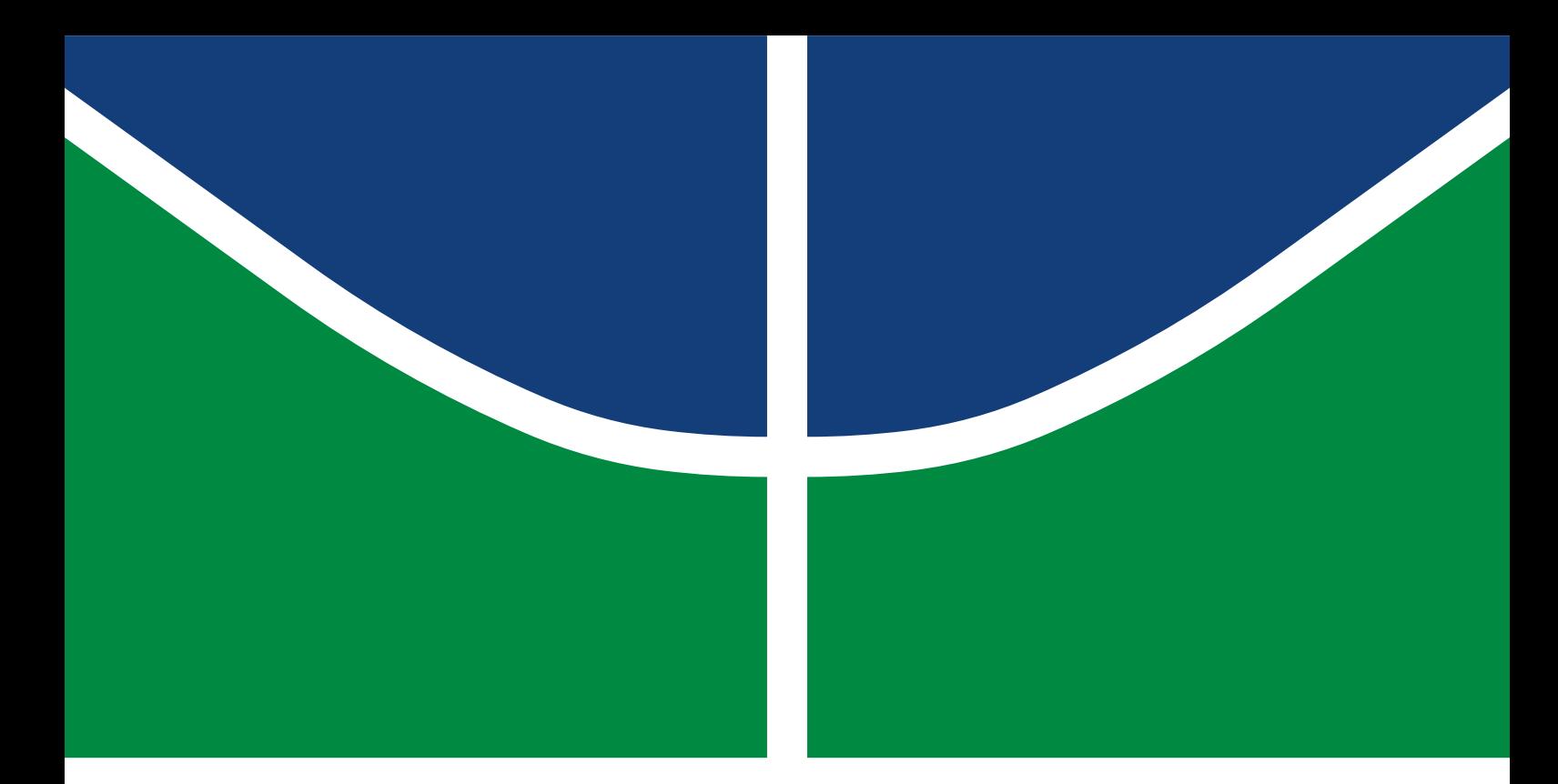

# DISSERTAÇÃO DE MESTRADO

# **Desenvolvimento do Modelo de Engenharia de um Propulsor Hall Usando Simulação Numérica Térmica**

**Marconi Campos Ferreira Porto**

Brasília, julho de 2021

# **UNIVERSIDADE DE BRASÍLIA**

FACULDADE DE TECNOLOGIA

UNIVERSIDADE DE BRASÍLIA Faculdade de Tecnologia

# DISSERTAÇÃO DE MESTRADO

# **Desenvolvimento do Modelo de Engenharia de um Propulsor Hall Usando Simulação Numérica Térmica**

**Marconi Campos Ferreira Porto**

*Dissertac¸ao de Mestrado submetida ao Departamento de Engenharia ˜ Mecânica como requisito parcial para obtenção do grau de Mestre em Sistemas Mecatronicos ˆ*

# Banca Examinadora

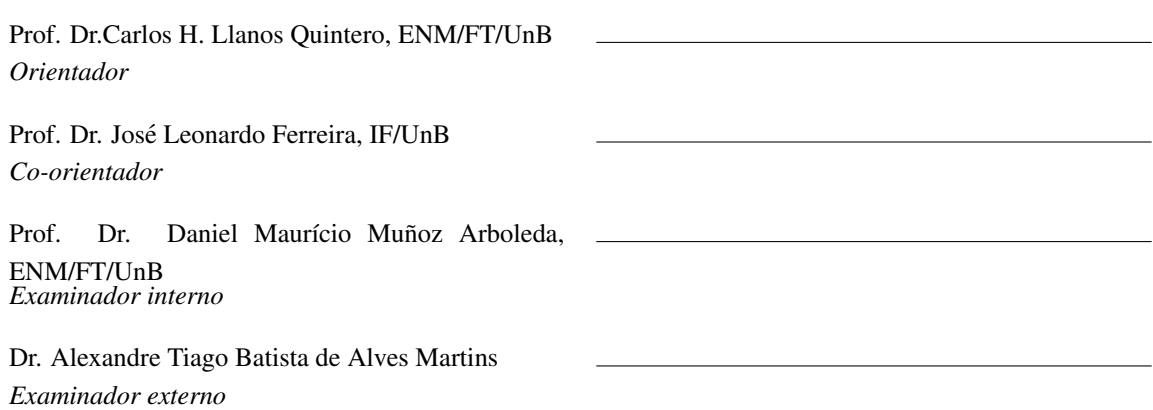

### FICHA CATALOGRÁFICA

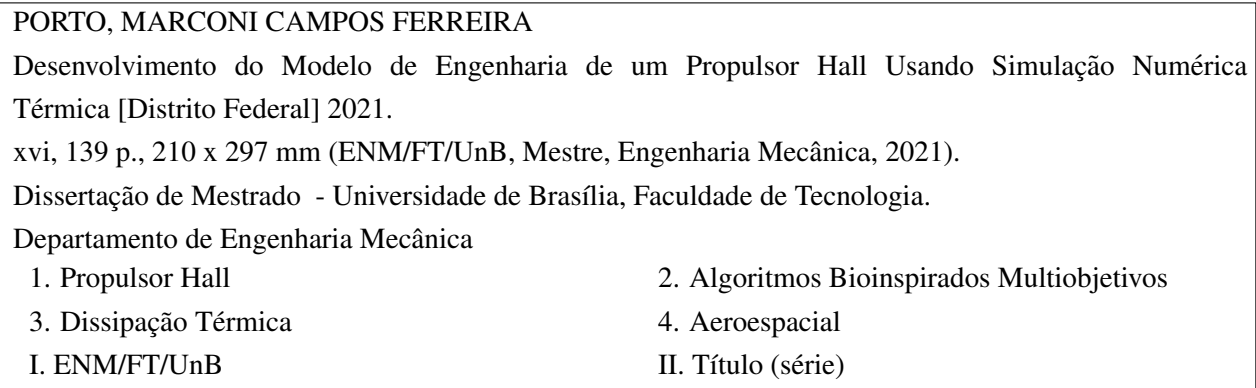

## REFERÊNCIA BIBLIOGRÁFICA

PORTO, M.C.F (2021). *Desenvolvimento do Modelo de Engenharia de um Propulsor Hall Usando Simulação Numérica Térmica*. Dissertação de Mestrado, Departamento de Engenharia Mecânica, Universidade de Brasília, Brasília, DF, [139](#page-158-0) p.

## CESSÃO DE DIREITOS

AUTOR: Marconi Campos Ferreira Porto TÍTULO: Desenvolvimento do Modelo de Engenharia de um Propulsor Hall Usando Simulação Numérica Térmica. GRAU: Mestre em Sistemas Mecatrônicos ANO: 2021

É concedida à Universidade de Brasília permissão para reproduzir cópias desta Dissertação de Mestrado e para emprestar ou vender tais cópias somente para propósitos acadêmicos e científicos. Os autores reservam outros direitos de publicação e nenhuma parte dessa Dissertação de Mestrado pode ser reproduzida sem autorização por escrito dos autores.

Marconi Campos Ferreira Porto Depto. de Engenharia Mecânica (ENM) - FT Universidade de Brasília (UnB) Campus Darcy Ribeiro CEP 70919-970 - Brasília - DF - Brasil

## **Agradecimentos**

*Eu gostaria de agradecer ao Professor Carlos Llanos por sempre acreditar no meu potencial, ao Professor Jose Leonardo Ferreira por ter me dado a oportunidade de ´ estudar propusores Hall, ao pesquisador pos-doc Alexandre Martins por ter transmi- ´ tido grande parte do conhecimento necessario sobre propulsores Hall, aos professores ´ Cristian Vendittozzi, Daniel Munoz e Alysson Martins por terem me ajudado em pon- ˜ tos espec´ıficos e a todos os professores, parentes e amigos que me apoiaram durante o mestrado.*

*Marconi Campos Ferreira Porto*

#### **RESUMO**

Testados em vôo pela primeira vez nos anos 1960, os propulsores Hall possuem baixa aceleração, porém podem funcionar durante um longo tempo, fornecendo altas velocidades. De acordo com o procedimento dos trabalhos do Laboratório de Física dos Plasmas (LFP/IF/UnB), pretende-se realizar a próxima etapa (Modelo de Engenharia) de um projeto incremental de um propulsor Hall, visando principalmente reduzir a temperatura nos imãs permanentes que se desmagnetizam a altas temperaturas. Partindo de dados experimentais obtidos com o Modelo de Desenvolvimento (PHall II-C) em um trabalho anterior, foram realizadas simulações numéricas térmicas, pesquisados novos materiais e novas geometrias para os componentes de forma que os objetivos fossem alcancados. Além disso, foi realizada uma otimização do radiador por meio de técnicas bioinspiradas com três algoritmos diferentes e feita uma análise estatística dos mesmos. É apresentado como resultado, o projeto de um propulsor Hall com radiador que mantém os imãs permanentes abaixo da temperatura de trabalho. Dessa forma, está pronto para implementação e posteriores testes experimentais, para, em seguida, desenvolver-se o Modelo de Qualificação (modelo final para vôo).

Palavras-chave: Propulsor Hall, Algoritmos Bioinspirados Multiobjetivos, Dissipação Térmica, Aeroespacial.

#### **ABSTRACT**

Tested in flight for the first time in the 1960s, Hall thrusters have low acceleration, but can function for a long time, providing high speeds. The intention of the laboratory is to carry out the next stage (Engineering Model) of an incremental project of a Hall thruster, aiming mainly to reduce the temperature in permanent magnets that demagnetize at high temperatures. Starting from experimental data obtained with the Development Model (PHall II-C) in a previous work, numerical thermal simulations were carried out, new materials and new geometries for the components were researched so that the objectives were achieved. In addition, an optimization of the radiator was performed using bio-inspired techniques with three different metafeuristics and a statistical analysis of them. As a result, the design of a Hall Thruster with radiator that has permanent magnets below working temperature is presented. In this way, it is ready for implementation and further experimental tests, to then develop the Qualification Model (final model for flight).

Keywords: Hall Thruster, Multi-Objective Bioinspired Algorithms, Thermal Dissipation, Aerospace.

# Sumário

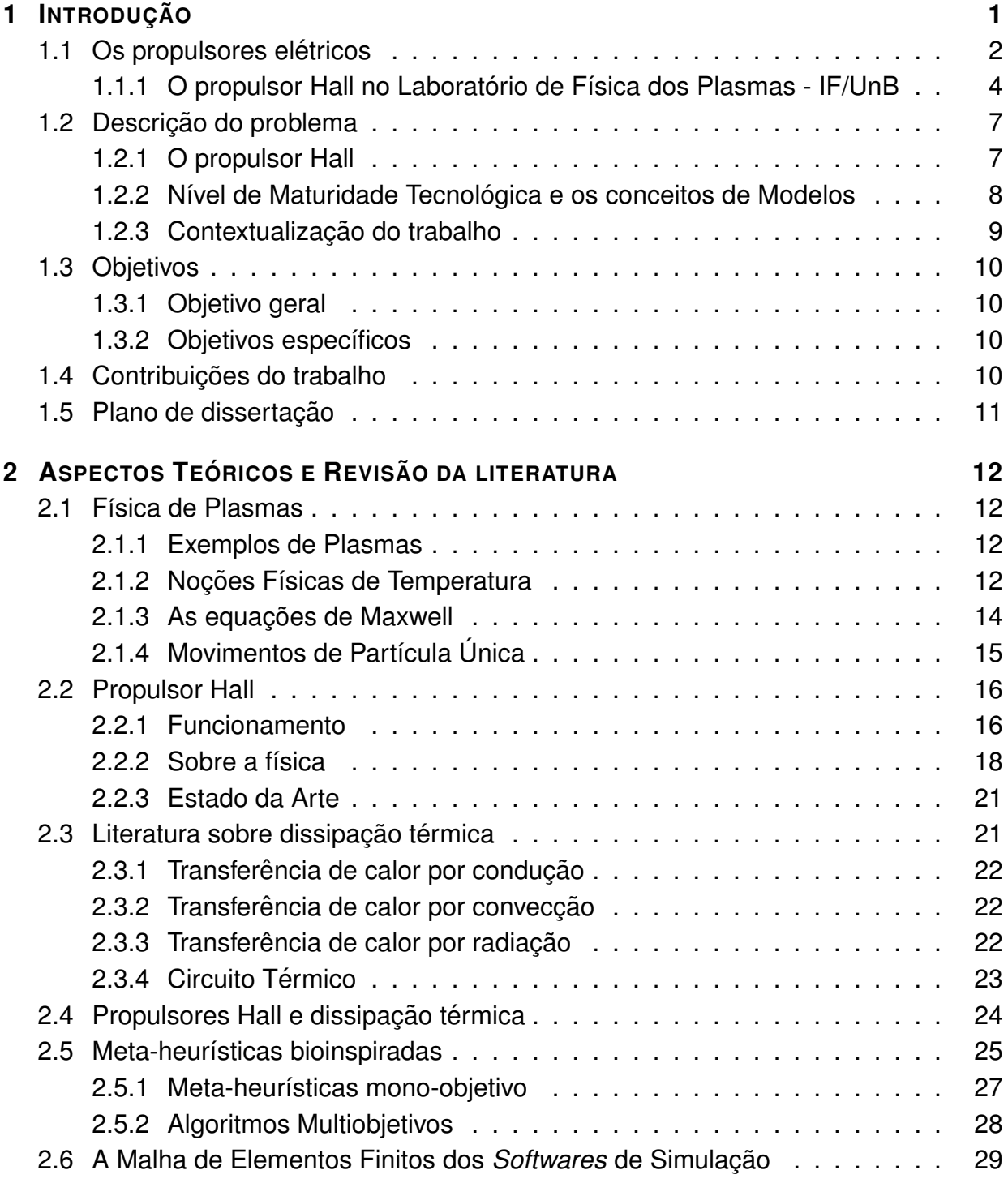

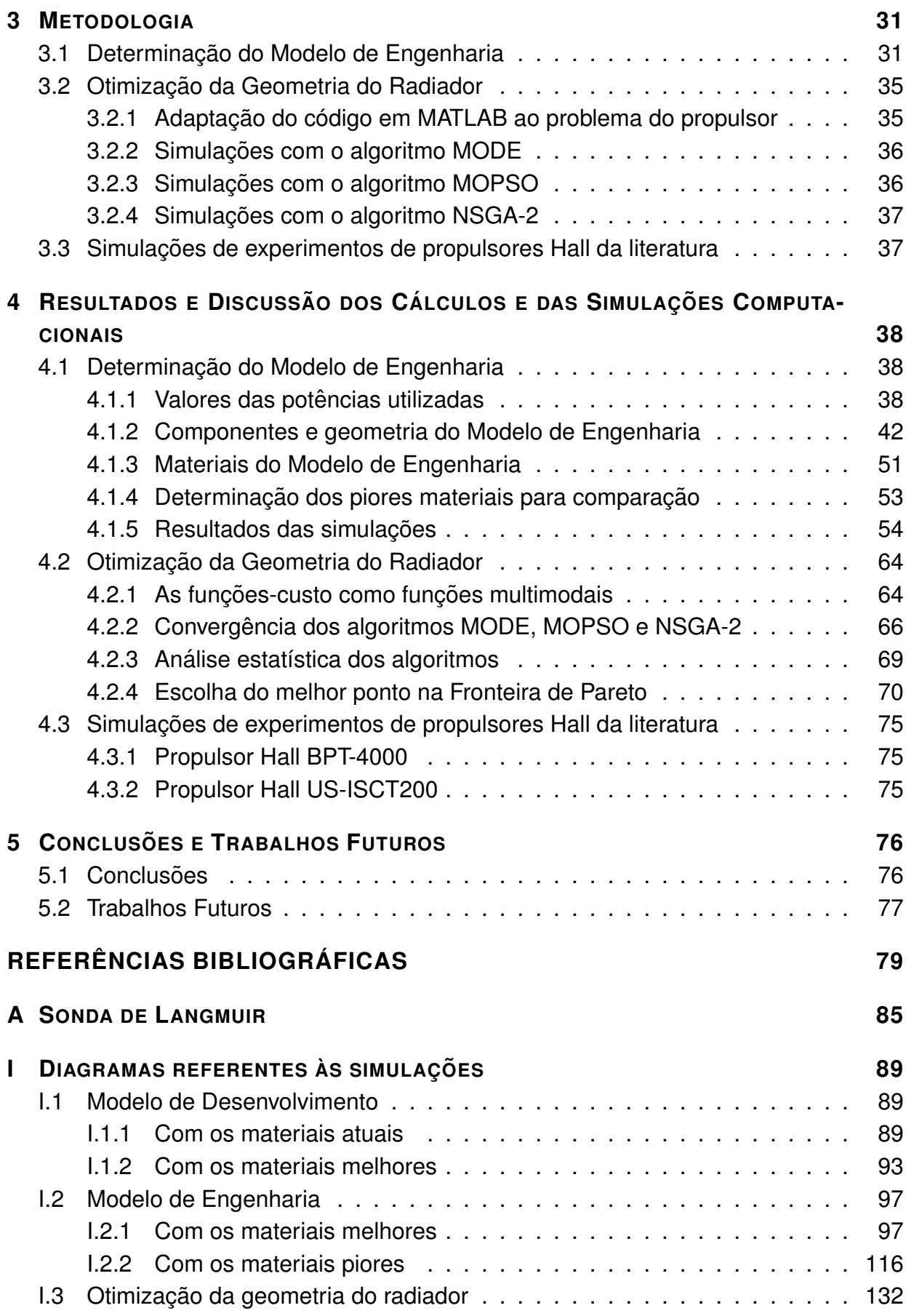

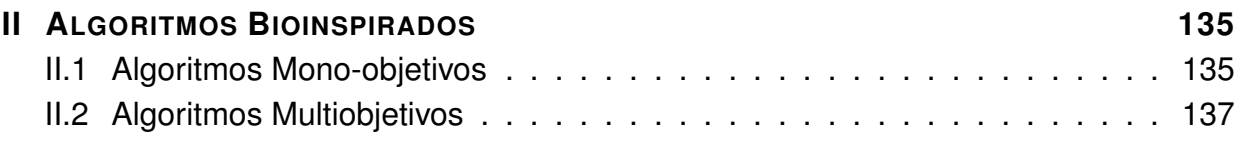

# LISTA DE FIGURAS

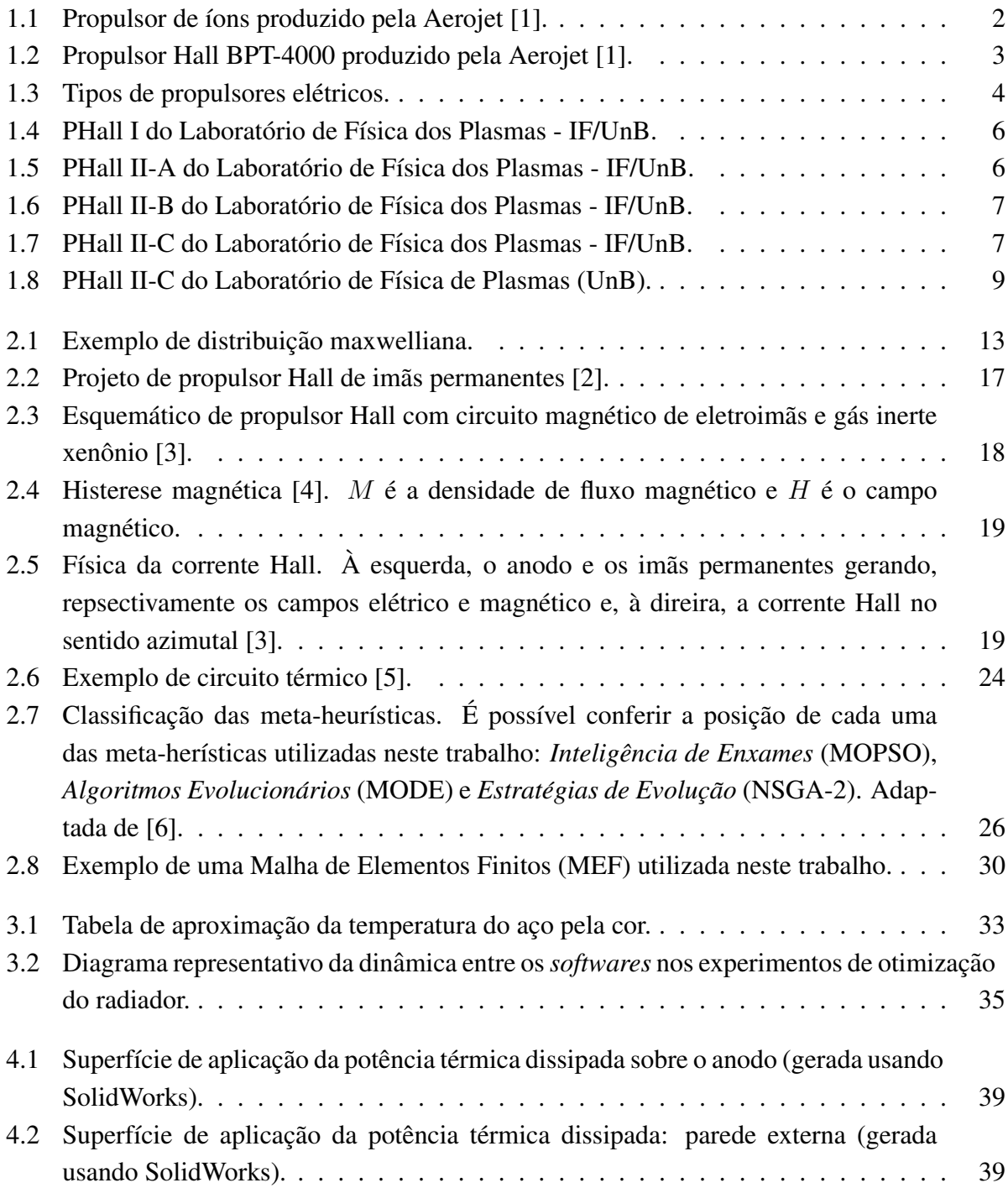

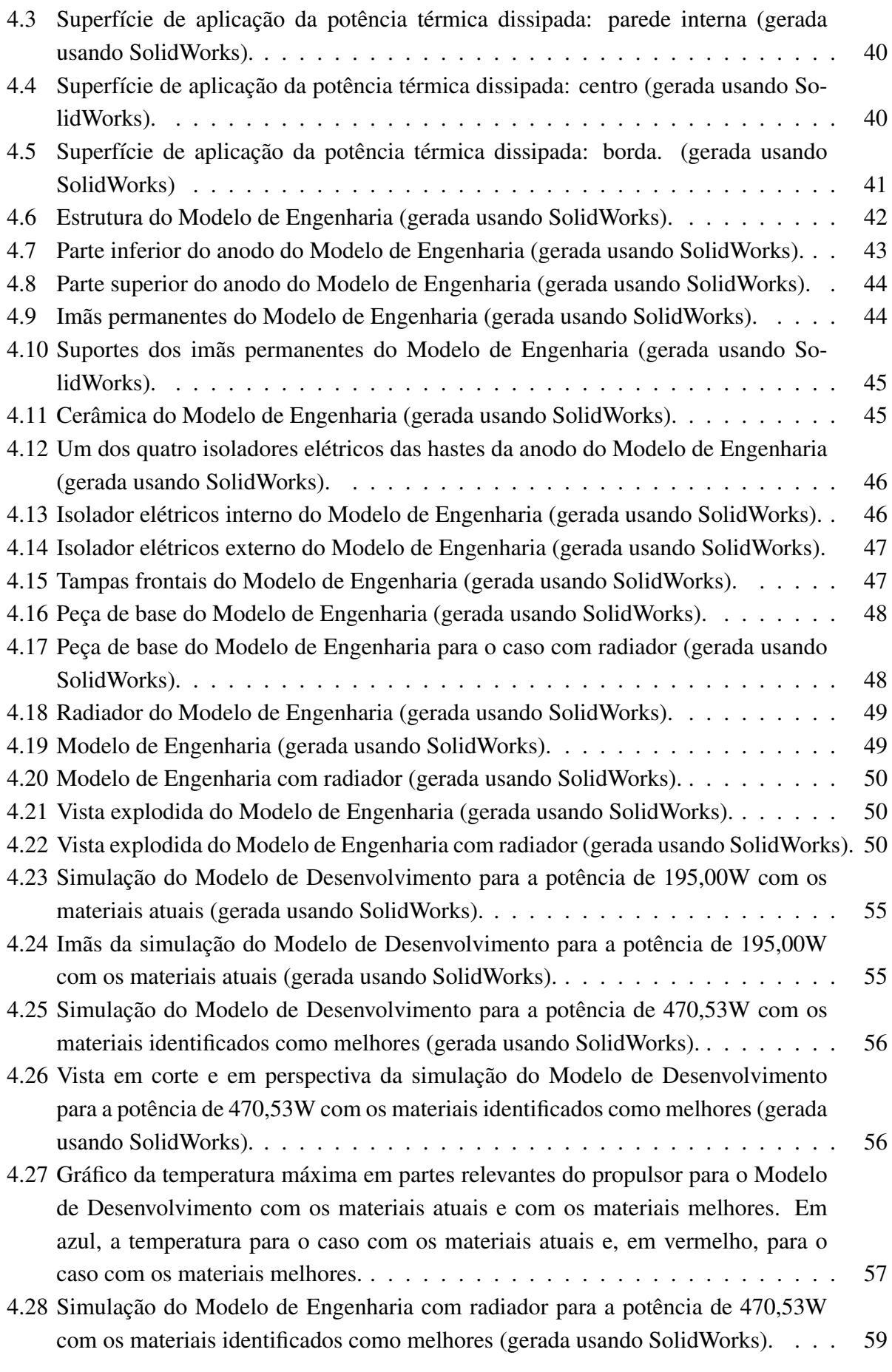

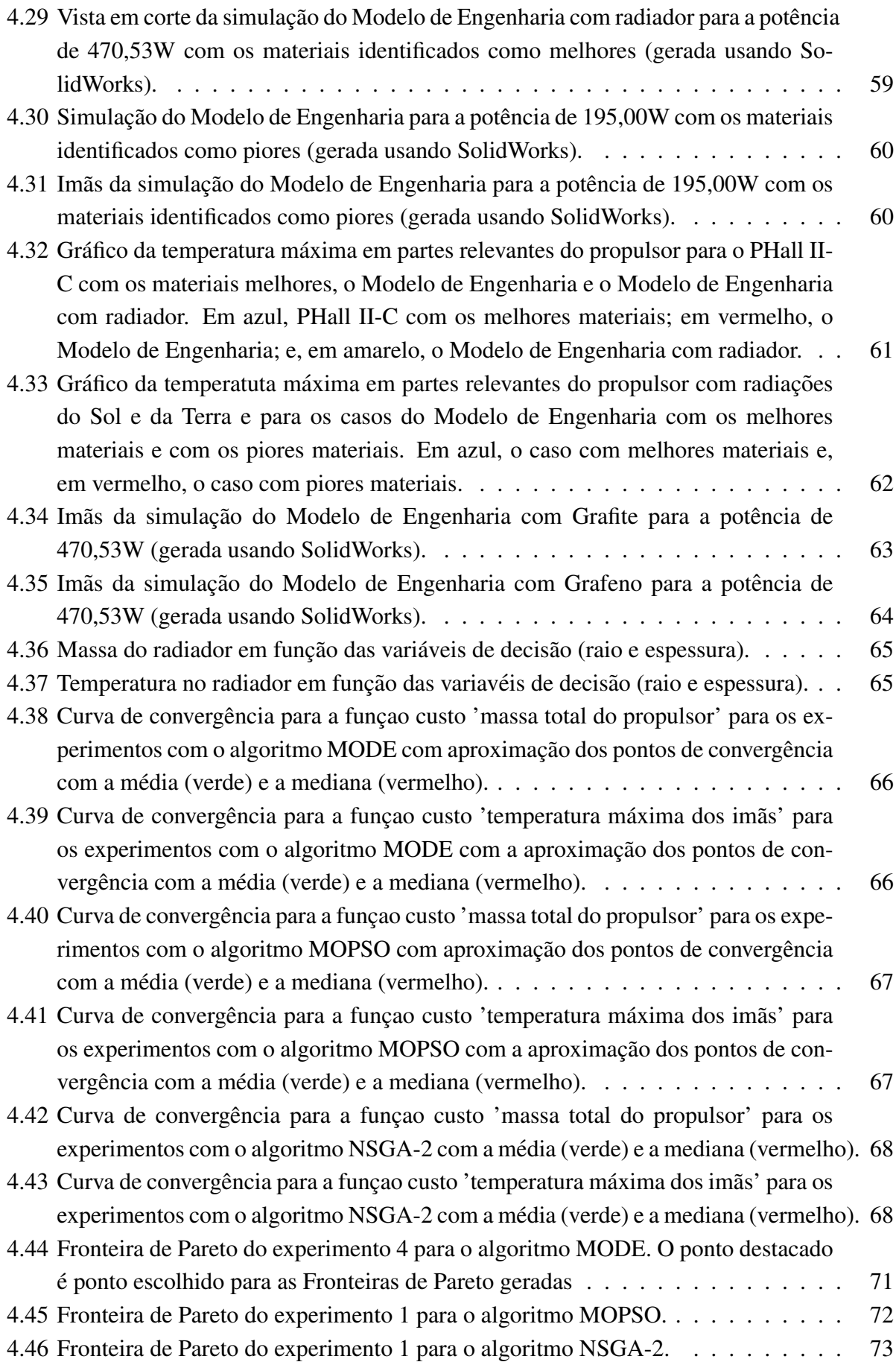

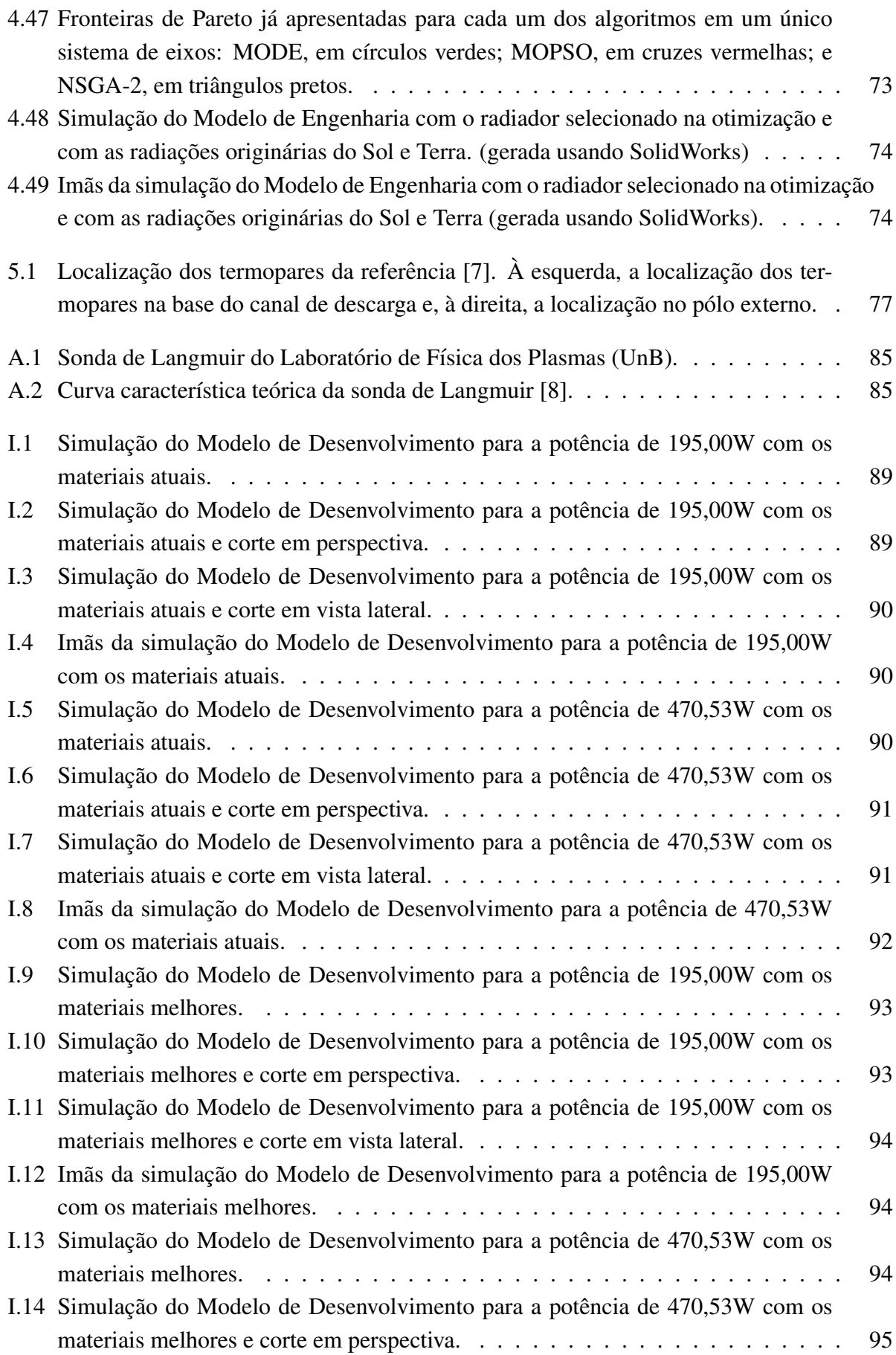

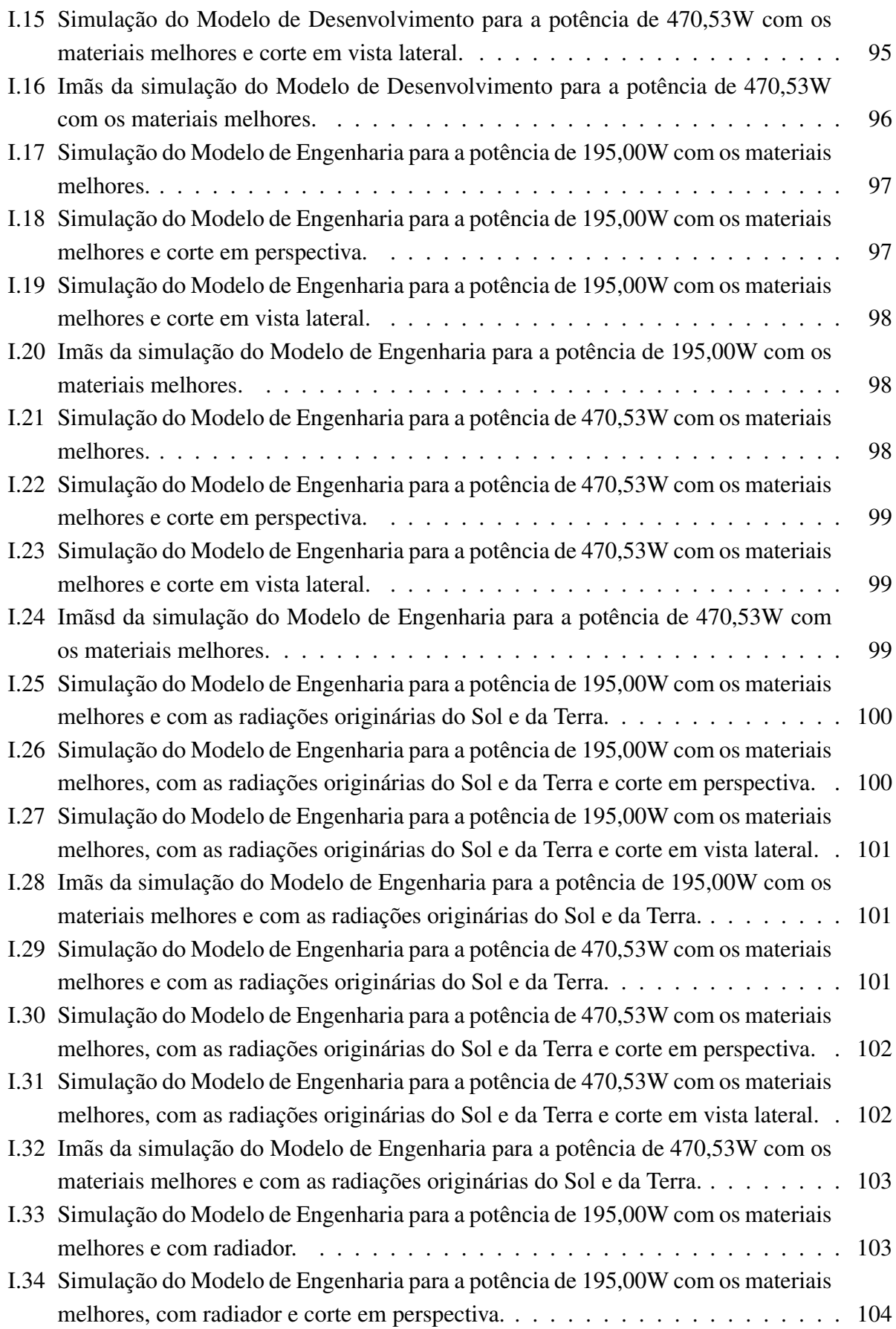

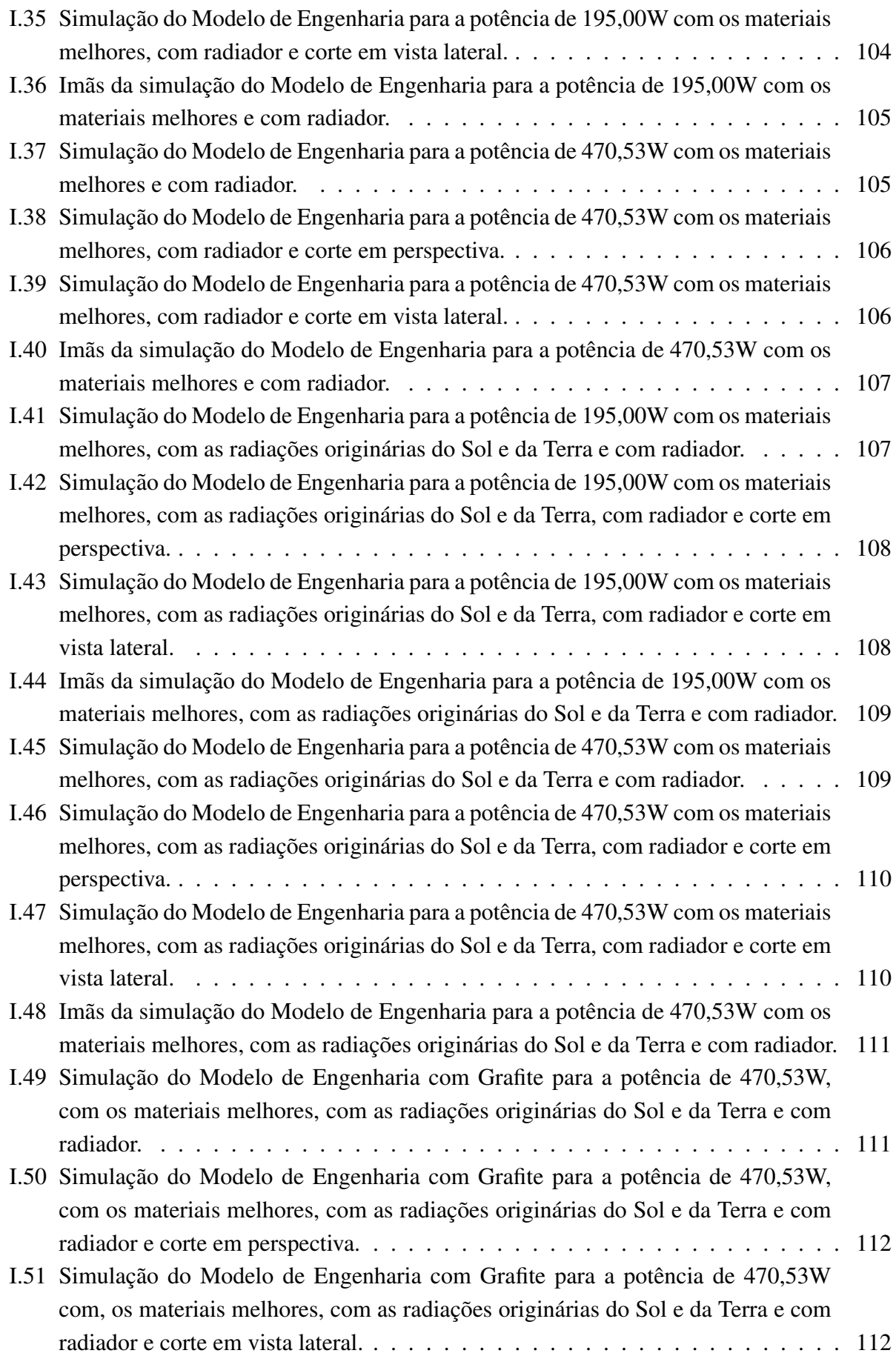

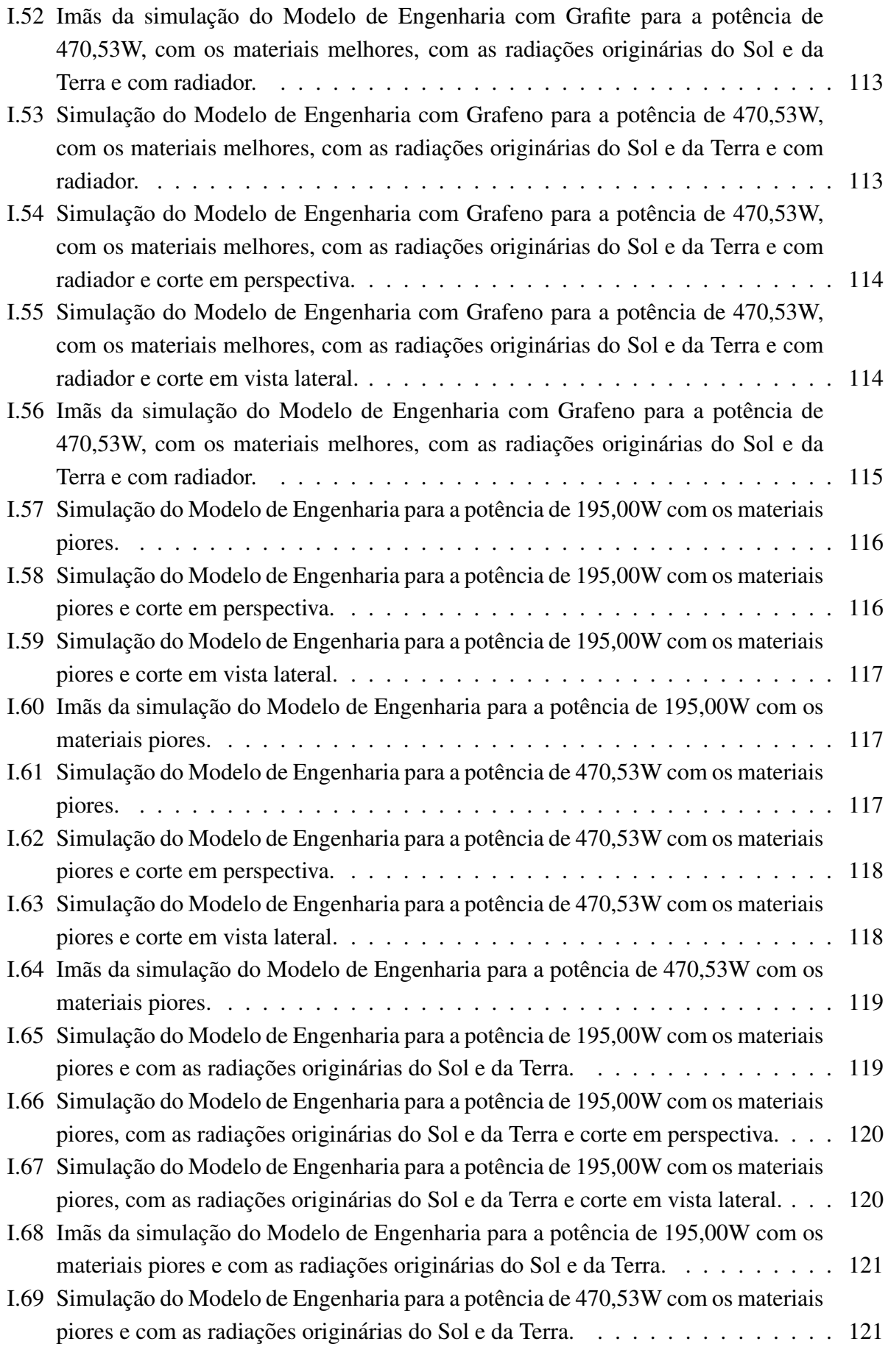

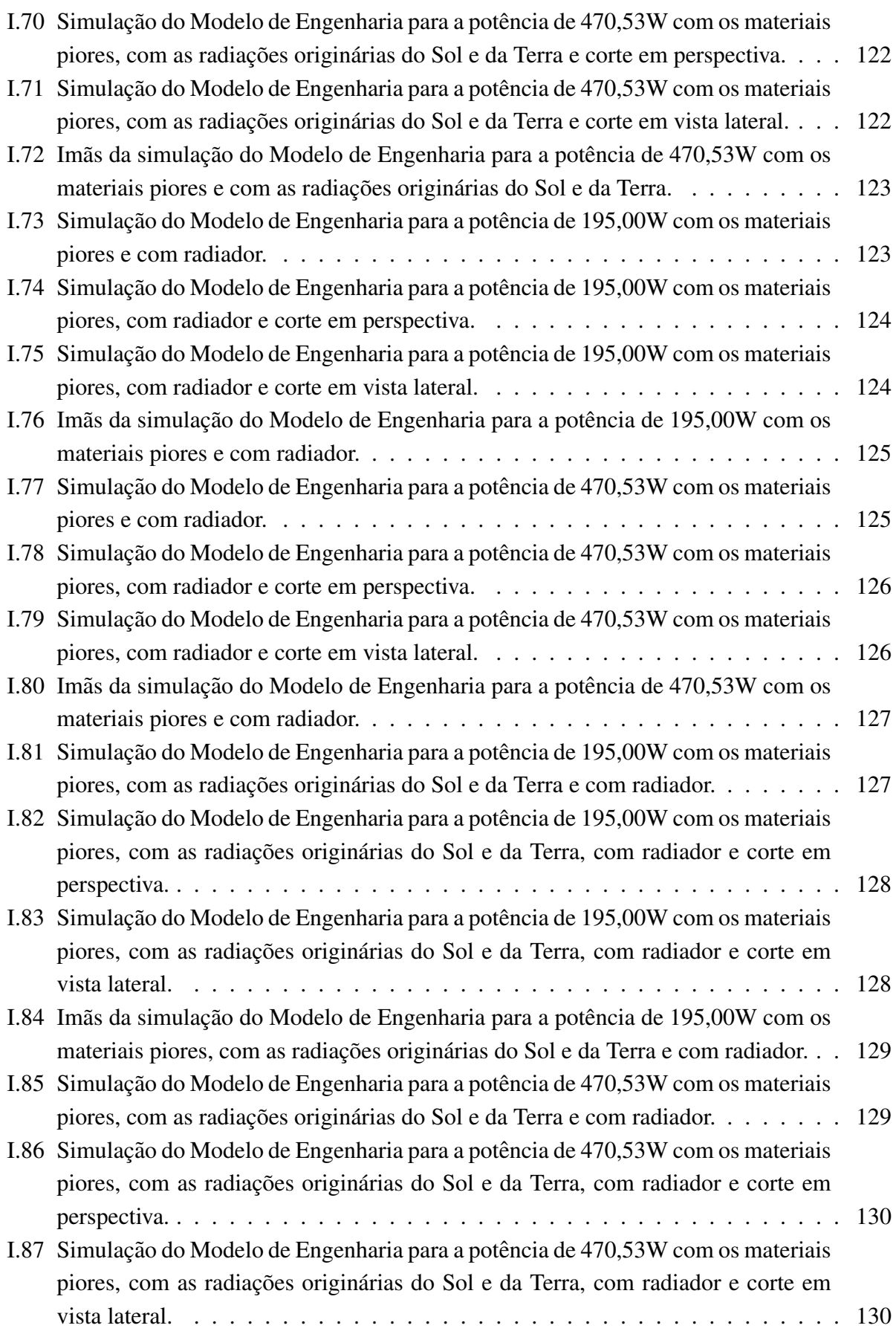

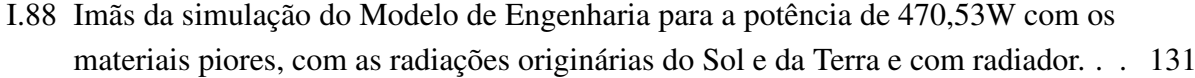

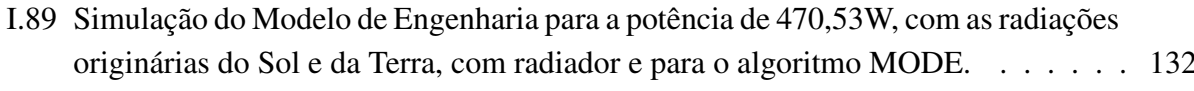

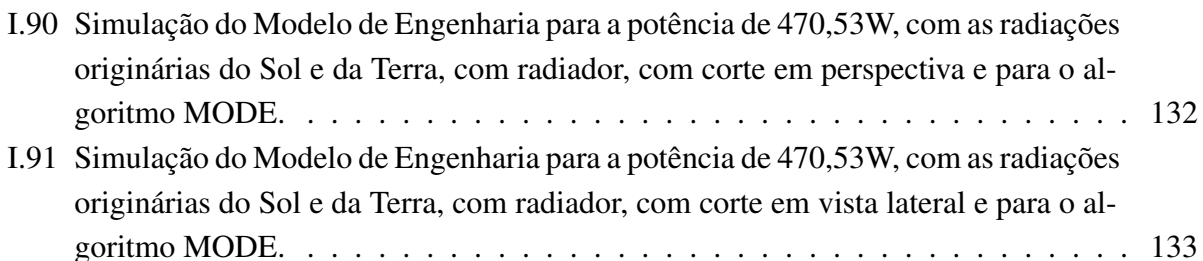

I.92 Imãs da simulação do Modelo de Engenharia para a potência de 470,53W, com as radiações originárias do Sol e da Terra, com radiador e para o algoritmo MODE. . 133

# LISTA DE TABELAS

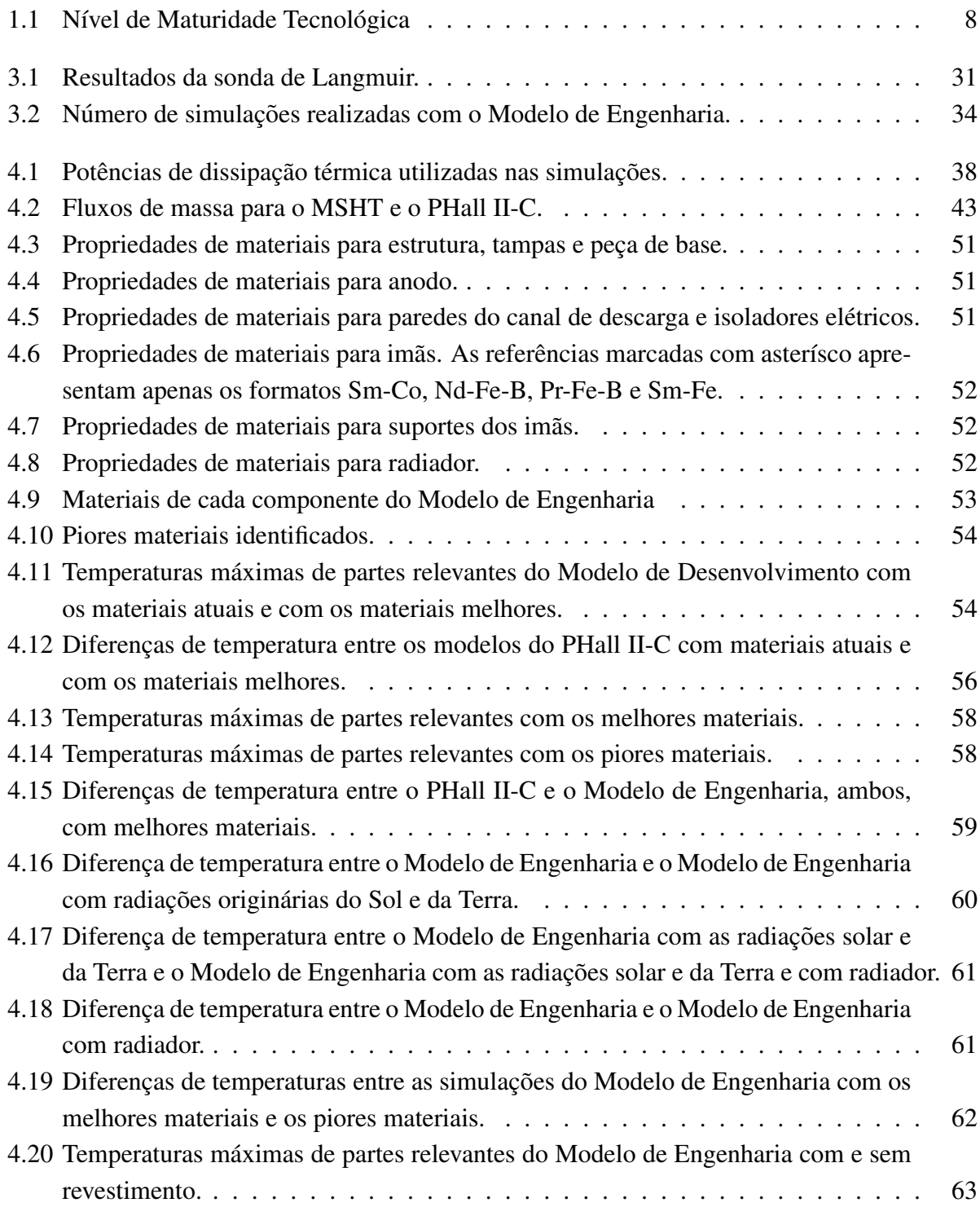

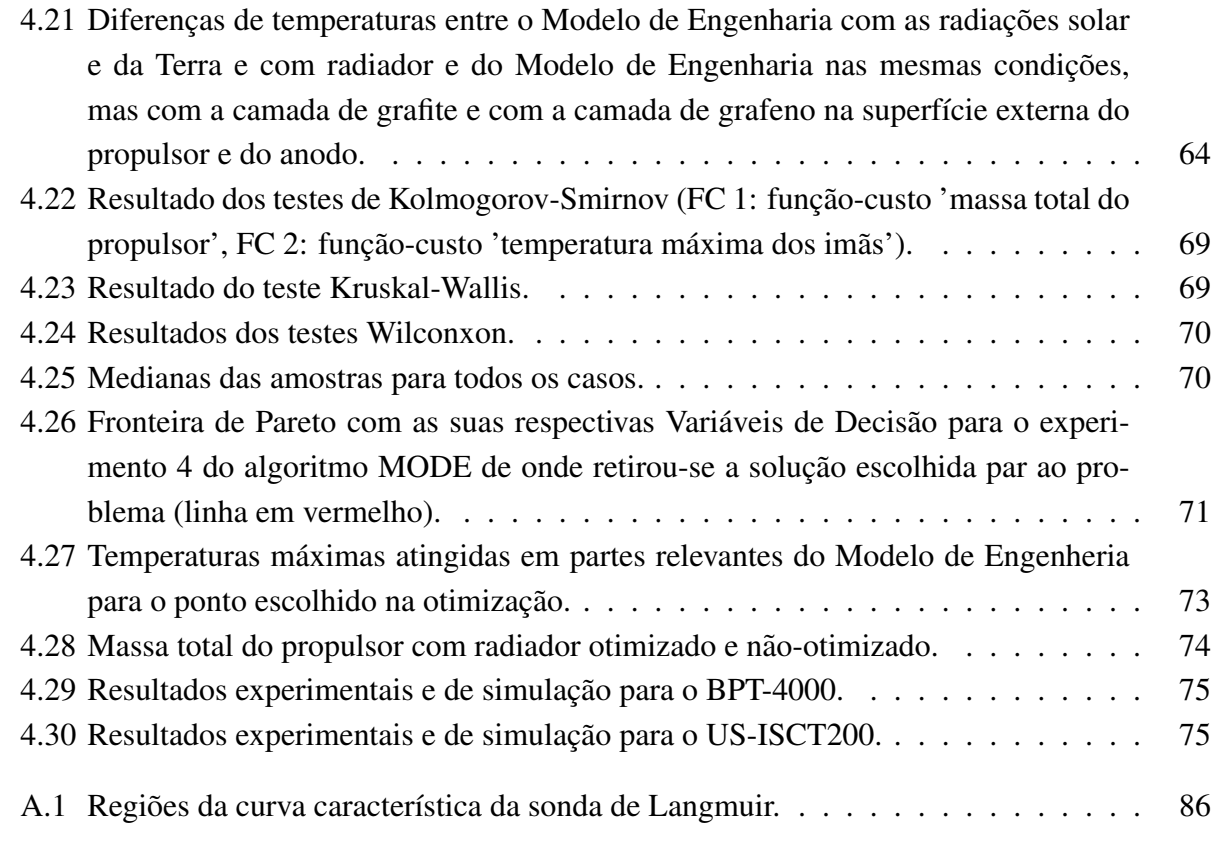

# **1 INTRODUÇÃO**

<span id="page-20-0"></span>Propulsores Hall geralmente são utilizados para a correção de órbita e atitude em satélites artificiais e propulsão de sondas espaciais. Tais dispositivos são um tipo de propulsor elétrico, dentre vários utilizados para os mesmos fins. A principal caracterização de um propulsor elétrico é a capacidade de se produzir empuxo a partir da ionização de um gás neutro gerando plasma. Os primeiros propulsores Hall foram testados em vôos, pela primeira vez, nos anos 1960. Neste trabalho, e proposto o desenvolvimento do Modelo de Engenharia de um propulsor Hall a partir ´ de simulações numéricas térmicas. Adicionalmente, é proposta uma otimização do radiador por meio de técnicas bioinspiradas.

Nesse contexto, pretende-se aprimorar um modelo prévio de Propulsor Hall existente no Laboratório de Física dos Plasmas do Instituto de Física da Universidade de Brasília, chamado PHall II-C (Modelo de Desenvolvimento) [\[9\]](#page-98-9), dando-se origem ao Modelo de Engenharia. Os principais problemas a serem resolvidos são: (a) o aquecimento do propulsor (que está ligado ao tempo de vida do mesmo), (b) a seleção de melhores materiais, (c) o projeto de um radiador e (d) a limitação da temperatura dos imãs para que fiquem abaixo da temperatura de trabalho.

Sistemas espaciais têm uma particularidade, diferentemente da maioria dos outros sistemas, quanto à dissipação de calor, que é a ausência de ar atmosférico no espaço para a dissipação de calor por *convecção*. Dessa forma, o único modo de perda de calor torna-se a *radiação*. Isto torna necessaria, uma escolha bem selecionada de materiais, de forma que os componentes internos ´ possam transferir calor por condução aos componentes externos com eficiência, e os componentes externos possam irradiar o calor para o espaço também com eficiência, mantendo a temperatura o mais baixa possível.

Após a seleção dos materiais, realizou-se simulações numéricas térmicas para dois valores de potência, baseadas em dados experimentais de trabalho anterior a este. A fim de se reduzir ainda mais a temperatura do propulsor, faz-se necessária a inclusão do projeto de um radiador com ampla área e alta emissividade. Assim, o radiador deve ser capaz de irradiar para o espaço grande parte do calor do propulsor. A fim de se testar de forma otimizada o desempenho do radiador, com dimensões diferentes, foram utilizadas técnicas bioinspiradas de otimização junto com simulações numéricas térmicas. Além disso, foram avaliados os desempenhos das próprias técnicas a fim de se conhecer aquelas que melhor se adequavam ao problema.

O propulsor Hall tem a característica de possuir alto impulso específico, o que implica em grande eficiência de utilização do combustível, isto é, pouco propelente para muito tempo de uso (além de menor peso, o que reduz o preço do lançamento). Para o funcionamento do propulsor, é necessária a geração de campos elétrico e magnético combinados e, no presente projeto, tal campo magnético é gerado por imãs permanentes. A partir da chamada temperatura de trabalho, os imãs começam a se desmagnetizar até a atingir a temperatura de Curie, temperatura em que se desmagnetizam por completo e não recuperam mais sua magnetização de forma espontânea, dessa forma, o imã permanente deve estar abaixo da temperatura de trabalho para funcionar adequadamente. Isso é vital e é o objetivo prinicipal do trabalho. Portanto, essa característica também foi considerada na seleção de materiais e nas simulações numéricas térmicas.

## <span id="page-21-0"></span>**1.1 OS PROPULSORES ELETRICOS ´**

De forma geral, a propulsão elétrica abrange qualquer tecnologia que usa eletricidade para aumentar a velocidade de exustão do propelente. A tecnologia da propulsão elétrica visa atingir o empuxo com altas velocidades de exaustão. Resultando numa menor quantidade de propelente necessária em comparação com métodos de propulsão convencionais. A massa reduzida do propelente leva a custos mais baixos com o lancamento. Existem muitas variáveis de importância para os propulsores elétricos, mas os projetistas interessam-se primeiramente por empuxo, impulso específico e eficiência total em relação ao desempenho do propulsor para a massa entregada e mudança na velocidade da espaçonave durante períodos de empuxo. Os projetistas também se preocupam em fornecer energia elétrica que o propulsor requer para um determinado empuxo e dissipar a energia térmica que o propulsor gera como calor residual. Propulsores de íon (vide Fig. [1.1\)](#page-21-1) de propulsores Hall (vide Fig. [1.2\)](#page-22-0) são as tecnologias líderes em propulsão elétrica em termos de desempenho (empuxo, impulso específico e eficiência) e uso em aplicações espaciais. Estes propulsores trabalham na faixa de potência de Watts a dezenas de quiloWatts e produzem níveis de empuxo normalmente de algumas frações de Newton. Tais propulsores utilizam geralmente utilizam gases inertes pesados, como xenônio como propelente. Outros gases, como césio e mercúrio, foram testados no passado, mas são perigosos de se manusear e condensam em compnentes da espaçonave que estão acima de temperaturas criogênicas [[10\]](#page-98-10).

<span id="page-21-1"></span>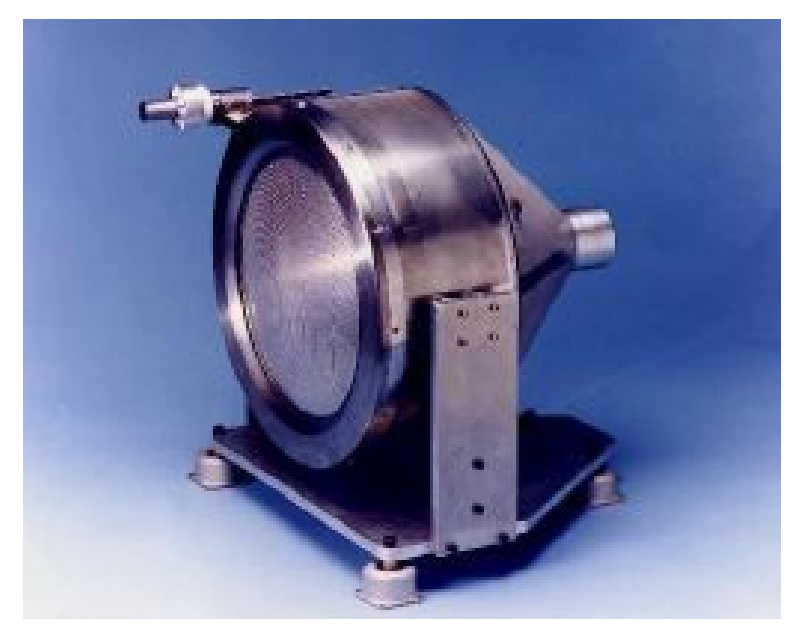

Figura 1.1: Propulsor de íons produzido pela Aerojet [\[1\]](#page-98-1).

<span id="page-22-0"></span>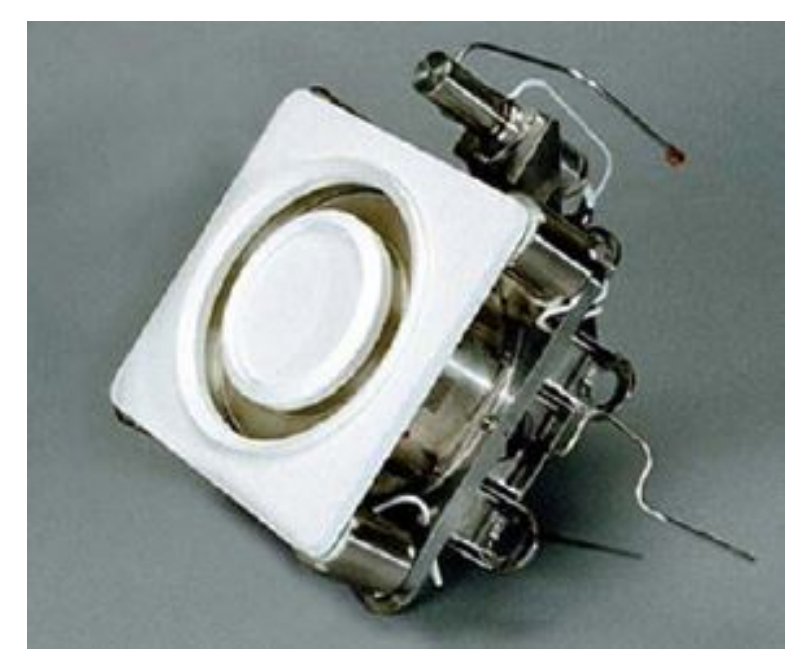

Figura 1.2: Propulsor Hall BPT-4000 produzido pela Aerojet [\[1\]](#page-98-1).

A propulsão elétrica foi concebida inicialmente por Robert Goddard em 1906 e, de forma independente, por Tsiolkovskiy, na Rússia, em 1911. Diversos conceitos de propulsão elétrica para uma variedade de aplicações espaciais foram apresentados por Hermann Oberth na Alemanha em 1929 e por Shepherd e Cleaver na Grã-Bretanha em 1949. Ernest Stuhlinger, em seu livro Zon Propulsion for Space Flight, em 1964, fez a primeira análise sistemática de sistemas de propulsão elétrica. Robert Jahn, em 1968, descreveu em livro, pela primeira vez de forma abrangente, a física dos propulsores de propulsão elétrica. Em 1970, George Brewer, publicou sobre a tecnologia do primeiros sistemas de propulsão iônica que usavam propelentes de césio e mercúrio, junto com básicos de projeto de missão de baixo custo e análise de trajetória. A partir daí, várias livros na área de propulsão de nave espacial foram publicados com capítulos sobre noções básicas de propulsão elétrica e algumas características do propulsor. S. Grishin e L. Leskov, em 1989, publicaram um livro com uma extensa apresentação dos príncipios e processos de trabalho de vários propulsores elétricos [[10\]](#page-98-10).

Nos anos 1960, vários institutos, nos Estados Unidos e na Rússia, foram criados e lançaram os seus primeiros propulsores de íon experimentais no início dos anos 1960 [\[10\]](#page-98-10). Entre 1964 e 1965, a propulsão elétrica foi testada no espaço pela primeira vez, pelos EUA, nos satélites SERT I e II [\[9\]](#page-98-9). Desde então e até os anos 1980, foram testados vôos com propulsores de íon e propulsores Hall. Desde o fim dos anos 1980, o utilização de propulsores elétricos tem crescido no mundo, se tornando mais avançados e tem se sido um opção importante aos propulsores químicos. Atualmente, os russos têm lançado constantemente satélites de comunicação com propulsores Hall a bordo. Em todo o mundo, o uso de propulsores elétricos em espaçonaves tem crescido continuamente, e modelos avançados têm surgido. Os EUA e a Rússia lançaram mais de cem propulsores em satélites de comunicação cada um e o uso de tais tecnologias em aplicações de espaço profundo tem aumentado nos últimos anos [[10\]](#page-98-10). Até os dias de hoje, mais de 300 propulsores elétricos foram enviados ao espaço em missões de longa duração e espera-se usar tais propulsores nas primeiras missões tripuladas a Marte [[9\]](#page-98-9).

Os propulsores elétricos costumam ser classificados em três categorias de acordo com o método de aceleração que gera o empuxo. Dessa forma, os propulsores são eletrotérmicos, eletrostáticos ou eletromagnéticos (vide Fig. [1.3\)](#page-23-1). Exemplos de tipos de propulsores em suas categorias são apresentados a seguir [[10\]](#page-98-10).

- Eletrotérmicos: resistojet, arcjet.
- Eletrostáticos: propulsor de íons, propulsor Hall, propulsor de emissão de campo.
- Eletromagnéticos: propulsor de plasma pulsado (PPT), propulsor magnetoplasmadinamico.

<span id="page-23-1"></span>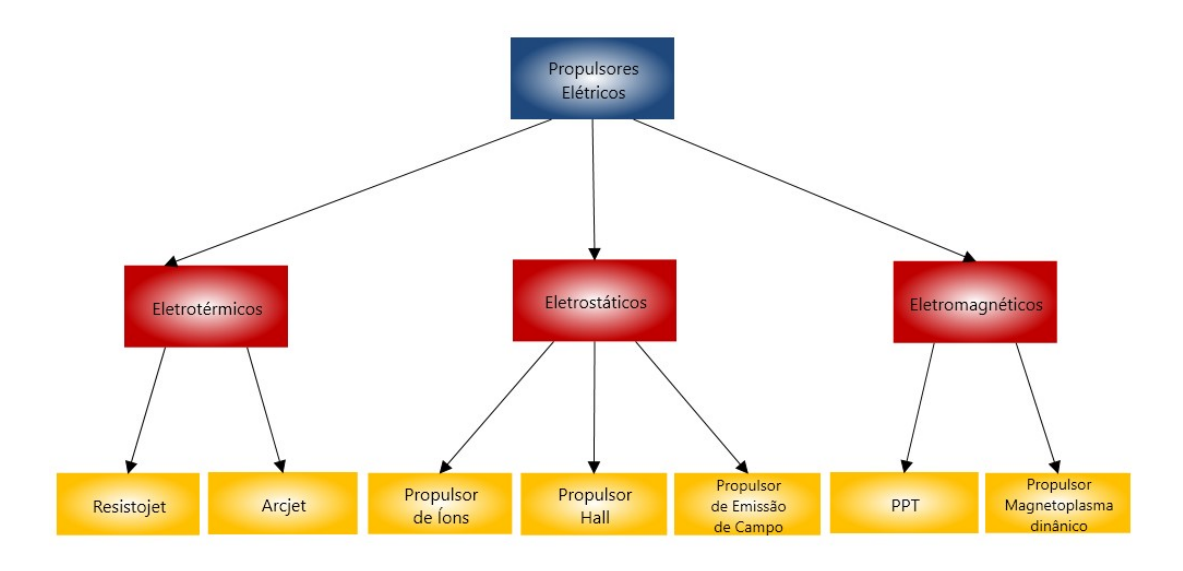

Figura 1.3: Tipos de propulsores elétricos.

Particularmente em relação aos propulsores Hall, nos anos 1950, os EUA e a Rússia iniciaram os trabalhos com eles, tendo os primeiros dispotivos funcionais nos EUA no início dos anos 1960 e foram testados, no espaço, pela ex-URSS, nos satélites da série METEOR em 1972. O sucesso acarretou o desenvolvimento desses propulsores em laboratórios e empresas européias e norteamericanas. Hoje, existem vários tipos de propulsores Hall como o HET (Hall Effect Thruster), o HEMPT (High Efficiency Multistage Plasma Thruster) e o SPT (Stationary Plasma Thruster) e eles são desenvolvidos por ESA, NASA, JAXA e empresas [[9\]](#page-98-9). Conforme [\[11\]](#page-98-11), atualmente, na aplicação espacial, os propulsores Hall são um dos mais bem-sucedidos propulsores elétricos.

#### <span id="page-23-0"></span>**1.1.1 O propulsor Hall no Laboratorio de F´ısica dos Plasmas - IF/UnB ´**

Desde 2004, O Laboratório de Física dos Plasmas do Instituto de Física (IF) da Universidade de Brasília (UnB) tem desenvolvido um Propulsor Hall de Ímãs Permanentes (PHall) para o Programa Espacial Brasileiro. Tem-se como objetivo, desenvolvimento, teste e aplicação em missões espaciais do PHall [\[12\]](#page-98-12). Para tanto, o projeto se desenrola ao longo de três fases: aceleração do plasma (fase 1), dinâmica orbital (fase 2) e engenharia (fase 3).

A fase 1, aceleração do plasma, foi desenvolvida no contexto do controle de órbita de excentricidade de satélites polares lunares. Sem uma correção adequada, o tempo de vida do satélite diminui, terminando em um colisão com a superfície lunar. Tal efeito natural dá-se em consequência da renossânica de Lidov-Kozai. ESA, NASA e ROSCOSMOS tem preparado a próxima geração missões robóticas lunares, visando explorações científicas mais precisas e detalhadas em relação à origem, evolução e estrutura interna da lua. Também prevê-se o o estabelcimento de bases lunares com astronautos e plataformas robóticas com instrumentos científicos, principalmente perto dos pólos onde é maior a probabilidade de se encontrar reservatórios de água. E, para cumprir-se esses objetivos, o sensioriamento remota da superfície lunar será imprescindível e, portanto, será necessário um controle orbital de alta precisão. Devido à perturbação gravitacional combinada do Sol e da Terra, satélites lunares em órbitas polares sofrem um aumento grande na excentricidade da sua órbita. Nesta fase, foi proposto um método preciso de controle de excentricidade de órbita com base no uso de propulsores Hall de baixo empuxo. Baseados em parâmetros de trabalho de propulsão de baixo empuxo de um Propulsor Hall de Imã Permanente, foram realizados cálculos computacionais em relação ao controle de excentricidade de órbita de satélite. O estudo propôs um método para manter a excentricidade orbital em valores baixos [[13\]](#page-98-13).

A fase 2, dinâmica orbital, se desenvolveu com a concepção de dois modelos de protótipos de propulsores Hall de ímãs permanentes, PHall I e II. Tais propulsores já foram testados com diferentes sistemas de ímas permanentes. Usar uma matriz de ímãs permanentes, ao invés de ímas eletromagnéticos, na produção de campo magnético radial no canal de descarga do propulsor é uma proposta muito significativa, pois mantém o consumo de energia baixo o suficiente para aplicações em satélites de pequeno e médio porte. A operação dos propulsores Hall ainda não é bem compreendida, apesar de muitas missões bem-sucedidas. Tal compreensão se tornar importante para o desenvolvimento de propulsores de maior potência (para missões no espaço profundo) e de propulsores em miniatura (para uso em nanosatelites). Nesta fase, foi realizada ´ pesquisa teórica e experimental com o objetivo de compreender mecanismos dominantes e avaliar de estruturas e transporte anômalo em proulsores Hall. Para tanto, vários foram desenvolvidos vários tipos de diagnóstico de plasma [[14\]](#page-98-14).

Ainda pela fase 2, foram desenvolvidos os protótipos PHall I, com imãs de ferrite longos com campo magnético em torno de 260 Gauss (vide Fig. [1.4\)](#page-25-0); o PHall II-A, com campo magnético de cerca de 1100 Gauss, que originou o efeito indesejado de magnetizar (confinar) os íons produzidos (vide Fig.  $1.5$ ); o PHall II-B, com imãs curtos, gerando m campo magnético de 100 Gauss (vide Fig. [1.6\)](#page-26-2); e o PHall II-C, no qual foi utilizado, pela primeira vez, um cátodo oco como fonte de elétrons e imãs de samário-cobalto (vide Fig. [1.7\)](#page-26-3) [\[12\]](#page-98-12).

A fase 3, engenharia, consiste no desenvolvimento do Modelo de Engenharia do PHall com a intenção de se alcançar futuramente o *Nível de Maturidade Tecnológica* TRL 6 (vide seção [1.2.2\)](#page-27-0), do qual faz parte o trabalho desta dissertação. No presente trabalho, procurou-se desen-

<span id="page-25-0"></span>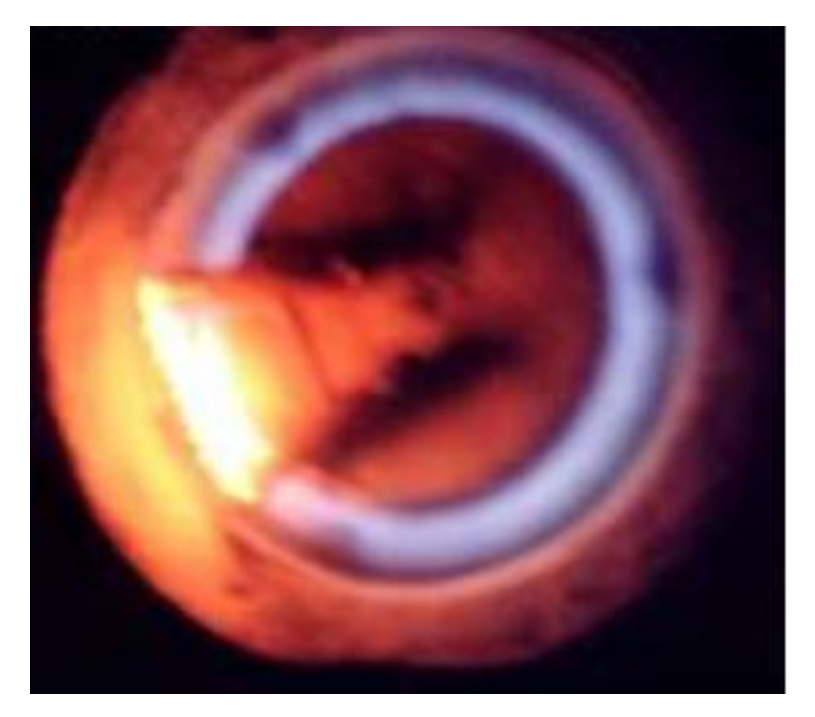

Figura 1.4: PHall I do Laboratório de Física dos Plasmas - IF/UnB.

<span id="page-25-1"></span>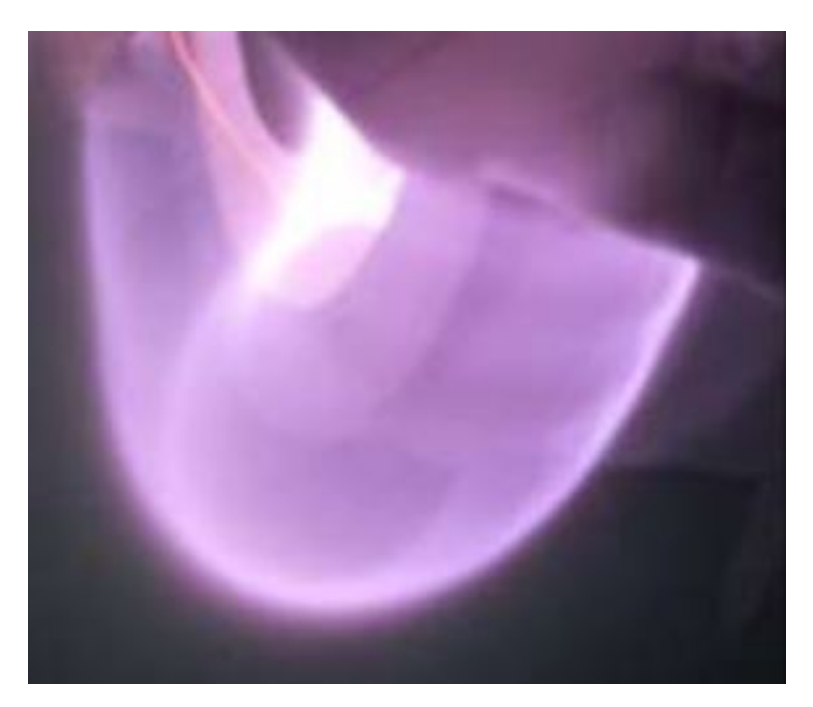

Figura 1.5: PHall II-A do Laboratório de Física dos Plasmas - IF/UnB.

volver o projeto do Modelo de Engenharia, por meio de um estudo térmico, melhorando-se a geometria e os materiais do PHall II-C com o objetivo principal de se reduzir a temperatura dos ímãs permanentes para valores abaixo da temperatura de trabalho deles.

<span id="page-26-2"></span>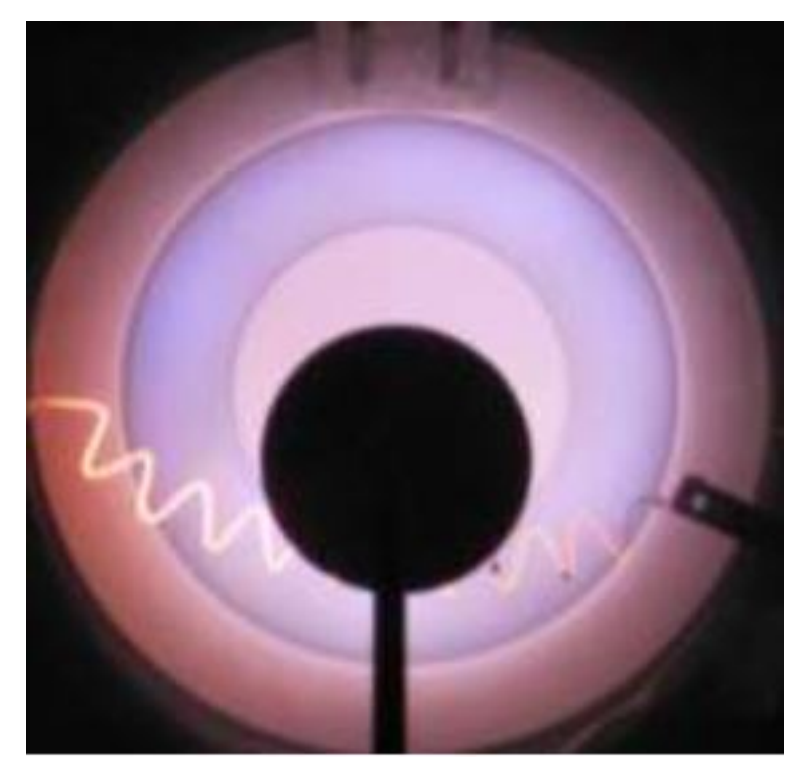

Figura 1.6: PHall II-B do Laboratório de Física dos Plasmas - IF/UnB.

<span id="page-26-3"></span>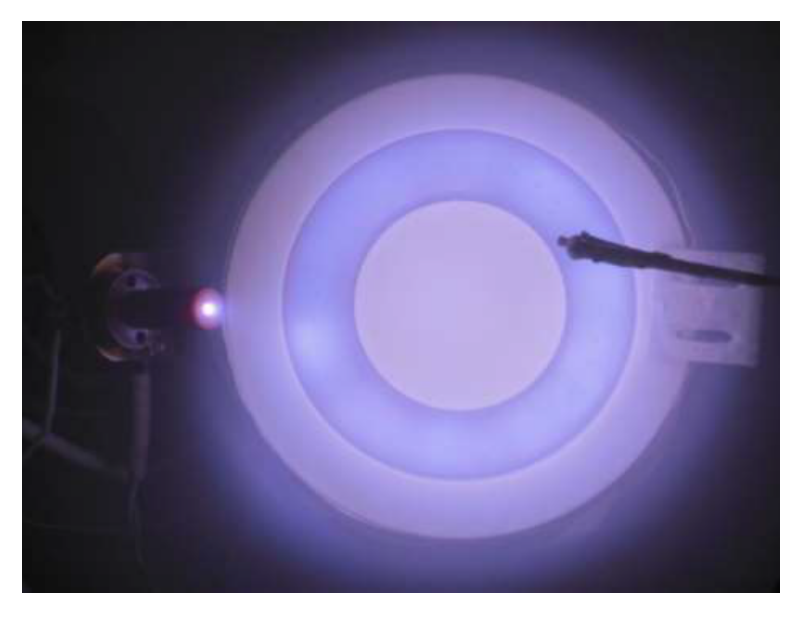

Figura 1.7: PHall II-C do Laboratório de Física dos Plasmas - IF/UnB.

## <span id="page-26-0"></span>**1.2 DESCRIÇÃO DO PROBLEMA**

# <span id="page-26-1"></span>**1.2.1 O propulsor Hall**

Os propulsores elétricos fazem uso de plasma, acelerando-o, para a geração de empuxo. O plasma é o *quarto estado da matéria*, isto é, aquecendo-se um gás (terceiro estado da matéria), suas moléculas perdem e ganham elétrons, gerando íons.

Dentre os vários tipos de propulsores elétricos existentes (vide Fig. [1.3\)](#page-23-1), há o *propulsor Hall*, que consiste normalmente em: (a) um canal cilíndrico, (b) um anodo no interior do canal para produção de campo elétrico,  $(c)$  um circuito magnético e  $(d)$  um cátodo externo [[10\]](#page-98-10). No caso do propulsor deste trabalho, o campo magnético é produzido por imãs permanentes.

Basicamente, o funcionamento consiste em: (a) injetar um gás neutro no canal (argônio, neste trabalho), (b) causar a emissão de elétrons pelo cátodo em direcão ao anodo, (c) confinamento dos elétrons nas linhas do campo magnético, gerando a corrente Hall, (d) colisão dos elétrons com as moléculas do gás, gerando íons e mais elétrons, e (e) o potencial elétrico do anodo expele os íons para fora do canal gerando o *empuxo*.

A técnica supracitada tem atualmente grande aplicação em correção de órbita e atitude de satélites artificiais, assim como na propulsão de sondas espaciais.

#### <span id="page-27-0"></span>**1.2.2 N´ıvel de Maturidade Tecnologica e os conceitos de Modelos ´**

Neste trabalho serão usados os conceitos de *Modelo de Desenvolvimento* e Modelo de Enge*nharia*, os quais estão atrelados à ideia de *Nível de Maturidade Tecnológica*. Desenvolvido pela NASA (Agencia Espacial Americana), o ˆ *N´ıvel de Maturidade Tecnologica ´* (ou *Technlogy Readiness Level - TRL*, em inglês) é uma escala que visa mensurar o nível de maturidade de uma tecnologia [\[15\]](#page-98-15).

Essa escala, chamada simplesmente de TRL, consiste em classificar uma dada tecnologia em nove níveis: TRL 1 a TRL 9. Em TRL 9, a tecnologia é comprovada numa missão de vôo com sucesso e alcança seu estágio final na escala. A Tab. [1.1](#page-27-1) apresenta todos os TRL's com a descrição do estado em que se encontra uma dada tecnologia em cada nível.

<span id="page-27-1"></span>

| Nível de Maturidade Tecnológica |                                                                 |
|---------------------------------|-----------------------------------------------------------------|
| TRL 1                           | A pesquisa científica está apenas no início e resultados        |
|                                 | existentes são pesquisa e desenvolvimentos futuros.             |
| TRL <sub>2</sub>                | Os princípios básicos foram compreendidos e aplicações práticas |
|                                 | podem ser aplicados a eles de modo muito especulativo           |
| TRL <sub>3</sub>                | Estudos analíticos e de laboratório são realizados              |
|                                 | e uma prova de conceito é construída.                           |
| TRL <sub>4</sub>                | Os componentes são testados entre si.                           |
| TRL 5                           | Os testes do nível anterior são mais rigorosos e são realizados |
|                                 | em ambientes que são tão próximos do real quanto possível.      |
| TRL 6                           | Tem-se um protótipo representacional totalmente funcional.      |
| TRL 7                           | O protótipo representacional é testado em ambiente espacial.    |
| TRL <sub>8</sub>                | A tecnologia foi testada e qualificada para vôo e está          |
|                                 | pronta para inclusão em um sistema de tecnologia.               |
| TRL 9                           | A tecnologia foi comprovada em vôo                              |
|                                 | numa missão real bem-sucedida.                                  |

Tabela 1.1: Nível de Maturidade Tecnológica

Assim, existem os conceitos de (a) *Modelo de Desenvolvimento*, que consiste em tecnologias

que se encontram entre o TRL 1 e o TRL 3; (b) *Modelo de Engenharia*, que são tecnologias que se encontram entre o TRL 4 e o TRL 6; e (c) *Modelo de Qualificação*, onde se fala de tecnologias entre o TRL 7 e o TRL 9.

#### <span id="page-28-0"></span>**1.2.3** Contextualização do trabalho

O Laboratório de Física dos Plasmas do Instituto de Física da Universidade de Brasília (UnB) tem desenvolvido propulsores Hall desde 2002. Atualmente há o Modelo de Desenvolvimento PHall II-C (vide Fig. [1.8\)](#page-28-1), sendo esta a versão mais recente. O PHAll II-C encontra-se no nível TRL 3.

O presente trabalho foi realizado tendo em vista a necessidade de um estudo térmico para o aperfeiçoamento do PHall II-C, visando desenvolver um Modelo de Engenharia do propulsor, que, após futura implementação física, alcance o nível TRL 6.

Neste contexto, o trabalho proposto consiste em: (a) determinar novos materiais para um novo propulsor (Modelo de Engenharia), (b) determinar uma nova geometria para o propulsor, e (c) fazer simulações numéricas térmicas para validar essas melhorias, verificando se a temperatura dos imãs permanentes excedem o valor de trabalho dos mesmos (início da desmagnetização) a partir de dados experimentais do PHall II-C obtidos por meio de uma sonda de Langmuir (vide apêndice [A\)](#page-104-0).

<span id="page-28-1"></span>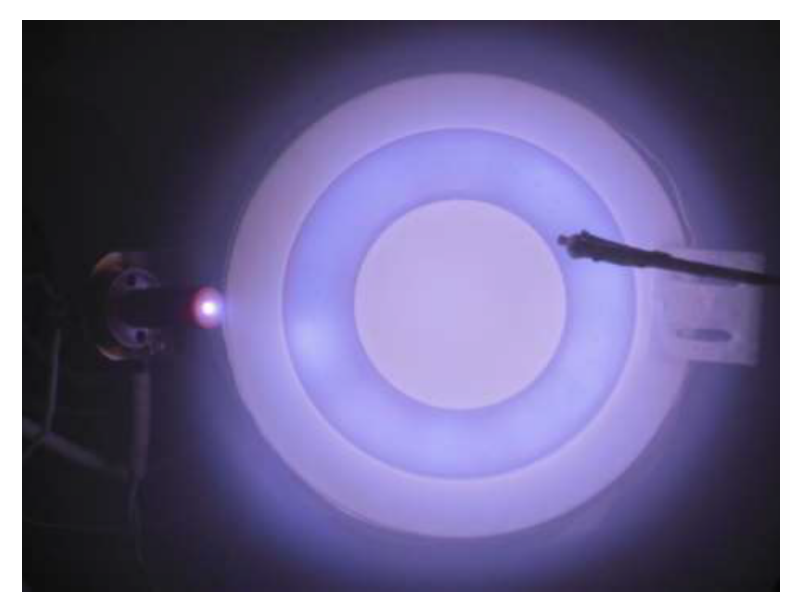

Figura 1.8: PHall II-C do Laboratório de Física de Plasmas (UnB).

#### <span id="page-29-0"></span>**1.3 OBJETIVOS**

#### <span id="page-29-1"></span>**1.3.1 Objetivo geral**

Tem-se como objetivo geral desenvolver o *Modelo de Engenharia* de um propulsor Hall a partir de resultados experimentais do *Modelo de Desenvolvimento* fazendo o uso de simulações númericas térmicas, melhorando os seus materiais, a sua geometria e buscando reduzir a temperatura em estado estacionário, especialmente nos imãs permanentes, que se desmagnetizam a altas temperaturas. Quanto à geometria, uma atenção especial foi dada ao radiador, que teve sua geometria otimizada por meio de técnicas bioinspiradas, onde foram realizadas análises estatísticas.

#### <span id="page-29-2"></span>**1.3.2 Objetivos específicos**

A fim de se chegar ao objetivo geral com sucesso, foram desenvolvidos os objetivos específicos a seguir.

- 1. Modelo em CAD 3D do PHall II-c.
- 2. Concepção da geometria dos componentes do Modelo de Engenharia.
- 3. Determinação dos materiais dos componentes do Modelo de Engenharia.
- 4. Modelo em CAD 3D do Modelo de Engenharia.
- 5. Ferramenta de otimização adaptada ao problema de otimização da geometria do radiador, isto é, interface entre os *softwares* Matlab e Ansys.
- 6. Identificação dos melhores algoritmos para a otimização da geometria do radiador.
- 7. Radiador otimizado.
- 8. Identificação do melhor revestimento externo para o propulsor
- 9. Comparação entre simulações e experimentos de dois propulsores da literatura.
- 10. Modelo em CAD 3D dos dois propulsores da literatura.

#### <span id="page-29-3"></span>**1.4 CONTRIBUIC¸ OES DO TRABALHO ˜**

Em 2019, foram publicados no *Journal of Physics: Conference Series* dois artigos, a saber: (a) *Hall plasma thruster development for micro and nano satellites* [\[11\]](#page-98-11), que trata das aplicações de propulsores Hall em nano e microsatélites, além de descrever as instalações presentes e futuras do *Laboratorio de F ´ `ısica de Plasmas do Instituto de F´ısica da UnB*; e (b) *Preliminary experimental results of the PHall II-C with improved magnetic circuit design and hollow cathode* [\[12\]](#page-98-12), que apresenta resultados experimentais preliminares com PHall II-C, e um estudo de controle e dissipação de energa térmica para aumentar o tempo de vida do propulsor.

Outra contribuição importante para o grupo da Física é a interface entre os *softwares* Matlab e Ansys, certamente, esta ferramenta permitirá continuar os trabalhos de pesquisa.

Alem de modelos em CAD 3D do PHall II-C, do propulsor Hall desenvolvido e de dois pro- ´ pulsores da literatura, que serão bastante úteis para o prosseguimento dos trabalhos.

### <span id="page-30-0"></span>**1.5 PLANO DE DISSERTAC¸ AO˜**

Este manuscrito está organizado em sete capítulos, de acordo com a divisão a seguir.

O Capítulo 2 trata da revisão da literatura com os principais tópicos envolvidos no trabalho. Começa com a Física de Plasmas, passa pelo contexto envolvendo propulsores elétricos e propulsores Hall, em seguida, fala sobre o modelo de dissipação térmica em propulsores Hall e entra nos conceitos de transferência de calor. Por fim, faz um detalhamento sobre meta-heurística bioinspirada.

O seguinte, o Capítulo 3, apresenta a metodologia usada no trabalho. Primeiramente mostra os métodos utilizados para a determinação do Modelo de Engenharia e, depois, são apresentados os métodos empregados na otimização do radiador por técnicas bioinspiradas.

Já o Capitulo 4 mostra os resultados obtidos no trabalho. Apresentando os cálculos necessários pré-simulações, a escolha de materiais, as próprias simulações computacionais, os experimentos com algoritmos bioinspirados e as análises estatísticas comparando tais algoritmos.

No Capítulo 5, se faz a análise dos dados apresentados no capítulo anterior, mostrando que os objetivos foram alcancados.

O Capítulo 6 são as conclusões com uma breve revisão de todo o trabalho.

E o Capítulo 7 apresenta sugestões de trabalhos futuros, como a localização de termopares para a medição de temperaturas em testes de propulsores Hall.

# <span id="page-31-0"></span>**2 ASPECTOS TEORICOS E REVIS ´ AO DA LITERATURA ˜**

### <span id="page-31-1"></span>**2.1 FÍSICA DE PLASMAS**

Partículas carregadas são produzidas por propulsores elétricos e são aceleradas, fornecendo empuxo. Um gás propelente é ionizado e dá origem ao plasma ao formar íons e elétrons. As partículas carregadas do plasma movimentam-se devido a campos elétricos e magnéticos gerados por eles próprios ou externamente e o plasma é quase eletricamente neutro, isto é, as densidade de ions e elétrons são aproximademente iguais (quasi-neutralidade). Nesse contexto, íons e elétrons possuem distribuições de energia que se traduzem em suas temperaturas de forma que nem sempre são as mesmas [[10\]](#page-98-10).

Para ser chamado de plasma, um gás ionizado precisa satisfazer três condições [[16\]](#page-98-16):

- As dimensões do sistema devem ser muito maiores que a região de partículas carregadas.
- O número de partículas carregadas deve ser muito grande.
- As colisões das patículas carregadas com as partículas neutras devem ser poucas.

#### <span id="page-31-2"></span>**2.1.1 Exemplos de Plasmas**

Suponhe-se que 1% do universo seja matéria normal, 27% seja matéria escura e 69% seja energia escura. O que é visível no céu é somente a porção da matéria normal que emite radiação e é conhecida como plasma. O plasma é tido também como o quarto estado da máteria, isto é, aquele obtido ao aquecer-se o gás. O plasma é mais comum em regiões de vácuo. Uma dessas regiões é o Espaço, onde podemos encontrar o plasma em estrelas, galáxias e nebulosas. Podemos encontrar na Terra, na aurora borel, nos raios, nas lâmpadas fluorescentes e nas TV's de plasma. No entanto, a atmosfera terrestre limita muito a ocorrência [[16\]](#page-98-16).

#### <span id="page-31-3"></span>2.1.2 Noções Físicas de Temperatura

A distribuição Maxwelliana (distribuição normal) é utilizada para representar a distribuição mais provável das velocidades das partículas de um gás em equilíbrio térmico [[16\]](#page-98-16). Para uma dimensão, tal distribuição pode ser dada por

$$
f(u) = A \exp\left(-\frac{1}{2}mu^2/kT\right),\tag{2.1}
$$

onde m é a massa da partícula (molécula do gás),  $u$  é velocidade da partícula,  $k$  é constante de Boltzmann,  $T$  é temperatura do gás, e a constante  $A$  é dada por

$$
A = n \left(\frac{m}{2\pi kT}\right)^{1/2},\tag{2.2}
$$

onde  $m$  é a massa da partícula,  $n$  é a densidade do gás (número de partículas por  $m^3$ ) e consiste em

$$
n = \int_{-\infty}^{\infty} f(u) du.
$$
 (2.3)

O fator  $\frac{1}{2}mu^2$  é a energia cinética, enquanto que  $k$  é a constante de Boltzmann,

$$
k = 1,38 \times 10^{-23} J/K.
$$

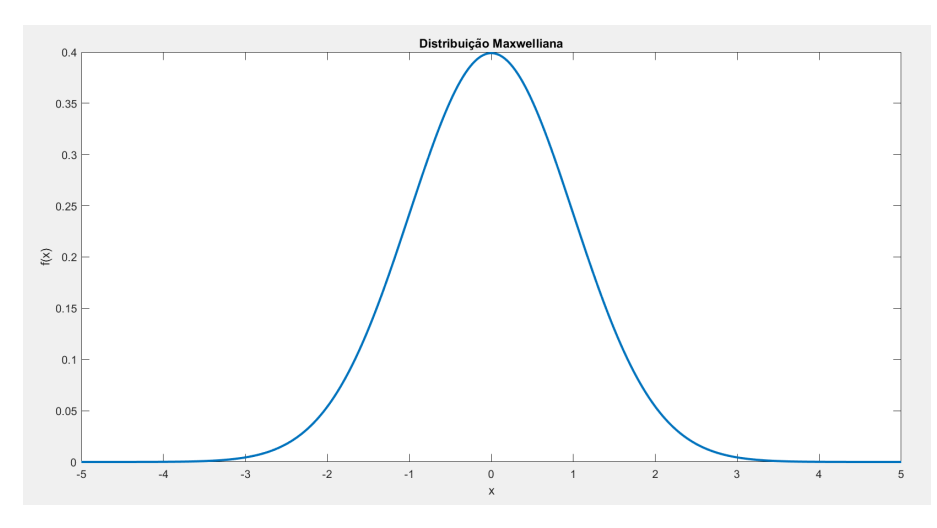

<span id="page-32-0"></span>A figura [2.1](#page-32-0) apresenta um exemplo de distribuição Maxwelliana.

Figura 2.1: Exemplo de distribuição maxwelliana.

A energia cinética média das partículas é dada por

$$
E_{av} = \frac{\int_{-\infty}^{\infty} -\frac{1}{2}mu^2 f(u) du}{\int_{-\infty}^{\infty} f(u) du} = \frac{1}{2} kT.
$$
 (2.4)

A distribuição maxwelliana para o caso de três dimensões é

$$
f(u, v, w) = A_3 \exp\left[-\frac{1}{2}m(u^2 + v^2 + w^2)/kT\right],
$$
 (2.5)

em que

$$
A_3 = n \left(\frac{m}{2\pi kT}\right)^{3/2}.\tag{2.6}
$$

A energia cinética para este caso é

$$
E_{av} = \frac{3}{2}kT.
$$
\n
$$
(2.7)
$$

Como  $KT = 1eV$ , em física de plasmas, usa-se nomalmente a temperatura em unidades de energia. No caso do elétron-volt

$$
1eV = 11600K.\t(2.8)
$$

#### <span id="page-33-0"></span>2.1.3 As equações de Maxwell

As equações de Maxwell [[10\]](#page-98-10) para as condições existentes no plasma desta aplicação (propulsores elétricos), isto é, cargas elétricas em movimento no vácuo, para o campo elétrico e o campo magnético são

$$
\nabla \mathbf{E} = \frac{\rho}{\varepsilon_0},\tag{2.9}
$$

$$
\nabla \times \mathbf{E} = -\frac{\partial \mathbf{B}}{\partial t},\tag{2.10}
$$

$$
\nabla \mathbf{B} = 0,\tag{2.11}
$$

$$
\nabla \times \mathbf{B} = \mu_0 \left( \mathbf{J} + \varepsilon_0 \frac{\partial \mathbf{B}}{\partial t} \right).
$$
 (2.12)

Como equações auxiliares às equações de Maxwell, tem-se

$$
\rho = e(Zn_i - n_e),\tag{2.13}
$$

$$
J = e(Zn_i v_i - n_e v_e). \tag{2.14}
$$

Para as equações acima, E é o vetor campo elétrico,  $\rho$  é a densidade de carga no plasma,  $\varepsilon_0$  é a permissividade no vácuo,  $\bf{B}$  é o vetor campo magnético,  $\mu_0$  é a permeabilidade no vácuo,  $\bf{J}$  é a densidade de corrente no plasma,  $e$  é a carga do elétron,  $Z$  é o estado de carga,  $n_i$  é a densidade de íons,  $n_e$  é a densidade de elétrons,  $v_i$  é a velocidade iônica e  $v_e$  é a velocidade eletrônica.

#### <span id="page-34-0"></span>**2.1.4 Movimentos de Partícula Única**

Pode-se dividir a abordagem sobre os movimentos de partícula única fazendo-se a inclusão gradual de diferentes campos [\[16\]](#page-98-16).

#### 2.1.4.1 Somente o Campo Magnético

Tem-se, para este caso, a seguinte equação de movimento para uma partícula carregada

$$
m\frac{dv}{dt} = q\mathbf{v} \times \mathbf{B},\qquad(2.15)
$$

onde  $m$  é a massa da partícula carregada,  $\frac{dv}{dt}$  é a aceleração da partícula,  $q$  é a carga,  ${\bf v}$  é o vetor velocidade da partícula e  $\bf{B}$  é vetor campo magnético.

Equações importantes para este caso são a da frequência ciclotrônica

$$
\omega_c = \frac{|q| \mathbf{B}}{m},\tag{2.16}
$$

e do raio de Larmor

$$
r_L = \frac{v_\perp}{\omega_c} = \frac{mv_\perp}{|q|B},\tag{2.17}
$$

onde  $v_{\perp}$  é a componente da velocidade da partícula perpendicular ao campo magnético.

Uma partícula carregada em direção não-paralela ao campo magnético, confina-se em uma linha do campo em orbitas circulares cujo raio é o raio de Larmor. Cargas de sinais opostos giram em sentidos contrários e, para se saber o sentido para cada sinal de carga, basta-se usar a regra da mão da direita. As cargas apresentam normalmente uma hélice como movimento.

#### 2.1.4.2 Campo Magnético e Campo Elétrico Finito

Para este caso [\[10\]](#page-98-10), a equação de movimento é

$$
m\frac{dv}{dt} = q(\mathbf{E} + \mathbf{v} \times \mathbf{B}),\tag{2.18}
$$

em que  $E \neq 0$  vetor campo elétrico.

O efeito de acréscimo do campo elétrico perpendicular a campo magnético se dá por meio de uma componente na velocidade chamada de deriva. No caso da deriva em estado estacionário, o

lado esquerdo da equação torna-se zero e ela toma a seguinte forma

$$
\mathbf{E} = -\mathbf{v} \times \mathbf{B}.\tag{2.19}
$$

A realização do produto vetorial de ambos em relação a  $\bf{B}$ , leva a seguinte equação

$$
\mathbf{v} = \frac{\mathbf{E} \times \mathbf{B}}{B^2}.
$$
 (2.20)

Chamando-se o vetor deriva de  $v_E$ , tem-se

$$
\mathbf{v_E} = \frac{\mathbf{E} \times \mathbf{B}}{B^2}.
$$
 (2.21)

Este efeito faz surgir uma componente do movimento perpendicular aos campos elétrico e magnético com a característica de, no caso do elétron, acelerar na direção negativa do campo elétrico e, no caso do íon, acelerar na direção positiva, dando à partícula um movimento de rede [\[10\]](#page-98-10).

No caso de os dois campos não serem perpendiculares, a trajetória da partícula torna-se uma hélice inclinada com a arfagem sofrendo mudança [[16\]](#page-98-16).

#### <span id="page-35-0"></span>**2.2 PROPULSOR HALL**

#### <span id="page-35-1"></span>**2.2.1 Funcionamento**

A estrutura [\[10\]](#page-98-10) de propulsores Hall consiste basicamente em

- um canal cilíndrico,
- um anodo no interior do canal,
- um circuito magnético (com imãs permanentes, no caso),
- e um catodo externo.

O tempo de vida, a eficiência e o desempenho do propulsor são determinados pela estrutura do canal e pela forma do campo magnético. É possível encontrar propulsores Hall com tempo de vida de 10000 horas. O material do canal cil´ındrico precisa ter baixo rendimento no efeito de *sputtering* de íons. Materiais cerâmicos constumam ter boa performance nesse aspecto [[3\]](#page-98-3).

As paredes do canal cilíndrico podem ser eletricamente condutoras ou não-condutoras, como o propulsor Hall deste trabalho possui paredes com material dielétrico, ele encontra-se classificado de acordo com o segundo caso. Também pode-se considerar o alinhamento do campo magnético
<span id="page-36-0"></span>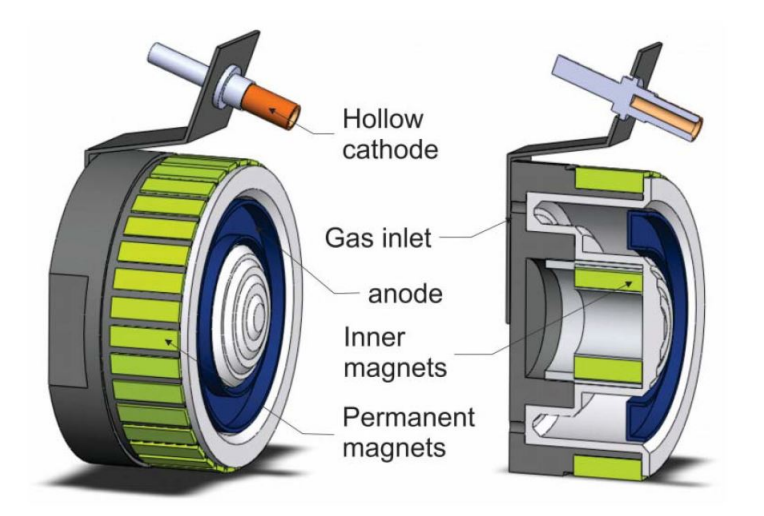

Figura 2.2: Projeto de propulsor Hall de imãs permanentes [[2\]](#page-98-0).

no propulsor; as linhas de campo podem ser radiais ao propulsor ou podem ser paralelas a linha ` de centro do propulsor, nesse caso tal propriedade é conhecida como escudo magnético [[2\]](#page-98-0). O escudo magnético aumenta o tempo de vida do propulsor por reduzir as colisões de elétrons nas paredes, no entanto, também reduz a eficiência. Neste trabalho, o propulsor não possui escudo magnético. Outra forma de classificação é quanto a forma de origem do campo magnético, podese usar bobinas eletromagnéticas ou imãs permanentes. Para este trabalho, foram utilizados imãs permanentes. Outra característica importante é a corrente Hall, que consiste no movimento dos elétrons ao redor do canal (deriva) em decorrência da combinação dos efeitos dos campos elétrico e magnético.

Os elétrons originam-se do catodo externo (vide Fig.  $2.2$  e  $2.3$ ), entram no canal cilíndrico em direção anodo, porem são confinados pelo campo magnético. Em tal região de confinamento dentro do canal, o plasma é gerado [[3\]](#page-98-1). Isso é possível caso o raio de Larmor dos elétrons seja muito menor do que o comprimento do canal. Em contrapartida, o raio de Larmor dos íons deve ser muito maior do que o comprimento do canal para que eles possam ser expelidos e gerar empuxo ao propulsor. Isso está explícito na Eq. [2.22](#page-36-1)

<span id="page-36-1"></span>
$$
r_e = \frac{m_e v_e}{eB} < L < r_i = \frac{m_i v_i}{eB},\tag{2.22}
$$

onde  $r_e$  é o raio de Larmor para o elétron,  $m_e$  é a massa do elétron,  $v_e$  é a velocidade do elétron,  $e \neq c$ arga do elétron com valor positivo,  $B \neq o$  valor do campo magnético,  $L$  largura do canal cilíndrico,  $r_i$  é o raio de Larmor para o íon,  $m_i$  é a massa do íon e  $v_i$  é velocidade do íon [\[12\]](#page-98-2). O anodo, localizado no final do canal possui potencial positivo para atrair os elétrons emitidos pelo cátodo e expelir os íons formados. Além disso, o anodo injeta o gás inerte (argônio, no caso deste trabalho) no canal para ser ionizado pelos elétrons [[3\]](#page-98-1).

Um campo magnético radial é criado pelo circuito magnético do qual fazem parte os imãs permanentes e é máximo perto da saída do canal. O campo magnético captura os elétrons em

<span id="page-37-0"></span>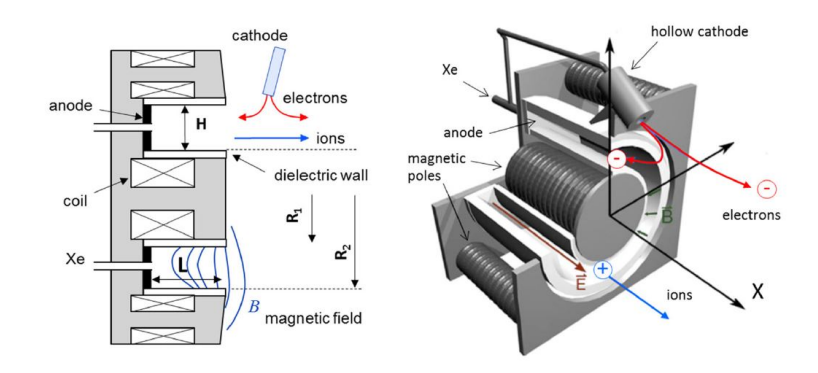

Figura 2.3: Esquemático de propulsor Hall com circuito magnético de eletroimas e gás inerte xenônio [[3\]](#page-98-1).

órbita circular do tipo ExB em torno do canal, gerando a chamada corrente de efeito Hall fechada. Tal corrente gera uma nuvem de cátodo virtual que forma um campo magnético em direção ao anodo e na direcão oposta à saída, que ajuda o anodo a acelerar os íons positivos e gera forcas de empuxo desejadas (vide Fig. [2.3\)](#page-37-0) [\[12\]](#page-98-2).

#### **2.2.2 Sobre a física**

#### 2.2.2.1 Temperatura de Curie e temperatura de trabalho

Um fator importante no projeto de propulosores Hall de imãs permanentes são as características de temperatura de Curie e temperatura de trabalho. É vital para o projeto que a temperatura dos imãs permanece sempre abaixo para temperatura de trabalho, pois acima dessa temperatura os imãs permanentes começam a se desmagnetizar gradualmente conforme a temperatura aumenta até atingir a temperatura de Curie. Caso esteja entre as temperaturas de trabalho e Curie, o resfriamento faz com a magnetização volte espontaneamente, no entanto, se a temperatura de Curie for atingida, a desmagnetização é permanente.

Após o processo de fabricação, os imãs permanentes não possuem uma magnetização remanescente. A fim de se magnetizá-los, deve-se imprimir neles intesidades de campos magnéticos externos extremamente altas até a saturação de seus domínios magnéticos. A curva de magnetização de um imã permanente é apresentada na Fig. [2.4.](#page-38-0) Partindo da origem dos eixos, onde o imã está totalmente desmagnetizado, com um campo magnético ascendente, a magnetização sobe para o ponto A; se o campo magnetico for reduzido, a magnetização caminha para o ponto B; se o campo for aumentado novamente, a curva se deslocada para o ponto C; se se reverter completamente a magnetização, que ocorre no ponto D, um novo aumento no campo magnético leva ao ponto E. Para se desmagnetizar novamente o imã (voltar à origem) faz-se nescessário aquecê-lo acima da temperatura de Curie [\[4\]](#page-98-3). Esta curva é chamada de histerese magnética.

<span id="page-38-0"></span>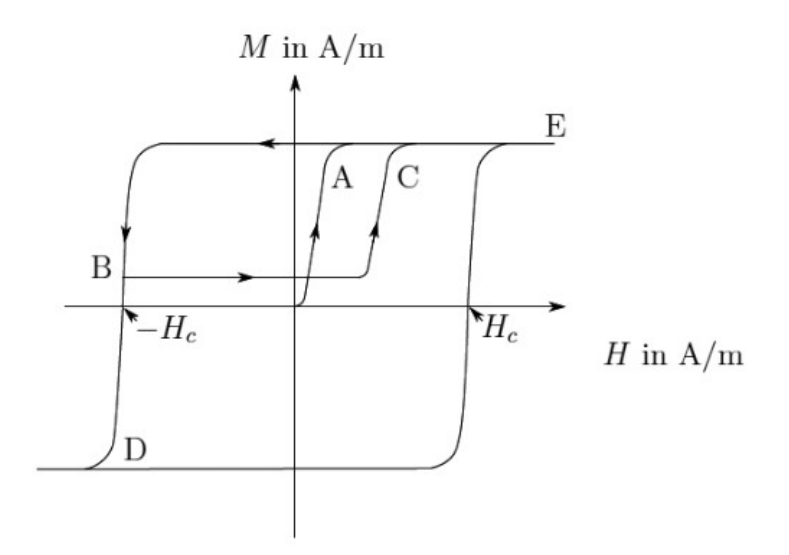

Figura 2.4: Histerese magnética [[4\]](#page-98-3). M é a densidade de fluxo magnético e  $H$  é o campo magnético.

#### 2.2.2.2 A corrente Hall

<span id="page-38-1"></span>O campo magnético captura (confina) os elétrons originários do cátodo e os coloca em uma órbita circular na direção ExB em torno do canal (direção azimutal), gerando, assim, a corrente Hall (ou corrente de efeito Hall fechada), conforme a Fig. [2.5.](#page-38-1) A corrente Hall é possível se o raio de Larmor dos elétrons no campo magnético for muito menor do que o comprimento do canal (vide Eq. [2.17\)](#page-34-0).

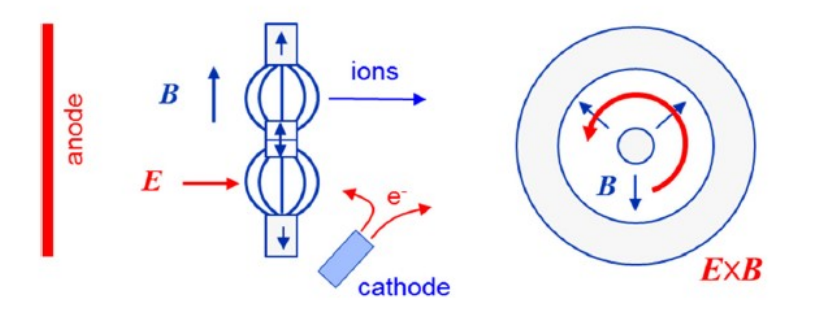

Figura 2.5: Física da corrente Hall. À esquerda, o anodo e os imãs permanentes gerando, repsectivamente os campos elétrico e magnético e, à direira, a corrente Hall no sentido azimutal [[3\]](#page-98-1).

O valor da corrente Hall pode ser calculada [\[10\]](#page-98-4) por

$$
I_H \approx n_e e w \frac{V_d}{B},\tag{2.23}
$$

onde  $n_e$  é a densidade eletrônica,  $e$  é a carga do elétron com valor positivo,  $w$  é a largura do plasma,  $V_d$  a tensão de descarga e  $B$  é a magnitude do campo magnético. Além disso, a densidade de corrente Hall [\[10\]](#page-98-4) é

$$
\mathbf{J}_H = -en_e \mathbf{v}_e,\tag{2.24}
$$

onde  $v_e$  é a velocidade do elétron. A densidade de corrente Hall é útil em uma das formas de cálculo do empuxo do propulsor [[10\]](#page-98-4):

$$
\mathbf{T} = \mathbf{J}_H \times \mathbf{B},\tag{2.25}
$$

onde  $\bf{B}$  é o vetor campo magnético. O empuxo é acoplado magneticamente ao corpo do propulsor Hall, ou seja, o empuxo é transferido dos íons para o corpo do propulsor por meio da força eletromagnética de Lorentz [[10\]](#page-98-4).

#### 2.2.2.3 Empuxo

A força fornecida à espaçonave pelo propulsor chama-se empuxo. Para uma espaçonave, o empuxo é calculado a partir da derivada da quantidade de movimento devido ao fato da variação de massa pelo consumo de propelente [\[10\]](#page-98-4). Dessa forma, o empuxo é

<span id="page-39-0"></span>
$$
T = \frac{d}{dt}(m_p v_p) = \frac{dm_p}{dt} v_p \approx \frac{dm_i}{dt} v_i,
$$
\n(2.26)

onde  $m_p$  é a massa propelente,  $v_p$  é a velocidade de saí da do propelente,  $m_i$  é a massa de íons expelida e  $v_i$  é a velocidade de saída dos íons. Dado que quase toda a massa de propelente que é expelida é de íons (a porcentagem de propelente não ionizado expelida é muito pequena). Na Eq. [2.26,](#page-39-0)

$$
v_i = \left(\frac{2qV_b}{M}\right)^{1/2},\tag{2.27}
$$

onde  $q$  é a carga do íon,  $V_b$  é a tensão de descarga e  $M$  é a massa do íon; e

$$
\frac{dm_p}{dt} = \frac{I_b M}{q},\tag{2.28}
$$

onde  $I_b$  é a corrente de descarga [[10\]](#page-98-4). Assim, para um íon de carga única,

$$
T = I_b \left(\frac{2MV_b}{e}\right)^{1/2}.\tag{2.29}
$$

#### 2.2.2.4 Impulso específico

Um alto impulso específico indica que o empuxo é alto para uma pequena quantidade de propelente expelido, ou seja, é uma medida da eficiência do empuxo. A definicão envolve a relação do empuxo com a taxa fluxo do propelente,

$$
I_s p = T \bigg/ \bigg( \frac{dm_p}{dt} g \bigg), \tag{2.30}
$$

onde  $q$  é a aceleração da gravidade [[10\]](#page-98-4). Para qualquer propulsor, usando a Eq. [2.26,](#page-39-0) tem-se que

$$
I_s p = \frac{v_p}{g}.\tag{2.31}
$$

#### **2.2.3 Estado da Arte**

Atualmente, laboratórios e empresas da Europa e dos EUA desenvolvem propulsores Hall devido ao sucesso que tais propulsores alcançaram. Hoje, já existem vários tipos como o SPT (Stationary Plasma Thruster), o HET (Hall Effect Thruster) e o HEMPT (High Efficiency Multistage Plasma Thruster) que são desenvolvidos por ESA, NASA, JAXA e empresas. Propulsores Hall com imãs permanentes começaram a ser desenvolvidos mais recentemente. De forma pioneira no Brasil pelo Instituto de Física da Universidade de Brasília; pelo MIT nos EUA; e em vários laboratórios da Europa, como por exemplo pelo DLR em parceira com uma empresa, que trabalha em um propulsor do tipo HEMPT [\[9\]](#page-98-5).

Incluindo outros tipos de propulsores elétricos, mais de 300 já foram enviados ao espaço em missões de longa duração que necessitam de alto impulso específico, normalmente utilizados em controle de atitude de satélites geoestacionários e a propulsão de espoçonaves em missões de espaço profundo. A propulsão Hall é mais cotada para envio futuro de tripulação a Marte [[9\]](#page-98-5).

Dado que propulsores Hall são uma opção atrativa aos propulsores químicos e possuem uma reduzida massa de propelente, Devido ao crecimento da confiabilidade e dos benefícios de custo de propulsores Hall, muitos lançamentos de satélites de comunicação e missões científicas estão planejados [\[10\]](#page-98-4).

# **2.3 LITERATURA SOBRE DISSIPAC¸ AO T ˜ ERMICA ´**

Apresenta-se a seguir os mecanismos básicos de transferência de energia. Existem três formas: condução, convecção e radiação. Sendo que os processos de transferência de energia (calor) envolvem uma ou mais dessas formas. No caso, de um propulsor Hall, espera-se que, por ser uma aplicação espacial, ocorram apenas as formas condução e radiação [[5\]](#page-98-6).

#### **2.3.1 Transferencia de calor por conduc¸ ˆ ao˜**

O principal modo de transmissão de calor se dá por interações moleculares, onde moléculas com maior energia passam energia para moléculas próximas de menor energia [[5\]](#page-98-6).

A equação que descreve o processo de condução é

<span id="page-41-0"></span>
$$
\frac{\mathbf{q}}{A} = -K\nabla T,\tag{2.32}
$$

onde  $q$  é a taxa de transferência de calor em watts,  $A$  é a área do fluxo de calor,  $K$  é a condutividade térmica e  $\nabla T$  representa o gradiente de temperatura. O sinal negativo representa a direcão do fluxo de calor para a região de menor temperarura. Esta equação é conhecida como a primeira Lei de Fourier de condução de calor. A condutividade térmica,  $K$ , representa a facilidade ou dificuldade de o meio transmitir calor, é independente da direção e é uma propriedade do meio. No caso da condução em uma, duas e três dimensões o gradiente de  $T$  torna-se, respectivamente,

$$
\frac{q}{A} = -K\left(\frac{dT}{dx}\right),\tag{2.33}
$$

$$
\frac{\mathbf{q}}{A} = -K \left( \frac{\partial T}{\partial x} \mathbf{i} + \frac{\partial T}{\partial y} \mathbf{j} \right),\tag{2.34}
$$

$$
\frac{\mathbf{q}}{A} = -K \left( \frac{\partial T}{\partial x} \mathbf{i} + \frac{\partial T}{\partial y} \mathbf{j} + \frac{\partial T}{\partial z} \mathbf{k} \right).
$$
 (2.35)

#### **2.3.2 Transferencia de calor por convecc¸ ˆ ao˜**

Embora não seja uma forma de transferência de calor presente no objeto de estudo deste trabalho, faz-se conveniente apresentar a convecção. Tal forma de transferência de calor ocorre com a troca entre uma superfície e um fluido próximo em contato [[5\]](#page-98-6). Esse processo é descrito pela equação

<span id="page-41-1"></span>
$$
\frac{q}{A} = h\Delta T,\tag{2.36}
$$

em que  $q \neq a$  taxa de transferência de calor em watts,  $A \neq a$  área normal à direção do fluxo de calor, h é o coeficiente de transferência de calor convectivo e  $\Delta T$  é a diferença de temperatura entre a superfície e o fluido. Esta equação é conhecida como a lei de Newton do resfriamento.

#### **2.3.3 Transferencia de calor por radiac¸ ˆ ao˜**

A última forma de transmissão de calor a ser apresentada é a radiação. Ela possui características únicas em comparação com a condução e a convecção: não depende de matéria para

a transmissão e a quantidade e a qualidade da radiação dependem da temperatura. A radiação possui propriedades de onda (eletromagnética) e de partícula e viaja à velocidade da luz.

A transferência de calor por raidação consiste na troca de calor entre duas superfícies que po-dem estar separadas por vácuo. A equação [2.37](#page-42-0) descreve esse mecanismo para um meio emissor perfeito (corpo negro) e pode ser obtida a partir da integração da Lei de Planck da radiação ( $E_{b\lambda}$ ) [\[5\]](#page-98-6)

<span id="page-42-0"></span>
$$
\frac{q}{A} = \int_0^\infty E_{b,\lambda} d\lambda = \sigma T^4,\tag{2.37}
$$

sendo que  $q \neq a$  taxa de emissão de energia em watts,  $A \neq a$  área da superfície que emite radiação,  $T$  é a temperatura da superfície, e  $\sigma$  é a contante de Stefan-Boltzmann (uma combinação de outras constantes físicas obtida a partir da Lei de Planck da radiação). O valor dessa constante  $\acute{e}$ 

$$
\sigma = 5,672 \times 10^{-8} W/m^2 K^4. \tag{2.38}
$$

A equação [2.37](#page-42-0) é conhecida como lei Stefan-Boltzmann da radiação térmica.

#### **2.3.4 Circuito Termico ´**

Na transferência de energia, é raro que apenas uma forma de transferência de calor esteja envolvida. Devido a isso, é comum trabalhar-se com circuitos térmicos (mecanismos combinados de transferência de calor), onde duas ou as três formas encontram-se combinadas no problema. A parede plana da Fig. [2.6](#page-43-0) é composta por três materiais em camadas. Supõe-se que em, um dos lados da parede, há um gás quente com temperatura  $T_h$  e, no outro, um gás frio com temperatura  $T_c$  [\[5\]](#page-98-6). O fluxo de calor passa iniciamente por uma convecção (no gás quente), três conduções (três camadas na parede) e mais uma convecção (gás frio). Dessa forma, com o auxílio dos dados da figura e as Eq. [2.32](#page-41-0) e [2.36,](#page-41-1) obtém-se o seguinte valor para o fluxo de calor:

$$
q_x = \frac{T_h - T_c}{1/h_h A + L_1/k_1 A + L_2/k_2 A + L_3/k_3 A + 1/h_c A}
$$
(2.39)

onde os termos seguem os seus significados das equações originais.

<span id="page-43-0"></span>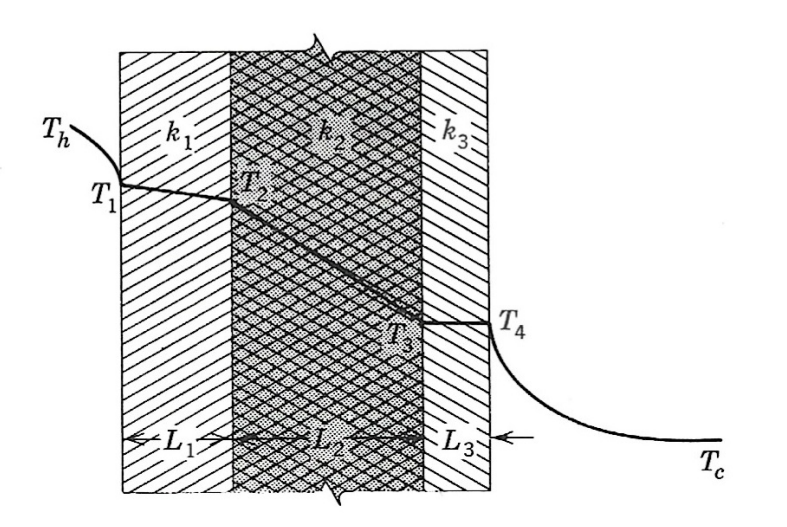

Figura 2.6: Exemplo de circuito térmico [[5\]](#page-98-6).

# **2.4 PROPULSORES HALL E DISSIPAC¸ AO T ˜ ERMICA ´**

Conforme a a igualdade entre potência de entrada e potência de saída,

$$
P_{in} = P_{out},\tag{2.40}
$$

e considerando-se o fato de a potência de entrada refere-se à potência de descarga

$$
P_{in} = P_d,\tag{2.41}
$$

tem-se para um propulsor Hall [\[10\]](#page-98-4) que a relação de entrada e saída para a potência é

$$
P_d = P_b + P_a + P_w + P_R + P_{ion},\tag{2.42}
$$

onde  $P_d$  é a potência de descarga,  $P_b$  é a potência do feixe,  $P_a$  é a potência térmica dissipada no anodo,  $P_w$  é a potência térmica dissipada nas paredes do canal de descarga,  $P_R$  é a perda de potência radiativa do plasma e  $P_{ion}$  é a potência para se produzir íons. Embora haja outros termos (de perda) na potência de saída, os termos apresentados são os dominantes e suficientes.

Para o caso da dissipação térmica, devem ser considerados os  $P_a$  e  $P_w$ , isto é, as potências térmicas dissipadas no anodo e nas paredes, respectivamente.

Para a potência térmica dissipada no anodo, tem-se

$$
P_a = 2T_{eV}I_a \approx 2T_{eV}I_d,\tag{2.43}
$$

em que  $T_{eV}$  é a temperatura eletrônica em elétron-volts,  $I_a$  é a corrente no anodo e  $I_d$  é a

corrente de descarga.

E, para a potência térmica dissipada nas paredes [[7\]](#page-98-7), tem-se

<span id="page-44-0"></span>
$$
P_w = n_e e A_w \left[ \left( \frac{kT_e}{e} \right)^{\frac{3}{2}} \left( \frac{2e}{\pi m} \right)^{\frac{1}{2}} e^{\frac{e\phi_s}{kT_e}} + \frac{1}{2} \left( \frac{kT_e}{M} \right)^{\frac{1}{2}} (\varepsilon - \phi_s) \right],\tag{2.44}
$$

em que  $n_e$  é densidade eletrônica, e é a carga do elétron com sinal positivo,  $A_w$  é a área total das paredes,  $k$  é constante de Bolztmann,  $T_e$  é a temperatura eletrônica em Kelvin,  $m$  é a massa do elétron,  $\phi_s$  é o potencial da bainha relativo ao plasma, M é a massa do átomo do propelente e  $\varepsilon$  é a energia do íon pré-bainha.

A energia do íon pré-bainha pode ser calculada da seguinte forma

$$
\varepsilon = 0,58 \frac{kT_e}{e}.\tag{2.45}
$$

Por conveniência, tem-se que a perda de potência radiativa do plasma é

$$
P_R = n_o n_e \langle \sigma^* v_e \rangle V_{pr},\tag{2.46}
$$

onde  $n_o$  é a densidade neutra, $\langle \sigma^* v_e \rangle$  é o coeficiente da taxa de reação de escitação incluindo a seção transversal de excitação e a velocidade do elétron, e  $V_{pr}$  é o volume da região de plasma de alta temperatura. Por fim, a potência para a geração de íons é da dada por

$$
P_{ions} = (I_b + I_{iw})U^+, \t\t(2.47)
$$

onde  $I_{iw}$  é a corrente iônica para a parede e  $U^+$  é o potencial de ionização.

## **2.5 META-HEURÍSTICAS BIOINSPIRADAS**

Os métodos meta-heurísticos são uma evolução dos métodos heurísticos. Estes, sem o aspecto da generalidade, foram criados para solucionar categorias específicas de problemas. Eles orientam o seu processo de busca de uma solução ótima por meio de uma ou mais informações sobre o problema. Já os métodos meta-heurísticos são formas generalizadas de heurísticas que tornam possível a solução de vários tipos de problemas, onde não há a necessidade de se realizar grandes alterações nos códigos.

Muitas meta-heurísticas são baseadas em fenômenos naturais, daí a expressão *meta-heurística bioinspirada*. As meta-heurísticas bioinsipiradas utilizadas no presente trabalho são métodos probabilísticos de solução de problemas da categoria Computação Evolucionária (*Evolutionary Computation - EC*). Tal categoria possui dois ramos (conjuntos) de algoritmos de otimização. O primeiro é chamado Inteligência de Enxames (Swarm Intelligence - SI), em que se encontra o método Otimização por Enxame de Partículas (*Particle Swarm Optimization - PSO*). O segundo ramo é chamado Algoritmos Evolucionários (*Evolutionary Algorithms - EA*), em que se encontram os métodos Evolução Diferencial (Differential Evolution - DE) e Algoritmos Genéticos (Ge*netic Algorithms - GA*). Esses algoritmos atuam em uma única função-custo (mono-objetivo). Porém, neste trabalho, são utilizadas as formas desses algoritmos conhecidas como multiobjetivo, isto é, avaliam mais de uma função-custo. Essas formas são chamadas, respectivamente, MOPSO, MODE, NSGA-2. A Fig. [2.7](#page-45-0) apresenta a forma de classificação das meta-heurísticas.

<span id="page-45-0"></span>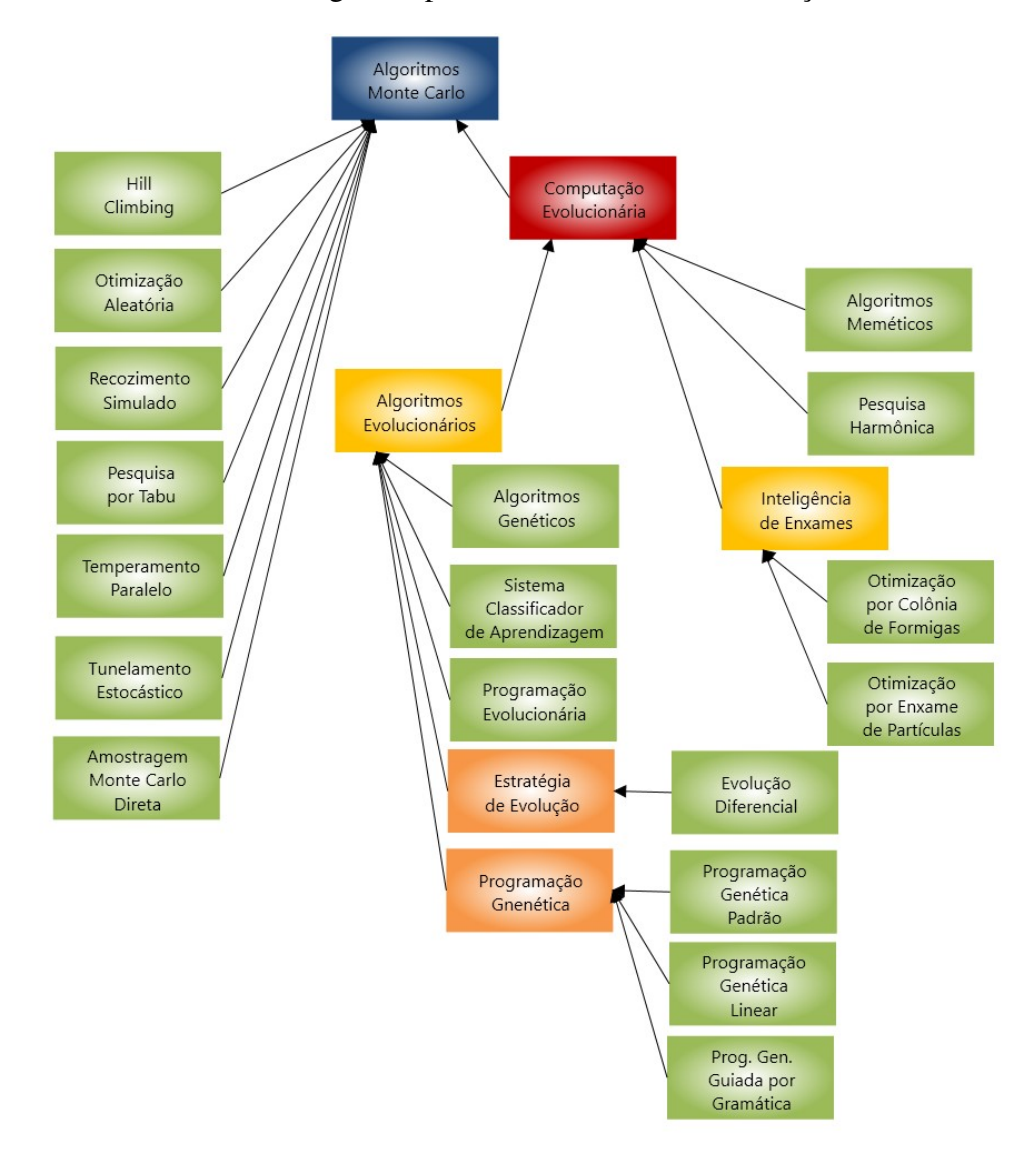

Figura 2.7: Classificação das meta-heurísticas. É possível conferir a posição de cada uma das meta-herísticas utilizadas neste trabalho: *Inteligencia de Enxames ˆ* (MOPSO), *Algoritmos Evolucionarios ´* (MODE) e *Estrategias de ´ Evolução* (NSGA-2). Adaptada de [\[6\]](#page-98-8).

#### **2.5.1 Meta-heurísticas mono-objetivo**

#### 2.5.1.1 PSO - Otimização por Enxame de Partículas

O comportamento social de bandos de aves e cardumes de peixes durante a busca por alimentos tornou-se a bioinspiração para este método de otimização (princípio biológico). Neste algoritmo, o enxame é chamado de população e os indivíduos do enxame são chamados de partículas e podendo, estes, serem interpretados como pontos, isto é, sem massa e sem volume.

No PSO, uma possível solução é representada pela posição da partícula. As partículas possuem, cada uma, uma velocidade determinada aletoriamente para cirularem pelo espaço de busca e possuem ainda uma memória individual e uma coletiva para gravar o melhor valor de aptidão alcançado em relação à função-custo. A memória individual (*pbest*) refere-se à posição da partícula no ponto de melhor aptidão da mesma e a memória coletiva (*gbest*) refere-se à posição de melhor aptidão global, isto é, considerando-se todas as partículas [\[17\]](#page-98-9).

A partir do princípio biológico, desenvolve-se o princípio físico (equações) e, com as equações, constrói-se o algoritmo de otimização apresentado no anexo [II.1](#page-154-0) [\[18\]](#page-98-10). Tais equações são dadas pelas linhas identificadas com *velocidade do agente atual* e *deslocamento do agente atual*, esta reflete a posição da partícula no espaço de busca e aquela reflete a velocidade da partícula no espaço de busca. Quanto à equação da velocidade, têm-se alguns coeficientes importantes. O coeficiente cognitivo  $(c_1)$ , em que um grande valor indica uma alta autoconfiança das partículas na sua própria experiência. O coeficente social  $(c_2)$ , em que um grande valor que as partículas possuem alta confiança no enxame. Para funções unimodais, recomenda-se utilizar pequenos valores de  $(c_1)$  e grandes valores de  $(c_2)$ . Já para as multimodais, recomenda-se fazer um balanco entre os dois coeficientes. Outro fator importante é fator de inércia  $(w)$ : ele controla a capacidade de exploração das partículas; valores grandes levam a uma busca global, enquanto que valores pequenos levam à exploração local da vizinhança de uma possível solução. Os valores do fator de inércia decrescem durante a execução do algoritmo [[17\]](#page-98-9).

#### 2.5.1.2 DE - Evolução Diferencial

Este algoritmo basea-se na Teoria da Evolução das Espécies de Darwin. Utiliza três conceitos da genética: a mutação, que se dá por modificações nos genes devido a fatores do ambiente; o cruzamento cromossômico, que ocorre na troca de material genético na reprodução; e a seleção, que diz que o mais adaptado sobrevive ao ambiente externo (principio biológico) [[18\]](#page-98-10). A partir do princípio biológico constrói-se o algoritmo de otimização apresentado no anexo [II.1](#page-154-0) [\[18\]](#page-98-10). Destaca-se, neste algoritmo, o fator de mutação  $F$  que é responsável por controlar a equilíbrio entre a exploração da melhor solução e a intensificação de busca; e a taxa de crossover  $CR$ , responsável por controlar a diversidade do material genético.

#### 2.5.1.3 GA - Algoritmos Genéticos

Muito semelhante ao DE, o GA consiste na execução do seguinte mecanismo cíclico, após criar-se uma população inicial com vários indivíduos de forma aleatória: computa-se os valores objetivos das candidatas à solução (avaliação); os valores objetivos são usados para se determinar os valores de aptidão (atribuição de aptidão); os indivíduos mais aptos são selecionados para reprodução (seleção); novos indivíduos são criados da chamada "piscina de acasalamento"por cruzamento genético e mutação (reprodução); volta-se à etapa de avaliação (princípio biológico) [\[6\]](#page-98-8). A partir do princípio biológico constrói-se o algoritmo de otimização apresentado no anexo [II.1](#page-154-0) [\[19\]](#page-99-0).

#### **2.5.2 Algoritmos Multiobjetivos**

Algoritmos multiobjetivos visam otimizar mais de uma função-custo simultaneamente. Tais funções costumam ser conflitantes, isto é, otimizar uma significa não-otimizar a outra. Portanto, o conceito de ótimo se modifica. A ideia é encontrar boas relações entre as soluções das funçõescusto. Em vez de uma solução ótima, determina-se um conjunto de relações (Fronteira de Pareto) e, após a otimização, o projetista escolhe a relação mais conveniente.

#### 2.5.2.1 MOPSO

#### O MOPSO (*Multi-Objective Particle Swarm Optimization*) é a versão multiobjetivo do PSO.

O algoritmo encontrado no anexo [II.2](#page-156-0) apresenta o código do MOPSO em Matlab [[20\]](#page-99-1), com modificações em relação ao original, utilizado nos experimentos deste trabalho. As tarefas do código concentram-se no processo iterativo, em que algoritmo é repetido várias vezes por uma quantidade determinada pelo usuário. Cada iteração, inicialmente (linhas 6 a 13), avalia as funções-custo, que recebe as dimensões (espessura e raio do radiador) como entrada e fornece a saída (temperatura dos imãs e massa total do propulsor); em seguida (linhas 16 a 48), a posição e a velocidade das partículas são atualizadas para o próxima iteração.

#### 2.5.2.2 MODE

#### O MODE (*Multi-objective Differential Evolution*) é a versão multiobjetivo do DE.

O algoritmo encontrado no anexo [II.2](#page-156-0) apresenta o código do MODE resumido em Matlab [[21\]](#page-99-2), com modificações em relação ao original, utilizado nos experimentos deste trabalho. As tarefas do algoritmo concentram-se no processo iterativo, em que o algoritmo é repetido várias vezes por uma quantidade determinada pelo usuário. Em cada iteração, ocorre a geração da população filha (linhas 4 a 19) em que se dá o cruzamento cromossômico, ou a reprodução (linhas 7 a 18) e a mutação genética (linhas 14 a 16); a população filha é avaliada nas funções-custo (linha 22); e, após isso, ocorre a seleção (linhas 24 a 40) entre os indivíduos das populações pai e filha que apresentam as melhores soluções até então, representando que o mais adaptado sobrevive.

#### 2.5.2.3 NSGA-2

O NSGA-2 (*Non-dominated Genetic Algorithms 2*) é uma das versões multiobjetivo do GA.

O algoritmo encontrado no anexo [II.2](#page-156-0) apresenta o código do NSGA-2 em Matlab [[22\]](#page-99-3), com modificações em relação ao original, utilizado nos experimentos deste trabalho. O algoritmo é iterado tantas vezes quanto o número de gerações escolhidas (linhas 1 a 32). Em cada iteração, são selecionados os pais mais aptos para reprodução (linhas 2 a 6); novos indivíduos são gerados por cruzamento genético e mutação (linhas 8 a 25); e então executa-se a seleção entre pais e filhos dos melhores indivíduos (linha 27).

#### **2.6 A MALHA DE ELEMENTOS FINITOS DOS** *SOFTWARES* **DE SIMULAC¸ AO˜**

O estudo de simulação numérica térmica realizado pelos *softwares* utilizados neste trabalho não seria possível por meio dos tradicionais métodos analíticos. Para tanto, os *softwares* fazem uso de métodos númericos de cálculo que envolvem inicialmente a subdivisão da geometria do solido em partes pequenas chamadas elementos finitos, onde o conjunto desses elementos forma ´ uma rede chamada Malha de Elementos Finitos (MEF). Essa estrutura é, portanto, um sistema discreto (parâmetros finitos), do qual é possível se realizar os cálculos númericos [??]. Quanto mais refinada a MEF, mais preciso é o resultado e mais demorada é a conculsão do estudo. A Fig. [2.8](#page-49-0) mostra um exemplo da MEF utilizada neste trabalho.

<span id="page-49-0"></span>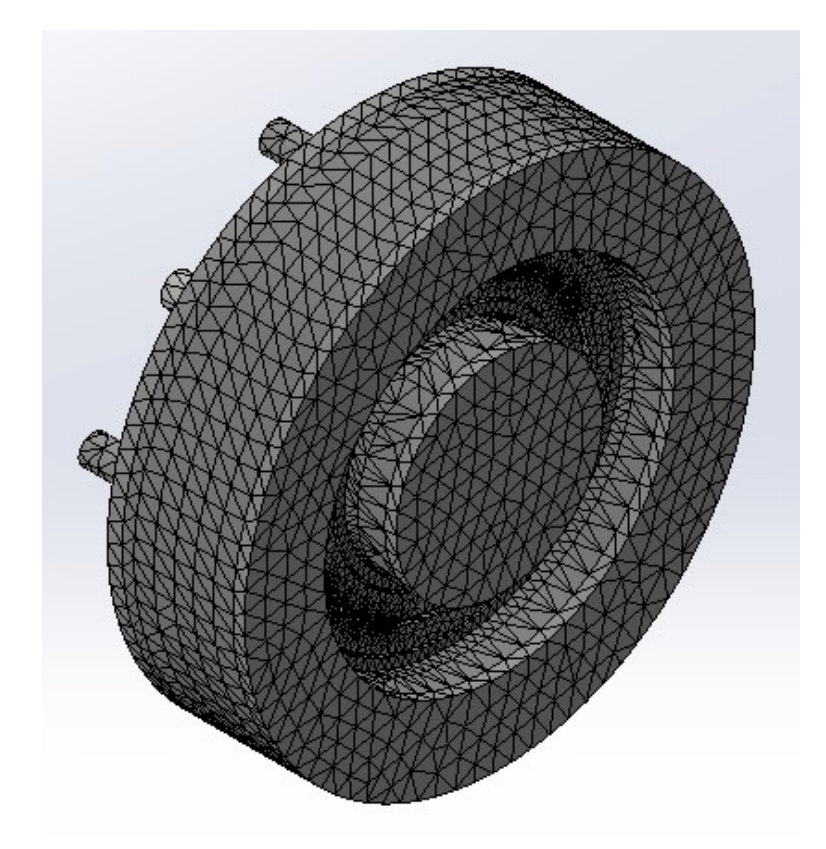

Figura 2.8: Exemplo de uma Malha de Elementos Finitos (MEF) utilizada neste trabalho.

# **3 METODOLOGIA**

# **3.1 DETERMINAC¸ AO DO MODELO DE ENGENHARIA ˜**

Por meio de dados experimentais internos (Tab. [3.1\)](#page-50-0) do Laboratório de Física dos Plasmas (IF/UnB) obtidos por meio de uma sonda de Langmuir (vide apêndice [A\)](#page-104-0) de um trabalho anterior [\[9\]](#page-98-5) realizado com o Modelo de Desenvolvimento, foram calculadas as potências térmicas dissipadas pelo plasma no propulsor. Para o cálculo das potências térmicas dissipadas foi utilizado o modelo térmico apresentado em [[10\]](#page-98-4).

<span id="page-50-0"></span>

|                         | Pot. Desc.: 195,00W              | Pot. Desc.: 470,53W          |
|-------------------------|----------------------------------|------------------------------|
|                         | (Anodo: 78, 00 $V$ , 2, 50 $A$ ) | (Anodo: 105, $50V, 4, 46A$ ) |
| $V_p(V)$                | 77,00                            | 104,00                       |
| $V_{f}(V)$              | 8,00                             | 10,00                        |
| $T_e(eV)$               | 4,28                             | 5,61                         |
| $n_e$ (cm <sup>-3</sup> | $2,06 \times 10^{10}$            | $2,13 \times 10^{10}$        |

Tabela 3.1: Resultados da sonda de Langmuir.

Da Tabela [3.1,](#page-50-0)  $V_p$  é o potencial de plasma,  $V_f$  é o potencial flutuante (potencial da bainha relativo ao plasma),  $T_e$  é a temperatura eletrônica em elétronvolts e  $n_e$  é a densidade eletrônica.

Segundo a Eq. [2.44,](#page-44-0) a potência térmica dissipada nas paredes é um valor único, isto é, a soma das potências em todas as paredes. No entanto, para as simulações seria necessário o valor em cada parede. A divisão das potências foi determinada pela análise de [[23\]](#page-99-4), em que a parede interna do canal de descarga esquenta mais que a parede externa. Foi suposto inicialmente que a densidade de potência (potência/área) na parede interna seria o dobro da densidade de potência na parede externa. Foi realizada a primeira simulação e essa proporção de densidade de potência gerou uma distribuição de temperatura entre as paredes semelhante à [[23\]](#page-99-4). Portanto, a proporção foi mantida para as outras simulações. Para a área do centro e para a área da borda (ambas na parte frontal do propulsor e consideradas parede), a proporção da densidade de potência foi considerada a mesma da parede interna devido ao desgaste apresentado no Modelo de Desenvolvimento após o experimento em que foram coletados os dados experimentais internos. As Eq. [3.1](#page-50-1) a [3.3](#page-50-2) utlizadas para o cálculo das potências, são, em cada parede especificamente,

<span id="page-50-1"></span>
$$
P_w = P_e + P_i + P_c + P_b,\t\t(3.1)
$$

$$
n\frac{P_e}{A_e} = \frac{P_i}{A_i} = \frac{P_c}{A_c} = \frac{P_b}{A_b},
$$
\n(3.2)

<span id="page-50-2"></span>
$$
n = 2,\tag{3.3}
$$

onde  $P$  é potência em determinada parede,  $A$  é área de determinada parede, os subíndices  $e$ ,  $i, c$  e b referem-se, respectivamente, a parede externa, parede interna, centro e borda e  $n \notin \mathfrak{o}$  fator de proporcionalidade.

Tanto para o Modelo de Desenvolvimento, quanto para o Modelo de Engenharia, foram utilizados os dados experimentais (os mesmos para os dois casos) para o cálculo das potências térmicas dissipadas.

No Modelo de Desenvolvimento, foram utilizados esses dados para confirmar com simulações os resultados experimentais. A confirmação foi realizada por meio do uso de tabela de que apro-xima a temperatura do aço pela cor (vide Fig. [3.1\)](#page-52-0). A cor apresentada pelo aço do anodo do Modelo de Desenvolvimento foi utilizada nessa confirmação.

E no Modelo de Engenharia, esses dados foram utilizados para se prever o comportamento térmico do novo modelo sob as mesmas condições de potência de descarga do Modelo de Desenvolvimento.

Em seguida, foi realizada a determinação dos componentes e da geometria do Modelo de Engenharia por meio de análise de artigos com trabalhos de outros propulsores.

Apos isso, foram determinados os melhores materiais para cada componente por meio da ´ análise de artigos e com a ajuda de profissionais da área de materiais. Depois, foram realizadas as simulações.

Para o Modelo de Desenvolvimento, foram realizadas quatro simulações: (a) duas para o propulsor com os materiais atuais e (b) duas com os materiais que foram determinados para o Modelo de Engenharia. As simulações foram feitas para as potências de descarga apresentadas na Tab. [3.1.](#page-50-0)

Para o Modelo de Engenharia, foram realizadas 16 simulações (vide Tab. [3.2\)](#page-53-0). As oito primeiras simulações utilizaram como materiais para o seus componentes os que foram identificados como melhores e, para as potências de descarga de  $195,00W$  e  $470,53W$ , os cenários das simulações considerados foram estes: simulação do propulsor somente com a potência térmica de origem no plasma; com potência térmica de origem no plasma e com origem nas radiacões eletromagnéticas emitidas pelo Sol (1367 $W/m^2$ ) e pela Terra (213 $W/m^2$ , rad. eletromag. de ordem infravermelha); com potência térmica de origem no plasma e com o componente radiador (raio:  $173mm$ , espessura:  $3mm$ ); com potência térmica de origem no plasma, com potência térmica de origem nas radiações eletromagnéticas da Terra e do Sol e com o componente radiador. As outras oito simulações foram idênticas, porém com os materiais dos componentes substituídos pelos materiais considerados piores (para fins de comparação).

Também foram realizadas complementarmente, a simulação do Modelo de Engenharia com um revestimento externo de grafite e outra com revestimento externo de grafeno para o caso de melhores materiais, da potência de descarga de  $470,53W$ , potência térmica de origem no plasma e das radiações da Terra e do Sol e com o componente radiador (vide Tab. [3.2\)](#page-53-0).

<span id="page-52-0"></span>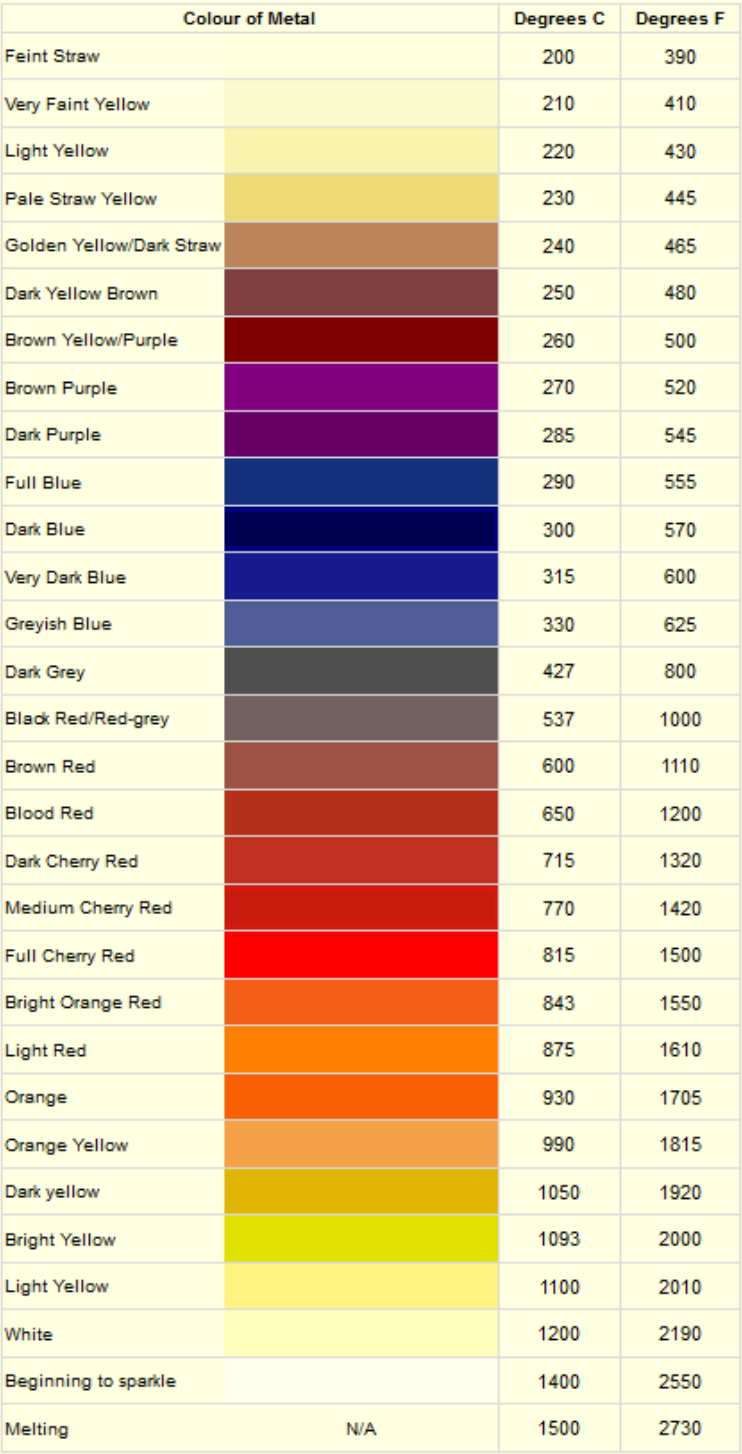

# **Approximate Temperature of Steel by Colour**

Figura 3.1: Tabela de aproximação da temperatura do aço pela cor.

|                 |                     | N° de Simulações   |  |  |
|-----------------|---------------------|--------------------|--|--|
|                 |                     | com o Mod. de Eng. |  |  |
|                 | Pot. Térm. Plasma   | 2                  |  |  |
|                 | Pot. Térm Plasma    | 2                  |  |  |
| Materiais       | Radiações Sol Terra |                    |  |  |
| <b>Melhores</b> | Pot. Térm. Plasma   | 2                  |  |  |
|                 | Radiador            |                    |  |  |
|                 | Pot. Térm. Plasma   |                    |  |  |
|                 | Radiações Sol Terra | $\overline{2}$     |  |  |
|                 | Radiador            |                    |  |  |
|                 | Pot. Térm. Plasma   |                    |  |  |
|                 | Radiações Sol Terra | 1                  |  |  |
|                 | Radiador            |                    |  |  |
|                 | Grafite             |                    |  |  |
|                 | Pot. Térm. Plasma   |                    |  |  |
|                 | Radiações Sol Terra | 1                  |  |  |
|                 | Radiador            |                    |  |  |
|                 | Grafeno             |                    |  |  |
|                 | Pot. Térm. Plasma   | 2                  |  |  |
| Materiais       | Pot. Térm. Plasma   | 2                  |  |  |
| Piores          | Radiações Sol Terra |                    |  |  |
|                 | Pot. Térm. Plasma   | 2                  |  |  |
|                 | Radiador            |                    |  |  |
|                 | Pot. Térm. Plasma   |                    |  |  |
|                 | Radiações Sol Terra | $\overline{2}$     |  |  |
|                 | Radiador            |                    |  |  |

<span id="page-53-0"></span>Tabela 3.2: Número de simulações realizadas com o Modelo de Engenharia.

# **3.2 OTIMIZAC¸ AO DA GEOMETRIA DO RADIADOR ˜**

O projeto do radiador do propulsor foi otimizado por meio de técnicas bioinspiradas. Foram utilizados três algoritmos diferentes: MODE, MOPSO, NSGA-2.

Foi realizada uma análise estatística para se comparar os algoritmos e se determinar qual é o melhor. A análise estatística consistiu na aplicação do teste Kolmogorov-Smirnov, em seguida, o teste Kruskal-Wallis e, apos isso, o teste Wilconxon. A finalidade do teste Kolmogorov-Smirnov ´ é identificar se uma amostra possui uma distribuição normal. Enquanto que o teste Kruskal-Wallis tem por finalidade identificar se ao menos uma das amostras possui uma distribuição de probabilidade diferente das outras, ou seja, se estatisticamente diferente das demais. E o teste Wilconxon analisa as amostras duas a duas para se saber se elas são distribuições estatisticamente diferentes entre si. O procedimento adotado para a otimização está a seguir.

#### **3.2.1 Adaptac¸ao do c ˜ odigo em MATLAB ao problema do propulsor ´**

Neste caso, foram utilizados como ferramenta os *softwares* Matlab e Ansys. O codigo em ´ Matlab utilizado foi uma adaptação do código desenvolvido no trabalho de [[24\]](#page-99-5). Tal código em Matlab foi criado para trabalhar em conjunto com o *software* Ansys em que foi realizada a otimização em simulações numéricas térmicas. No trabalho de [[24\]](#page-99-5) foram realizadas simulações numéricas mecânicas. O que levou à necessidade de adaptação do código em Matlab para o atual trabalho. O processo de otimização e simulação ocorre de acordo com a Fig. [3.2.](#page-54-0)

<span id="page-54-0"></span>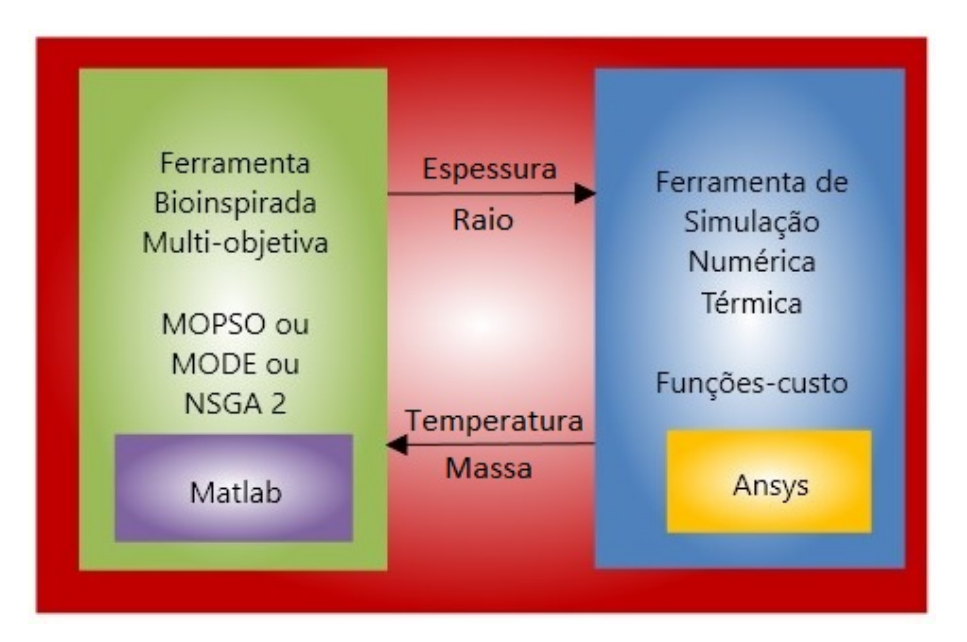

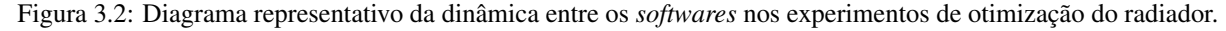

Mais precisamente, a otimização do radiador se dá pela determinação de uma espessura e de um raio do disco que forneça a melhor relação (temperatura máxima do imãs $\times$ massa total do propulsor) por meio das técnicas bioinspiradas.

Originalmente, o código em Matlab foi preparado para otimizar com a técnica bioinspirada MODE. Portanto, essa foi a primeira técnica a ser utilizada nas simulações. O processo consistiu em iniciar a geometria do propulsor com algum valor de espessura e de raio do disco do radiador, o algoritmo MODE no Matlab gera aleatoriamente novos valores de espessura e raio, transmite tais valores para Ansys, que, por sua vez, os insere na geometria do radiador, a simulação é iniciada e finalizada, obtêm-se os valores de temperatura máxima dos imãs e de massa total do propulsor. O processo é realizado em 1000 iterações, sendo que cada iteração roda o algoritmo MODE uma vez e, no final das 1000 iterações, é gerada a Fronteira de Pareto. A Fronteira de Pareto consiste no conjunto das melhores relações (temperatura máxima do imãs  $\times$  massa total do propulsor) para ser escolhida a mais conveniente para o projeto do radiador. Cada experimento de 1000 iterações foi realizado 17 vezes para se fazer a análise estatística. Conforme o uso dos outros algoritmos, o MODE foi substituído pelo MOPSO e pelo NSGA-2.

#### **3.2.2 Simulações com o algoritmo MODE**

Para configurar o algoritmo MODE, foram escolhidos valores e condições padrões. Tais valores e condições são relacionados a seguir.

- Limites inicial e final para o raio: 120mm; 220mm.
- Limites inicial e final para a espessura :  $0mm; 4mm$  (devido ao modo como o Ansys é implementado, após a otimização devem ser somados  $2mm$  aos limites).
- Número de partículas: 30. (quantidade de indivíduos que realizarão a busca pelo espaço de busca)
- Fator de mutação:  $0, 5$ . (equilibra a exploração e a intensificação)
- Crossover: 0, 2. (controla a diversidade)

#### **3.2.3 Simulações com o algoritmo MOPSO**

Para configurar o algoritmo MOPSO, foram escolhidos valores e condições padrões. Tais valores e condições são relacionados a seguir.

- Limites inicial e final para o raio: 120mm; 220mm.
- Limites inicial e final para a espessura :  $0mm$ ;  $4mm$  (devido ao modo como o Ansys é implementado, após a otimização devem ser somados  $2mm$  aos limites).
- Número de partículas: 30. (quantidade de indivíduos que realizarão a busca pelo espaço de busca)
- $w_0 = 0, 9$ . (valor inicial do fator de inércia)
- $w_f = 0, 1$ . (valor final do fator de inércia)
- $c_1 = 2, 1$ . (valor do coeficiente individual)
- $c_2 = 2, 1$ . (valor do coeficiente social)
- $v_0 = 0, 05$ . (valor inicial da velocidade de busca das partículas)
- $v_{max} = 0, 5$ . (valor máximo da velocidade de busca das partículas)

#### **3.2.4 Simulac¸oes com o algoritmo NSGA-2 ˜**

Para configurar o algoritmo NSGA-2, foram escolhidos valores e condições padrões. Tais valores e condições são relacionados a seguir.

- Limites inicial e final para o raio: 120mm; 220mm.
- Limites inicial e final para a espessura :  $0mm; 4mm$  (devido ao modo como o Ansys é implementado, após a otimização devem ser somados  $2mm$  aos limites).
- Número de partículas: 30. (quantidade de indivíduos que realizarão a busca pelo espaço de busca)
- Cruzamento: 20. (simula o cruzamento binario observado na natureza) ´
- Mutação: 20. (simula a mutação genética)
- Número de gerações: 5. (número de vezes em que ocorrerão os cruzmentos e as mutações)

# **3.3 SIMULAC¸ OES DE EXPERIMENTOS DE PROPULSORES HALL DA LITERA- ˜ TURA**

Encontrou-se em artigos da literatura sobre propulsores Hall dois propulsores, BPT-4000 e US-ISCT200, com dados experimentais adequados para se realizar simulações numéricas térmicas e, assim, certificar-se de que o *software* utilizado gera simulações condizentes com experimentos e que, por consequência, ele é confiável.

# **4 RESULTADOS E DISCUSSAO DOS C ˜ ALCULOS E DAS ´ SIMULAÇÕES COMPUTACIONAIS**

# **4.1 DETERMINAC¸ AO DO MODELO DE ENGENHARIA ˜**

#### **4.1.1 Valores das potencias utilizadas ˆ**

Os valores das potências de descarga utilizadas nos experimentos com o Modelo de Desenvolvimento são 195, 00W (potência menor) e  $470,53W$  (potência maior).

As potências de dissipação térmica utilizadas nas simulações tanto para o Modelo de Desenvolvimento, quanto para o Modelo de Engenharia, nas potências de 195,00 $W$  e 470,53 $W$ encontram-se na Tab. [4.1.](#page-57-0)

<span id="page-57-0"></span>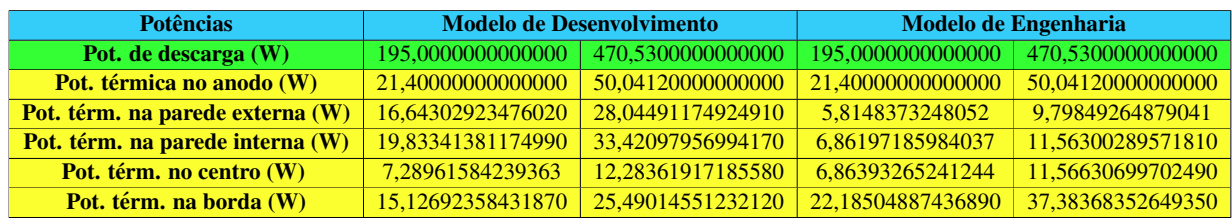

#### Tabela 4.1: Potências de dissipação térmica utilizadas nas simulações.

As figuras [4.1](#page-58-0) a [4.5](#page-60-0) apresentam, respectivamente, na cor azul as superfícies do anodo, a parede externa, a parede interna, o centro e a borda, onde são aplicadas as potências térmicas dissipadas.

<span id="page-58-0"></span>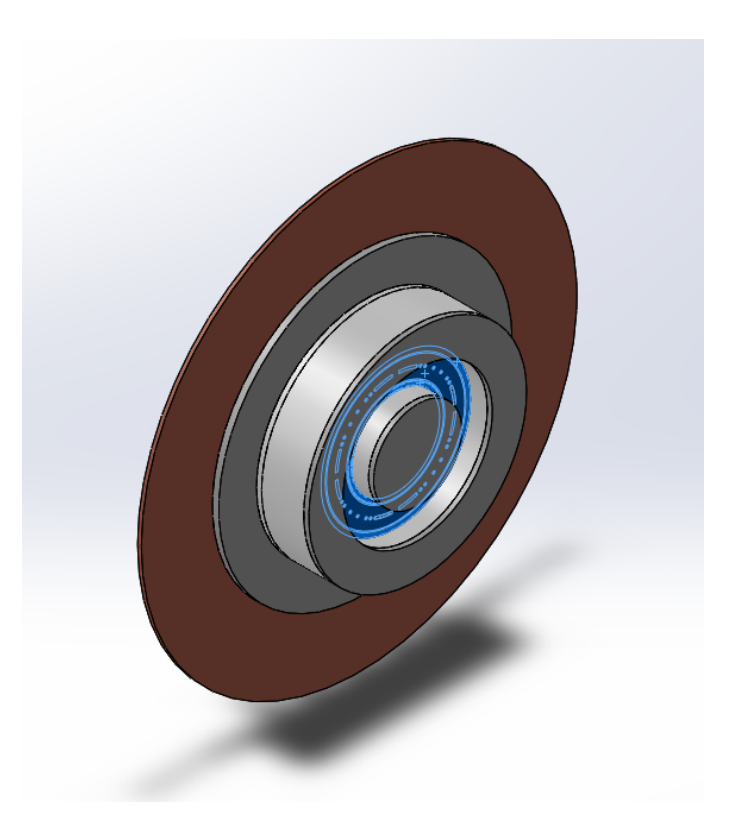

Figura 4.1: Superfície de aplicação da potência térmica dissipada sobre o anodo (gerada usando SolidWorks).

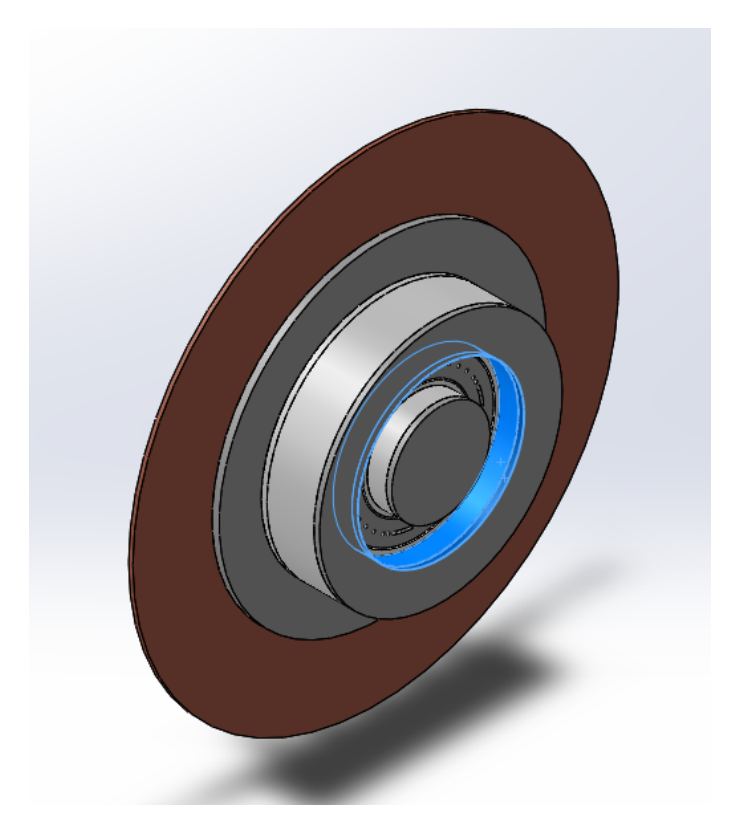

Figura 4.2: Superfície de aplicação da potência térmica dissipada: parede externa (gerada usando SolidWorks).

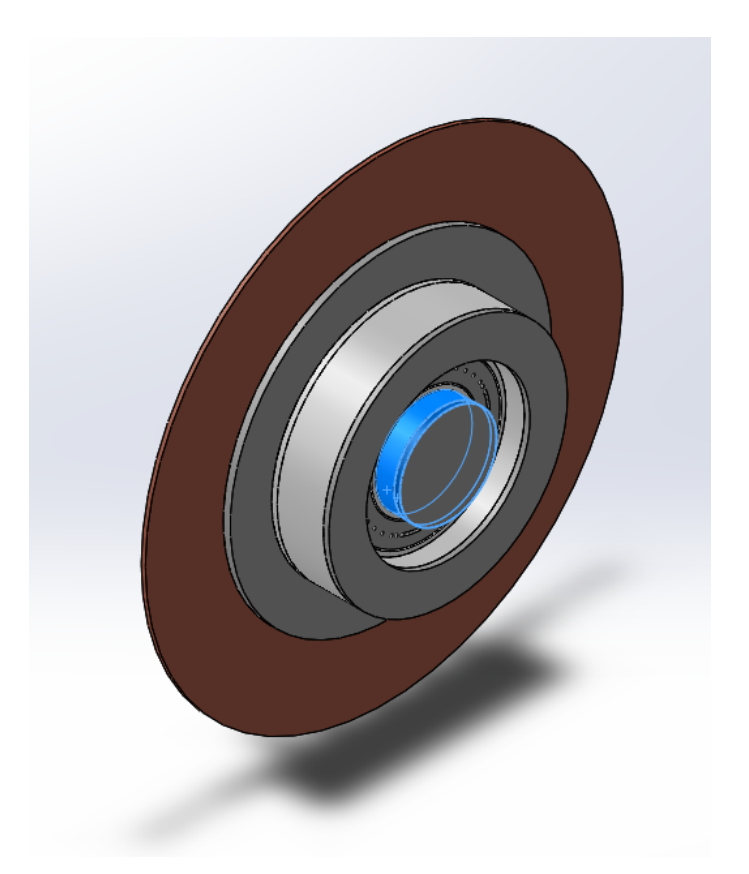

Figura 4.3: Superfície de aplicação da potência térmica dissipada: parede interna (gerada usando SolidWorks).

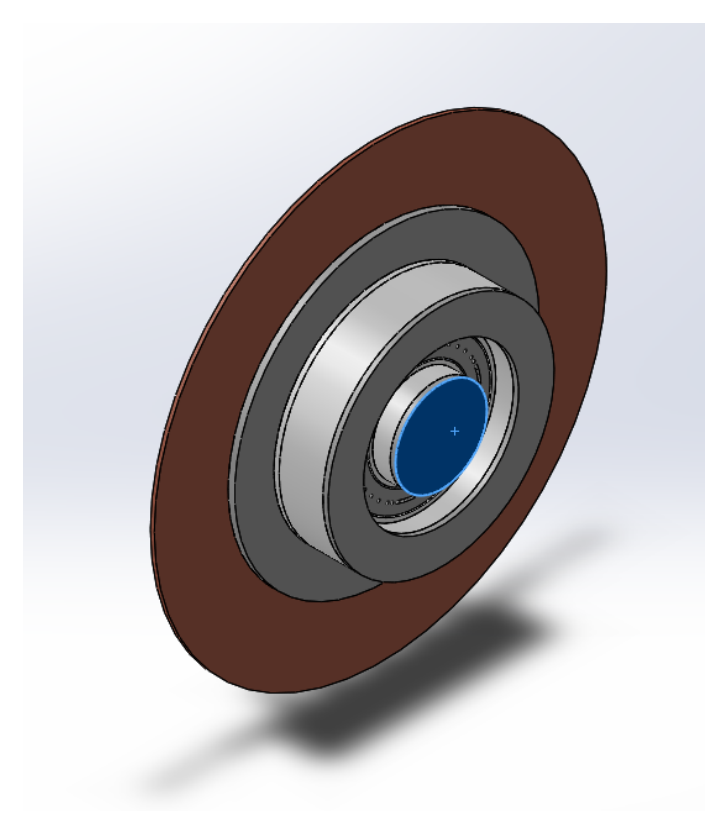

Figura 4.4: Superfície de aplicação da potência térmica dissipada: centro (gerada usando SolidWorks).

<span id="page-60-0"></span>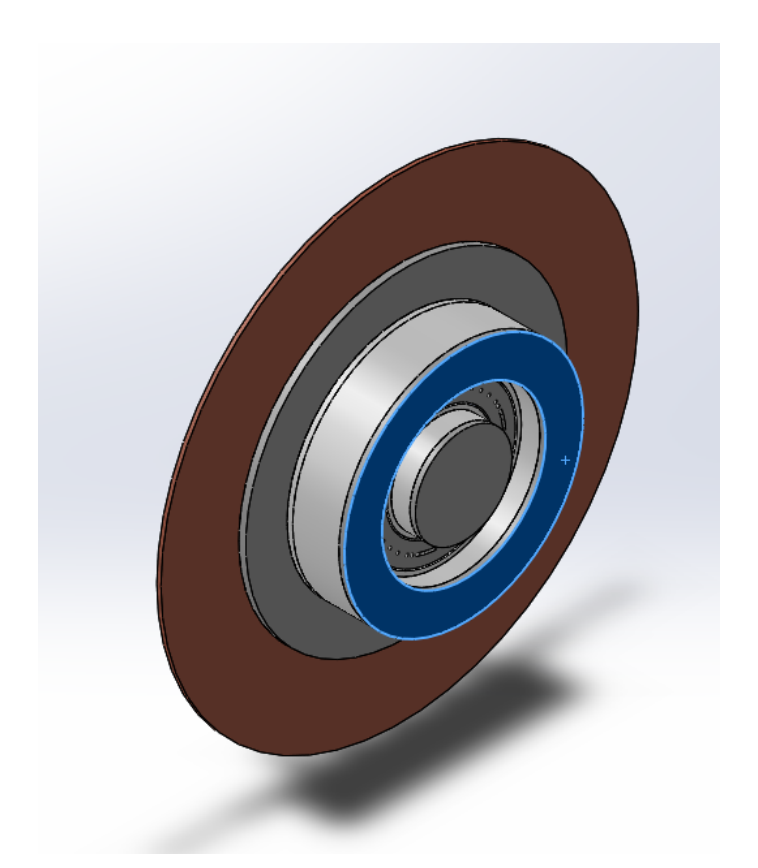

Figura 4.5: Superfície de aplicação da potência térmica dissipada: borda. (gerada usando SolidWorks)

#### **4.1.2 Componentes e geometria do Modelo de Engenharia**

Os componentes determinados para o Modelo de Engenharia foram: uma estrutura (corpo), uma peça inferior para anodo, uma peça superior para o anodo, 44 cubos de imãs permanentes, dois suportes para os imãs, uma cerâmica, seis isoladores elétricos, uma tampa frontal e uma peça de base. Com a inclusão do radiador a peça de base foi trocada por outra que permitisse a fixação do radiador. Nesse caso, os componentes são os mesmos que os anteriores, exceto que há uma nova peça de base e o radiador.

<span id="page-61-0"></span>A geometria da estrutura foi baseada em [\[25\]](#page-99-6), especialmente pela questão da fixação da tampa frontal. A vista em perspectiva da estrutura encontra-se na Fig. [4.6.](#page-61-0)

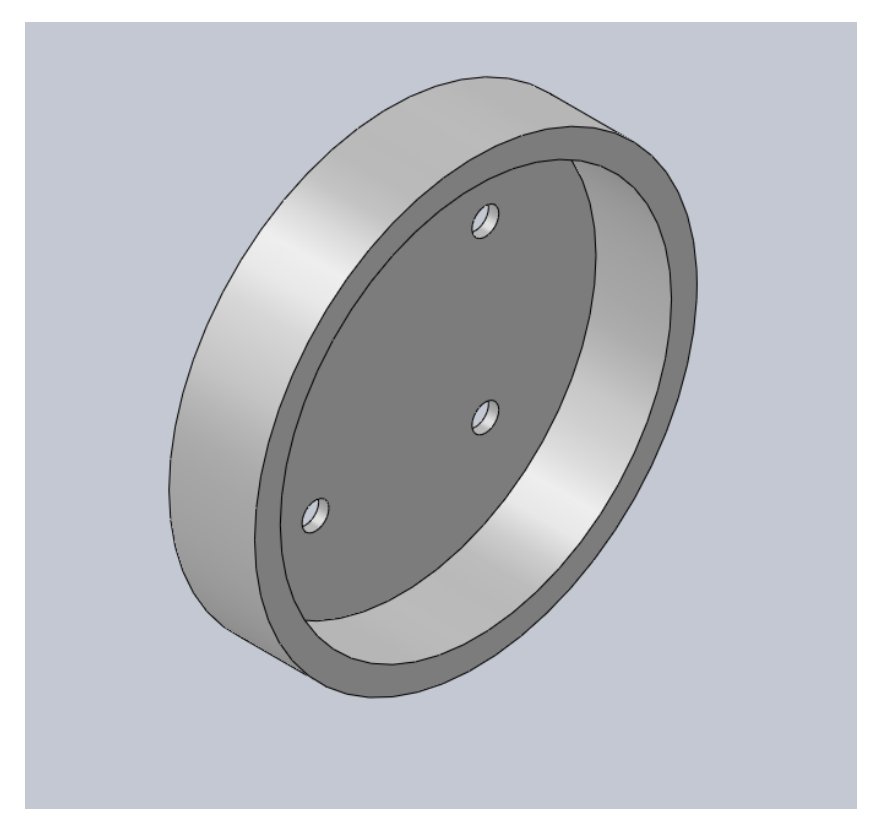

Figura 4.6: Estrutura do Modelo de Engenharia (gerada usando SolidWorks).

As vistas em perspectiva das peças do anodo encontram-se nas Fig. [4.7](#page-62-0) e [4.8.](#page-63-0) A geometria das peças do anodo foram baseadas no anodo do propulsor MSHT de [\[26\]](#page-99-7). Simulações de ejeção do fluxo de gás mencionadas em tal referência mostram uma distribuição de gás uniforme para tal geometria de furos do anodo. Além disso, o anodo do MSHT e do PHall II-C trabalham com fluxos de massas semelhantes. De acordo com [\[26\]](#page-99-7), o fluxo de massa do MSHT é 0, 4000 $mq/s$ . Os cálculos do fluxo de massa do PHall II-C em  $mq/s$  e uma tabela de comparação do valores encontram-se a seguir (com equação de conversão de [[10\]](#page-98-4), valor do fluxo de massa em sccm do PHall II-C de [\[27\]](#page-99-8) e valor de massa atômica do propelente (argônio) de [[28\]](#page-99-9)):

$$
\Phi_{Ar} = 16,06sccm,\tag{4.1}
$$

$$
M_a = 39,948,\t\t(4.2)
$$

$$
1sccm = 7,43583 \times 10^{-4} M_a,\tag{4.3}
$$

$$
\Phi_{Ar} = 0,4771mg/s.
$$
\n(4.4)

Tabela 4.2: Fluxos de massa para o MSHT e o PHall II-C.

| <b>Propulsor</b>  | Fluxo de Massa (mg/s) |
|-------------------|-----------------------|
| MSHT              | 0.4000                |
| <b>PHall II-C</b> | 0.4771                |

<span id="page-62-0"></span>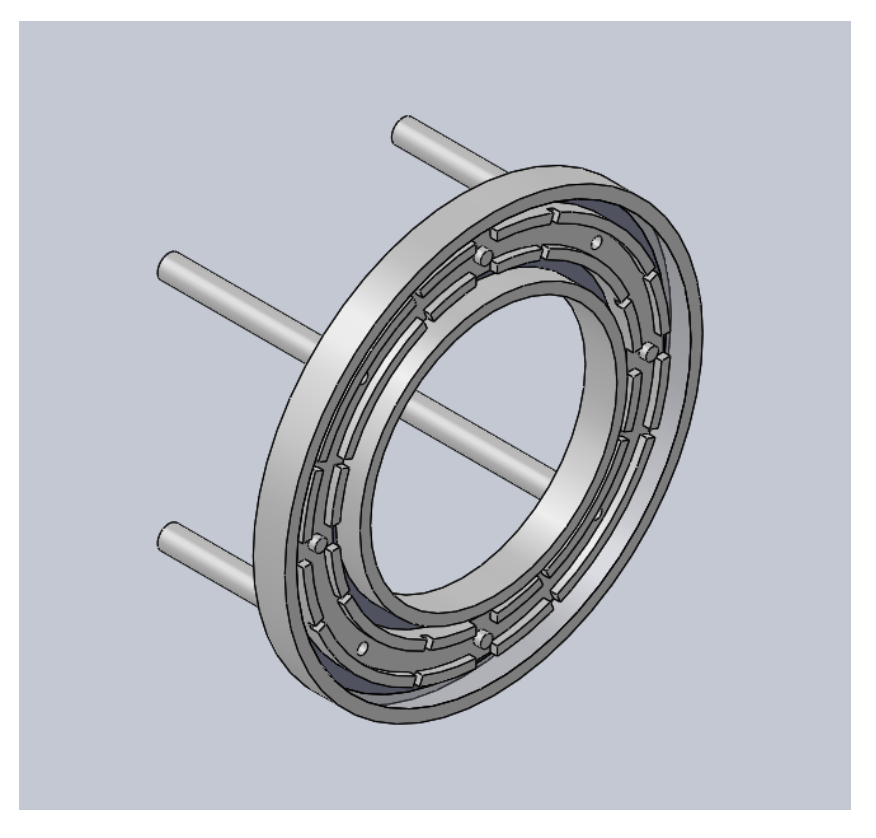

Figura 4.7: Parte inferior do anodo do Modelo de Engenharia (gerada usando SolidWorks).

A vista em perspectiva dos imãs permanentes encontra-se na Fig. [4.9.](#page-63-1)

A vista em perspectiva dos suportes dos imãs encontram-se na Fig. [4.10.](#page-64-0)

A geometria da cerâmica foi baseada em exemplos como [[26\]](#page-99-7), por ela não possuir extensão da cerâmica à parte frontal do propulsor, ou seja, diferentemente do Modelo de Engenharia, não há partes da cerâmica no centro na borda, ambos na parte central. A vista em perspectiva da cerâmica encontra-se na Fig. [4.11.](#page-64-1)

A geometria dos isoladores elétricos foi baseada em [[29\]](#page-99-10). E sua vista em perspectiva encontra-

<span id="page-63-0"></span>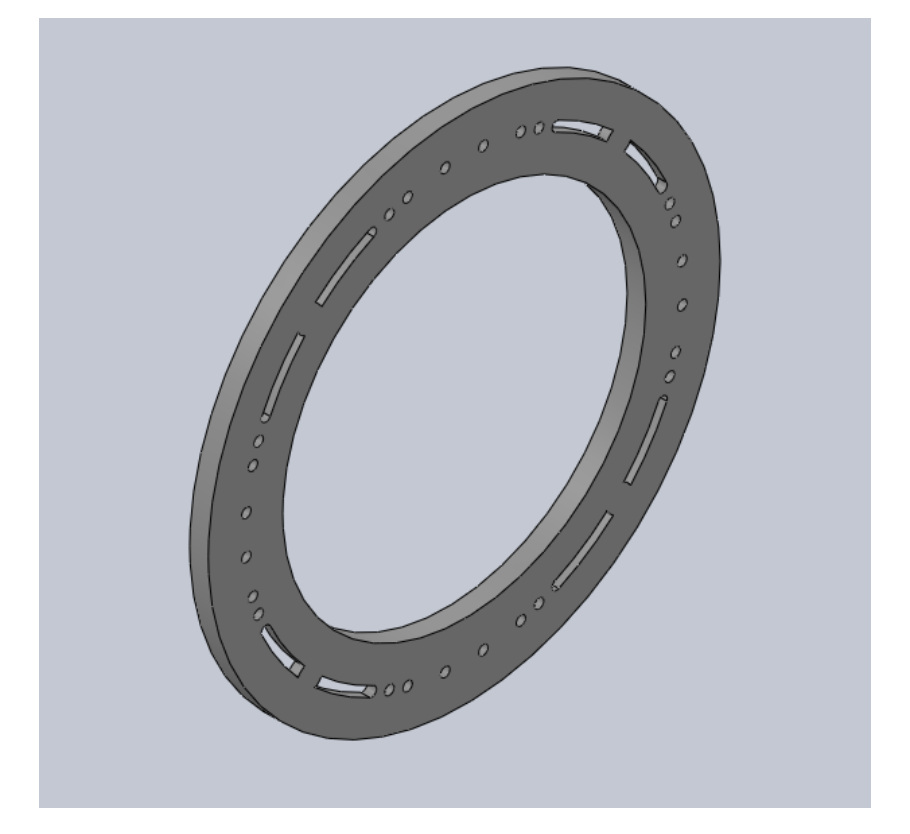

Figura 4.8: Parte superior do anodo do Modelo de Engenharia (gerada usando SolidWorks).

<span id="page-63-1"></span>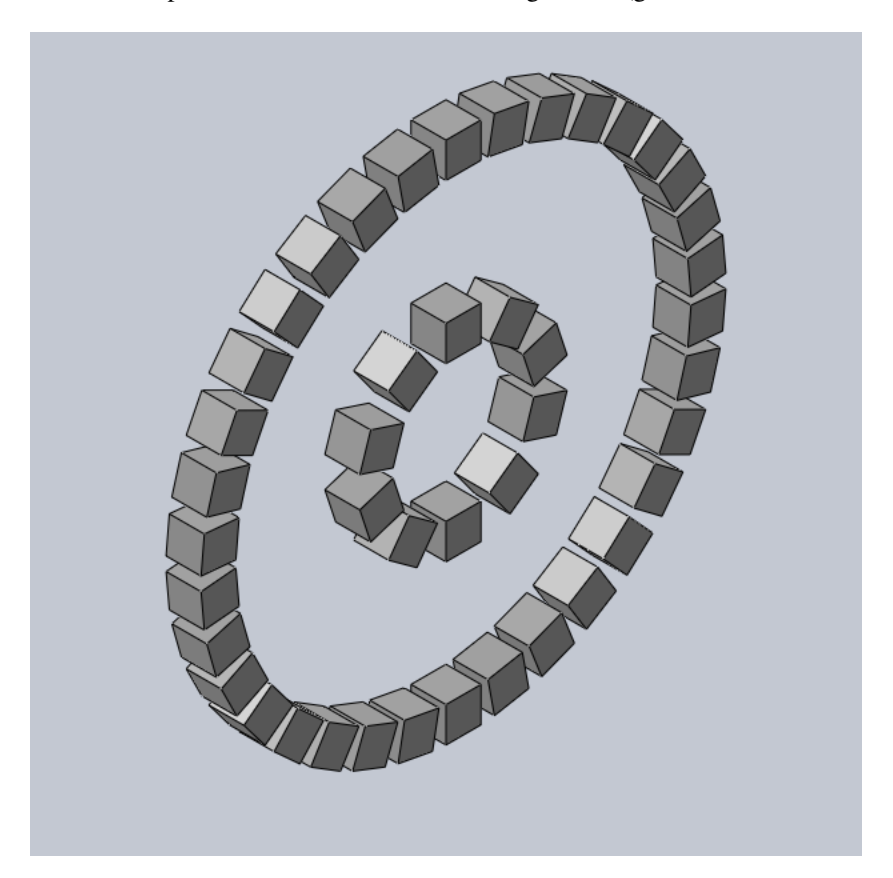

Figura 4.9: Imãs permanentes do Modelo de Engenharia (gerada usando SolidWorks).

<span id="page-64-0"></span>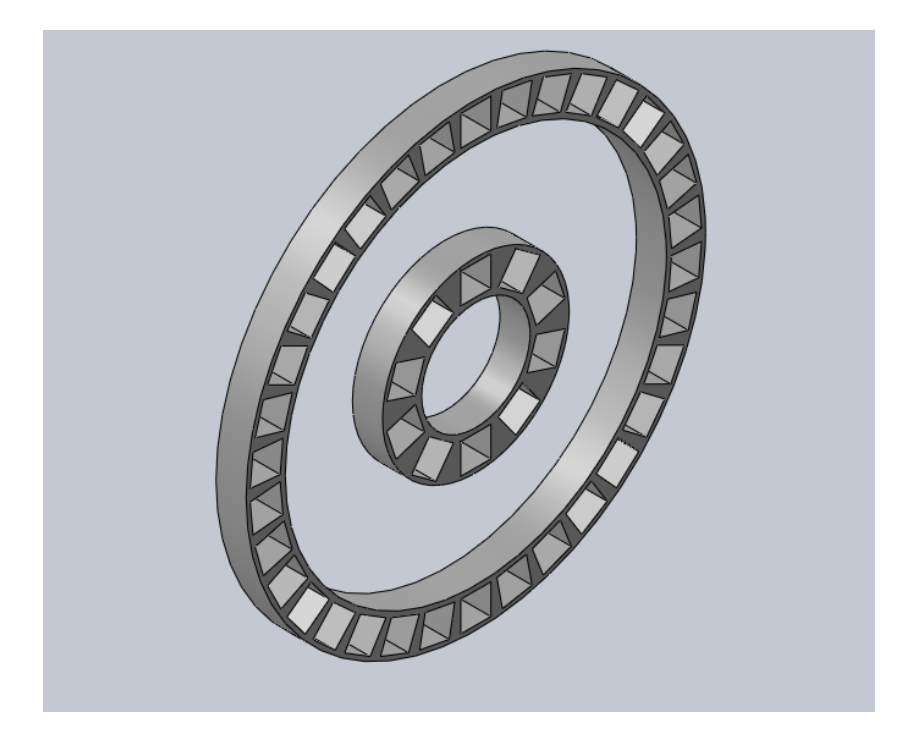

Figura 4.10: Suportes dos imãs permanentes do Modelo de Engenharia (gerada usando SolidWorks).

<span id="page-64-1"></span>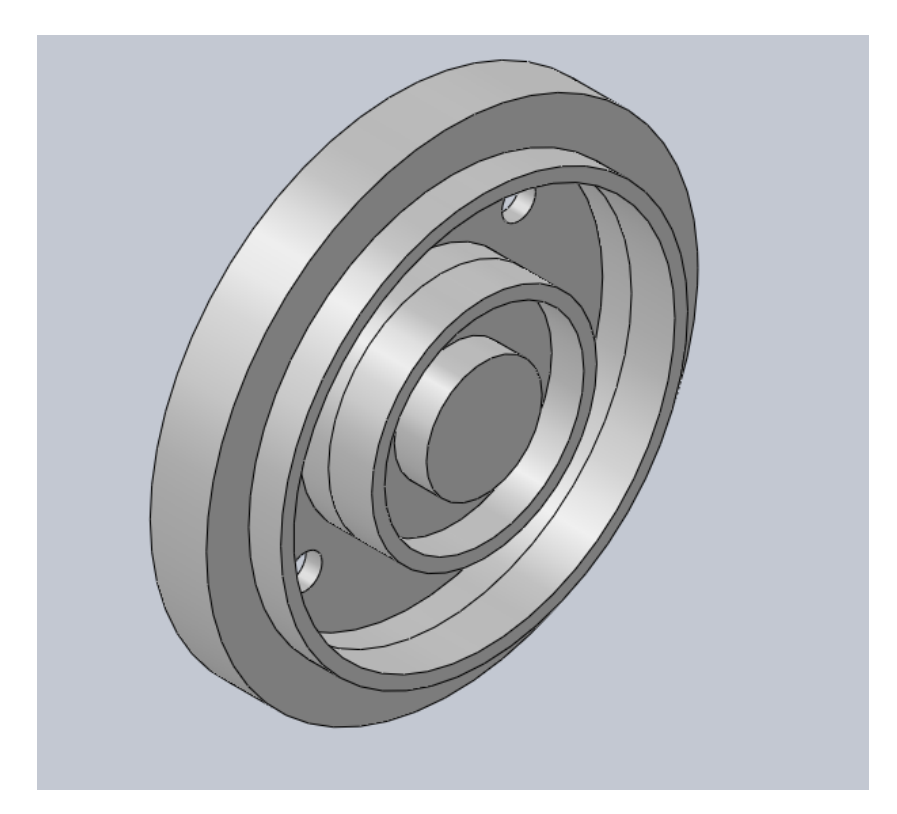

Figura 4.11: Cerâmica do Modelo de Engenharia (gerada usando SolidWorks).

se nas Fig. [4.12](#page-65-0) a [4.14.](#page-66-0)

A geometria das tampas frontais foi inspirada em exemplos como [\[30\]](#page-99-11). E sua vista em pers-pectiva encontra-se na Fig. [4.15.](#page-66-1) Originalmente, nas tampas, há os furos para se encaixar os parafusos, que atravessam todos os componentes até a peça de base. Tais furos foram removidos

<span id="page-65-0"></span>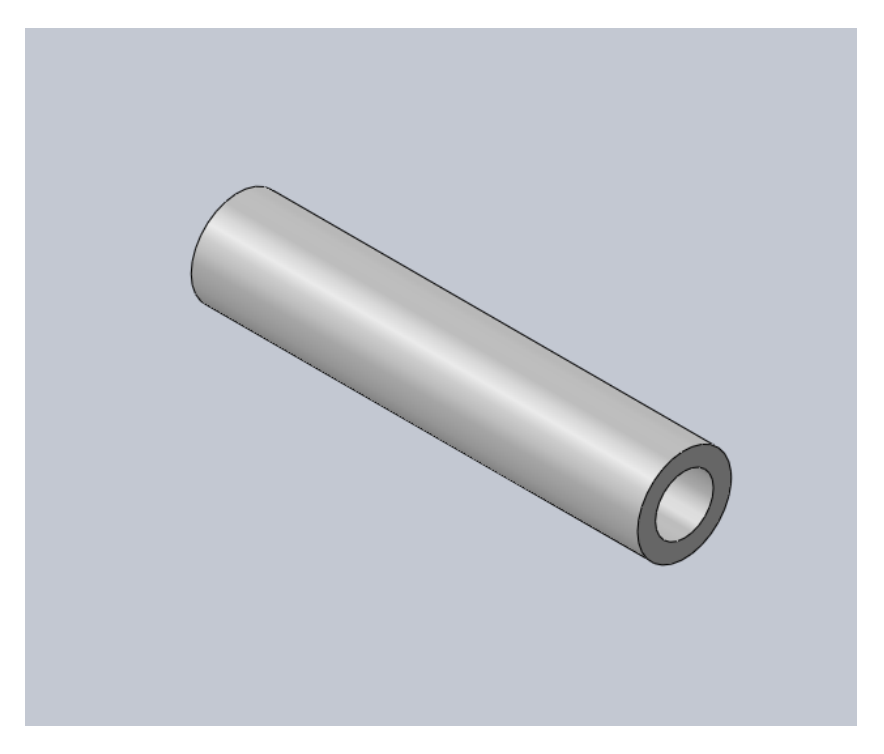

Figura 4.12: Um dos quatro isoladores elétricos das hastes da anodo do Modelo de Engenharia (gerada usando SolidWorks).

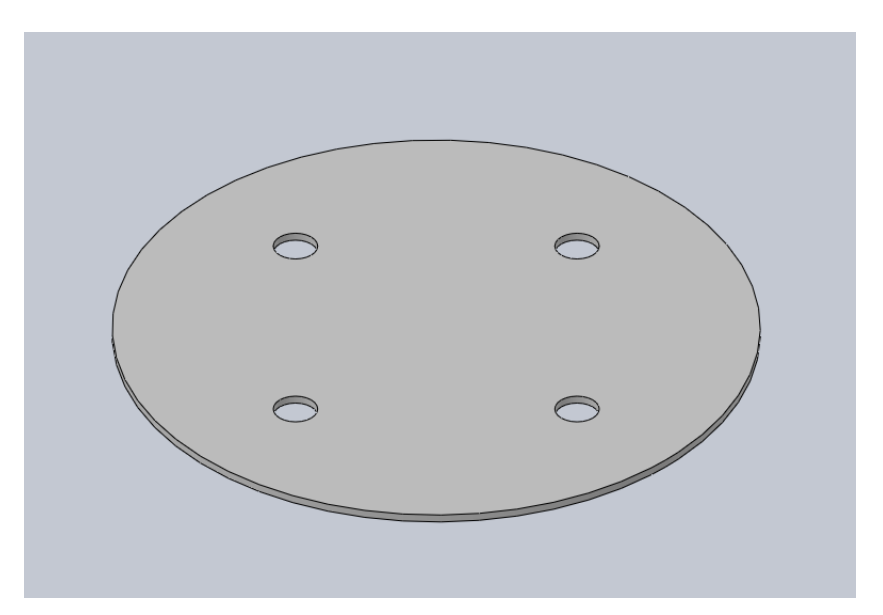

Figura 4.13: Isolador elétricos interno do Modelo de Engenharia (gerada usando SolidWorks).

devido à simulação, pois a inclusão dos furos e parafusos resultaria em malha de elementos finitos muito refinada e o tempo de simulação se tornaria muito longo.

A geometria da peça de base teve como referência [[29\]](#page-99-10). A vista em perspectiva da peça de base encontra-se na Fig. [4.16.](#page-67-0) E a vista em perspectiva da peça de base para o caso do propulsor com o radiador encontra-se na Fig. [4.17.](#page-67-1)

A geometria do radiador foi baseada em [\[30\]](#page-99-11). A vista em perspectiva do radiador encontra-se na Fig. [4.18.](#page-68-0)

<span id="page-66-0"></span>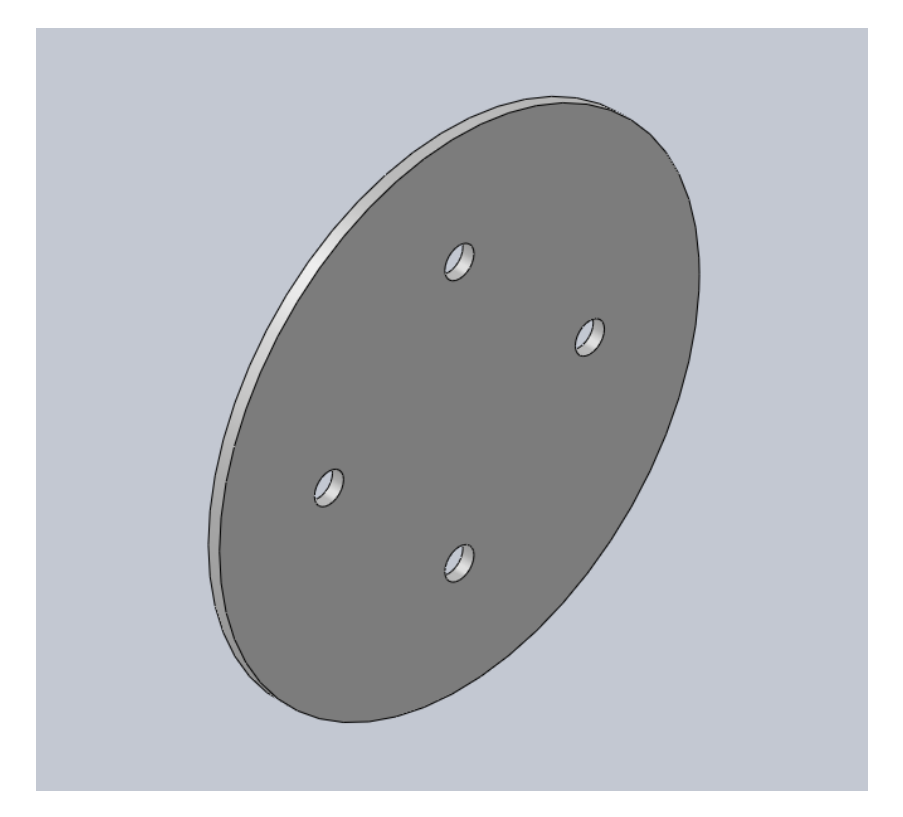

Figura 4.14: Isolador elétricos externo do Modelo de Engenharia (gerada usando SolidWorks).

<span id="page-66-1"></span>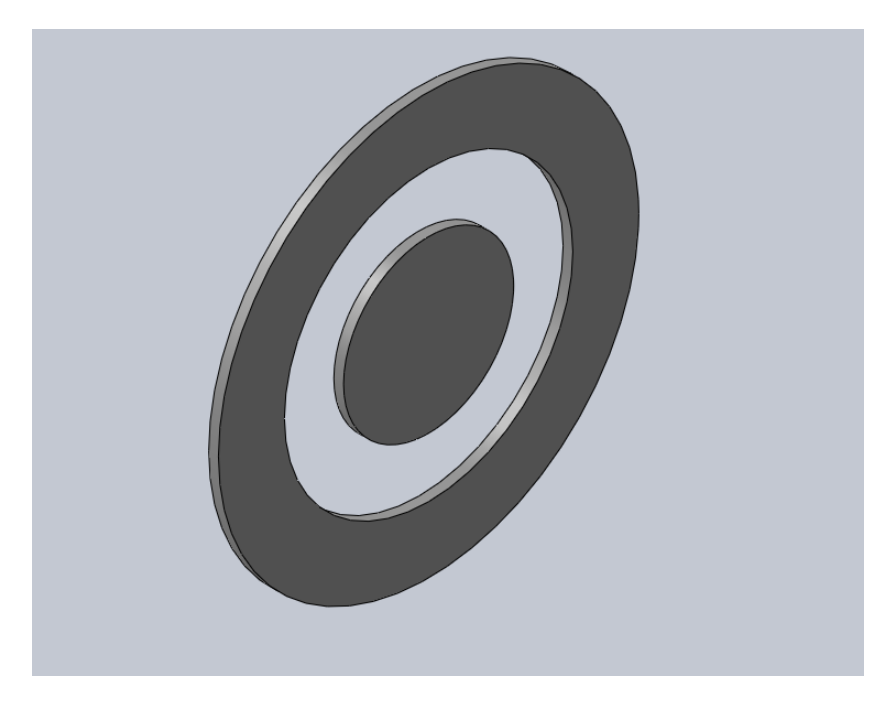

Figura 4.15: Tampas frontais do Modelo de Engenharia (gerada usando SolidWorks).

A Figura [4.19](#page-68-1) mostra o propulsor do Modelo de Engenharia com as peças montadas e a Fig. [4.20](#page-69-0) mostra o mesmo propulsor com a inclusão do radiador. Enquanto que, as Fig. [4.21](#page-69-1) e [4.22](#page-69-2) mostram as vistas explodas do Modelo de Engenharia sem e com radiador, respectivamente.

<span id="page-67-0"></span>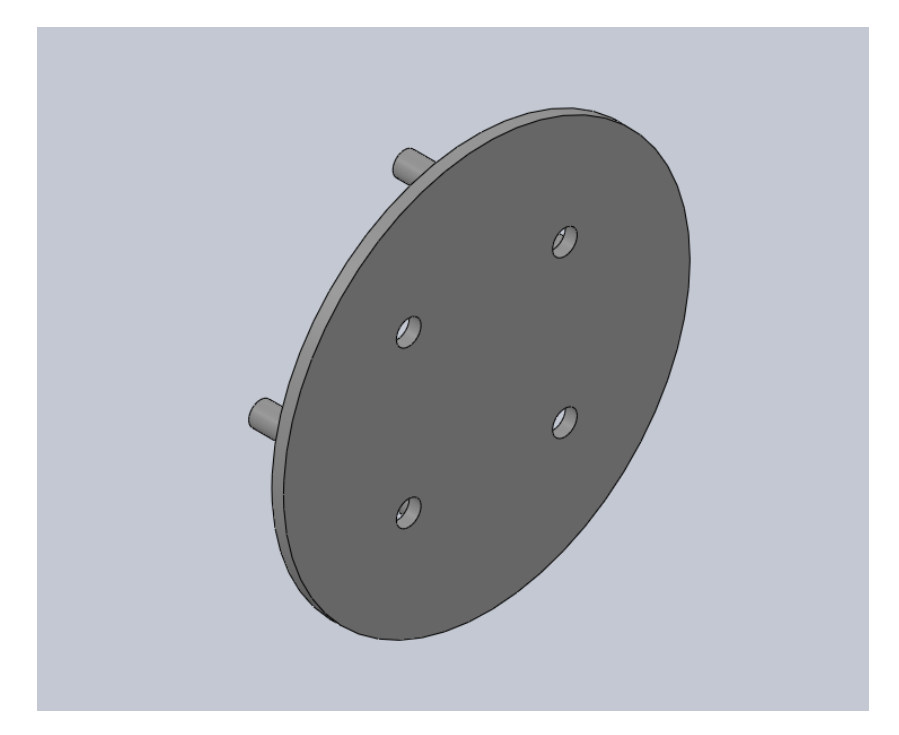

Figura 4.16: Peça de base do Modelo de Engenharia (gerada usando SolidWorks).

<span id="page-67-1"></span>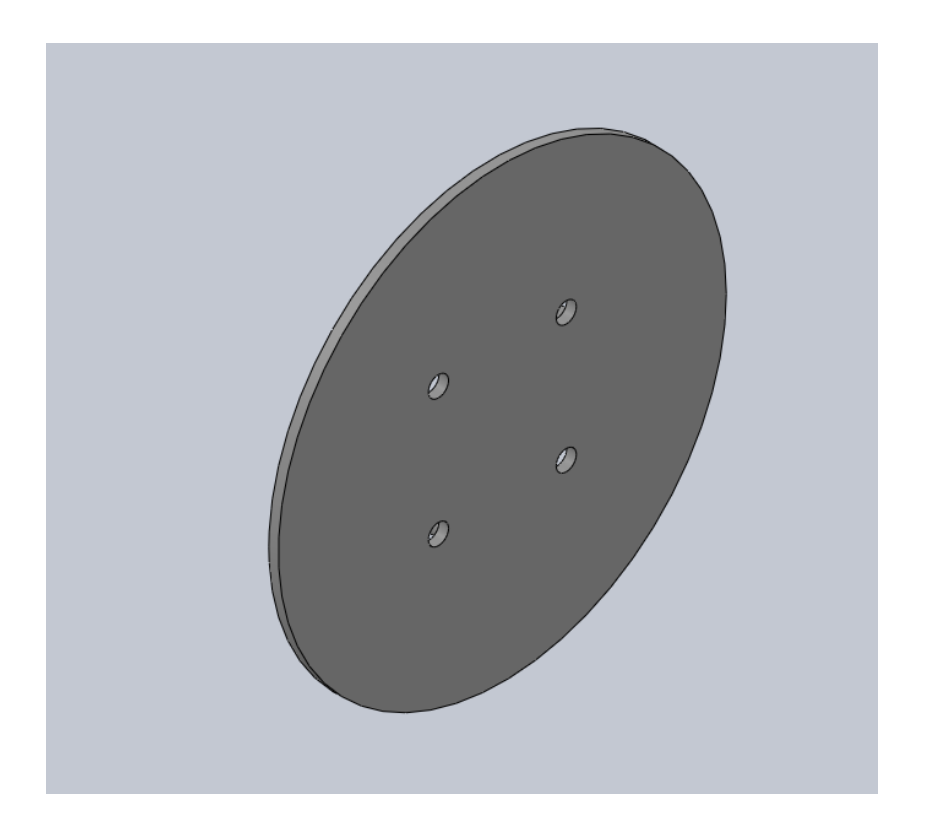

Figura 4.17: Peça de base do Modelo de Engenharia para o caso com radiador (gerada usando SolidWorks).

<span id="page-68-0"></span>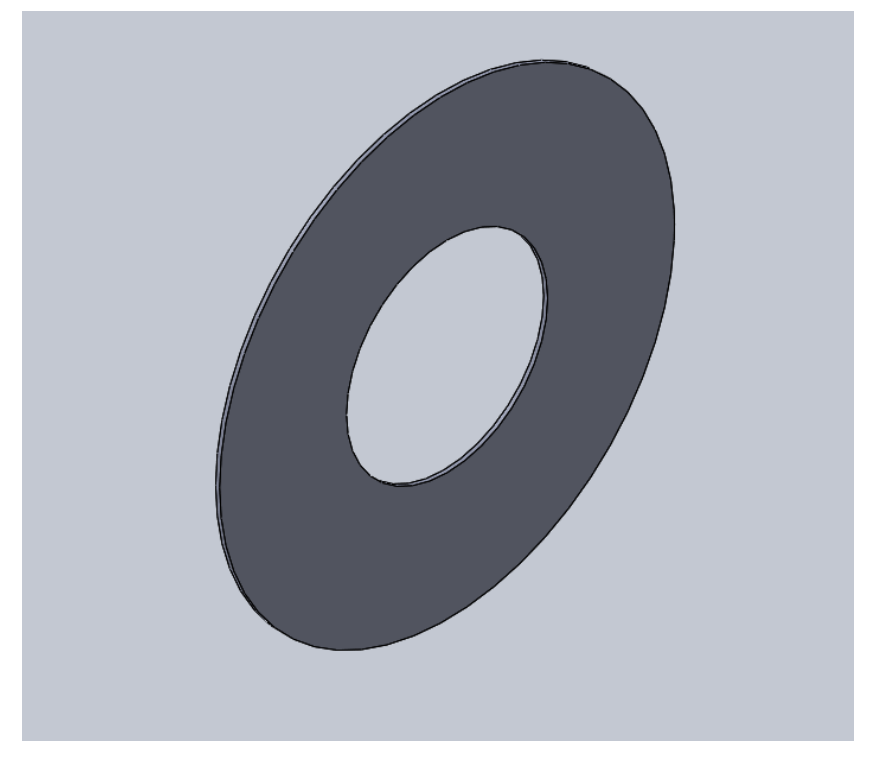

Figura 4.18: Radiador do Modelo de Engenharia (gerada usando SolidWorks).

<span id="page-68-1"></span>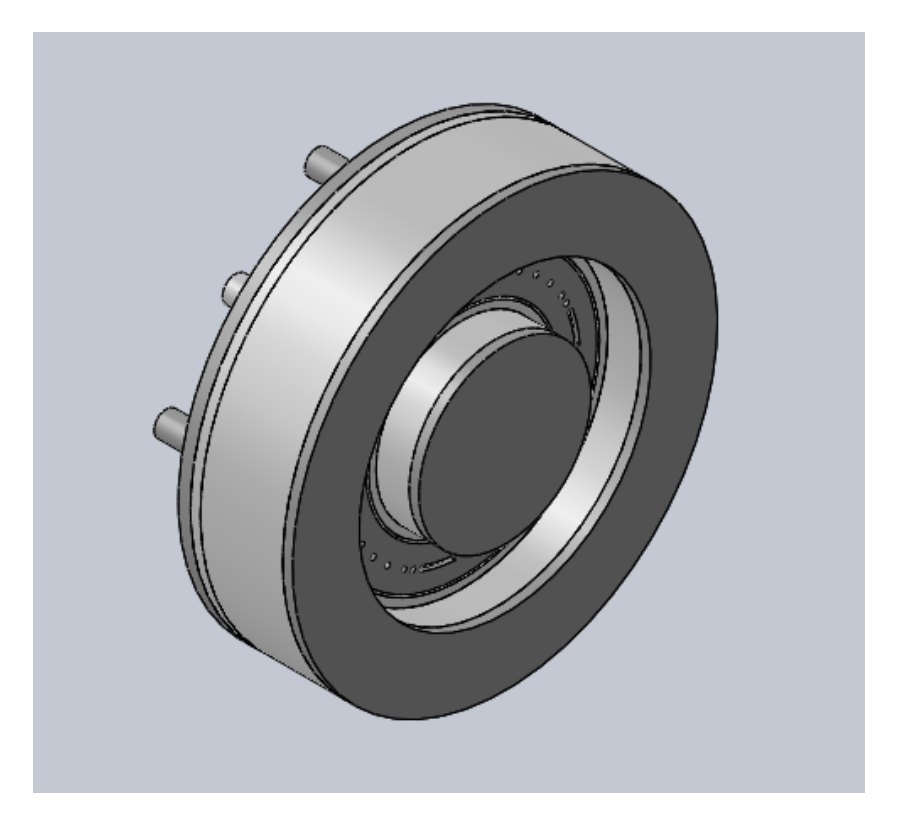

Figura 4.19: Modelo de Engenharia (gerada usando SolidWorks).

<span id="page-69-0"></span>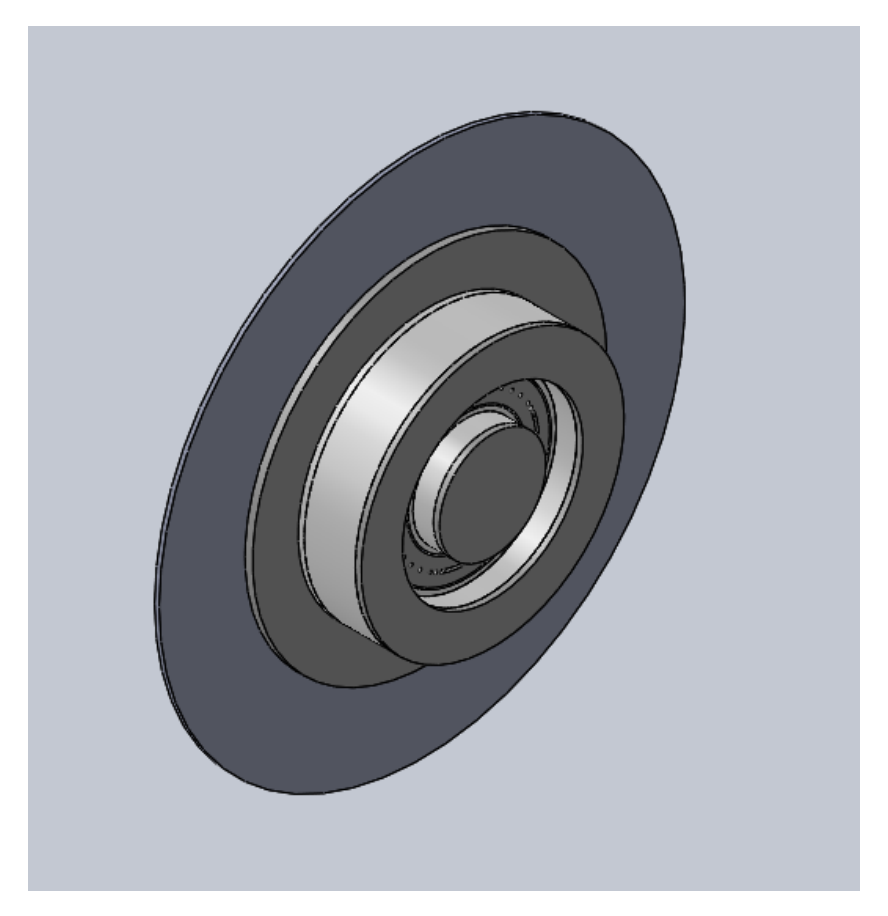

Figura 4.20: Modelo de Engenharia com radiador (gerada usando SolidWorks).

<span id="page-69-1"></span>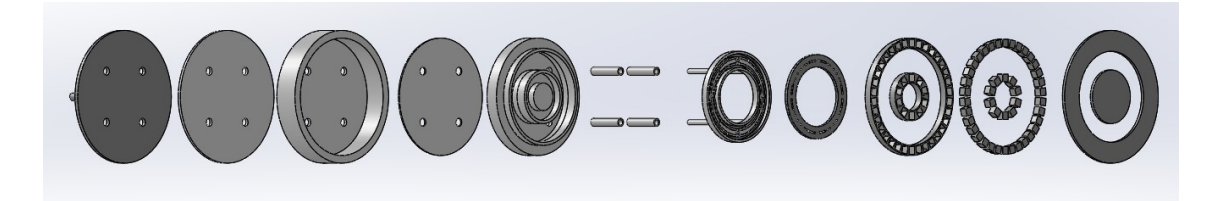

Figura 4.21: Vista explodida do Modelo de Engenharia (gerada usando SolidWorks).

<span id="page-69-2"></span>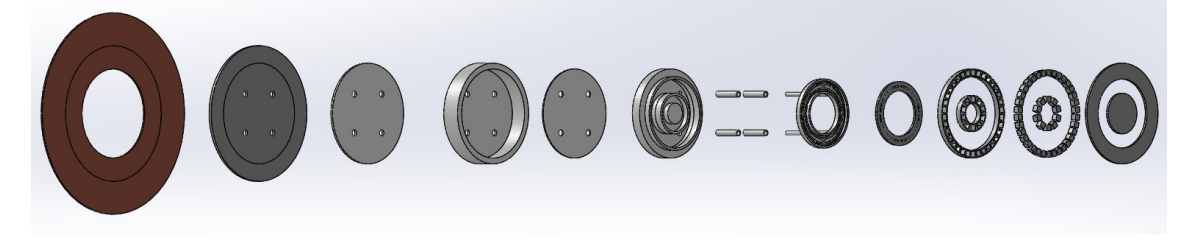

Figura 4.22: Vista explodida do Modelo de Engenharia com radiador (gerada usando SolidWorks).

### **4.1.3 Materiais do Modelo de Engenharia**

As Tab. [4.3](#page-70-0) a [4.8](#page-71-0) a seguir, com as propriedades necessárias para a tomada de decisão de quais seriam os melhores materiais, foram geradas. Como é comum nas tabelas da literatura, algumas propriedades não são reportadas.

<span id="page-70-0"></span>

| Estrutura, Tampas e Peça de Base       |                                     |                                    |                                     |                                                                        |                  |                                                    |                                             |                                          |
|----------------------------------------|-------------------------------------|------------------------------------|-------------------------------------|------------------------------------------------------------------------|------------------|----------------------------------------------------|---------------------------------------------|------------------------------------------|
| Material                               | Propriedades                        |                                    |                                     |                                                                        |                  |                                                    |                                             |                                          |
|                                        | Densidade<br>$(kg/m^3)$             | Condutividade<br>Térmica<br>(W/mK) | Calor<br>Específico<br>(J/kgK)      | Coeficiente<br>de Expansão<br>Térmica<br>Linear<br>$10^{-6} (°C)^{-1}$ | Emissividade     | Temperatura<br>de<br>Amolecimento<br>$(^{\circ}C)$ | Temperatura<br>de Trabalho<br>$(^{\circ}C)$ | Temperatura<br>de Curie<br>$(^{\circ}C)$ |
| Aço<br>Inox [31] [2]                   | 8000,00<br>(316)                    | 16,20<br>(316)                     | 500,00<br>(316)                     | 15,90<br>(316)                                                         | 0,28<br>(316)    |                                                    |                                             | Não aplicável                            |
| Ferro [31][32]                         | 7300,00<br>(cinzento)<br>cl. G1800) | 46,00<br>(cinzento<br>cl. G1800)   | 544,00<br>(cinzento)<br>cl. $G1800$ | 11,40<br>(cinzento<br>cl. G1800)                                       | 0,21<br>(polido) |                                                    |                                             | 769,65                                   |
| Hiperco<br>50A [33]                    | 8.110,21                            | 29,00                              | 418,68                              | 10,20                                                                  | 0.30             |                                                    |                                             | 938,00                                   |
| Titânio[31] [34][35]                   | 4.510,00                            | 16,00                              | 528,00                              | 11,60                                                                  | 0,19<br>(polido) |                                                    |                                             | NA                                       |
| Aço inox 301 [36][37]                  | 7.880,00                            | 21,40<br>(500 C)                   | 500,00                              | 18,20<br>(538 C)                                                       | 0.59             |                                                    | 900,00<br>(oxidação)                        | NA                                       |
| Aço<br>Inoxidável [38][39][40]<br>316L | 8.000,00                            | 21,40                              | 500,00                              | 19,90                                                                  | 0.30             |                                                    |                                             | <b>NA</b>                                |
| Fibra<br>[41][42][43]<br>de Vidro      | 2.440,00                            | 0,04                               | 887,00                              | 7,20                                                                   | 0.75             | 749,00                                             | 525,00                                      | NA                                       |
| Grafite <sup>[44]</sup>                | 1.780,00                            | 155,00                             | 830,00                              | 4,00                                                                   | 0,98             |                                                    | $\overline{\phantom{a}}$                    | 226,85                                   |

Tabela 4.3: Propriedades de materiais para estrutura, tampas e peça de base.

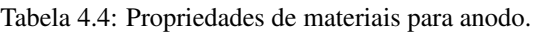

| Anodo                                  |                         |                                    |                                |                                                                                 |               |                                                   |                                             |                                          |
|----------------------------------------|-------------------------|------------------------------------|--------------------------------|---------------------------------------------------------------------------------|---------------|---------------------------------------------------|---------------------------------------------|------------------------------------------|
| Material                               | Propriedades            |                                    |                                |                                                                                 |               |                                                   |                                             |                                          |
|                                        | Densidade<br>$(kg/m^3)$ | Condutividade<br>Térmica<br>(W/mK) | Calor<br>Específico<br>(J/kgK) | Coeficiente<br>de Expansão<br>Térmica<br>Linear<br>$10^{-6}$ (°C) <sup>-1</sup> | Emissividade  | Temperatura<br>de<br>Amolecimento<br>$(^\circ C)$ | Temperatura<br>de Trabalho<br>$(^{\circ}C)$ | Temperatura<br>de Curie<br>$(^{\circ}C)$ |
| Aço<br>Inoxidável<br>316[26]           | 8.000,00                | 16,20                              | 500,00                         | 15,90                                                                           | 0,28          | $\overline{\phantom{a}}$                          |                                             | <b>NA</b>                                |
| Aço<br>Inoxidável<br>Não-magnético[34] | 8000.00<br>(304)        | 16,20<br>(304)                     | 500.00<br>(304)                | 19,20<br>(304)                                                                  | 0,19<br>(304) | -                                                 |                                             | <b>NA</b>                                |

Tabela 4.5: Propriedades de materiais para paredes do canal de descarga e isoladores elétricos.

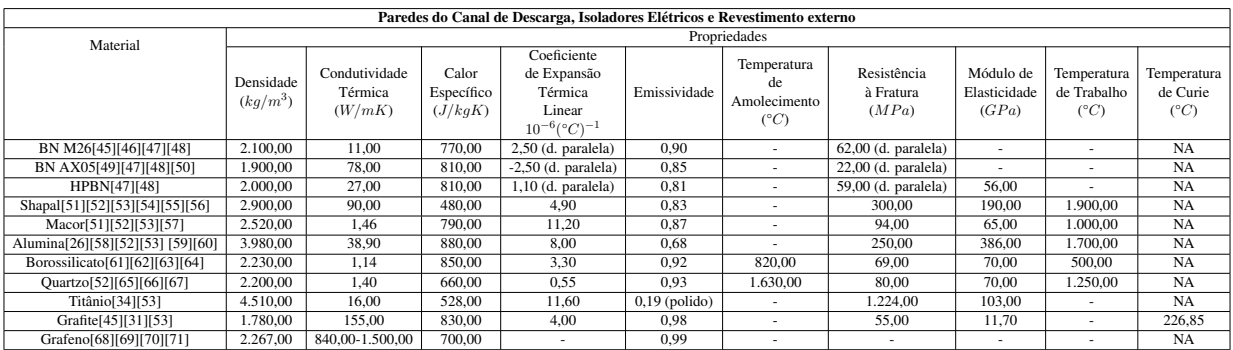

#### Tabela 4.6: Propriedades de materiais para imãs. As referências marcadas com asterísco apresentam apenas os formatos Sm-Co, Nd-Fe-B, Pr-Fe-B e Sm-Fe.

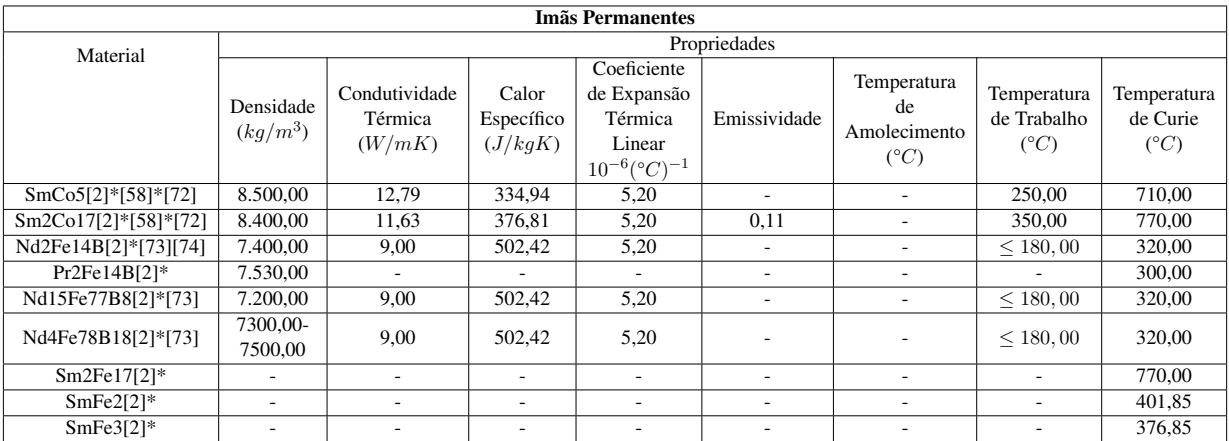

Tabela 4.7: Propriedades de materiais para suportes dos imãs.

| Suportes dos Imãs |                   |                   |            |                              |              |                                   |               |               |  |
|-------------------|-------------------|-------------------|------------|------------------------------|--------------|-----------------------------------|---------------|---------------|--|
| Material          | Propriedades      |                   |            |                              |              |                                   |               |               |  |
|                   |                   |                   |            | Coeficiente                  |              |                                   |               |               |  |
|                   | Densidade         | Condutividade     | Calor      | de Expansão                  |              | Temperatura<br>de<br>Amolecimento | Temperatura   | Temperatura   |  |
|                   | $(kg/m^3)$        | Térmica           | Específico | Térmica                      | Emissividade |                                   | de Trabalho   | de Curie      |  |
|                   |                   | (W/mK)            | (J/kgK)    | Linear                       |              |                                   | $(^{\circ}C)$ | $(^{\circ}C)$ |  |
|                   |                   |                   |            | $10^{-6}$ (°C) <sup>-1</sup> |              | $(^\circ C)$                      |               |               |  |
|                   | 7300,00           | 46,00             | 544,00     | 11,40                        | 0,21         |                                   |               |               |  |
| Ferro[33][32]     | <i>(cinzento)</i> | <i>(cinzento)</i> | cinzento   | (cinzento                    | (polido)     |                                   |               | 769,65        |  |
|                   | cl. G1800)        | cl. G1800)        | cl. G1800) | cl. G1800)                   |              |                                   |               |               |  |
| Hiperco $50A[33]$ | 8110,21           | 29,00             | 528,00     | 10,20                        | 0,30         |                                   |               | 938,00        |  |

Tabela 4.8: Propriedades de materiais para radiador.

<span id="page-71-0"></span>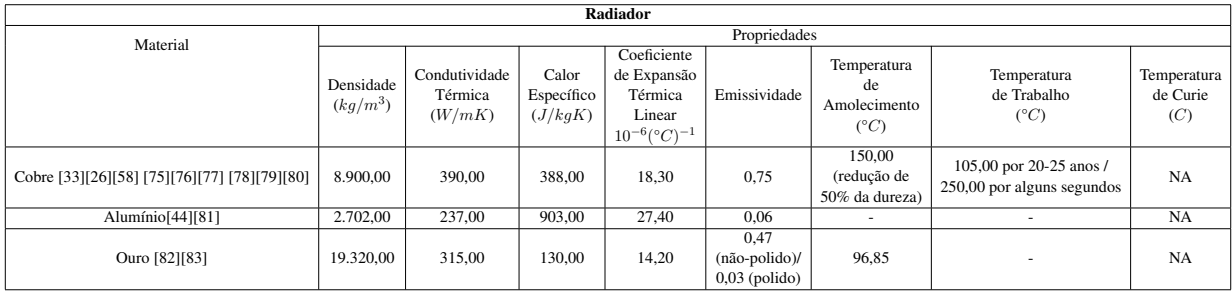

Em seguida, foram escolhidos os seguintes materiais para o Modelo de Engenharia.

Para a estrutura, as tampas e a peça de base, o material escolhido é o aço inoxidável 301 devido ao coeficiente de expansão térmica ser menor que o do aço inoxidável 316L e à emissividade ser maior em comparação ao mesmo tipo aço.

Para os imãs, escolheu-se os de  $Sm<sub>2</sub>Co<sub>17</sub>$  por possuir maior temperatura de trabalho. No entanto, o  $SmCo<sub>5</sub>$  possui uma ductilidade maior que o  $Sm<sub>2</sub>Co<sub>17</sub>$ , este é considerado frágil e quebradiço, o que pode ser um fator negativo devido às vibrações do lançamento [[84\]](#page-102-9).

Para o anodo, o material escolhido foi o aço inoxidável 304 por ter caracteísticas mais anódicas que o aço inoxidável 316.
Para a cerâmica, escolheu-se o shapal por possuir maior condutividade térmica entre os materiais não-condutores elétricos, possuir um dos mais baixos coeficientes de expansão térmica e uma das mais altas emissividades, é um material bastante resistente ao choque térmico e não tem problema de trincamento ao resfriar como o BN (Nitreto de Boro). O BN pode trincar porque possui coeficientes de expansão térmica diferentes nas direções perpendiculares e paralelas à formação do cristal.

Para o suporte dos imãs, foi escolhido o Hiperco 50A por possuir a maior temperatura de curie e maior emissividade.

Para o radiador, escolheu-se o cobre por ser um material que possui maior emissividade, maior condutividade térmica e menor coeficiente de expansão térmica que o alumínio.

Para os isoladores elétricos, foi escolhida a alumina por não terem sido pesquisadas outras opções devido ao fato de ter baixo impacto no estudo térmico.

<span id="page-72-0"></span>Os materiais escolhidos encontram-se resumidos na Tab. [4.9.](#page-72-0)

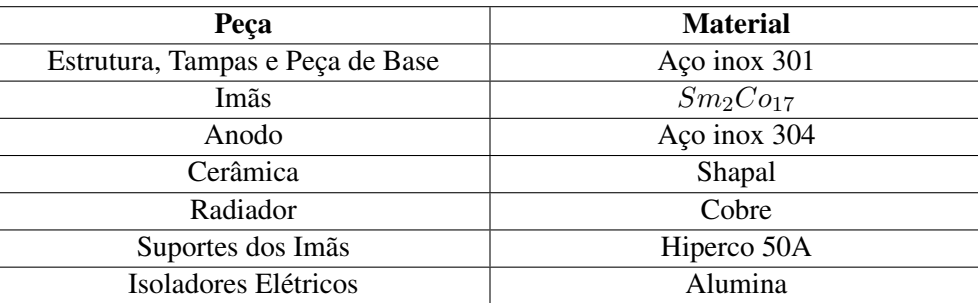

Tabela 4.9: Materiais de cada componente do Modelo de Engenharia

#### **4.1.4 Determinac¸ao dos piores materiais para comparac¸ ˜ ao˜**

Para a estrutura, as tampas e a peça de base, foi identificado o ferro fundido como o pior material pelo fato de possuir baixíssima emissividade e alta densidade.

Para o anodo, foi escolhido o aço inoxidável 316 pois é o material menos anódico (mais inerte).

Para as paredes do canal de descarga, foi identificado o borossilicato pelo fato de possuir baixas condutividade térmica, temperatura de amolecimento e temperatura de trabalho.

Para os imãs, foi mantido o  $Sm<sub>2</sub>Co<sub>17</sub>$ , pois não foram encontradas as emissividades dos outros tipos de imãs.

Para o suporte dos imãs, foi escolhido o ferro fundido por possuir a menor temperatura de curie e menor emissividade.

Para o radiador, foi identificado o alumínio como pior material por possuir menor condutividade térmica, alto coeficiente de expansão térmica e baixíssima emissividade.

<span id="page-73-0"></span>Para os isoladores elétricos, foi mantida a alumina por não terem sido pesquisadas outras opções devido ao fato de ter baixo impacto no estudo térmico. A Tabela [4.10](#page-73-0) apresenta os piores materiais identificados.

| Peça                             | <b>Material</b>                  |
|----------------------------------|----------------------------------|
| Estrutura, Tampas e Peça de Base | Ferro fundido                    |
| Imãs                             | Sm <sub>2</sub> Co <sub>17</sub> |
| Anodo                            | Aço inox 316                     |
| Cerâmica                         | Borossilicato                    |
| Radiador                         | Alumínio                         |
| Suportes dos Imãs                | Ferro fundido                    |
| Isoladores Elétricos             | Alumina                          |

Tabela 4.10: Piores materiais identificados.

#### **4.1.5 Resultados das simulações**

#### 4.1.5.1 Modelo de Desenvolvimento

As temperaturas máximas de partes relevantes do propulsor encontram-se na Tab. [4.11](#page-73-1) (nessa tabela, e nas demais com temperaturas até o fim da dissertação, as cores nas linhas servem para separar propulsores em condições diferentes). Os imãs são partes relevantes, pois é vital que a temperatura neles fique abaixo da temperatura de trabalho. As demais partes escolhidas para as tabelas são relevantes porque são as que mais se desgastam devido às colisões dos íons e elétrons, determinando o tempo de vida do propulsor. Quanto menor a temperatura nessas partes, maior o tempo de vida.

<span id="page-73-1"></span>Tabela 4.11: Temperaturas máximas de partes relevantes do Modelo de Desenvolvimento com os materiais atuais e com os materiais melhores.

| <b>Simul</b>       | Pot(W) | $Im\tilde{a}s(^{\circ}C)$ | Anodo( ${}^{\circ}C$ ) | Par $Ext$ <sup>(<math>\circ</math></sup> C) | Par Int( $^{\circ}$ C) | $Centro(^{\circ}C)$ | <b>Borda</b> <sup>(<math>^{\circ}</math>C)  </sup> |
|--------------------|--------|---------------------------|------------------------|---------------------------------------------|------------------------|---------------------|----------------------------------------------------|
| Mat. Atuais        | 195.00 | 287.37                    | 425.75                 | 373.91                                      | 388.09                 | 317.78              | 301.41                                             |
| Mat. Melh.         | 195.00 | 239.18                    | 379.28                 | 246.96                                      | 253.64                 | 253.45              | 240.09                                             |
| <b>Mat. Atuais</b> | 470.53 | 374.19                    | 584.85                 | 496.01                                      | 510.97                 | 407.65              | 391.52                                             |
| Mat. Melh.         | 470.53 | 314.88                    | 534.99                 | 327.65                                      | 337.27                 | 336.60              | 316.39                                             |

Alguns dos diagramas das simulações encontram-se nas Fig. de [4.23](#page-74-0) a [4.26.](#page-75-0) O anexo [I](#page-108-0) apresenta os diagramas de todas as simulações.

Na consulta a tabela da Fig. ` [3.1,](#page-52-0) verificou-se que a cor 'vermelho marrom (brown red)' condiz com o que foi observado e com a temperatura de 584, 85°C (em destaque na Tab. [4.11](#page-73-1) ) fornecida pela simulação para o anodo. Portanto, a ferramenta de simulação é uma boa ferramenta para os objetivos do presente trabalho.

Com a troca dos materiais, a temperatura máxima dos imãs ficou abaixo de  $350^{\circ}C$  (vide Tab. [4.11\)](#page-73-1), a temperatura de trabalho do imã  $Sm<sub>2</sub>Co<sub>17</sub>$ , porém ainda não ficou abaixo da temperatura de trabalho do imã  $SmCo_5$  que é 250°C.

<span id="page-74-0"></span>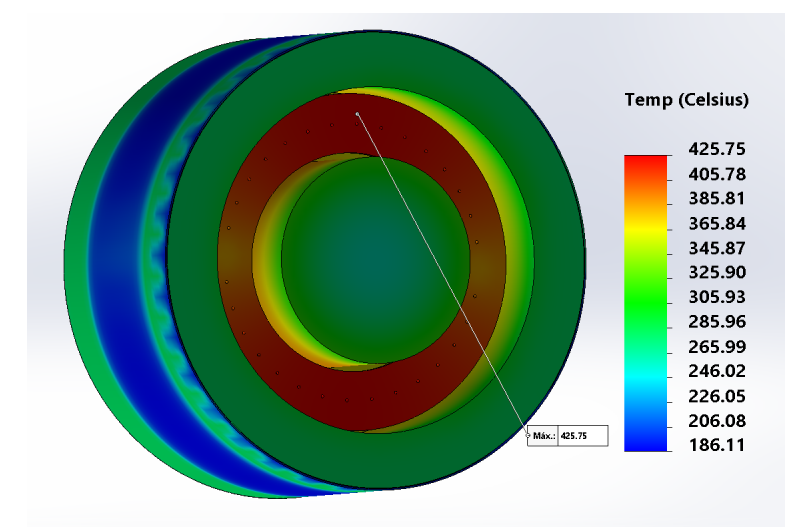

Figura 4.23: Simulação do Modelo de Desenvolvimento para a potência de 195,00W com os materiais atuais (gerada usando SolidWorks).

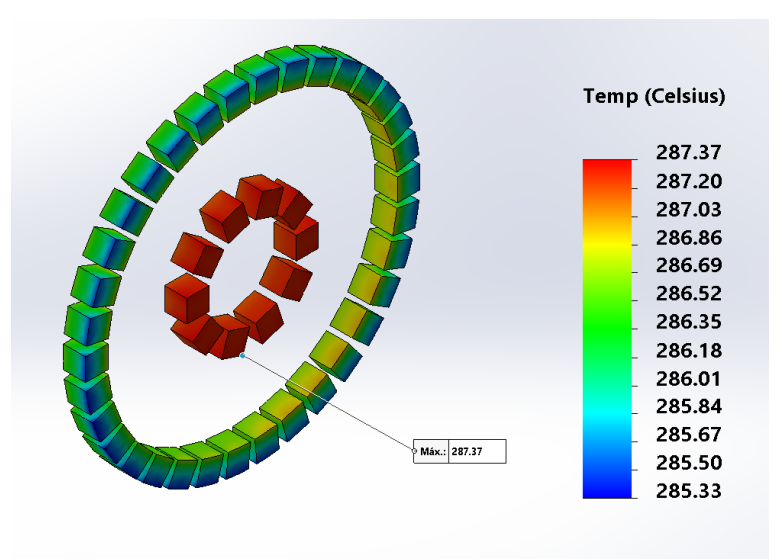

Figura 4.24: Imãs da simulação do Modelo de Desenvolvimento para a potência de 195,00W com os materiais atuais (gerada usando SolidWorks).

A Tabela [4.12](#page-75-1) apresenta a diferença de temperatura entre os modelos do PHall II-C com os materiais atuais e com os materiais melhores. Pela tabela, pode-se constatar que a simples troca de materiais permitiu uma redução considerável em partes relevantes do propulsor chegando, por exemplo, a uma diferença de 173,  $70^{\circ}$ C na parede interna (vide Tab. [4.12\)](#page-75-1). Pode-se comparar com os resultados originais na Tab. [4.11](#page-73-1) um pouco mais acima. Para uma comparação visual da redução das temperaturas com a troca de materiais, tem-se o gráfico da Fig. [4.27.](#page-76-0)

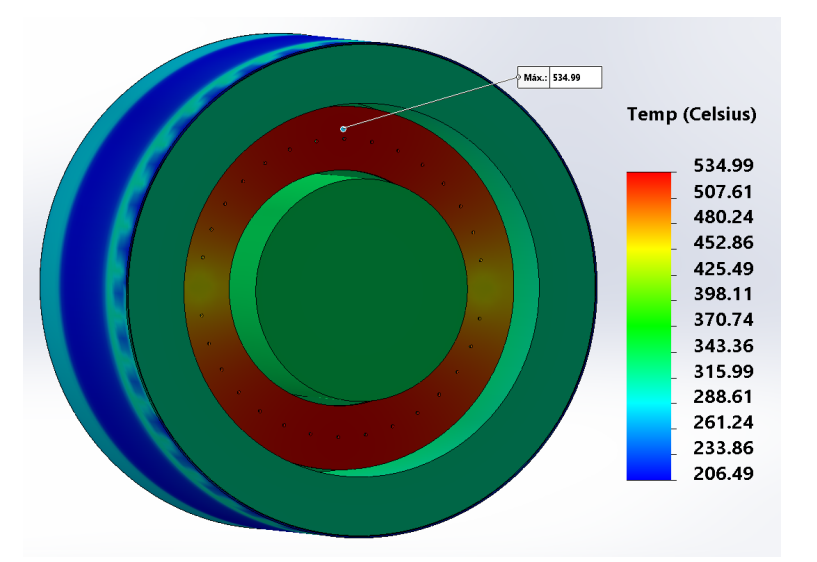

<span id="page-75-0"></span>Figura 4.25: Simulação do Modelo de Desenvolvimento para a potência de 470,53W com os materiais identificados como melhores (gerada usando SolidWorks).

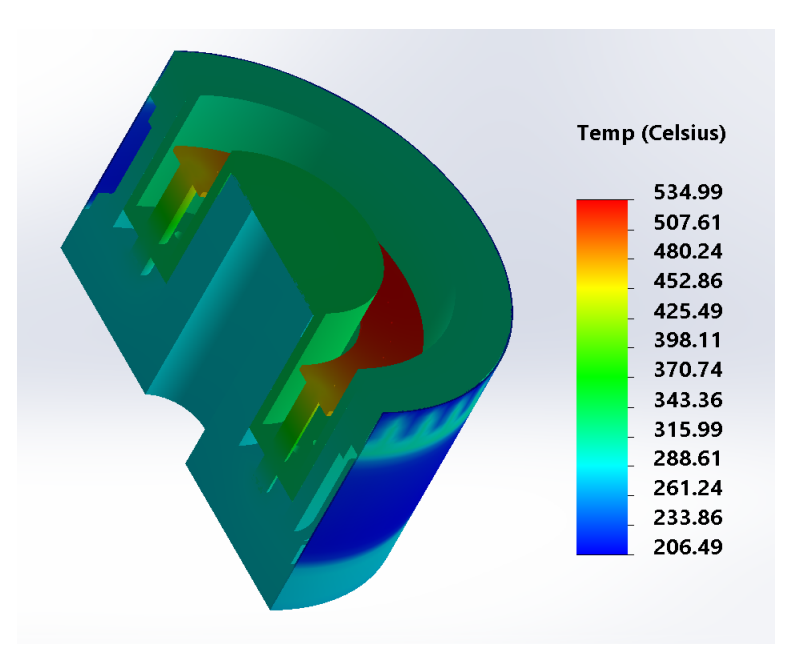

Figura 4.26: Vista em corte e em perspectiva da simulação do Modelo de Desenvolvimento para a potência de 470,53W com os materiais identificados como melhores (gerada usando SolidWorks).

<span id="page-75-1"></span>Tabela 4.12: Diferenças de temperatura entre os modelos do PHall II-C com materiais atuais e com os materiais melhores.

| Pot(W) | $Im\tilde{a}s(^{\circ}C)$ |       | Anodo(°C)   Par Ext(°C)   Par Int(°C)   Centro(°C)   Borda(°C) |        |       |       |
|--------|---------------------------|-------|----------------------------------------------------------------|--------|-------|-------|
| 195.00 | 48.19                     | 46.47 | 126.95                                                         | 134.45 | 64.33 | 61.32 |
| 470.53 | 59.31                     | 49.86 | 168.36                                                         | 173.70 | 71.05 | 75.13 |

<span id="page-76-0"></span>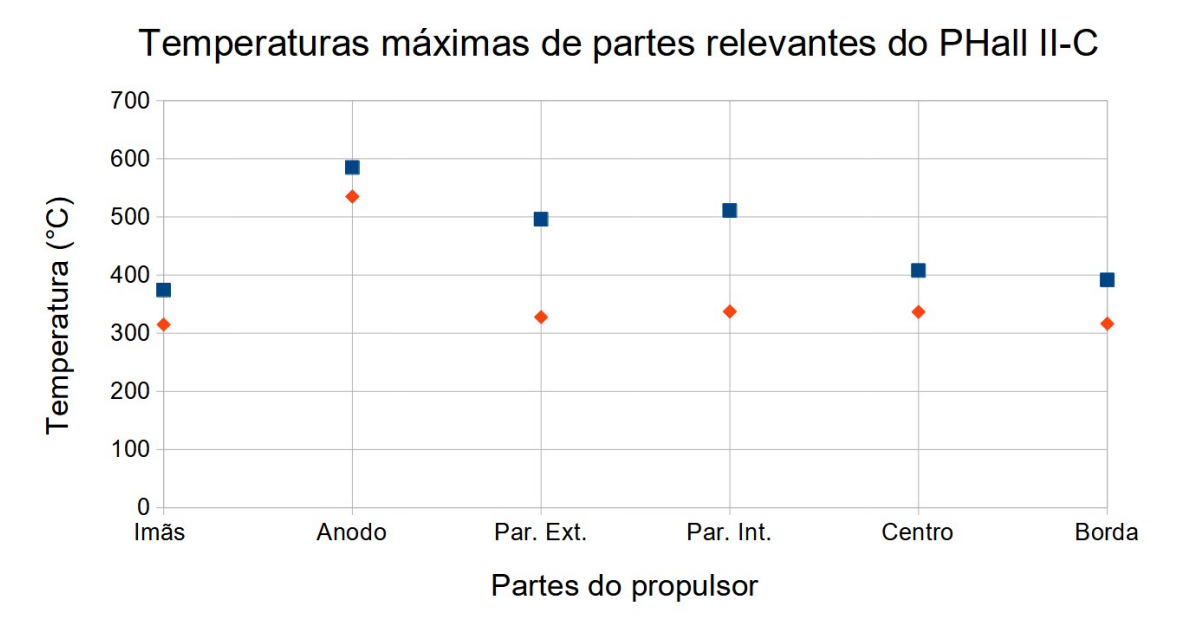

Figura 4.27: Gráfico da temperatura máxima em partes relevantes do propulsor para o Modelo de Desenvolvimento com os materiais atuais e com os materiais melhores. Em azul, a temperatura para o caso com os materiais atuais e, em vermelho, para o caso com os materiais melhores.

#### 4.1.5.2 Modelo de Engenharia

Para o Modelo de Engenharia, foram realizadas 16 simulações. As oito primeiras simulações utilizaram como materiais para o seus componentes os que foram identificados como melhores e para a menor e a maior potências. As outras oito simulações foram idênticas, porém com os materiais dos componentes substituídos pelos materiais considerados piores (para fins de comparação).

As temperaturas máximas de partes relevantes do Modelo de Engenharia com os melhores materiais encontram-se na Tab. [4.13,](#page-77-0) enquanto que, para o Modelo de Engenharia com os piores materiais, encontram-se na Tab. [4.14.](#page-77-1)

<span id="page-77-0"></span>

| <b>Simul</b>                 | Pot(W) | $Im\tilde{a}s(^{\circ}C)$ | Anodo( ${}^{\circ}$ C) | Par $Ext$ <sup>°</sup> C) | Par Int( $^{\circ}$ C) | $Centro(^{\circ}C)$ | $Borda(^{\circ}C)$ |
|------------------------------|--------|---------------------------|------------------------|---------------------------|------------------------|---------------------|--------------------|
| <b>M</b> Eng                 | 195.00 | 152.64                    | 155.41                 | 151.03                    | 153.09                 | 153.09              | 151.03             |
| M Eng Radiação               | 195.00 | 193.08                    | 197.21                 | 192.20                    | 193,68                 | 193,68              | 192.20             |
| <b>M Eng Radiador</b>        | 195.00 | 85.49                     | 87.82                  | 83.08                     | 86,01                  | 86.01               | 83.08              |
| <b>M Eng Radiac Radiador</b> | 195.00 | 158.20                    | 161.97                 | 155.71                    | 158,85                 | 158,85              | 155.73             |
| <b>M</b> Eng                 | 470,53 | 213.96                    | 221,71                 | 210.79                    | 214,68                 | 214,68              | 210,79             |
| <b>M Eng Radiação</b>        | 470,53 | 243.10                    | 252,20                 | 239,68                    | 243,97                 | 243,97              | 239,68             |
| <b>M Eng Radiador</b>        | 470.53 | 125.26                    | 132.19                 | 120.57                    | 126,13                 | 126,13              | 120.57             |
| <b>M Eng Radiac Radiador</b> | 470,53 | 184.99                    | 193,38                 | 180.27                    | 185.99                 | 185.99              | 180.27             |

Tabela 4.13: Temperaturas maximas de partes relevantes com os melhores materiais. ´

Tabela 4.14: Temperaturas máximas de partes relevantes com os piores materiais.

<span id="page-77-1"></span>

| <b>Simul</b>                 | Pot(W) | $Im\tilde{a}s(^{\circ}C)$ | Anodo (°C) | Par $Ext$ <sup>°</sup> C) | Par Int( $^{\circ}$ C) | $Centro(^{\circ}C)$ | $Borda(^{\circ}C)$ |
|------------------------------|--------|---------------------------|------------|---------------------------|------------------------|---------------------|--------------------|
| <b>M</b> Eng                 | 195.00 | 247,35                    | 232,11     | 225,63                    | 250.84                 | 247,76              | 221,81             |
| M Eng Radiação               | 195.00 | 308.49                    | 287,68     | 279.63                    | 311.11                 | 309.01              | 275.42             |
| <b>M Eng Radiador</b>        | 195.00 | 210.79                    | 193.37     | 185.74                    | 214.28                 | 211.23              | 181,36             |
| <b>M Eng Radiac Radiador</b> | 195.00 | 345,78                    | 328.44     | 322.38                    | 348.51                 | 346.26              | 319.00             |
| <b>M</b> Eng                 | 470,53 | 338,67                    | 319.98     | 309,52                    | 344.32                 | 339,30              | 299.71             |
| <b>M Eng Radiação</b>        | 470,53 | 382,13                    | 359,15     | 347.30                    | 387,67                 | 382.87              | 337,25             |
| <b>M Eng Radiador</b>        | 470.53 | 296,06                    | 272.99     | 260.79                    | 301.56                 | 296.76              | 249.84             |
| <b>M Eng Radiac Radiador</b> | 470,53 | 396,61                    | 375,71     | 364,67                    | 401.22                 | 397,32              | 355,21             |

Alguns diagramas das simulações encontram-se nas Fig. [4.28](#page-78-0) a [4.31.](#page-79-0) O anexo [I](#page-108-0) apresenta os diagramas de todas as simulações.

A Tabela [4.15](#page-78-1) mostra a diferença de temperatura entre partes relevantes do Modelo de Desenvolvimento (PHall II-C) e o Modelo de Engenharia, ambos com os melhores materiais. Nota-se que a mudança de geometria dos componentes reduziu mais ainda a temperatura em comparação ao caso em que ha somente a troca de materiais. A temperatura do anodo chegou a reduzir-se ´  $313,28^{\circ}$ C e a parede interna,  $122,59^{\circ}$ C (vide Tab. [4.15\)](#page-78-1). Além disso, a Tab. [4.13](#page-77-0) mostra que para este caso, a temperatura dos imãs teve um máximo de  $213,96^{\circ}C$  (vide Tab. [4.13\)](#page-77-0). Abaixo das temperaturas de trabalho dos imãs  $Sm_2Co_{17}$  e  $SmCo_5$ . Portanto, a geometria e os materiais foram duas mudanças fundamentais no propulsor.

A seguir, tem-se uma análise em relação a variações das condições do Modelo de Engenharia. Pela Tabela [4.13,](#page-77-0) verifica-se que, com a incidência das radiações originárias do Sol e da Terra em seu pior caso (incidência frontal), aumentou-se a temperatura do propulsor. No entanto, para os imãs, a temperatura continuou abaixo da temperatura de trabalho para os tipos de imãs conside-

<span id="page-78-0"></span>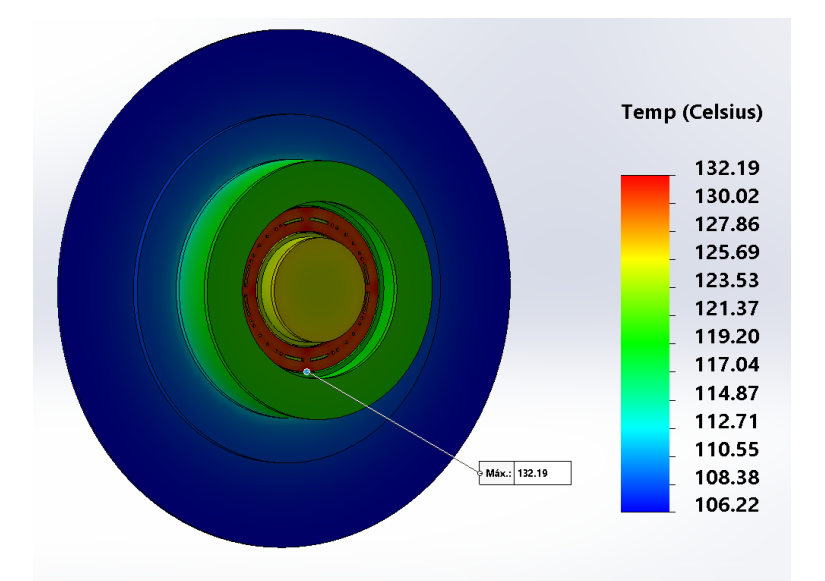

Figura 4.28: Simulação do Modelo de Engenharia com radiador para a potência de 470,53W com os materiais identificados como melhores (gerada usando SolidWorks).

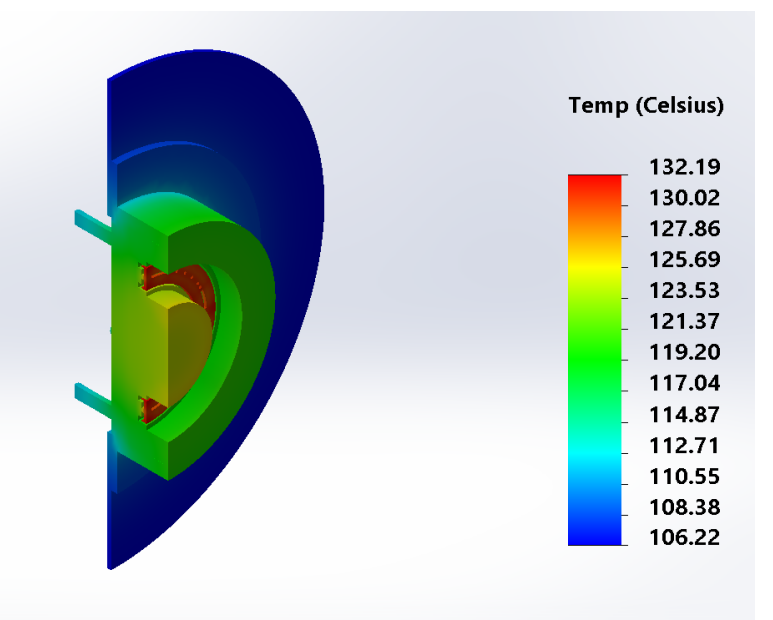

Figura 4.29: Vista em corte da simulação do Modelo de Engenharia com radiador para a potência de 470,53W com os materiais identificados como melhores (gerada usando SolidWorks).

<span id="page-78-1"></span>Tabela 4.15: Diferenças de temperatura entre o PHall II-C e o Modelo de Engenharia, ambos, com melhores materiais.

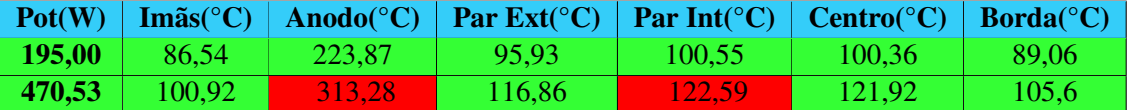

rados,  $243, 10^{\circ}$ C (em destaque na Tab. [4.13\)](#page-77-0). A Tab. [4.16](#page-79-1) mostra o acréscimo de temperatura ocasionado pelas radições originárias do Sol e da Terra.

Foi considerada como margem de segurança para a temperatura máxima dos imãs perma-

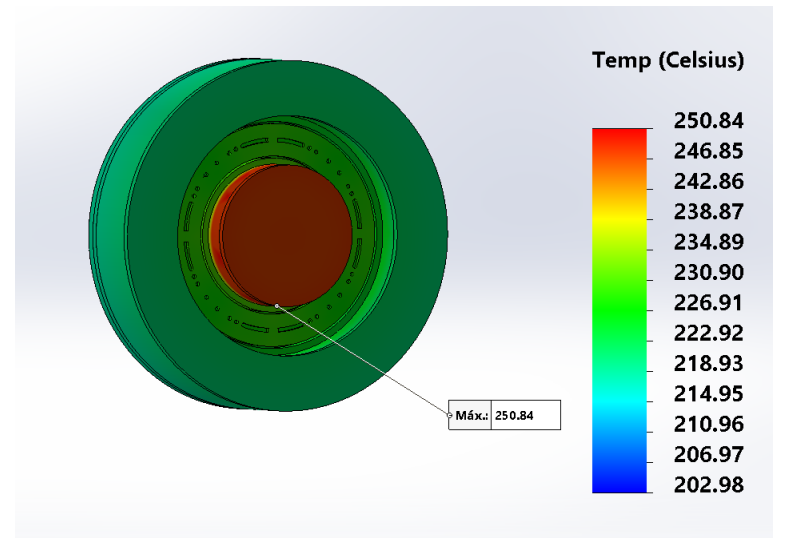

<span id="page-79-0"></span>Figura 4.30: Simulação do Modelo de Engenharia para a potência de 195,00W com os materiais identificados como piores (gerada usando SolidWorks).

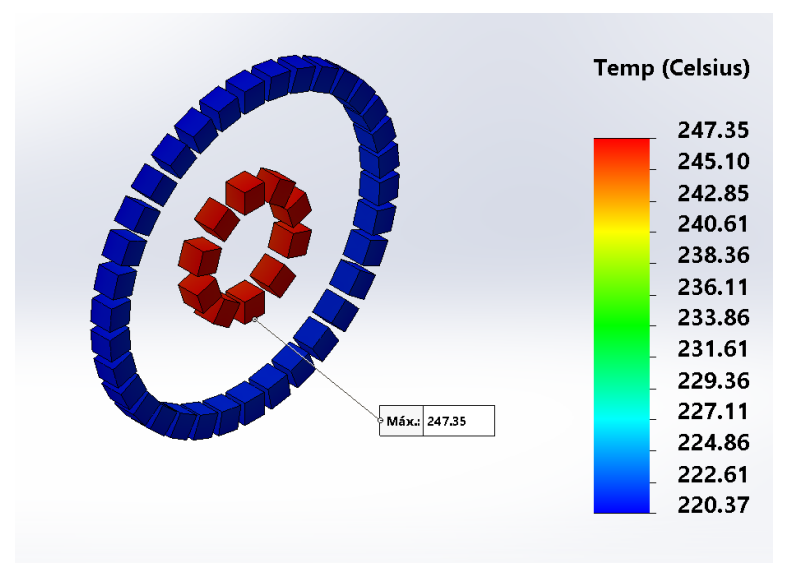

Figura 4.31: Imãs da simulação do Modelo de Engenharia para a potência de 195,00W com os materiais identificados como piores (gerada usando SolidWorks).

<span id="page-79-1"></span>Tabela 4.16: Diferença de temperatura entre o Modelo de Engenharia e o Modelo de Engenharia com radiações originárias do Sol e da Terra.

| Pot(W) |       |       | $\text{Im}\tilde{\text{as}}(^{\circ}\text{C})$ Anodo $(^{\circ}\text{C})$ Par Ext $(^{\circ}\text{C})$ Par Int $(^{\circ}\text{C})$ Centro $(^{\circ}\text{C})$ Borda $(^{\circ}\text{C})$ |       |       |       |
|--------|-------|-------|----------------------------------------------------------------------------------------------------|-------|-------|-------|
| 195.00 | 40.44 | 41.80 | 41.17                                                                                                    | 40.59 | 40.59 | 41.17 |
| 470.53 | 29.14 | 30,49 | 28.89                                                                                                    | 29.29 | 29.29 | 28.89 |

nentes o valor de 50°C em relação à temperatura de trabalho do imã do tipo  $SmCo<sub>5</sub>$  por ser uma margem grande o suficiente. Ainda pela Tab. [4.13,](#page-77-0) verifica-se que, além da inclusão das radiações originárias do Sol e da Terra, com a inclusão do radiador, a temperatura tem boa redução de modo geral (vide Tab. [4.17\)](#page-80-0) e, em particular nos imãs no caso da potência maior, alcança-se um valor de 184,  $99^{\circ}C$  (vide Tab. [4.13\)](#page-77-0), valor abaixo da margem de segurança considerada. Além disso,

o satélite entrará em momentos de não incidência de radiações, como ao ser eclipsado pela terra, ou de incidências parciais. Visto isso, a Tab. [4.18](#page-80-1) mostra as diferenças de temperaturas entre o Modelo de Engenharia e o Modelo de Engenharia com radiador, que apresenta um bom desempenho para o radiador quando o propulsor não sofre incidência de radiações. Em algumas partes, a temperatura chegou a reduzir-se 90, 22°C (em destaque na Tab. [4.18\)](#page-80-1). Portanto, o radiador mostra-se como um importante componente para o propulsor.

<span id="page-80-0"></span>Tabela 4.17: Diferença de temperatura entre o Modelo de Engenharia com as radiações solar e da Terra e o Modelo de Engenharia com as radiações solar e da Terra e com radiador.

| Pot(W) |       |       | $\text{Im}\tilde{\text{as}}(^{\circ}\text{C})$   Anodo( $^{\circ}\text{C}$ )   Par Ext( $^{\circ}\text{C}$ )   Par Int( $^{\circ}\text{C}$ )   Centro( $^{\circ}\text{C}$ ) |       |       | Borda $(^{\circ}C)$ |
|--------|-------|-------|----------------------------------------------------------------------------------------------------|-------|-------|---------------------|
| 195.00 | 34.88 | 35.24 | 36.49                                                                                                    | 34.83 | 34.83 | 36.47               |
| 470,53 | 58.11 | 58.82 | 59.41                                                                                                    | 57.98 | 57.98 | 59.41               |

<span id="page-80-1"></span>Tabela 4.18: Diferença de temperatura entre o Modelo de Engenharia e o Modelo de Engenharia com radiador.

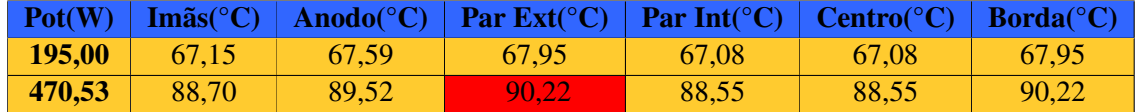

Para uma melhor visualização dos ganhos com o Modelo de Engenharia com e sem radiador, tem o gráfico da Fig. [4.32,](#page-80-2) que apresenta as temperaturas máximas do propulsor para parte relevantes do Modelo de Desenvolvimento com os melhores materiais, para o Modelo de Engenharia e para o Modelo de Engenharia com radiador.

<span id="page-80-2"></span>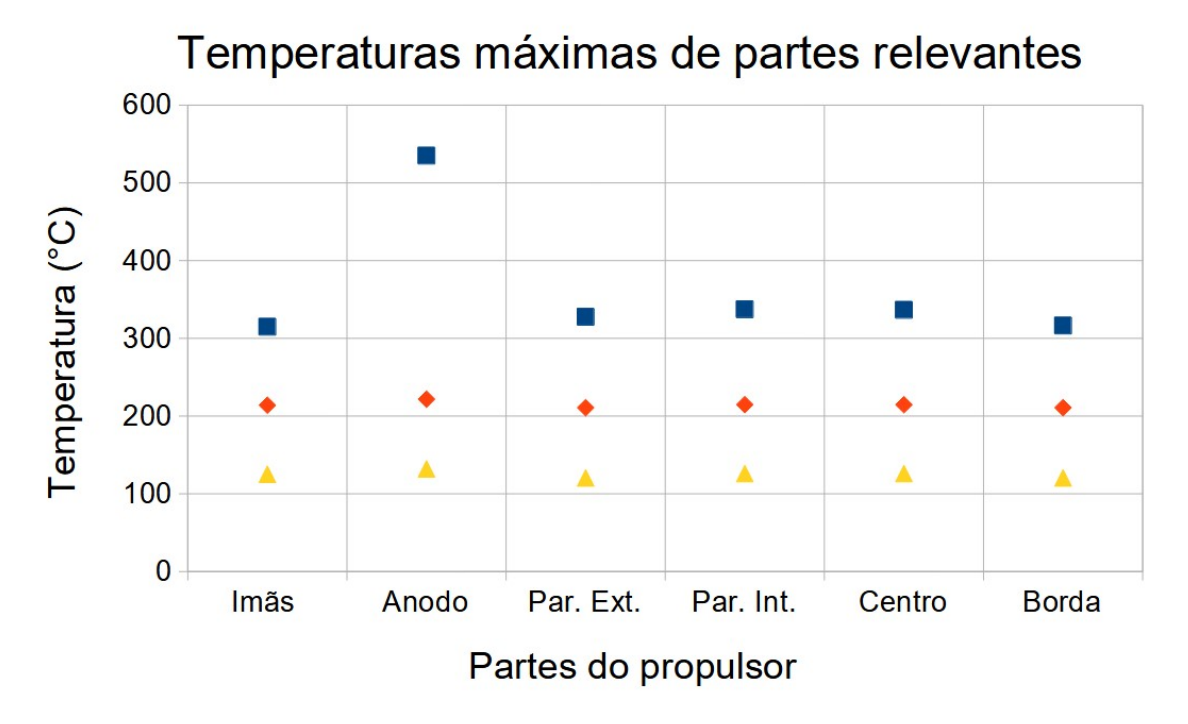

Figura 4.32: Gráfico da temperatura máxima em partes relevantes do propulsor para o PHall II-C com os materiais melhores, o Modelo de Engenharia e o Modelo de Engenharia com radiador. Em azul, PHall II-C com os melhores materiais; em vermelho, o Modelo de Engenharia; e, em amarelo, o Modelo de Engenharia com radiador.

Ao se comparar as Tab. [4.13](#page-77-0) e [4.14](#page-77-1) (melhores materiais e piores materiais, respectivamente),

verifica-se que, em todos, a temperatura cai consideravelmente. O que mostra que a escolha dos melhores materiais, dentre os disponíveis, foi bem feita. A Tab. [4.19](#page-81-0) apresenta a diferença de temperatura entre as simulações com melhores materiais e piores materiais, que mostra que a troca de materiais ocasiona uma diferença de temperatura de até  $215, 23^{\circ}C$  (vide Tab. [4.19\)](#page-81-0), considerando-se partes relevantes do propulsor. O gráfico da Fig. [4.33](#page-81-1) torna possível se comparar visualmente essa diferença de temperatura.

| <b>Simul</b>                 | Pot(W) | $Im\tilde{a}s(^{\circ}C)$ | Anodo( ${}^{\circ}$ C) | Par $Ext$ <sup>(<math>\circ</math></sup> C) | Par Int( $^{\circ}$ C) | $Centro(^{\circ}C)$ | $Borda(^{\circ}C)$ |
|------------------------------|--------|---------------------------|------------------------|---------------------------------------------|------------------------|---------------------|--------------------|
| <b>M</b> Eng                 | 195.00 | 94,71                     | 76,70                  | 74.60                                       | 97,75                  | 94.67               | 70.78              |
| M Eng                        | 470.53 | 124.71                    | 98.27                  | 98.73                                       | 129.64                 | 124.62              | 88.92              |
| <b>M Eng Radiação</b>        | 195,00 | 115,41                    | 90.47                  | 87,43                                       | 117,43                 | 115,33              | 83,22              |
| <b>M Eng Radiação</b>        | 470.53 | 139,03                    | 106,95                 | 107,62                                      | 143.70                 | 138.9               | 97.57              |
| <b>M Eng Radiador</b>        | 195.00 | 125.3                     | 105.55                 | 102,66                                      | 128.27                 | 125.22              | 98.28              |
| <b>M Eng Radiador</b>        | 470.53 | 170.80                    | 140,80                 | 140.22                                      | 175.43                 | 170.63              | 129.27             |
| <b>M Eng Radiac Radiador</b> | 195.00 | 187,58                    | 166.47                 | 166,67                                      | 189,66                 | 187,41              | 163.27             |
| <b>M Eng Radiac Radiador</b> | 470.53 | 211,62                    | 182,33                 | 184.4                                       | 215.23                 | 211,33              | 174,94             |

<span id="page-81-0"></span>Tabela 4.19: Diferencas de temperaturas entre as simulações do Modelo de Engenharia com os melhores materiais e os piores materiais.

<span id="page-81-1"></span>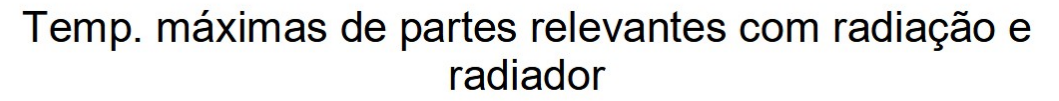

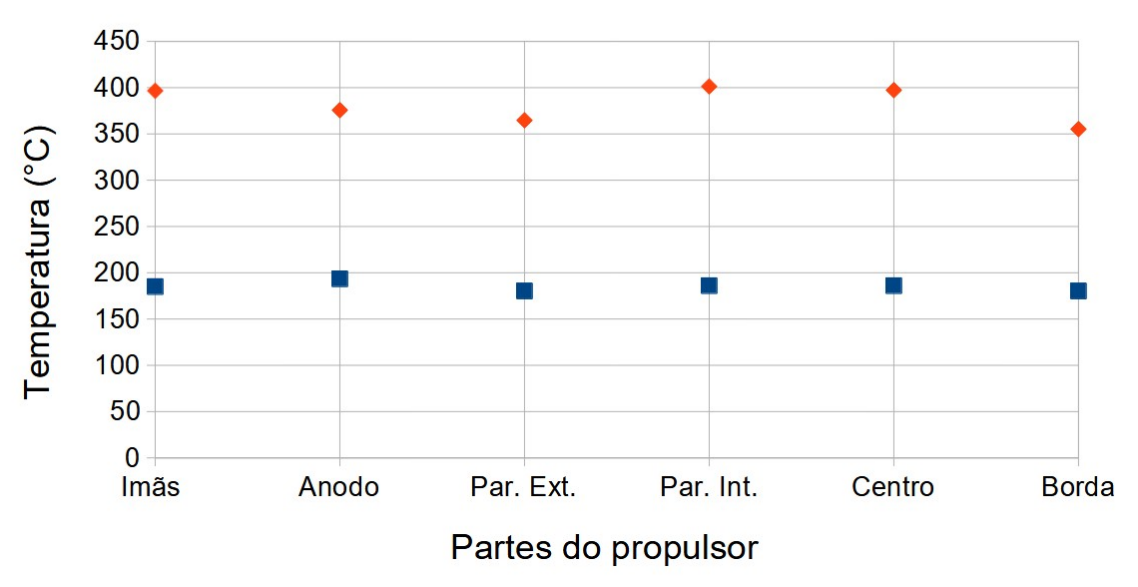

Figura 4.33: Gráfico da temperatuta máxima em partes relevantes do propulsor com radiações do Sol e da Terra e para os casos do Modelo de Engenharia com os melhores materiais e com os piores materiais. Em azul, o caso com melhores materiais e, em vermelho, o caso com piores materiais.

#### 4.1.5.3 Modelo de Engenharia com revestimento

Como trabalho complementar, foram realizadas simulações numéricas térmicas do Modelo de Engenharia com toda a superfície externa do propulsor e do anodo revestida com uma película de 1mm de espessura, primeiramente de grafite e posteriormente de grafeno. O propulsor considerado tinha as características de estar com os materiais melhores, ser o pior caso de potência de descarga (470, 53W), estar com as radiações originárias do Sol e da Terra (também, considerandose o pior caso, em que a incidência das radiações é frontal) e estar com radiador.

As temperaturas máximas de partes relevantes para os dois casos de revestimento estão na tabela [4.20.](#page-82-0)

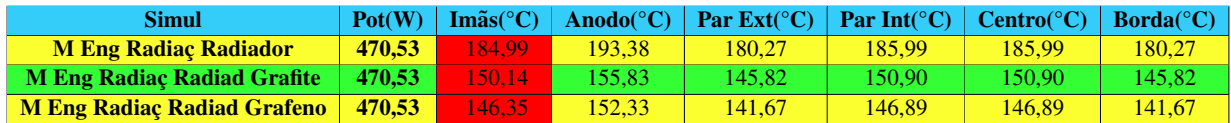

<span id="page-82-0"></span>Tabela 4.20: Temperaturas máximas de partes relevantes do Modelo de Engenharia com e sem revestimento.

<span id="page-82-1"></span>Os diagramas das simulações para os imãs, tanto com revestimento de grafite, quanto de grafeno, encontram-se nas Fig. [4.34](#page-82-1) e [4.35](#page-83-0) . O anexo [I](#page-108-0) apresenta outras diagramas.

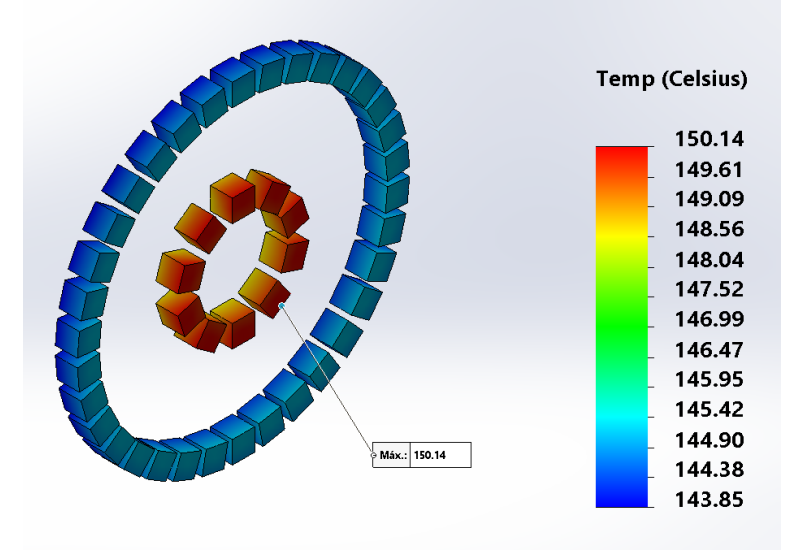

Figura 4.34: Imãs da simulação do Modelo de Engenharia com Grafite para a potência de 470,53W (gerada usando SolidWorks).

Comparando-se os valores destacados na Tab. [4.20,](#page-82-0) nota-se que o revestimento abaixou a temperatura nos imã em 184, 99°C para até 146, 35°C. A Tabela [4.21](#page-83-1) apresenta as diferenças de temperaturas entre o Modelo de Engenharia com as radiações solar e da Terra e com radiador e do Modelo de Engenharia nas mesmas condições, mas com a camada de grafite e com a camada de grafeno na superfície externa do propulsor e do anodo. Na parte com melhor redução de temperatura nos imãs, ela foi ocasionada pelo grafeno e foi de  $38,64^{\circ}C$ . Além disso, a maior redução na temperatura global (no anodo) também foi do grafeno com uma redução de 41, 05°C (vide Tab. [4.21\)](#page-83-1).

Embora o grafite seja uma boa solução para se reduzir mais ainda a temperatura do propulsor e de seus imãs permanentes, o grafeno apresenta uma redução maior de temperatura. Além de, segundo [\[68\]](#page-101-0), o grafeno ser um material que resiste bem a impactos de partículas energéticas produzidas por sistemas de propulsão elétrica, reduzindo a erosão por pulverização catódica.

<span id="page-83-0"></span>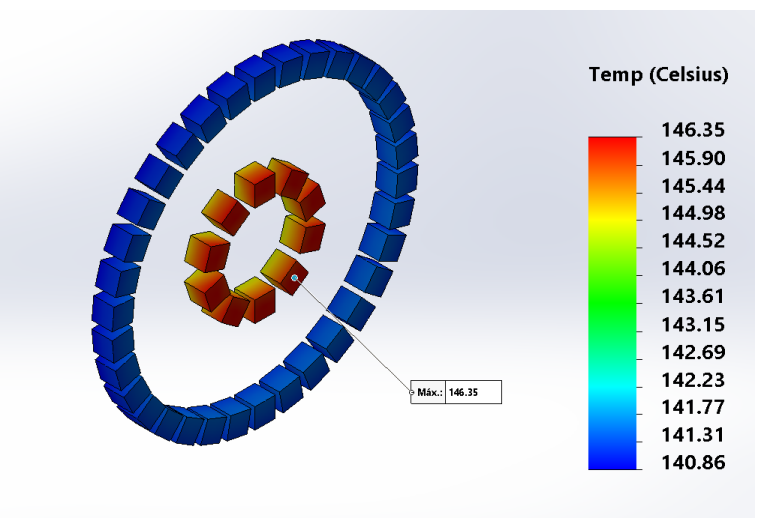

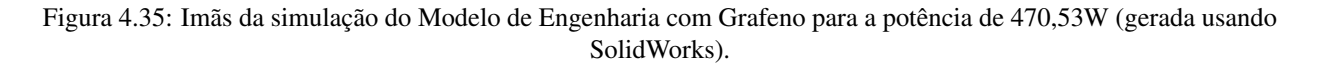

Portanto, dos dois tipos de revestimento estudados, o grafeno mostra-se como o melhor material.

<span id="page-83-1"></span>Tabela 4.21: Diferenças de temperaturas entre o Modelo de Engenharia com as radiações solar e da Terra e com radiador e do Modelo de Engenharia nas mesmas condições, mas com a camada de grafite e com a camada de grafeno na superfície externa do propulsor e do anodo.

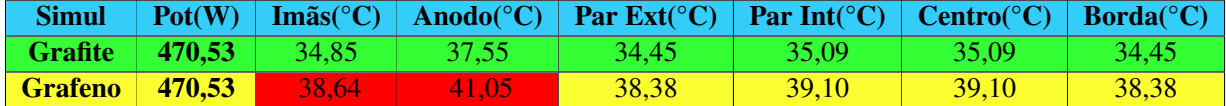

## **4.2 OTIMIZAC¸ AO DA GEOMETRIA DO RADIADOR ˜**

#### **4.2.1 As func¸oes-custo como func¸ ˜ oes multimodais ˜**

As funções multimodais (vários máximos e mínimos locais) costumam tornar os métodos exatos de otimização ineficientes e as técnicas metaheurísticas mais adequadas. Plotando-se os gráficos das temperatura e da massa do radiador em função das variáveis de decisão, pode-se ter uma idéia dessa característica. As Fig. [4.36](#page-84-0) e [4.37](#page-84-1) mostram tais gráficos e a partir deles vê-se que é possível que tais funções-custo sejam multimodais.

Para o gráfico da Fig. [4.36,](#page-84-0) foi utilizada a equação da densidade do radiador

$$
m_r = d\pi (r^2 - r_i^2)L,
$$
\t(4.5)

onde  $m_r$  é a massa do radiador,  $d$  é a densidade do radiador,  $r$  é o raio externo,  $r_i$  é o raio interno e  $L$  é a espessura.

Para o gráfico da Fig. [4.37,](#page-84-1) foi utilizada a equação do circuito térmico para o radiador

**Massa do Radiador** 

<span id="page-84-0"></span>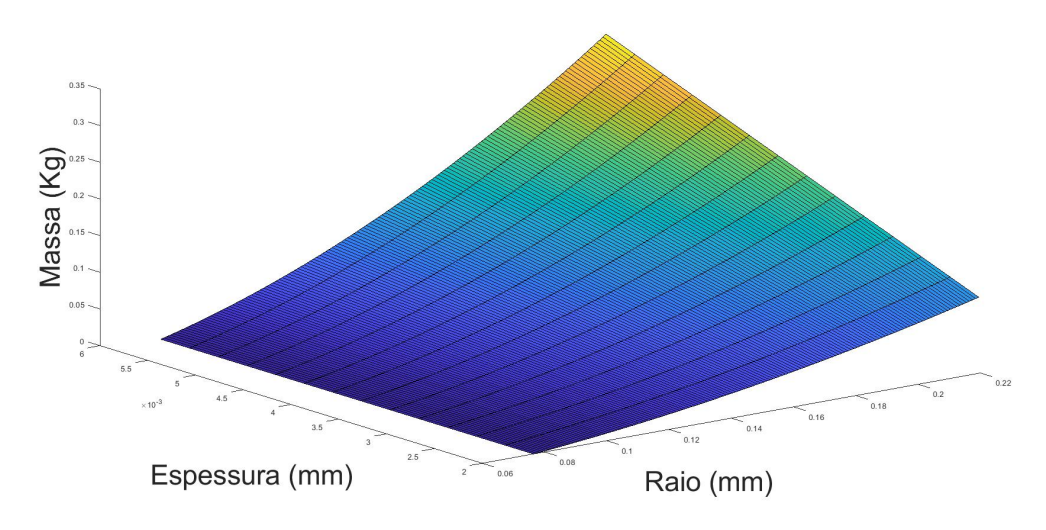

Figura 4.36: Massa do radiador em função das variáveis de decisão (raio e espessura).

<span id="page-84-1"></span>Temperatura (K)  $0.18$  $0.14$ Espessura (mm) Raio (mm)

**Circuito Térmico do Radiador** 

Figura 4.37: Temperatura no radiador em função das variavéis de decisão (raio e espessura).

$$
T = \frac{q_1 \ln(r/r_i)}{2k\pi L} + \left\{ T_e^4 + \frac{q_2}{2\sigma} \left[ \frac{1}{2\pi r L} + \frac{1}{\pi (r^2 - r_i^2)} \right] \right\}^{1/4},\tag{4.6}
$$

onde  $T$  é a temperatura no raio interno do radiador (mais próximo dos imãs),  $q_1$  é o fluxo térmico de condução,  $r \notin \sigma$  raio externo do radiador,  $r_i \notin \sigma$  raio interno,  $k \notin \sigma$  condutividade térmica, L é a espessura do radiador,  $T_e$  é a temperatura no raio externo,  $q_2$  é o fluxo térmico de radiação e  $\sigma$  é a constante de Stefan-Boltzmann.

### **4.2.2 Convergencia dos algoritmos MODE, MOPSO e NSGA-2 ˆ**

#### 4.2.2.1 Algoritmo Bioinspirado de Otimização Multiobjetiva MODE

Para os experimentos com o algoritmo MODE, estão apresentadas abaixo as curvas de convergência para a função custo 'massa total do propulsor' e 'temperatura máxima dos imãs' com a média (verde) e a mediana (vermelho). Como as duas curvas apresentaram uma convergência muito rápida, faz-se necessário aplicar uma aproximação nos pontos de convergência. Tal aproximação encontra-se nas Fig. [4.38](#page-85-0) e [4.39.](#page-85-1)

<span id="page-85-0"></span>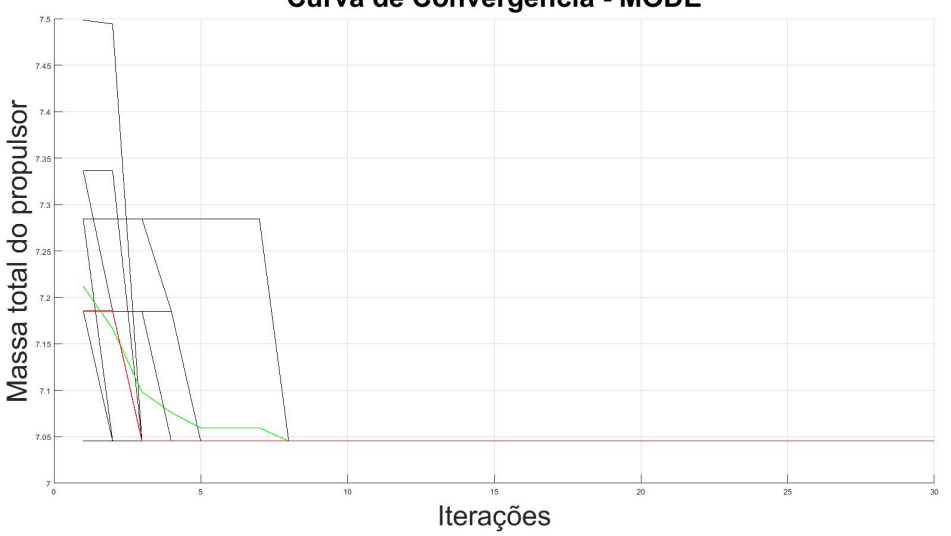

<span id="page-85-1"></span>Figura 4.38: Curva de convergência para a funcao custo 'massa total do propulsor' para os experimentos com o algoritmo MODE com aproximação dos pontos de convergência com a média (verde) e a mediana (vermelho).

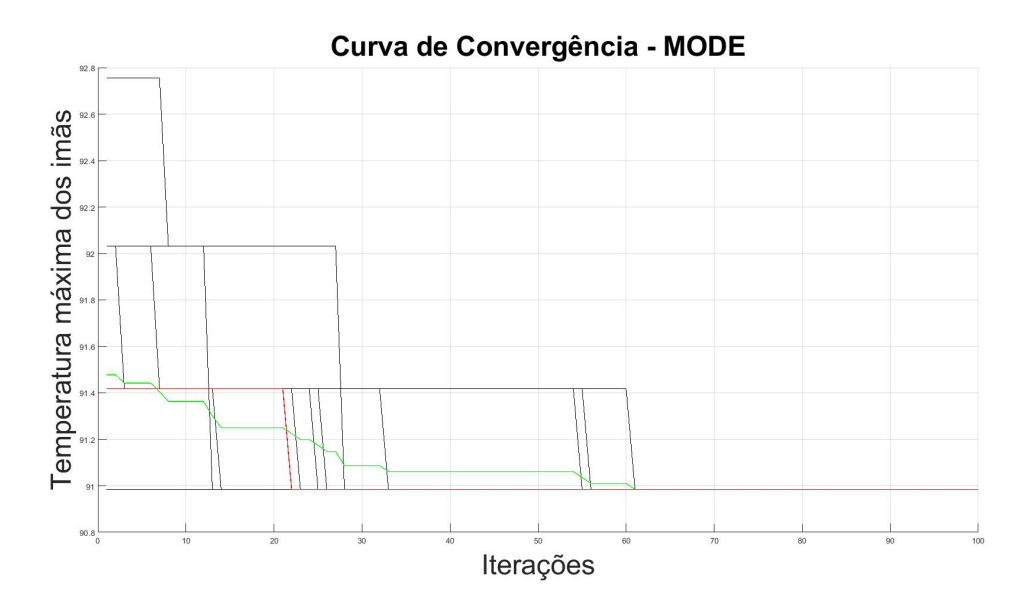

Figura 4.39: Curva de convergência para a função custo 'temperatura máxima dos imãs' para os experimentos com o algoritmo MODE com a aproximação dos pontos de convergência com a média (verde) e a mediana (vermelho).

Curva de Convergência - MODE

#### 4.2.2.2 Algoritmo Bioinspirado de Otimização Multiobjetiva MOPSO

Para os experimentos com o algoritmo MOPSO, estão apresentadas abaixo as curvas de convergência para a função custo 'massa total do propulsor' e 'temperatura máxima dos imãs' com a media (verde) e a mediana (vermelho). Como as duas curvas apresentaram uma con- ´ vergência muito rápida, faz-se necessário aplicar um aproximação nos pontos de convergência. Tal aproximação encontra-se nas Fig. [4.40](#page-86-0) e [4.41.](#page-86-1)

<span id="page-86-0"></span>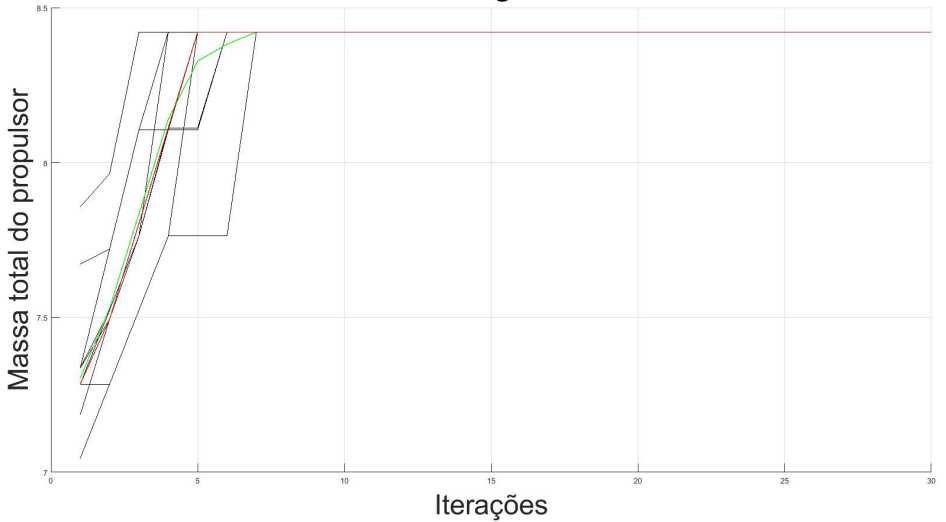

Curva de Convergência - MOPSO

<span id="page-86-1"></span>Figura 4.40: Curva de convergência para a função custo 'massa total do propulsor' para os experimentos com o algoritmo MOPSO com aproximação dos pontos de convergência com a média (verde) e a mediana (vermelho).

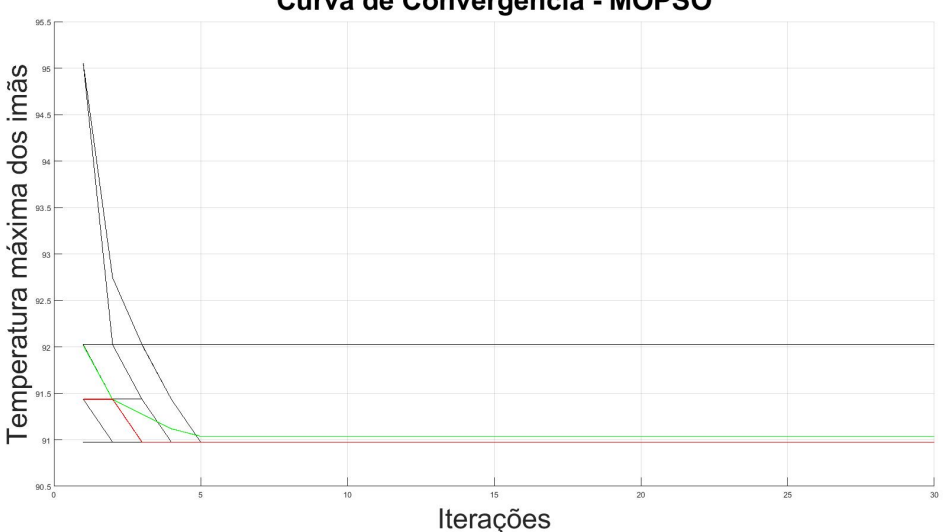

Curva de Convergência - MOPSO

Figura 4.41: Curva de convergência para a funçao custo 'temperatura máxima dos imãs' para os experimentos com o algoritmo MOPSO com a aproximação dos pontos de convergência com a média (verde) e a mediana (vermelho).

#### 4.2.2.3 Algoritmo Bioinspirado de Otimização Multiobjetiva NSGA-2

Para os experimentos com o algoritmo NSGA-2, estão apresentadas abaixo as curvas de con-vergência para a função custo 'massa total do propulsor' (Fig. [4.42\)](#page-87-0) e 'temperatura máxima dos imãs' (Fig. [4.43\)](#page-87-1) com a média (verde) e a mediana (vermelho).

<span id="page-87-0"></span>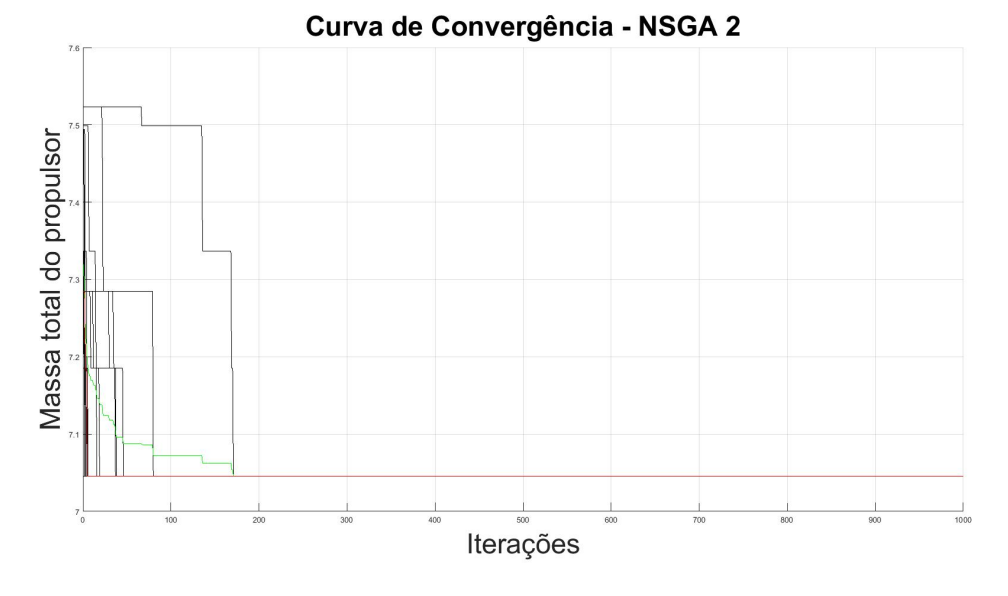

<span id="page-87-1"></span>Figura 4.42: Curva de convergência para a função custo 'massa total do propulsor' para os experimentos com o algoritmo NSGA-2 com a media (verde) e a mediana (vermelho). ´

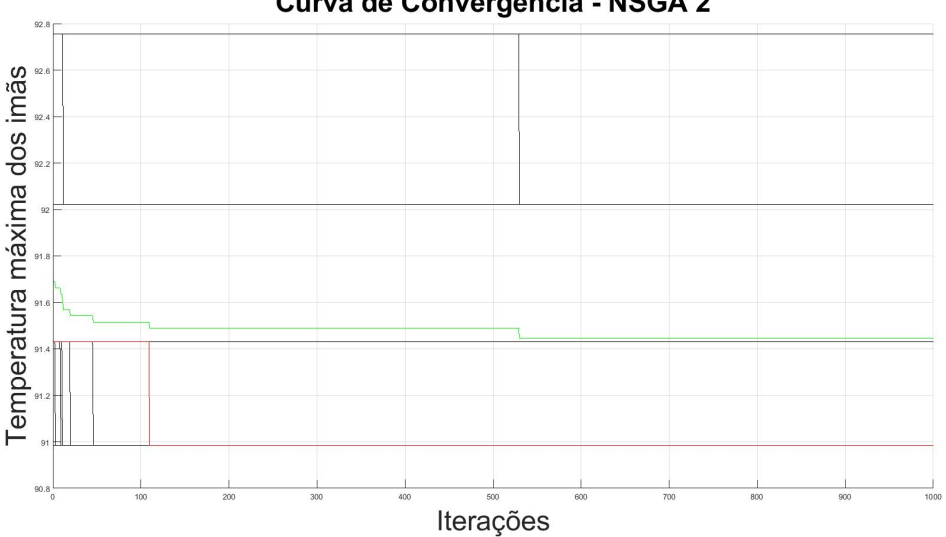

Curva de Convergência - NSGA 2

Figura 4.43: Curva de convergência para a função custo 'temperatura máxima dos imãs' para os experimentos com o algoritmo NSGA-2 com a media (verde) e a mediana (vermelho). ´

#### 4.2.2.4 Discussão

Na discussão a seguir, ao se falar que uma determinada curva convergiu, tal convergência se refere à curva média. A exceção da curva de convergência (CV) para a 'a temperatura máxima dos imãs' para o algoritmo NSGA-2 (Fig. [4.43\)](#page-87-1), cuja média convergiu entre as iterações 500 e 600 de 1000 iterações, todas as outras curvas convergeriram prematuramente. A CV para a 'massa total do propulsor' para o algoritmo MODE (Fig. [4.38\)](#page-85-0) convergiu antes da décima iteração. A CV para a 'temperatura máxima dos imãs' para o mesmo algortimo MODE (Fig. [4.39\)](#page-85-1) convergiu entre as iterações 60 e 65. A CV para a 'massa total do propulsor' para o algoritmo MOPSO (Fig. [4.40\)](#page-86-0) convergiu também antes da décima iteração. A CV para a 'temperatura máxima dos imãs' para o algoritmo MOPSO (Fig. [4.41\)](#page-86-1) convergiu na quinta iteração. Já a CV para a 'massa total do propulsor' convergiu pouco antes da iteração número 200.

Devido à predominância da convergência prematura, é possível que uma convergência mais demorada melhore as soluções encotradas. Portanto, podem ser aplicadas técnicas de diversidade artificial para se atrasar a convergência.

#### **4.2.3** Análise estatística dos algoritmos

Uma análise estatística foi realizada para se determinar qual algoritmo é melhor na otimização do radiador. Foram comparados todos os algoritmos para cada função custo separadamente. Primeiramente, foi verificado, por meio do teste Kolmogorov-Smirnov, se as amostras são ou não uma distribuição normal. Neste teste,  $p < 0.05$  rejeita a hipótese nula (H0), ou seja, a amostra não é estatistcamente uma distribuição normal; e  $p \geq 0,05$  aceita a hipótese nula. O resultado dos testes encontra-se na Tab. [4.22.](#page-88-0)

<span id="page-88-0"></span>Tabela 4.22: Resultado dos testes de Kolmogorov-Smirnov (FC 1: função-custo 'massa total do propulsor', FC 2: função-custo 'temperatura máxima dos imãs').

|                                      | MODE                                                                                                    |              | MOPSO        | $NSGA-2$     |              |  |
|--------------------------------------|----------------------------------------------------------------------------------------------------|--------------|--------------|--------------|--------------|--|
| $FC$ .                               |                                                                                                    |              |              | FC.          | EC 2         |  |
| Não é normal                         | Não é normal                                                                                                    | Não é normal | Não é normal | Não é normal | Não é normal |  |
| $(p = 2, 1373 \times 10^{-16})$ l to | $\left( (p = 2, 1373 \times 10^{-16}) \right)$ $\left( (p = 2, 1373 \times 10^{-16}) \right)$ $\left( (p = 2, 1373 \times 10^{-16}) \right)$ $\left( (p = 2, 1373 \times 10^{-16}) \right)$ $\left( (p = 2, 1373 \times 10^{-16}) \right)$ |              |              |              |              |  |

Em todos os casos, as distruibuições não são normais, portanto, foi-se realizado em seguida o teste Kruskal-Wallis para se saber se pelo menos uma das três distribuições (algoritmo) possui uma mediana diferentes das demais. Neste teste,  $p < 0$ , 05 rejeita a hipótese nula (H0), ou seja, ao menos uma distribuição possui uma mediana estatisticamente diferente das demais; e  $p \geq 0,05$ aceita a hipótese nula. O resultado se encontra na Tab. [4.23.](#page-88-1)

Tabela 4.23: Resultado do teste Kruskal-Wallis.

<span id="page-88-1"></span>

|                                                                    | FС                                                                 |
|--------------------------------------------------------------------|--------------------------------------------------------------------|
| Ao menos uma distribuição possui uma mediana diferente das demais. | Ao menos uma distribuição possui uma mediana diferente das demais. |
| $(p = 3.0869 \times 10^{-10})$                                     | $(p = 2, 4586 \times 10^{-8})$                                     |

Como, para as duas funções-custo, foi identificado que há pelo menos uma distribuição em qua a mediana e diferente das demais, Foi-se realizado o teste Wilconxon, duas a duas, para se ´ saber quais amostras vêm de distribuições de probabilidade diferentes. O resultado encontra-se na Tab. [4.24.](#page-89-0) Porém, para o caso de comparação MODE/NSGA-2 pela função-custo 'massa total do propulsor' não foi possível realizar o teste devido ao fato de as duas amostras serem iguais. Por as

amostras serem iguais, as medianas são iguais. No teste Wilconxon,  $p < 0.05$  rejeita a hipótese nula (H0), ou seja, as medianas são estatisticamente diferentes; e  $p \geq 0,05$  aceita a hipótese nula, ou seja, as medianas sao estatisticamente iguais. ˜

<span id="page-89-0"></span>

| MODE/MOPSO                    |                               | MODE/NSGA-2   |                   | MOPSO/NSGA-2                                 |                               |
|-------------------------------|-------------------------------|---------------|-------------------|----------------------------------------------|-------------------------------|
| FC                            | FC <sub>2</sub>               |               | FC 2              | FC                                           |                               |
| <b>Diferentes</b>             | Diferentes                    |               | <b>Diferentes</b> | <b>Diferentes</b>                            | <b>Diferentes</b>             |
| $(p = 3.7444 \times 10^{-7})$ | $(p = 6,3456 \times 10^{-7})$ | <i>lguais</i> |                   | $(p = 0.0017)$ $(p = 3.7444 \times 10^{-7})$ | $(p = 1,4887 \times 10^{-6})$ |

Tabela 4.24: Resultados dos testes Wilconxon.

<span id="page-89-1"></span>A Tabela [4.25](#page-89-1) apresenta as medianas de cada caso.

Tabela 4.25: Medianas das amostras para todos os casos.

| MODE            |                |               | MOPSO          | $NSGA-2$      |                |  |
|-----------------|----------------|---------------|----------------|---------------|----------------|--|
| FC <sub>1</sub> |                |               |                | $FC^{-}$      |                |  |
| 7,04554207871   | 90,98479461670 | 7,28453145570 | 90,97605133060 | 7,04554207871 | 90,98479461670 |  |

Como se pode ver, pela sequência dos testes estatísticos realizados (representados pelas Tab. [4.22](#page-88-0) a [4.25\)](#page-89-1), conclui-se que, estatisticamente, para a função-custo 'massa total do propulsor' os algoritmos MODE e NSGA-2 possuem medianas equivalentes, mas menores que a mediana do algoritmo MOPSO. Portanto, os algoritmos MODE e NSGA-2 mostram igualmente como os melhores para se minimizar a massa total do propulsor. Já para a função-custo 'temperatura máxima os imãs', conclui-se, a partir dos testes, que, estatisticamente, a mediana do algoritmo MOPSO é menor que as medianas dos outros algoritmos e que, portanto, para a minimização da temperatura máxima dos imãs, o algoritmo MOPSO é o melhor dos três.

Como não houve um único algoritmo determinado como o melhor para as duas funções-custo e os três foram considerados o melhor para uma determinada função-custo, não há um que seja o ideal para se resolver o problema. Talvez, uma solução seja usar os três, e ao final, selecionar o ponto da Fronteira de Pareto mais conveniente.

#### **4.2.4 Escolha do melhor ponto na Fronteira de Pareto**

É vital para o Modelo de Engenharia que a temperatura máxima dos imãs permanentes fique abaixo da temperatura de trabalho deles. Dos dois imãs considerados, o  $SmCo<sub>5</sub>$  possui a menor temperatura de trabalho no valor de 250 °C. E, além disso, é importante que haja uma margem de segurança grande do valor esolhido para o valor da temperatura de trabalho. Para tanto, escolheuse uma margem no valor de 50 °C. Portanto, a maior tolerável para o os imãs do propulsor  $\acute{\rm e}$  200 °C. Dessa forma, para a escolha do melhor ponto das Fronteiras de Pareto geradas nos experimentos, foi procurado o ponto com a temperatura mais próxima de 200 °C (menor ou igual) que tivesse a menor massa (quanto menor a massa do propulsor, menor o valor econômico do lançamento). Tal valor encontra-se destacado na Fig. [4.44,](#page-90-0) na qual apresenta-se o gráfico da Fronteira de Pareto escolhida. No caso, a fronteira do experimento 4 para o algoritmo MODE.

Também encontra-se na Tab.  $4.26$  os valores de todos os pontos de tal Fronteira de Pareto com

suas Variáveis de Decisão e, em destaque, o ponto escolhido. Atenta-se ao fato de que o valor próximo da temperatura de 200 °C refere-se à simulação no *software* SolidWorks (utilizado no desenvolvimento do procedimento não-otimizado).

<span id="page-90-0"></span>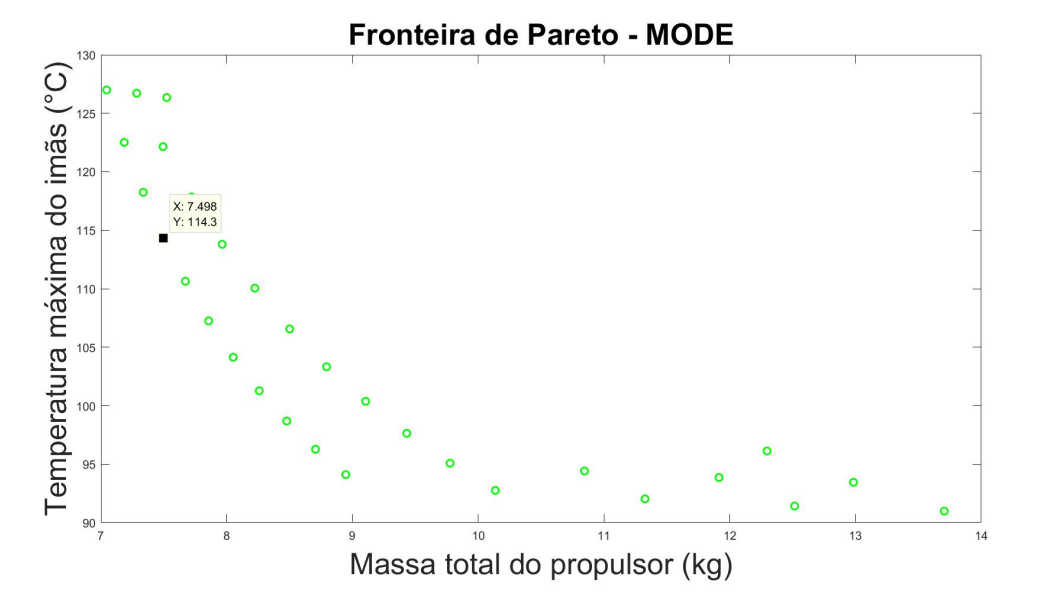

Figura 4.44: Fronteira de Pareto do experimento 4 para o algoritmo MODE. O ponto destacado é ponto escolhido para as Fronteiras de Pareto geradas

<span id="page-90-1"></span>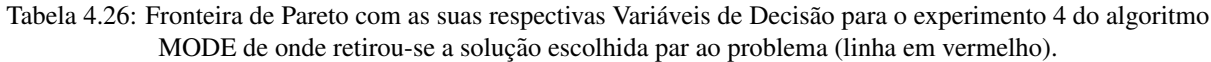

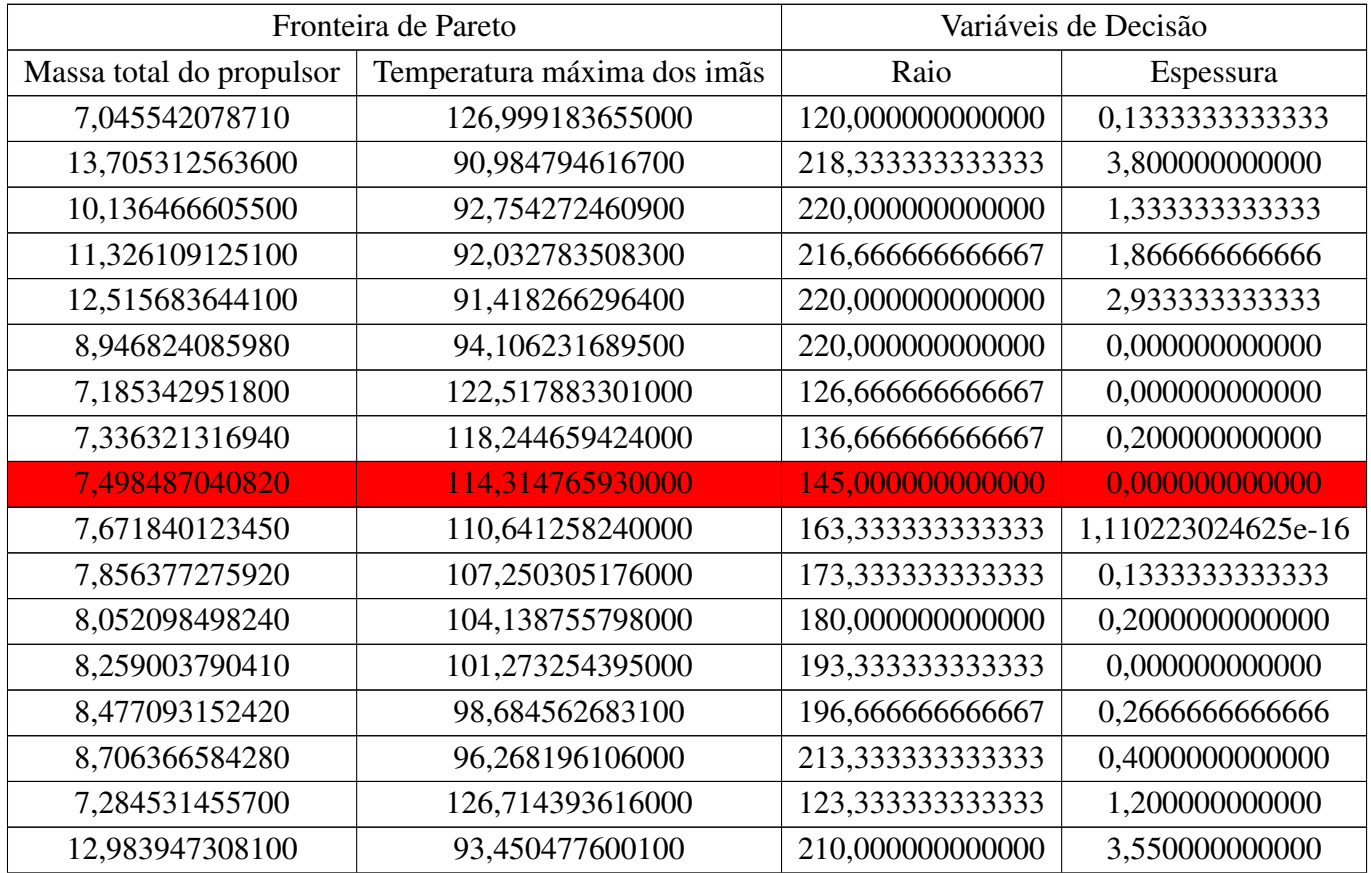

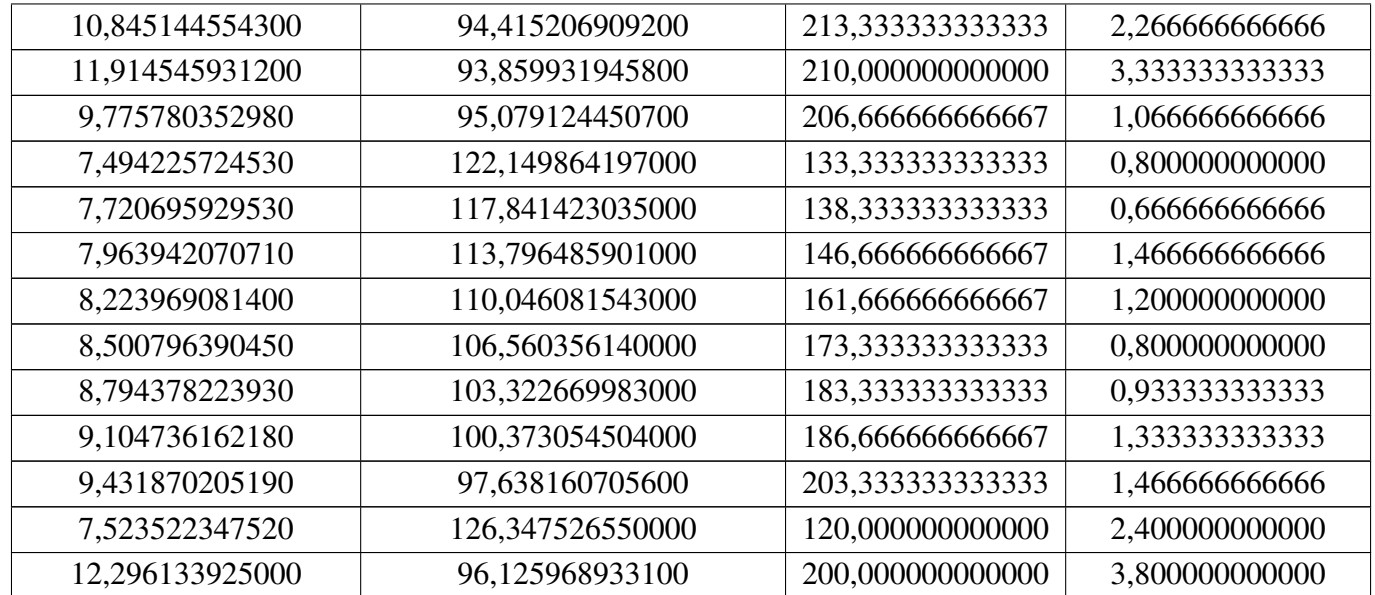

<span id="page-91-0"></span>A título de ilustração, coloca-se nas Fig. [4.45](#page-91-0) e [4.46,](#page-92-0) uma das Fronteira de Pareto gerada tanto para o algoritmo MOPSO e o algoritmo NSGA-2, respectivamente. Além das três fronteira apresentadas plotadas no mesmo sistema de eixos (Fig. [4.47\)](#page-92-1) para fins de comparação.

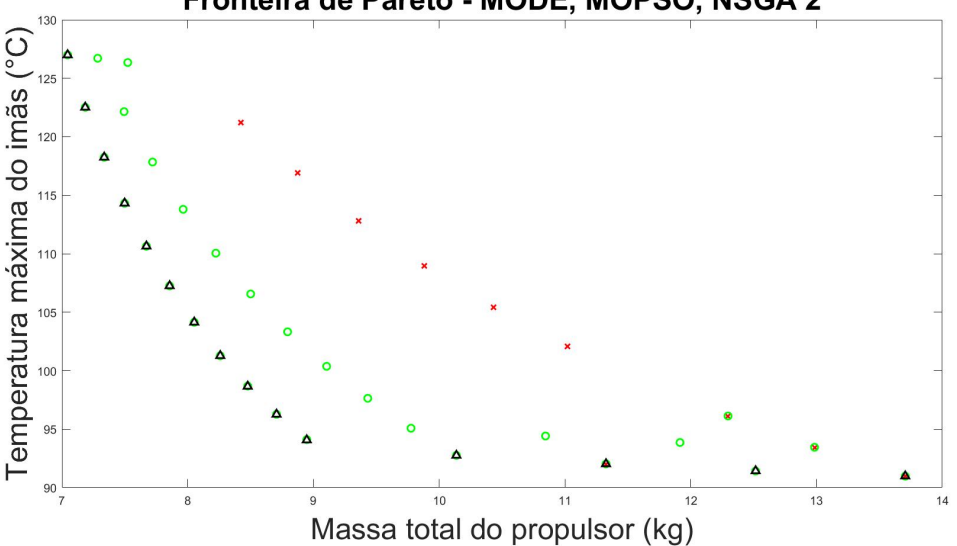

#### Fronteira de Pareto - MODE, MOPSO, NSGA 2

Figura 4.45: Fronteira de Pareto do experimento 1 para o algoritmo MOPSO.

Dois diagramas da simulação do ponto escolhido encontra-se na Fig. [4.48](#page-93-0) para o propulsor e, na Fig. [4.49,](#page-93-1) para os imãs permanentes. Uma tabela com os valores das temperaturas para partes relevantes do propulsor com e sem otimização do radiador encontra-se na Tab. [4.27](#page-92-2) (temperaturas máximas dos imãs em vermelho). Além disso, a Tab. [4.28](#page-93-2) apresenta os valores de massa do propulsor (medidos no *software* SolidWorks) com e sem otimização. Nota-se que houve uma redução de mais de  $1kq$  na massa total, o que gera grande economia no lançamento. Resumindo, com a otimização, foi possível reduzir a massa do propulsor, elevando a temperatura dos imãs sem

<span id="page-92-0"></span>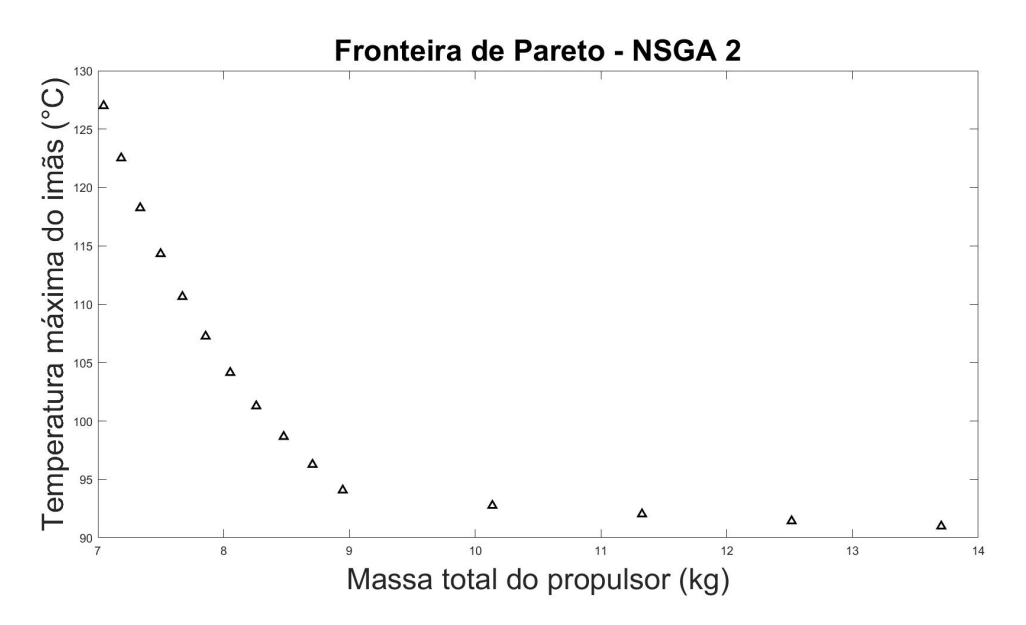

Figura 4.46: Fronteira de Pareto do experimento 1 para o algoritmo NSGA-2.

<span id="page-92-1"></span>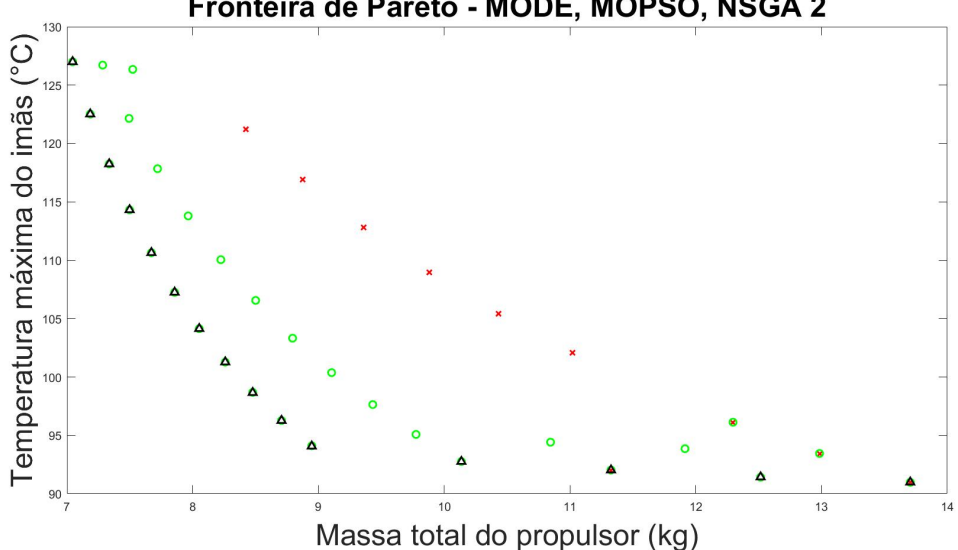

Fronteira de Pareto - MODE, MOPSO, NSGA 2

Figura 4.47: Fronteiras de Pareto já apresentadas para cada um dos algoritmos em um único sistema de eixos: MODE, em círculos verdes; MOPSO, em cruzes vermelhas; e NSGA-2, em triângulos pretos.

<span id="page-92-2"></span>ultrapassar a margem de segurança (com raio em  $145mm$  e espessura em  $2mm$  para o radiador).

Tabela 4.27: Temperaturas máximas atingidas em partes relevantes do Modelo de Engenheria para o ponto escolhido na otimização.

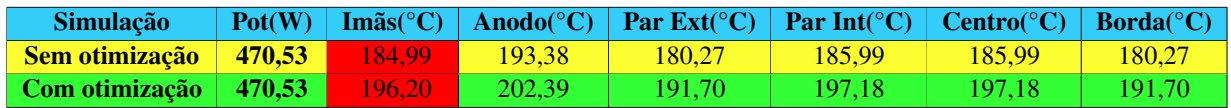

<span id="page-93-0"></span>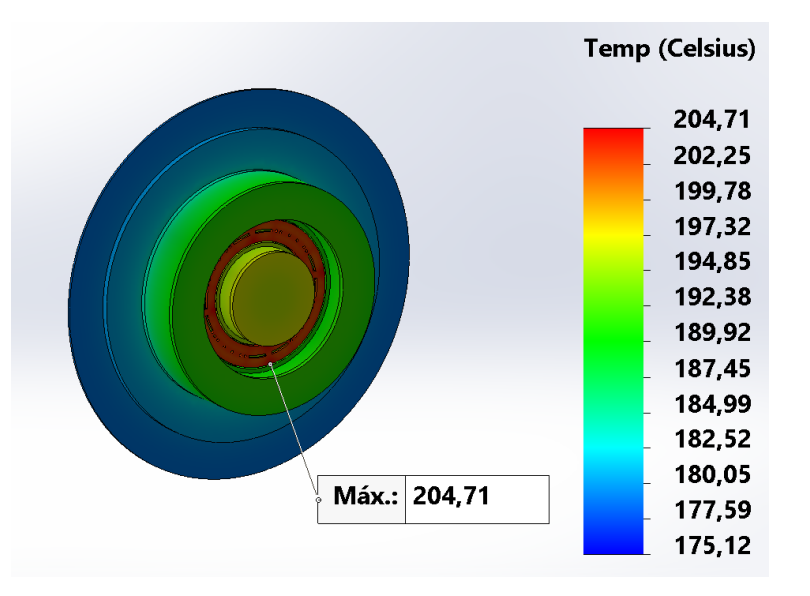

<span id="page-93-1"></span>Figura 4.48: Simulação do Modelo de Engenharia com o radiador selecionado na otimização e com as radiações originarias do Sol e Terra. (gerada usando SolidWorks) ´

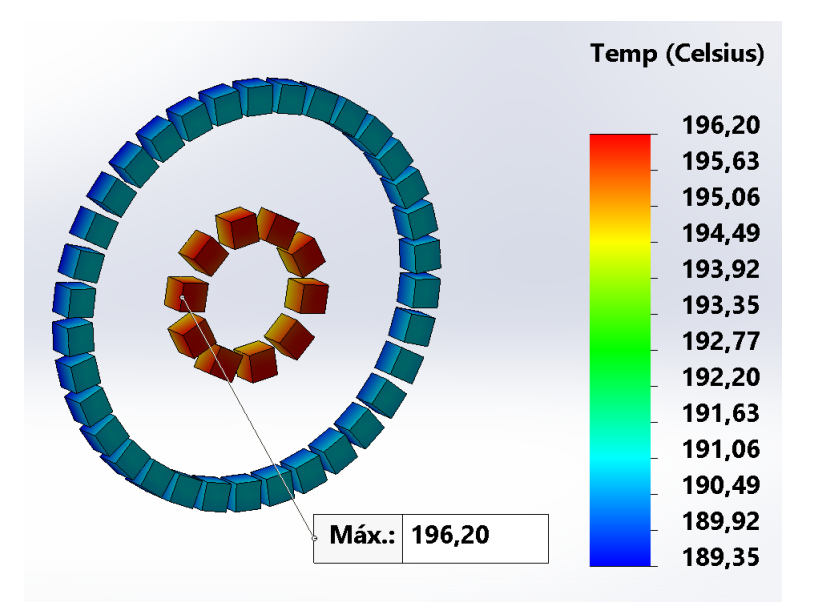

<span id="page-93-2"></span>Figura 4.49: Imãs da simulação do Modelo de Engenharia com o radiador selecionado na otimização e com as radiações originárias do Sol e Terra (gerada usando SolidWorks).

Tabela 4.28: Massa total do propulsor com radiador otimizado e não-otimizado.

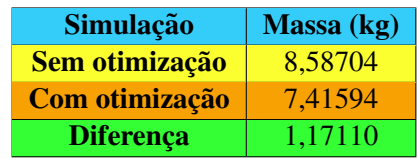

# **4.3 SIMULAC¸ OES DE EXPERIMENTOS DE PROPULSORES HALL DA LITERA- ˜ TURA**

## **4.3.1 Propulsor Hall BPT-4000**

<span id="page-94-0"></span>O propulsor BPT-4000 foi apresentado pela referência [[85\]](#page-102-0) e os dados experimentais de tem-peratura retirados de tal artigo com os dados das simulações encontram-se na tabela [4.29.](#page-94-0) Nota-se que as temperaturas encontradas na simulação condizeram com os valores experimentais, o que dá maior confiabilidade ao software de simulação.

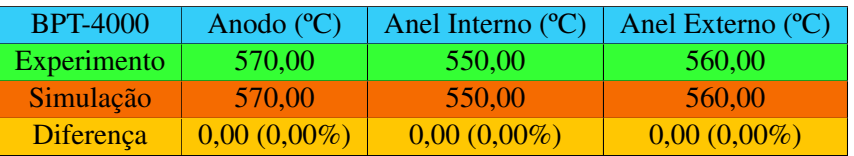

Tabela 4.29: Resultados experimentais e de simulação para o BPT-4000.

### **4.3.2 Propulsor Hall US-ISCT200**

O propulsor US-ISCT200 foi apresentado pela referência [[86\]](#page-102-1) e os dados experimentais de temperatura retirados de tal artigo com os dados das simulações encontram-se na Tab. [4.30.](#page-94-1) Notase que as temperaturas encontradas na simulação aproximam-se muito dos valores experimentais, hanvendo no máximo uma diferença de 4, 76%, o que também dá maior confiabilidade ao *software* de simulação.

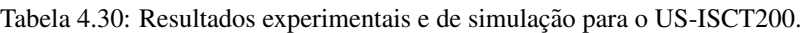

<span id="page-94-1"></span>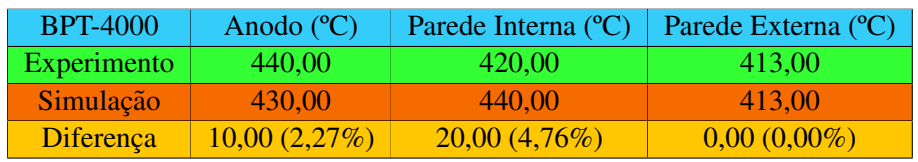

# **5 CONCLUSOES E TRABALHOS FUTUROS ˜**

## **5.1 CONCLUSOES ˜**

Este trabalho teve como principal objetivo o desenvolvimento do Modelo de Engenharia de um propulsor Hall, tendo por base os dados experimentais do modelo antecessor, o Modelo de Desenvolvimento, chamado PHall II-C. Tal estudo foi realizado com o auxílio de simulações numéricas térmicas. Para o projeto do radiador, fez-se ainda o uso de técnicas bioinspiradas.

Basicamente, simulou-se termicamente o modelo de desenvolvimento para verificar se a simulação condiziria com os experimentos. Depois, selecionou-se os materiais e determinou-se a geometria do Modelo de Engenharia com base na literatura. Simulou-se termicamente o Modelo de Engenharia para verificar se os resultados seriam satisfatórios. Em seguida, utilizou-se de técnicas bioinspiradas para melhorar a geometria do radiador, além de se realizar a análise estatística dos algoritmos bioinspirados utilizados.

Por meio da consulta de uma tabela de aproximação da temperatura do aço pelo cor que o mesmo emite, constatou-se que as simulações numéricas térmicas para o Modelo de Desenvolvimento teve a temperatura do seu anodo condizendo com a temperatura apresentada pelo experimento. Além disso, simulou-se dois propulsores da literatura, O BPT-4000 e o US-ISCT200, em que as simulações também condizeram com os dados experimentais dos respectivos artigos. O que dá boa confiabilidade ao *software* de simulações considerado.

Outros resultados importantes são que a simples troca de materiais já tornou possível se trabalhar abaixo da temperatura de trabalho do imã  $Sm<sub>2</sub>Co<sub>17</sub>$ , havendo também uma redução considerável na temperatura das partes do propulsor que têm contato com o plasma; e, após a inclusão da nova geometria, verificou-se que a temperatura nos imãs baixou-se mais ainda, tornando possível trabalhar abaixo da temperatura de trabalho do imã  $SmCo<sub>5</sub>$ , além de reduzir ainda mais a temperatura das partes que ficam em contato com o plasma, o que pode aumentar o seu tempo de vida. No entanto, essas modificações ainda não haviam permitido trabalhar-se numa margem de segurança em relação à temperatura de trabalho do imã  $SmCo<sub>5</sub>$ . Ta problema foi soluciocado com a inclusão do radiador.

Além desses resultados, tem-se, que no trabalho de otimização bioinspirada do radiador, a convergência das curvas de convergência foram em geral prematuras e que, embora a otimização tenha melhorado os efeitos do radiador no propulsor, é possível que o uso de técnicas de diversidade artificial ou o uso de outros algoritmos melhorem ainda mais os resultados.

A análise estatística de comparação dos algoritmos mostrou que, para a minimização da função-custo 'massa total do propulsor', os algoritmos MODE e NSGA-2 são, estatisticamente, igualmente melhores; e, para a minimização da função-custo 'temperatura máxima dos imãs', o MOPSO mostrou-se como o estatisticamente melhor.

Por fim, o ponto da Fronteira de Pareto com seu respectivo ponto no Conjunto de Pareto escolhido para o radiador foi um apresentado pelo experimento 4 do algoritmo MODE. Essa escolha permitiu manter o propulsor funcionando com a temperatura maxima dos imas abaixo da ´ margem de segurança e ainda reduzir a massa total do propulsor em mais de  $1kg$ , o que reduz consideravelmente o valor econômico do lançamento.

Além disso, simulações com revestimento externo no propulsor com uma camada ora de grafite e ora de grafeno apresentou uma boa reducão adicional na temperatura dos imãs de partes em contato com o plasma. Atenta-se ainda ao fato de que o grafeno protege contra as colisões dos ´ıons emitidos pelo plasma, aumentando o tempo de vida do propulsor.

O trabalho deste manuscrito permitiu desenvolver o Modelo de Engenharia que, ainda sem radiador, tornou possível se trabalhar abaixo da temperatura de trabalho para dois imãs diferentes e reduziu a temperatura em outras partes do propulsor relevantes, aumentando o tempo de vida propulsor. Com a inclusão do radiador, a temperatura reduziu-se ainda mais, dando um acréscimo ao tempo de vida. E a otimização da geometria deste componente permitiu reduzir a massa total do propulsor, tornando o lançamento economicamente mais acessível.

#### **5.2 TRABALHOS FUTUROS**

Sugere-se para trabalho futuro, o uso de termopares do tipo-K na medição de temperaturas em futuros testes com o Modelo de Engenharia pelo fato de o uso de tais termopares terem sido realizados com sucesso em [\[7\]](#page-98-0) e [\[87\]](#page-102-2). Como localização dos termopares no propulsor sugere-se, primeiramente, as seguintes, de acordo com [\[87\]](#page-102-2): atrás do pólo interno, na parte de trás da peça de base, na parte externa da parede externa da cerâmica, no suporte do cátodo oco, no tubo de suprimento de gás do anodo. Ou ainda, em segundo lugar, recomenda-se esta outra configuração, conforme [\[7\]](#page-98-0): três termopares na base do canal de descarga e espaçados igualmente na direção azimutal, um termopar no pólo externo como na Fig. [5.1.](#page-96-0)

<span id="page-96-0"></span>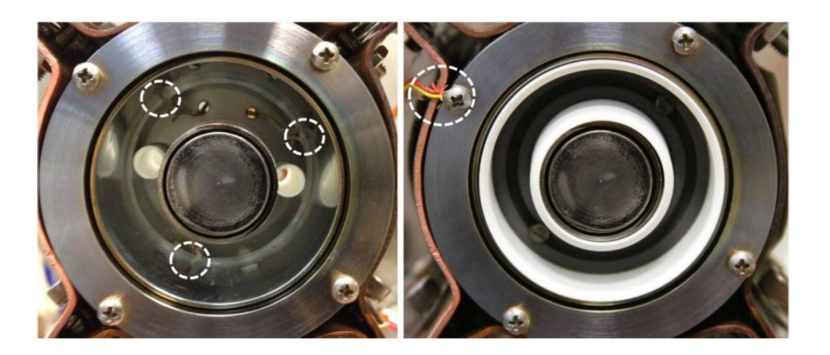

Figura 5.1: Localização dos termopares da referência [[7\]](#page-98-0). À esquerda, a localização dos termopares na base do canal de descarga e, à direita, a localização no pólo externo.

Outra sugestão é considerar a adição de um segundo disco para o radiador, à frente do primeiro, como em [\[12\]](#page-98-1), para se reduzir mais ainda a temperatura do propulsor.

Para o radiador, pode-se ser estudado também, um modelo de disco sem o furo central, tendose assim um disco completo. Tal modificação permitiria que o radiador ficasse preso ao propulsor somente pelos parafusos que atravessam as tampas, a estrutura e todo o comprimento do propulsor, permitindo com isso, a retirada do anel externo da peça de base, bem como seus parafusos.

Sugere-se também a realização de simulações computacionais estruturais, estudos de custos econômicos dos materiais e estudos de eficiência.

Outras considerações que podem ser feitas para o aprimoramento do projeto são a concepção dos outros subsistemas do propulsor como armazenamento de propelente e sistemas de controle, estudo para implementação do chamado "escudo magnético", novos sistemas de medição para se medir a densidade do plasma e a força gerada pelo propulsor, e um estudo das oscilações do plasma e instabilidades [\[9\]](#page-98-2).

E recomenda-se ainda a utilização de técnicas de diversidade artificial para melhorar a convergência dos algoritmos utilizados na otimização do radiador. Outra possibilidade é a utilização de novos algoritmos, incluindo formas não-canônicas dos algoritmos deste trabalho.

# **REFERENCIAS BIBLIOGR ˆ AFICAS ´**

1 DATASHEET de propulsores elétricos. [S.l.]: Aerojet, 2006.

2 LORELLO, L.; LEVCHENKO, I.; BAZAKA, K.; KEIDAR, M.; XU, L.; HUANG, S.; LIM, J. W. M.; XU, S. Hall thursters with permanent magnets: Current solutions and perspectives. *IEEE Transactions on Plasma Science*, IEEE, 2017.

3 BOEUF, J. P. Tutorial: Physics and modeling of hall thrusters 121, 011101. *Jounal of Applied Physics*, 2017.

4 BAVENDIEK, G.; MüLLER, F.; SABIROV, J.; HAMEYER, K. Magnetization dependent demagnetization characteristic of rare-earth permanent magnets. *Archives of Electrical Engineering*, v. 68, p. 33–45, 2019.

5 WELTY, J. R.; WILSON, R. E.; WICKS, C. E. *Fundamentals of Momentum Heat and Mass Transfer*. 2. ed. [S.l.]: Wiley, 1976.

6 WEISE, T. *Global Optimization Algorithms - Theory and Application*. 2. ed. [S.l.: s.n.], 2009.

<span id="page-98-0"></span>7 CONVERSANO, R. W.; GOEBEL, D. M.; HOFER, R. R.; MATLOCK, T. S.; WIRZ, R. E. Magnetically shielded miniature hall thruster: Development and initial testing. In: . [S.l.: s.n.], 2013.

<span id="page-98-3"></span>8 NAKAMOTO, C. M. *Diagnostico de Plasmas Utilizando Sondas de Langmuir ´* .

<span id="page-98-2"></span>9 FERREIRA, J. L. *Relatório Desenvolvimento e Caracterização de Propulsores a Plasma Avancados e Catodos Ocos no ´ Ambito da Rede Brasileira de Propuls ˆ ao El ˜ etrica ´* . 2017.

10 GOEBEL, D. M.; KATZ, I. *Fundamentals of Electric Propulsion*. [S.l.]: John Wiley, 2008.

11 FERREIRA, J. L.; MARTINS, A. A.; MIRANDA, R. A.; PORTO, M. C. F.; O, C. H. Hall plasma thruster development for micro and nano satellites. *Journal of Physics: Conference Series 1365 012026*, 2019.

<span id="page-98-1"></span>12 MARTINS, A. A.; PORTO, M. C. F.; O, C. H.; FERREIRA, J. L.; FERREIRA, I. S. Preliminary experimental results of the phall ii-c with improved magnetic circuit design and hollow cathode. *Journal of Physics: Conference Series 1365 012025*, 2019.

13 FERREIRA, J. L.; MORAES, B. S.; FERREIRA, I. S.; WINTER, O. C.; MOURaO, D. C. ˜ *A Permanent Magnet Hall Thruster for Eccentricity Orbit Control of Lunar Polar Satellites*.

14 SMOLYAKOV, A.; FERREIRA, J. L. *Proposal - Research and Development of Permanent Magnet Hall Plasma Thruster for Satellite Station Keeping and Spacecraft Orbit Control*.

15 NíVEL de Maturidade Tecnológica. 2020. Disponível em: /[https://www.nasa.gov/directorates/heo/](https://www.nasa.gov/directorates/heo/scan/engineering/technology/txt_accordion1.html) [scan/engineering/technology/txt](https://www.nasa.gov/directorates/heo/scan/engineering/technology/txt_accordion1.html)\_accordion1.html). Acesso em: 14/12/2020.

16 CHEN, F. F. *Introduction to Plasma Physics and Controlled Fusion*. [S.l.]: Springer, 2016.

17 ARBOLEDA, D. M. M.; QUINTERO, C. H. L. *Notas de Aula da Disciplina Sistemas Bioinspirados Aplicados a Engenharia `* . 2018.

18 MESQUITA, E. d. M. *Estudo Comparativo de Meta-Heurística Aplicadas ao Controle Preditivo* Baseado em Modelo. Dissertação (Mestrado), Brasília, 2018.

- 19 RUDOLF, G. Convergence analisys of canonical algorithms.
- 20 ARBOLEDA, D. M. M. *Codigo MOPSO em Matlab (produzido pelo autor) ´* . 2018.
- 21 PASSOS, J. C. P. *Codigo MODE em Matlab (produzido pelo autor) ´* . 2019.
- 22 SESHADRI, A. *Codigo NSGA-2 em Matlab (produzido pelo autor) ´* . 2009.

23 MARTINEZ, R. A.; DAO, H.; WALKER, M. L. R. Power deposition into the discharge channel of a hall effect thruster. *Journal of Propulsion and Power*, v. 30, n. 1, 2014.

24 PASSOS, J. C. P. *Surrogate-Assisted Optmization Using Multi-Objetive Evolutionary Techniques Applied to Mechanical Structural Design*. Dissertação (Mestrado), 2019.

25 CONVERSANO, R. W.; GOEBEL, D. M.; KATZ, I.; HOFER, R. R. Wo 2019/113223 a1. World Intellectual Property Organization, 2019.

26 ZHANG, G.; REN, J.; JIANG, Y.; LU, C.; TANG, H.; XIE, K.; YUAN, H.; YANG, X. Design and experiments of a 100 watt magnetically shielded hall thruster. In: AMERICAN INSTITUTE OF AERONAUTICS AND ASTRONAUTICS. *AIAA Propulsion and Energy Forum*. [S.l.], 2018.

27 LABORATÓRIO DE FÍSICA DOS PLASMAS - UNB. *Relatório dos Resultados Obtidos no Teste do Dia 29/03/2017*.

28 MATERTON, W. L.; SLOWINSKI, E. J.; STANITSKI, C. L. *Princípios de Ouímica*. [S.l.]: LTC, 1985.

29 MCGRAIL, S.; PARKER, S. *Preliminary Design of a Laboratory Cylindrical Hall-Effect Thruster*. 2012.

30 REILLY, S.; SEKERAK, M.; HOFER, R. Transient thermal analysis of the 12.5 kw hermes hall thruster. In: AMERICAN INSTITUTE OF AERONAUTICS AND ASTRONAUTICS. *AIAA Propulsion and Energy Forum*. [S.l.], 2016.

31 DING, Y.; LI, H.; SUN, H.; WEI, L.; JIA, B.; SU, H.; PENG, W.; LI, P.; YU, D. A 200-w permanent magnet hall thruster discharge with graphite channel wall. *Physics Letters A*, Elsevier, 2018.

32 SOBRE o material Ferro. 2019. Disponível em: /[https://hypertextbook.com/facts/2002/FeliciaLau.](https://hypertextbook.com/facts/2002/FeliciaLau.shtml) [shtml](https://hypertextbook.com/facts/2002/FeliciaLau.shtml)). Acesso em: 10/10/19.

33 CONVERSANO, R. W.; GOEBEL, D. M.; WIRZ, R. E. Magnetically shielded miniature hall thurster. 2015.

34 LEVCHENCO, I. e. a. Space micropropulsion systems for cubesats and small satellites: from proximate targets to furthermost frontiers. *Applied Physics Reviews*, American Institute of Physics, 2018.

35 SOBRE o material Titânio. 2019. Disponível em: /[https://www.engineeringtoolbox.com/](https://www.engineeringtoolbox.com/emissivity-coefficients-d\_447.html) [emissivity-coefficients-d](https://www.engineeringtoolbox.com/emissivity-coefficients-d\_447.html) $\langle$ -447.html $\rangle$ . Acesso em: 04/10/19.

36 SOBRE o material Aco Inox 301. 2019. Disponível em: /[https://www.azom.com/article.aspx?](https://www.azom.com/article.aspx?ArticleID=960) [ArticleID=960](https://www.azom.com/article.aspx?ArticleID=960)). Acesso em: 07/11/19.

37 BEYSENS, D. *Dew Water*. [S.l.: s.n.].

38 SOBRE o material Aco Inox 316L. 2019. Disponível em:  $\langle \frac{http://www.math/ecarch/2019}{http://www.math/ecarch/2019} \rangle$ [DataSheet.aspx?MatGUID=9e9ab696974044cab4a7fd83687934eb&ckck=1](http://www.matweb.com/search/DataSheet.aspx?MatGUID=9e9ab696974044cab4a7fd83687934eb&ckck=1)}. Acesso em: 14/11/19.

39 SOBRE o material Aco Inox 316L. 2019. Disponível em: ([https://www.azom.com/article.aspx?](https://www.azom.com/article.aspx?ArticleID=2868)) [ArticleID=2868](https://www.azom.com/article.aspx?ArticleID=2868)). Acesso em: 14/11/19.

40 SOBRE o material Aco Inox 316L. 2019. Disponível em:  $\langle$ [https://inis.iaea.org/search/](https://inis.iaea.org/search/searchsinglerecord.aspx?recordsFor=SingleRecord&RN=33040336) [searchsinglerecord.aspx?recordsFor=SingleRecord&RN=33040336](https://inis.iaea.org/search/searchsinglerecord.aspx?recordsFor=SingleRecord&RN=33040336)). Acesso em: 14/11/19.

41 SOBRE o material Fibra de Vidro. 2019. Disponível em: /[http://www.matweb.com/search/DataSheet.](http://www.matweb.com/search/DataSheet.aspx?MatGUID=3dbc779c2f034329b2836b02b9483629) [aspx?MatGUID=3dbc779c2f034329b2836b02b9483629](http://www.matweb.com/search/DataSheet.aspx?MatGUID=3dbc779c2f034329b2836b02b9483629)). Acesso em: 14/11/19.

42 SOBRE o material Fibra de Vidro. 2019. Disponível em: ([https://www.engineeringtoolbox.com/](https://www.engineeringtoolbox.com/thermal-conductivity-d\_429.html) [thermal-conductivity-d](https://www.engineeringtoolbox.com/thermal-conductivity-d\_429.html) $\langle$ -429.html $\rangle$ . Acesso em: 14/11/19.

43 SOBRE o material Fibra de Vidro. 2019. Disponível em: /[https://infrared-thermography.com/](https://infrared-thermography.com/material-1.htm) [material-1.htm](https://infrared-thermography.com/material-1.htm)). Acesso em:  $14/11/19$ .

44 DEVELOPMENT Approach and Status of the 12.5 kW HERMeS Hall Thruster for the Solar Electric Propulsion Technology Demonstration Mission. *34th International Electric Propulsion Conference*, 2015. Disponível em:  $\langle$ [http://erps.spacegrant.org/uploads/images/2015Presentations/IEPC-2015-186](http://erps.spacegrant.org/uploads/images/2015Presentations/IEPC-2015-186{\_}ISTS-2015-b-186.) $\{\ \}$ [ISTS-2015-b-186.](http://erps.spacegrant.org/uploads/images/2015Presentations/IEPC-2015-186{\_}ISTS-2015-b-186.) $\rangle$ 

45 GRIMAUD, L.; MAZOUFFRE, S. Conducting wall hall thrusters in magnetic shielding and standard configurations. American Institute of Physics, 2018.

46 LEV DAN, e. a. The development of cam200 - low power hall thruster. *Trans. JSASS Aerospace Tech*, Japan Society for Aeronautical and Space Sciences, v. 14, 2016.

47 SCHINDER, A. M. *Investigation of Hall Effect Thruster Channel*. 197 p. Dissertação (Mestrado) — Georgia Institute of Technology, 08 2016.

48 RAITSES, Y.; DOURBAL, P.; SPEKTOR, R. Secondary electron emission properties of boron nitride ceramic materials at high temperatures. In: INTERNATIONAL ELECTRIC PROPULSION CONFERENCE. *Joint Conference of 30th ISTS, 34th IEPC and 6th NSAT*. [S.l.], 2015.

49 AZZIZ, Y. *Experimental and Theoretical Characterization of a Hall Thruster Plume*. 230 p. Tese (Doutorado) — Massachussets Institute of Technology, 06 2007.

50 SCHINDER, A. M.; AL et. Investigation of plasma material erosion under mechanical stress. In: AMERICAN INSTITUTE OF AERONAUTICS AND ASTRONAUTIC. *Journal of Propulsion and Power*. [S.l.], 2017.

51 TOMMASO, M.; AL et. Telemicroscopy and thermography diagnostic systems for monitoring hall effect thrusters. In: INTERNATIONAL ELECTRIC PROPULSION CONFERENCE. *32nd International Electric Propulsion Conference*. [S.l.], 2011.

52 COLLINGWOOD, C. *Investigation of a Miniature Differential ion Thruster*. 253 p. Tese (Doutorado) — University of Southampton, 07 2011.

53 DING, Y. e. a. Experimental test of 200 w hall thruster with titanium wall. *Japanese Journal of Applied Physics*, The Japan Society of Applied Physics, 2017.

54 SOBRE o material Shapal. 2019. Disponível em: /[https://precision-ceramics.com/materials/](https://precision-ceramics.com/materials/shapal-hi-m-soft/) [shapal-hi-m-soft/](https://precision-ceramics.com/materials/shapal-hi-m-soft/) $\lambda$ . Acesso em: 04/10/19.

55 SOBRE o material Shapal. 2019. Disponível em: /[http://www.matweb.com/search/datasheet](http://www.matweb.com/search/datasheet\_print.aspx?matguid=e7c6e74f7957444aa998cd50248fde4f)\\_print. [aspx?matguid=e7c6e74f7957444aa998cd50248fde4f](http://www.matweb.com/search/datasheet\_print.aspx?matguid=e7c6e74f7957444aa998cd50248fde4f)i. Acesso em: 14/10/19.

56 SOBRE o material Quartzo. 2019. Disponível em: /[https://www.final-materials.com/gb/](https://www.final-materials.com/gb/273-shapal-m-machinable-ceramic) [273-shapal-m-machinable-ceramic](https://www.final-materials.com/gb/273-shapal-m-machinable-ceramic)). Acesso em: 14/10/19.

57 SOBRE o material Macor. 2019. Disponível em: /[https://precision-ceramics.com/materials/](https://precision-ceramics.com/materials/macor-machinable-glass-ceramic/) [macor-machinable-glass-ceramic/](https://precision-ceramics.com/materials/macor-machinable-glass-ceramic/) $\rangle$ . Acesso em: 04/10/19.

58 VAUDOLON, J. Electric field determination and magnetic topology optimization in hall thrusters. 2016.

59 SOBRE o material Alumina. 2019. Disponível em: /[https://precision-ceramics.com/materials/](https://precision-ceramics.com/materials/alumina/) alumina $\land$ . Acesso em: 04/10/19.

60 SOBRE o material Alumina. 2019. Disponível em: /[https://infrared-thermography.com/material-1.](https://infrared-thermography.com/material-1.htm) [htm](https://infrared-thermography.com/material-1.htm) $\langle$ . Acesso em: 16/11/19.

61 LOBBIA, R. B.; CONVERSANO, R. W.; REILLY, S.; HOFER, R. R.; SORENSEN, R. Environmental testing of the hermes tdu-2 hall thruster. *2018 Joint Propulsion Conference*, 2018.

62 SOBRE o material Borossilicato. 2019. Disponível em:  $\langle$ [https://www.azom.com/article.aspx?](https://www.azom.com/article.aspx?ArticleID=4765) [ArticleID=4765](https://www.azom.com/article.aspx?ArticleID=4765)). Acesso em: 03/10/19.

63 SOBRE o material Borossilicato. 2019. Disponível em: /[https://www.engineeringtoolbox.com/](https://www.engineeringtoolbox.com/emissivity-coefficients-d\_447.html) [emissivity-coefficients-d](https://www.engineeringtoolbox.com/emissivity-coefficients-d\_447.html) $\langle$  447.html $\rangle$ . Acesso em: 04/10/19.

64 2018 CFR Annual Print Title 40 Protection of Environment - Part 60 (Appendices).

65 SOBRE o material Quartzo. 2019. Disponível em: (<https://museuhe.com.br/mineral/quartzo-quartz/>). Acesso em: 01/10/19.

66 SOBRE o material Quartzo. 2019. Disponível em: /[https://www.heliosquartz.com/prodotti/](https://www.heliosquartz.com/prodotti/propriedades-do-quartzo/?lang=pt-br) [propriedades-do-quartzo/?lang=pt-br](https://www.heliosquartz.com/prodotti/propriedades-do-quartzo/?lang=pt-br) $\rangle$ . Acesso em: 04/10/19.

67 SOBRE o material Quartzo. Disponível em:  $\langle \text{http://www.ferroceramic.com/quart}\rangle$  $\langle \text{http://www.ferroceramic.com/quart}\rangle$  $\langle \text{http://www.ferroceramic.com/quart}\rangle$ \_table.htm $\rangle$ . Acesso em: 14/10/19.

<span id="page-101-0"></span>68 KHAYMS, V.; SINTOM, S. W.; BEDWORTH, P. V. Spacecraft structures incorporating graphene and operation thereof. United States Patent Application Publication, 2018.

69 MATSUNOMOTO, T.; KOIZUMI, T.; KAWAKAMI, Y.; OKAMOTO, K.; TOMITA, M. Perfect blackbody radiation from a graphene nanostructure with application to high-temperature spectral emissivity measurements. *Optical Society of America*, 2013.

70 LI, Q.-Y.; XIA, K.; ZHANG, J.; ZHANG, Y.; LI, Q.; TAKAHASHI, K.; ZHANG, X. Measurement of specific heat and thermal conductivity of supported and suspended graphene by a comprehensive raman optothermal method. *Nanoscale, 9, 10784*, 2017.

71 SOBRE o material Grafeno. 2020. Disponível em: ([https://www.quantachrome.com/general](https://www.quantachrome.com/general_pdf/graphene.pdf)\_pdf/ [graphene.pdf](https://www.quantachrome.com/general_pdf/graphene.pdf) $\rangle$ . Acesso em: 12/11/2020.

72 SOBRE o material  $Sm_2Co_{17}$ . 2021. Disponível em:  $\langle$ <https://www.magtek.com.br/samario-cobalto/> $\rangle$ . Acesso em: 14/08/2021.

73 SOBRE o material Nd-Fe-B. 2019. Disponível em: /[https://e-magnetsuk.com/neodymium](https://e-magnetsuk.com/neodymium\_magnets/characteristics.aspx)\ magnets/ [characteristics.aspx](https://e-magnetsuk.com/neodymium\_magnets/characteristics.aspx)). Acesso em: 15/10/19.

74 SOBRE o material Nd-Fe-B. 2019. Disponível em: ([http://www.imas-neodimio.com/](http://www.imas-neodimio.com/-m-s-em-formato-de-especial-p398.html) [-m-s-em-formato-de-especial-p398.html](http://www.imas-neodimio.com/-m-s-em-formato-de-especial-p398.html)). Acesso em: 01/10/19.

75 DANNENMAYER, K. Scaling laws and electron properties in hall effect thrusters. p. 176, 2013. Disponível em: (<https://tel.archives-ouvertes.fr/tel-00797732/document>).

76 MAZOUFFRE, S.; BOURGEOIS, G.; DANNENMAYER, K.; LEJEUNE, A. Ionization and acceleration processes in a small, variable channel width, permanent-magnet hall thruster. *Journal of Physics D: Applied Physics*, v. 45, n. 18, 2012. ISSN 00223727.

77 MAZOUFFRE, S.; TSIKATA, S.; VAUDOLON, J. Development and experimental characterization of a wall-less hall thruster. *Journal of Applied Physics*, v. 116, n. 24, 2014. ISSN 10897550.

78 LEJEUNE, A.; DANNENMAYER, K.; BOURGEOIS, G.; MAZOUFFRE, S.; GUYOT, M.; DENISE, S. Impact of the channel width on hall thruster discharge properties and performances. *Proceedings of the 32nd International Electric Propulsion Conference*, 2011.

79 EFFECT of Oblique Channel on Discharge Characteristics of 200-W Hall Thruster. *Physics of Plasmas*, v. 24, n. 2, 2017. ISSN 10897674.

80 DANNENMAYER, K.; MAZOUFFRE, S. Compact high-speed reciprocating probe system for measurements in a hall thruster discharge and plume. *Review of Scientific Instruments*, v. 83, n. 12, 2012. ISSN 00346748.

81 SOBRE o material Alumínio. 2019. Disponível em:  $\langle \frac{http://asm.math/search/SpecificMaterial.}{http://asm.math/search/SpecificMaterial.} \rangle$ [asp?bassnum=MA6061T6](http://asm.matweb.com/search/SpecificMaterial.asp?bassnum=MA6061T6) $\rangle$ . Acesso em: 13/10/19.

82 SOBRE o material Ouro. 2019. Disponível em: ([https://www.engineeringtoolbox.com/](https://www.engineeringtoolbox.com/emissivity-coefficients-d\_447.html) [emissivity-coefficients-d](https://www.engineeringtoolbox.com/emissivity-coefficients-d\_447.html) $\langle 447.$ html $\rangle$ . Acesso em: 13/10/19.

83 KOUL, S. K.; DEY, S. *Radio Frequency Micromachined Switches, Switching Networks, and Phase Shifters*.

84 SOBRE o imã  $SmCo<sub>5</sub>$ . 2021. Disponível em:  $\langle$ <http://pt.magnetbonwin.com/smco5-magnet/> $\rangle$ . Acesso em: 08/08/2021.

<span id="page-102-0"></span>85 SPEKTOR, R.; BEITING, E. J.; BYEMAN, M.; KING, D.; MATHERS, A.; LUTTRELL, M. I.; FIROOZNAM, A.; PAINSLEY, J. Infrared thermographic diagnostic for imaging hall thrusters. 2013.

<span id="page-102-1"></span>86 GRIMAUD, L.; MAZOUFFRE, S. Ion behavior in low-power magnetically shielded and unshielded hall thrusters. *Plasma Sources Sci. Technol. 26 055020*, 2017.

<span id="page-102-2"></span>87 WARSHAVSKY, A.; ZUR, I.; ASHKENAZY, J.; APPELBAUM, G. Thermal modeling and measurements of an engineering model hall thruster. In: . [S.l.: s.n.], 2003.

# **APENDICES ˆ**

# **A SONDA DE LANGMUIR**

Bastante usada na realização de medições em plasmas, a sonda de Langmuir (vide Fig. [A.1\)](#page-104-0) pode medir diversos parâmetros do plasma, dentre eles, densidade e temperatura [[9\]](#page-98-2). Esses parâmetros são obtidos a partir de uma curva característica (vide Fig. [A.2\)](#page-104-1). Essa curva pode ser mensurada com a inclusão de uma sonda, que deve ser plana ou cilíndrica, na pluma do propulsor ou na corrente Hall. São recomendados para a sonda, metais com elevada temperatura de trabalho, como o tungstênio, em razão da alta velocidade térmica das partículas.

<span id="page-104-0"></span>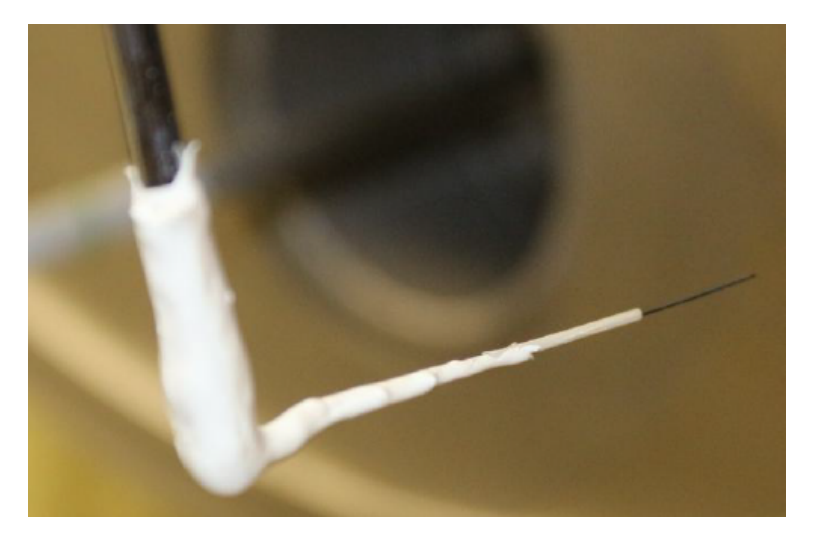

Figura A.1: Sonda de Langmuir do Laboratório de Física dos Plasmas (UnB).

<span id="page-104-1"></span>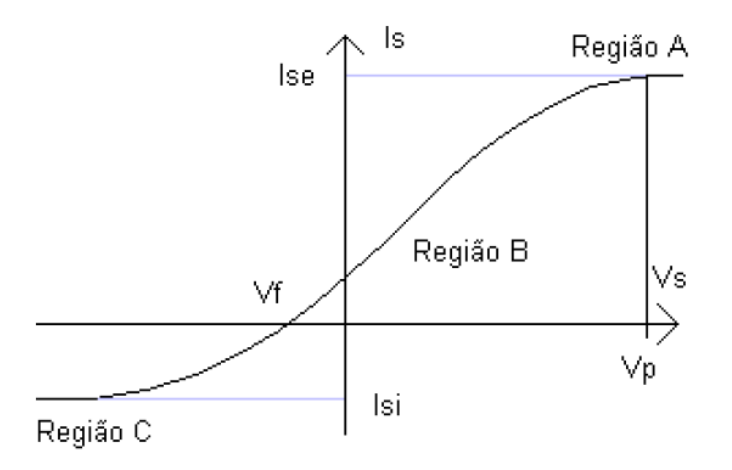

Figura A.2: Curva característica teórica da sonda de Langmuir [[8\]](#page-98-3).

Apos a sonda ser colocada no plasma, aplica-se um potencial no mesmo. Varia-se o valor desse ´ potencial, gerando-se uma corrente na sonda que está relacionada ao valor de cargas atraídas do plasma. Tal corrente é descarregada em um resistor, possibilitando que a queda de tensão no mesmo forneça o valor de corrente em tal sistema. Por meio da corrente e do potencial pode-se gerar a curva característica.

Na curva característica [\[8\]](#page-98-3) (vide Fig. [A.2\)](#page-104-1),  $V_s$  é o potencial aplicado na sonda,  $I_s$  é a corrente que atravessa a sonda,  $V_p$  é chamado de pontecial de plasma,  $I_{se}$  é a corrente de saturação eletrônica,  $I_{si}$  é a corrente de saturação iônica e  $V_f$  é o potencial flutuante . Uma descrição das regiões da curva característica encontra-se na Tab. [A.1.](#page-105-0)

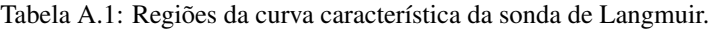

<span id="page-105-0"></span>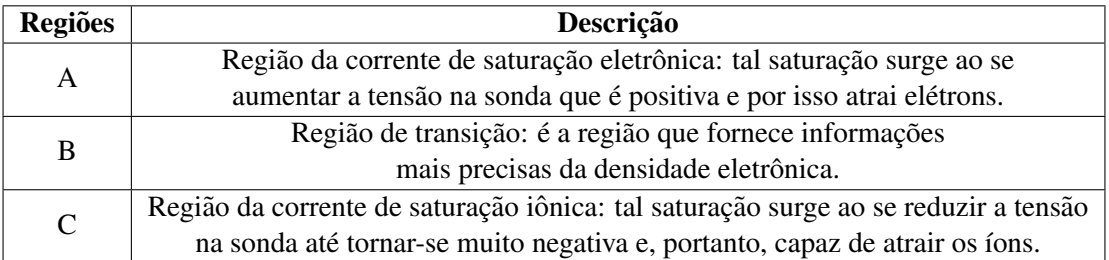

A temperatura do plasma pode ser determinada por meio das seguintes equações:

$$
I_s = -I_{si} + I_{se} \exp\left(\frac{-e(V_p - V_s)}{kT_e}\right),\tag{A.1}
$$

$$
\ln\left(-\frac{I_s + I_{si}}{I_{se}}\right) = \left(\frac{e}{kT_e}\right)V_s - \frac{eV_p}{kT_e},\tag{A.2}
$$

onde  $e \neq a$  carga do elétron e  $T_e \neq a$  temperatura eletrônica em ambas as equações.

E, para a determinação da densidade do plasma, utiliza-se a equação a seguir  $(V_s = V_p)$ 

$$
I_p = eA_s n_e \left(\frac{kT_e}{2\pi m}\right),\tag{A.3}
$$

onde  $A_s$  é área da sonda,  $n_e$  é a densidade eletrônica e  $m$  é a massa do elétron.

# **ANEXOS**
# **I DIAGRAMAS REFERENTES AS SIMULAC¸ ` OES ˜**

# **I.1 MODELO DE DESENVOLVIMENTO**

Diagramas das simulações com os materiais atuais e os melhores materiais. Todas as figuras foram geradas usando o SolidWorks.

#### **I.1.1 Com os materiais atuais**

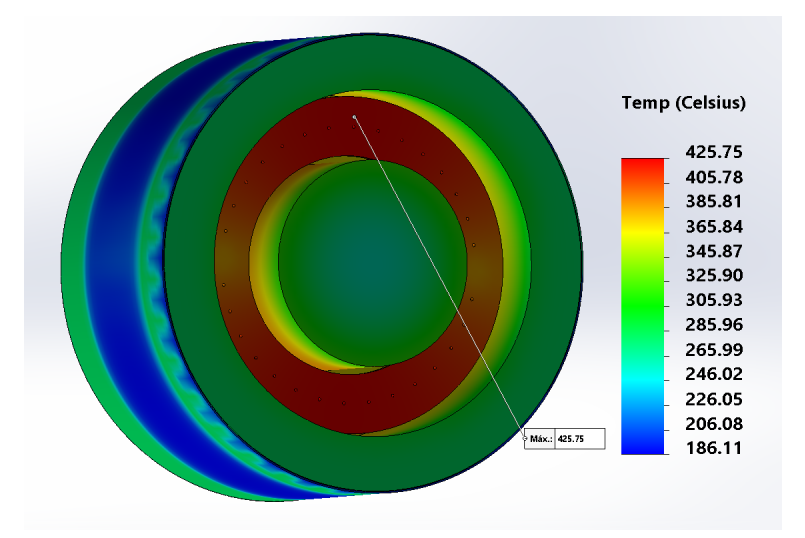

Figura I.1: Simulação do Modelo de Desenvolvimento para a potência de 195,00W com os materiais atuais.

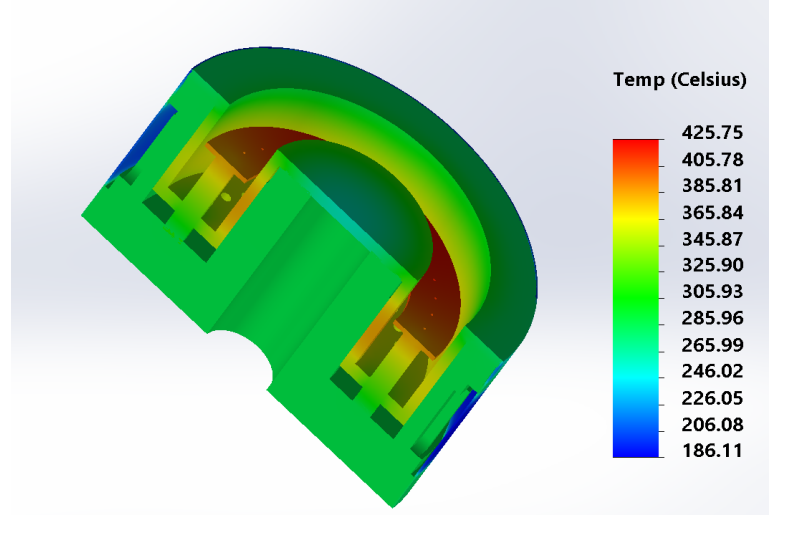

Figura I.2: Simulação do Modelo de Desenvolvimento para a potência de 195,00W com os materiais atuais e corte em perspectiva.

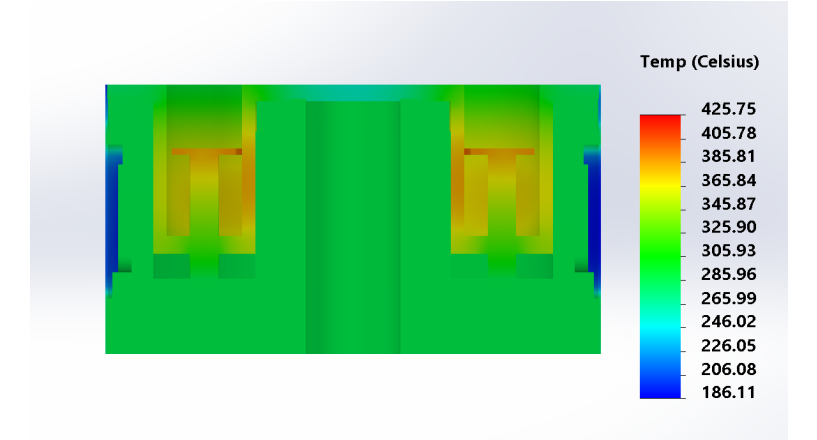

Figura I.3: Simulação do Modelo de Desenvolvimento para a potência de 195,00W com os materiais atuais e corte em vista lateral.

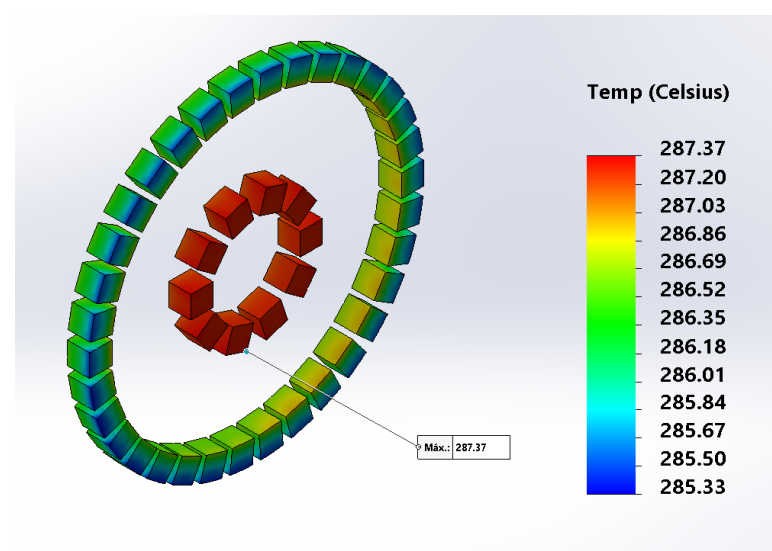

Figura I.4: Imãs da simulação do Modelo de Desenvolvimento para a potência de 195,00W com os materiais atuais.

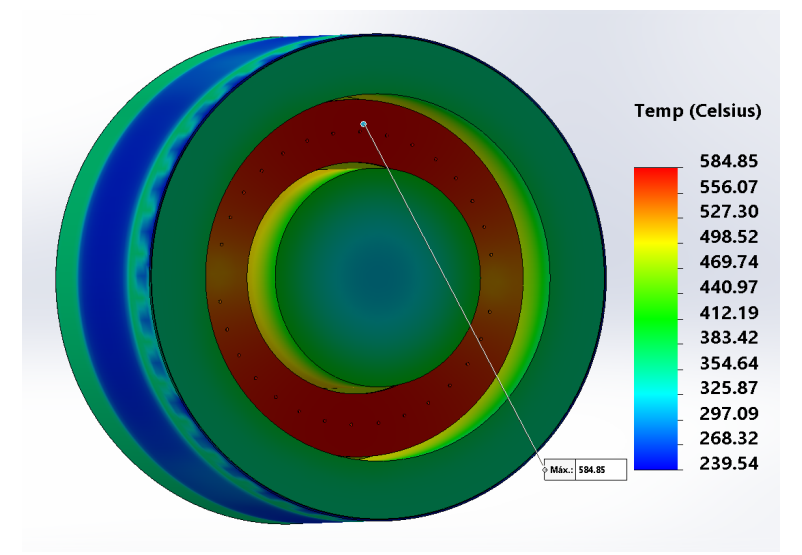

Figura I.5: Simulação do Modelo de Desenvolvimento para a potência de 470,53W com os materiais atuais.

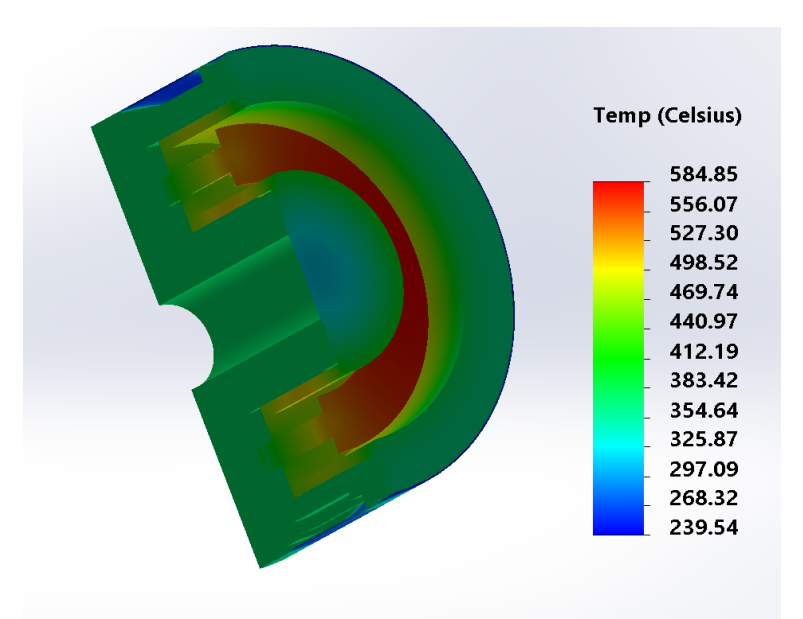

Figura I.6: Simulação do Modelo de Desenvolvimento para a potência de 470,53W com os materiais atuais e corte em perspectiva.

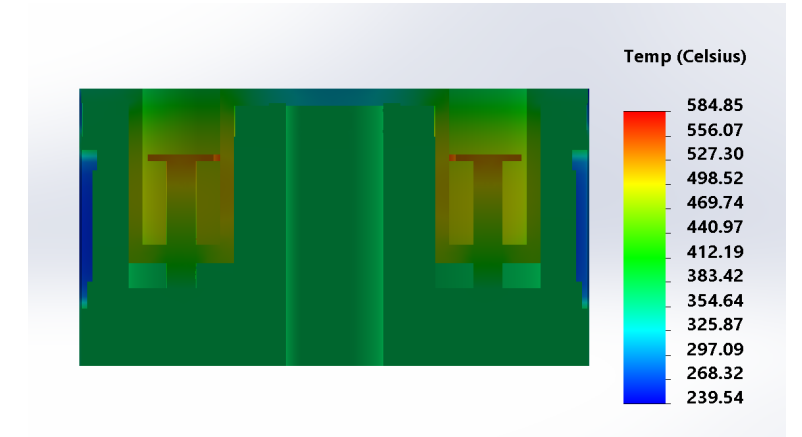

Figura I.7: Simulação do Modelo de Desenvolvimento para a potência de 470,53W com os materiais atuais e corte em vista lateral.

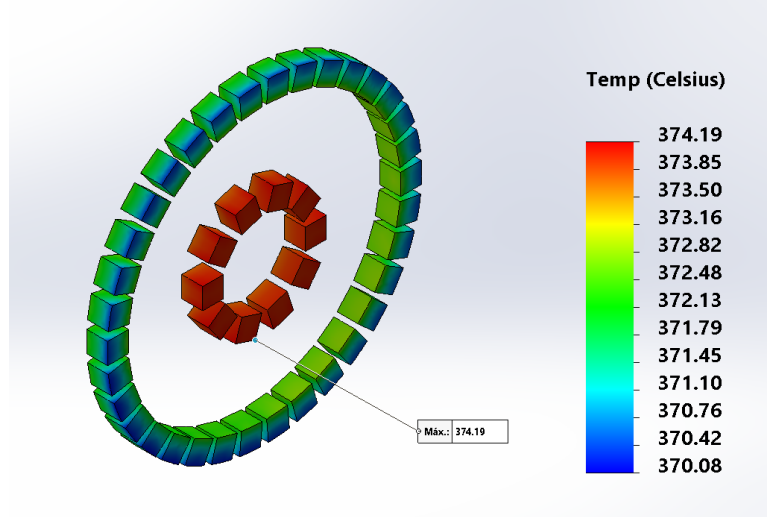

Figura I.8: Imãs da simulação do Modelo de Desenvolvimento para a potência de 470,53W com os materiais atuais.

### **I.1.2 Com os materiais melhores**

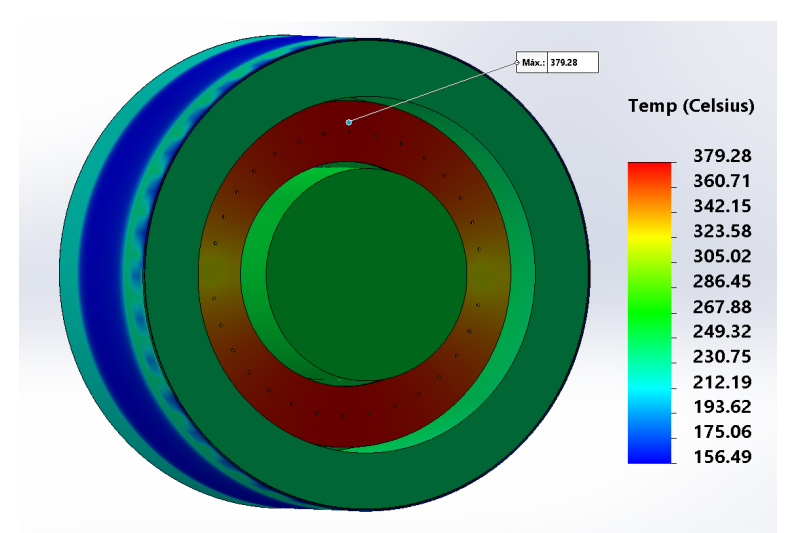

Figura I.9: Simulação do Modelo de Desenvolvimento para a potência de 195,00W com os materiais melhores.

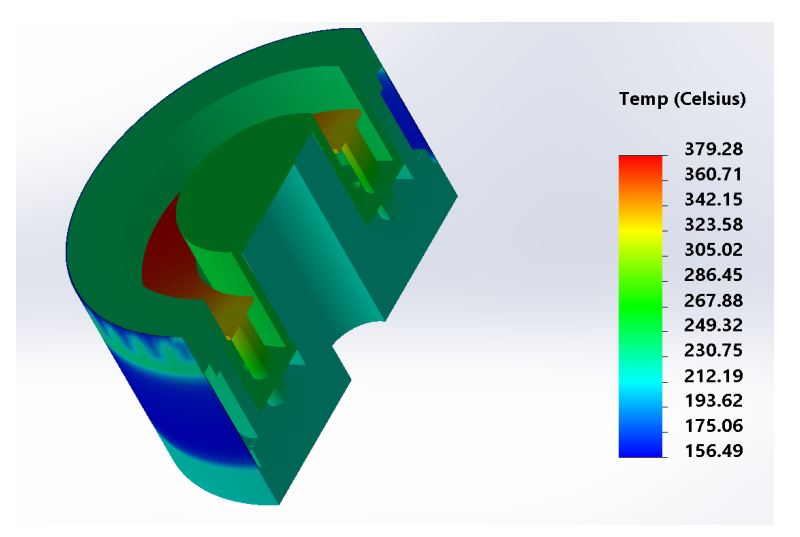

Figura I.10: Simulação do Modelo de Desenvolvimento para a potência de 195,00W com os materiais melhores e corte em perspectiva.

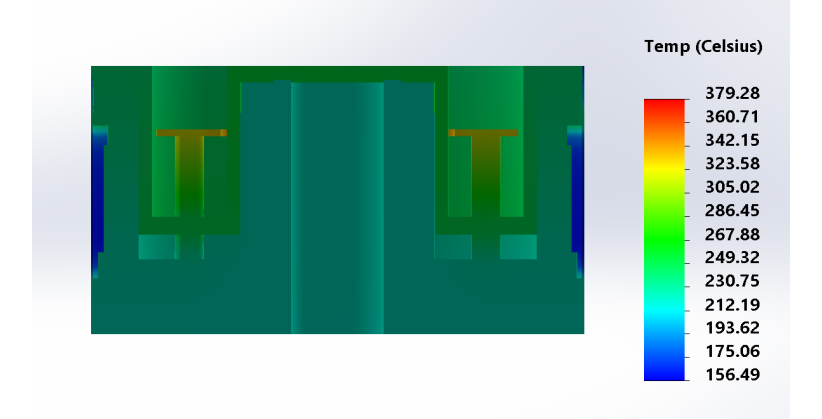

Figura I.11: Simulação do Modelo de Desenvolvimento para a potência de 195,00W com os materiais melhores e corte em vista lateral.

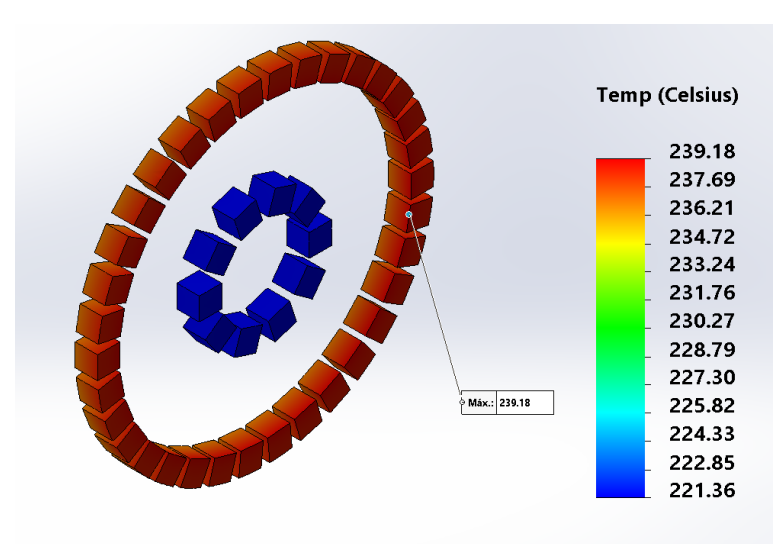

Figura I.12: Imãs da simulação do Modelo de Desenvolvimento para a potência de 195,00W com os materiais melhores.

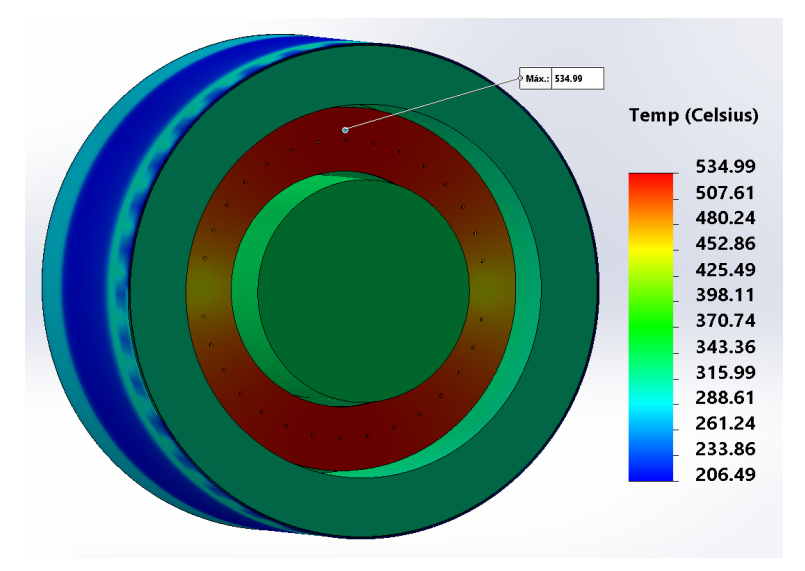

Figura I.13: Simulação do Modelo de Desenvolvimento para a potência de 470,53W com os materiais melhores.

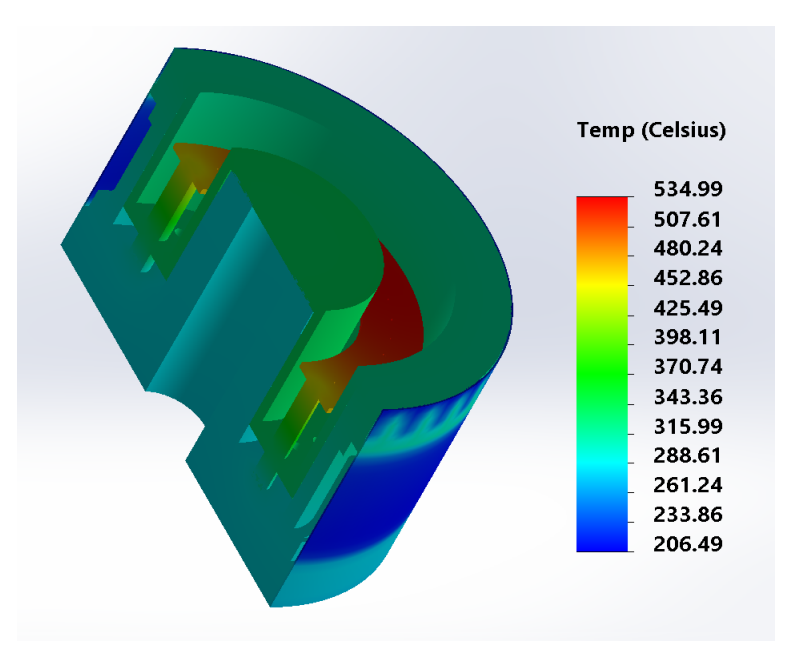

Figura I.14: Simulação do Modelo de Desenvolvimento para a potência de 470,53W com os materiais melhores e corte em perspectiva.

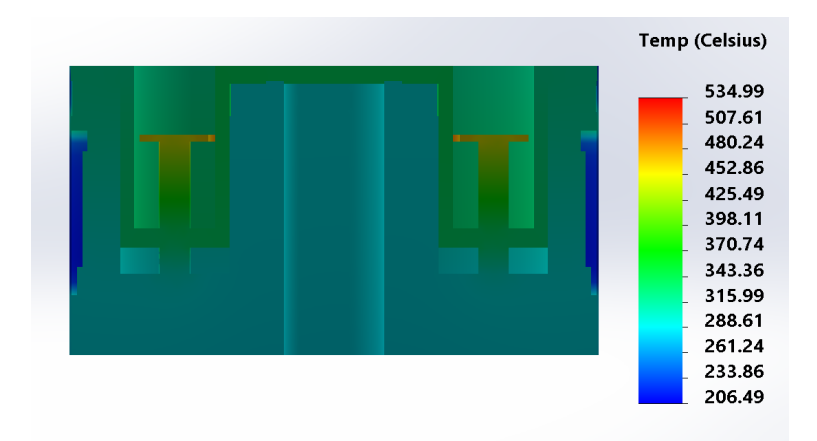

Figura I.15: Simulação do Modelo de Desenvolvimento para a potência de 470,53W com os materiais melhores e corte em vista lateral.

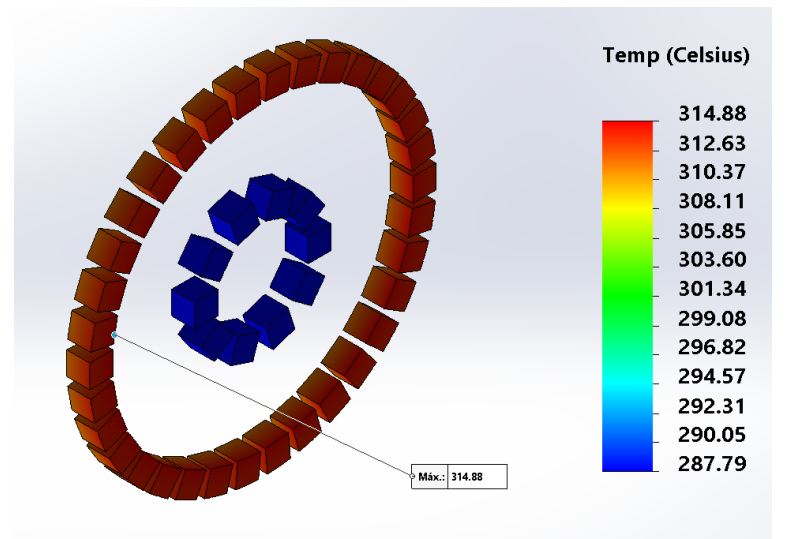

Figura I.16: Imãs da simulação do Modelo de Desenvolvimento para a potência de 470,53W com os materiais melhores.

# **I.2 MODELO DE ENGENHARIA**

Diagramas das simulações com os materiais melhores (incluindo as simulações com grafite e grafeno) e os materiais piores. Todas as figuras foram geradas usando o SolidWorks.

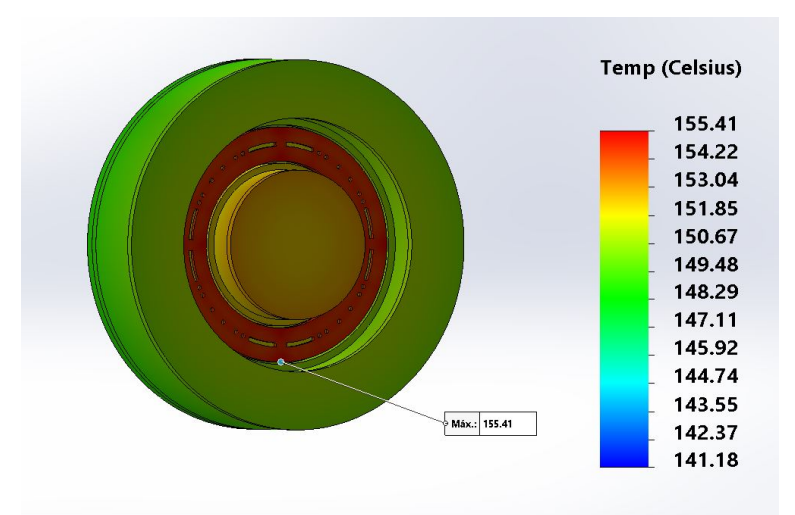

#### **I.2.1 Com os materiais melhores**

Figura I.17: Simulação do Modelo de Engenharia para a potência de 195,00W com os materiais melhores.

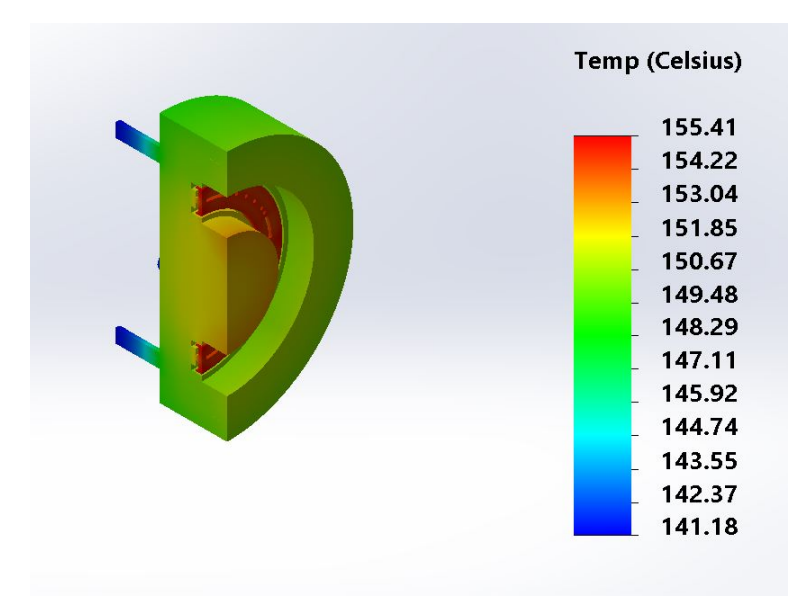

Figura I.18: Simulação do Modelo de Engenharia para a potência de 195,00W com os materiais melhores e corte em perspectiva.

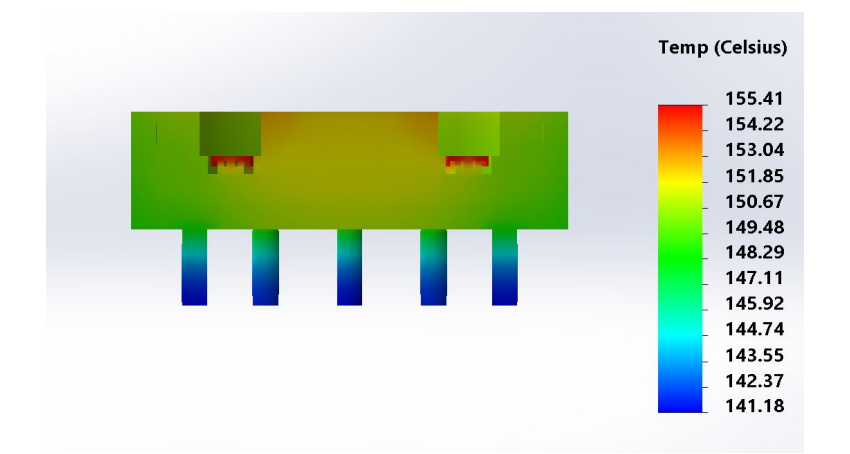

Figura I.19: Simulação do Modelo de Engenharia para a potência de 195,00W com os materiais melhores e corte em vista lateral.

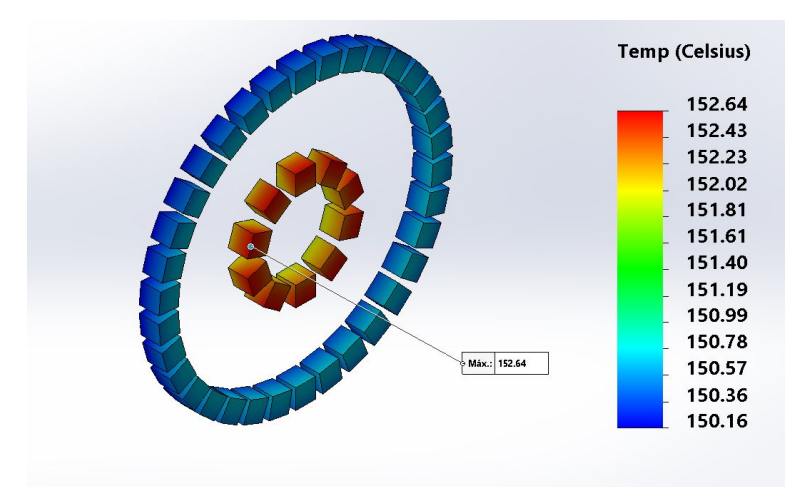

Figura I.20: Imãs da simulação do Modelo de Engenharia para a potência de 195,00W com os materiais melhores.

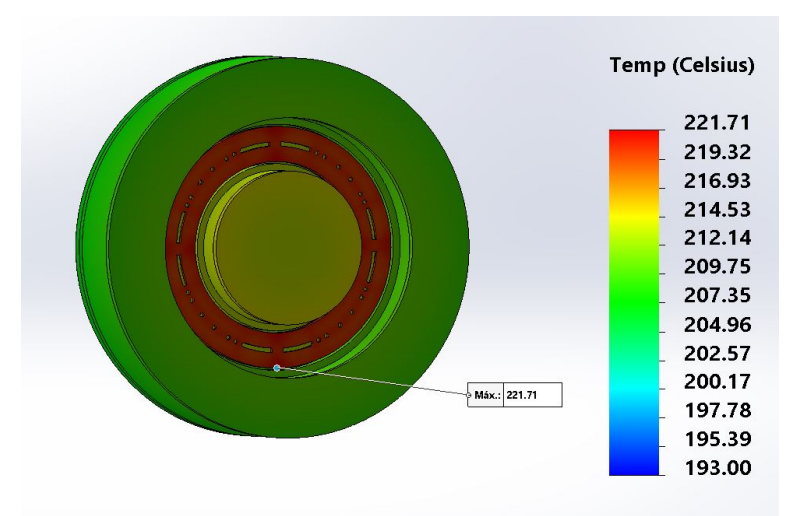

Figura I.21: Simulação do Modelo de Engenharia para a potência de 470,53W com os materiais melhores.

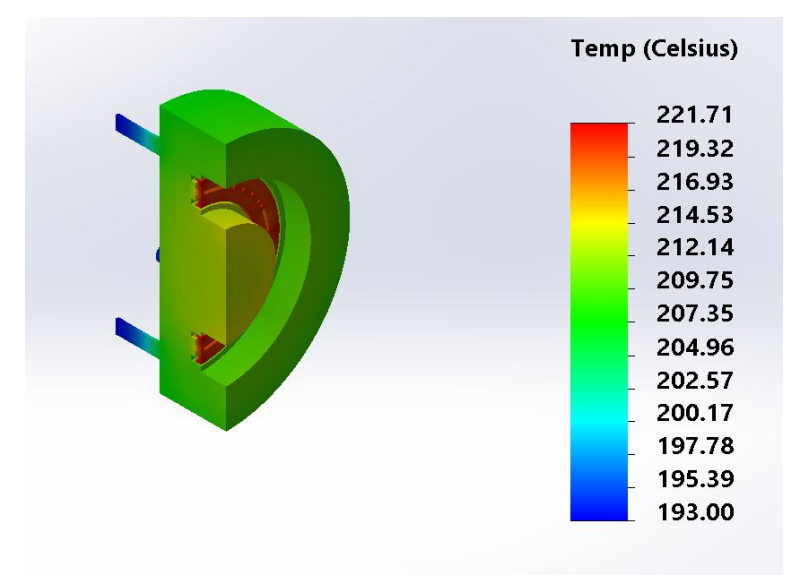

Figura I.22: Simulação do Modelo de Engenharia para a potência de 470,53W com os materiais melhores e corte em perspectiva.

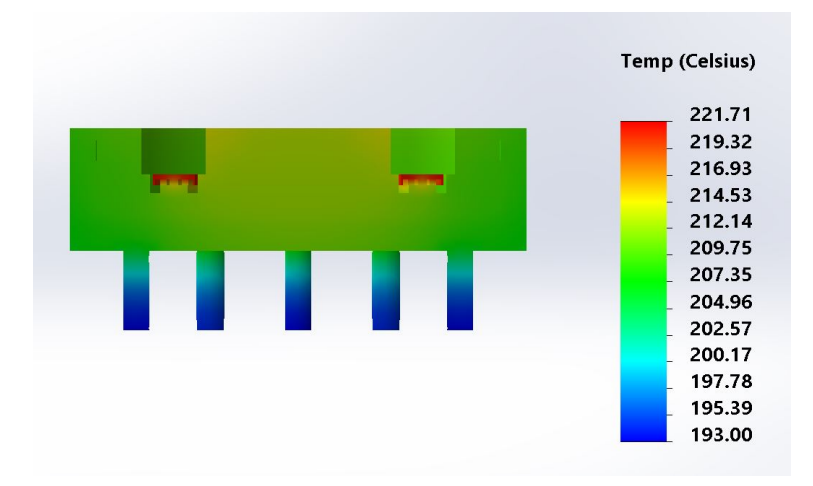

Figura I.23: Simulação do Modelo de Engenharia para a potência de 470,53W com os materiais melhores e corte em vista lateral.

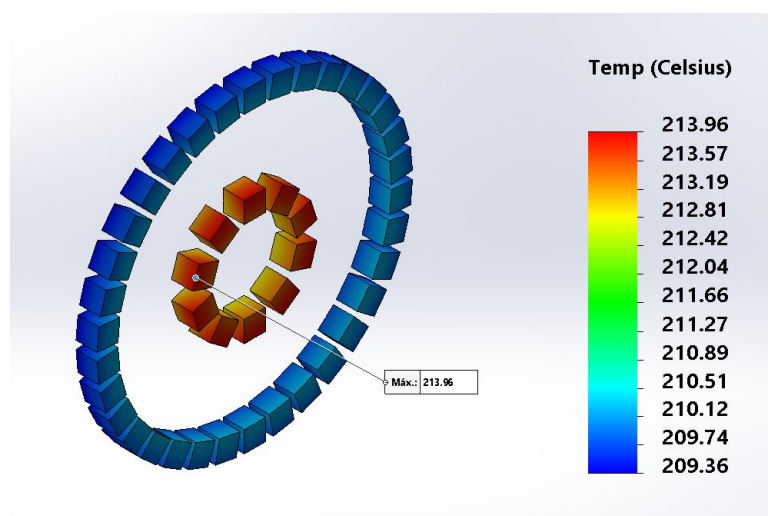

Figura I.24: Imãsd da simulação do Modelo de Engenharia para a potência de 470,53W com os materiais melhores.

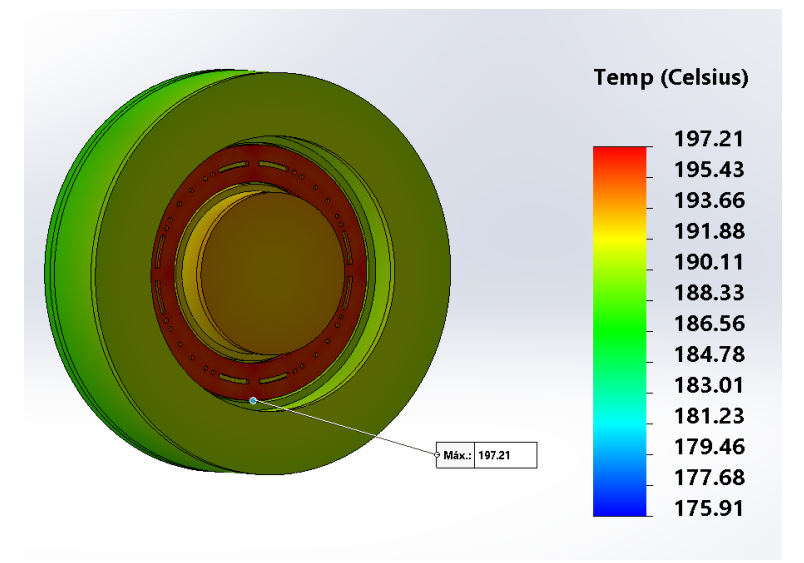

Figura I.25: Simulação do Modelo de Engenharia para a potência de 195,00W com os materiais melhores e com as radiações originárias do Sol e da Terra.

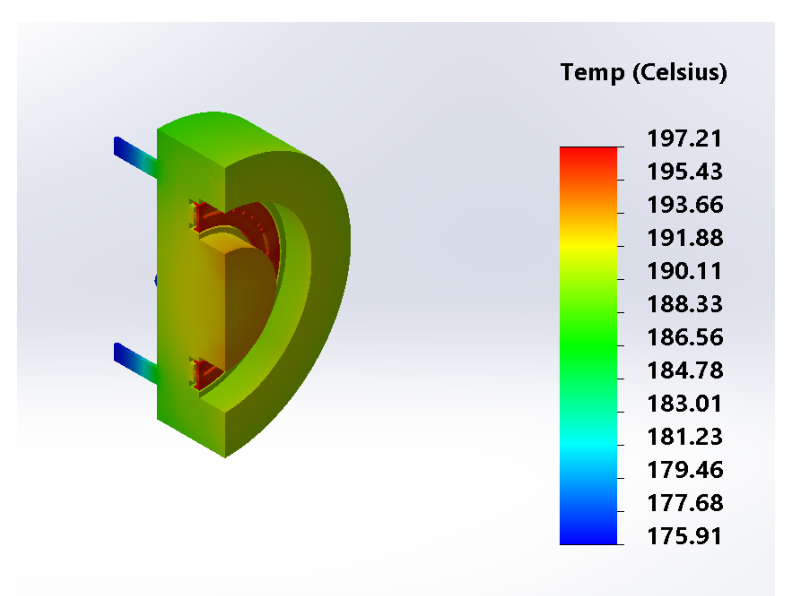

Figura I.26: Simulação do Modelo de Engenharia para a potência de 195,00W com os materiais melhores, com as radiações originárias do Sol e da Terra e corte em perspectiva.

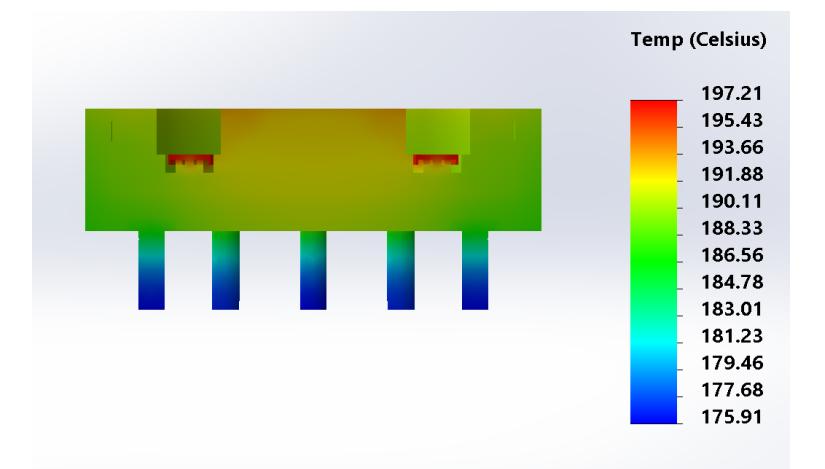

Figura I.27: Simulação do Modelo de Engenharia para a potência de 195,00W com os materiais melhores, com as radiações originárias do Sol e da Terra e corte em vista lateral.

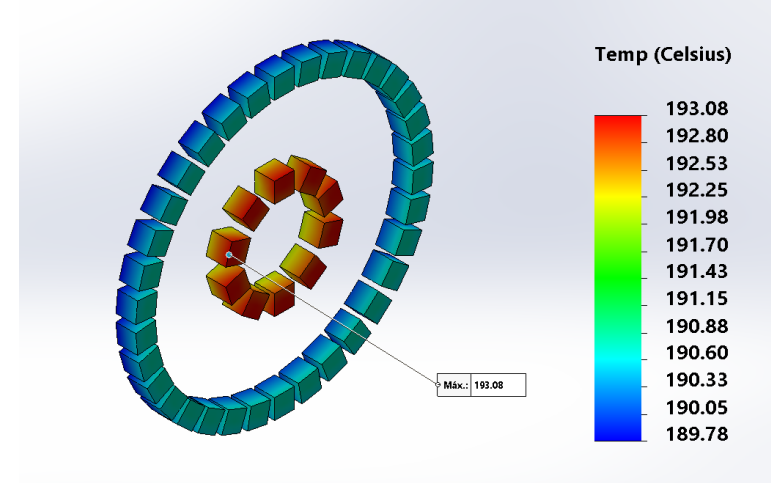

Figura I.28: Imãs da simulação do Modelo de Engenharia para a potência de 195,00W com os materiais melhores e com as radiações originárias do Sol e da Terra.

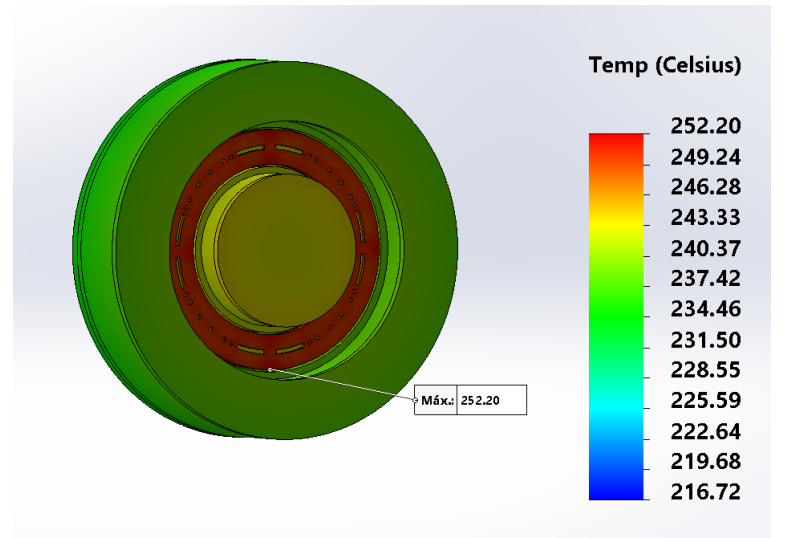

Figura I.29: Simulação do Modelo de Engenharia para a potência de 470,53W com os materiais melhores e com as radiações originárias do Sol e da Terra.

| <b>Temp (Celsius)</b> |
|-----------------------|
| 252.20                |
| 249.24                |
| 246.28                |
| 243.33                |
| 240.37                |
| 237.42                |
| 234.46                |
| 231.50                |
| 228.55                |
| 225.59                |
| 222.64                |
| 219.68                |
| 216.72                |

Figura I.30: Simulação do Modelo de Engenharia para a potência de 470,53W com os materiais melhores, com as radiações originárias do Sol e da Terra e corte em perspectiva.

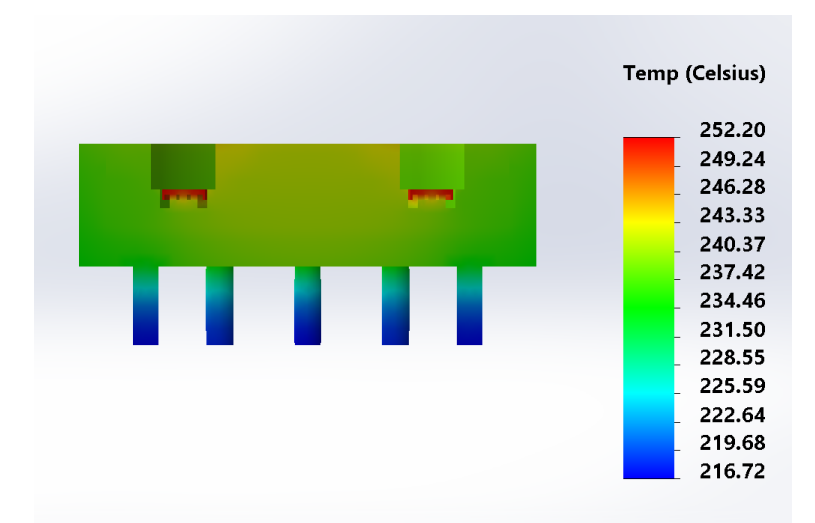

Figura I.31: Simulação do Modelo de Engenharia para a potência de 470,53W com os materiais melhores, com as radiações originárias do Sol e da Terra e corte em vista lateral.

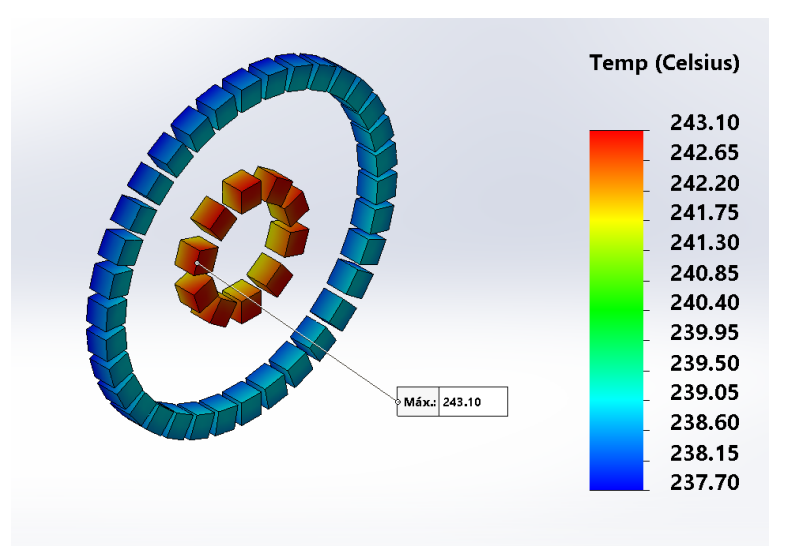

Figura I.32: Imãs da simulação do Modelo de Engenharia para a potência de 470,53W com os materiais melhores e com as radiações originárias do Sol e da Terra.

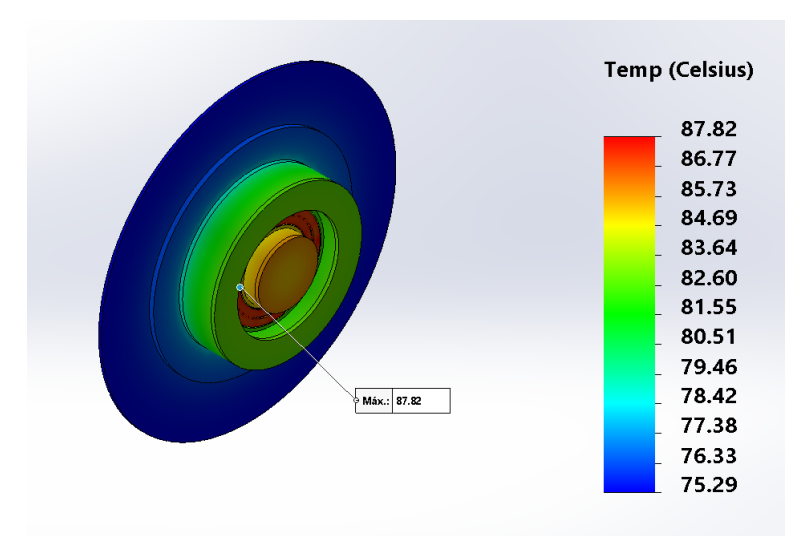

Figura I.33: Simulação do Modelo de Engenharia para a potência de 195,00W com os materiais melhores e com radiador.

Figura I.34: Simulação do Modelo de Engenharia para a potência de 195,00W com os materiais melhores, com radiador e corte em perspectiva.

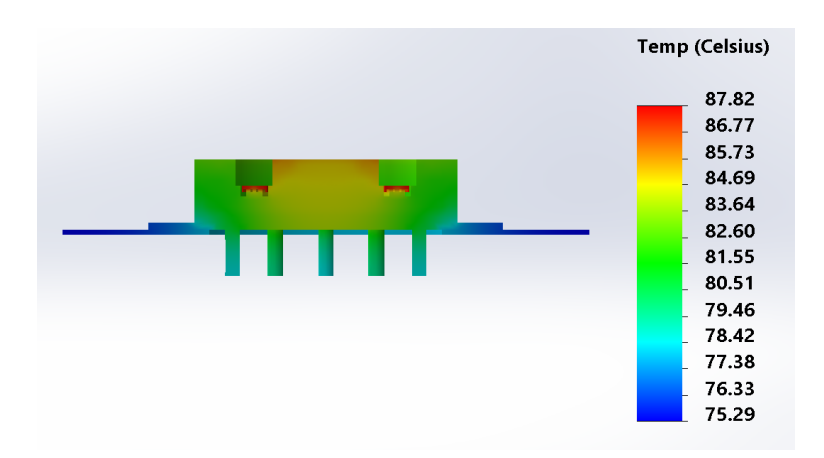

Figura I.35: Simulação do Modelo de Engenharia para a potência de 195,00W com os materiais melhores, com radiador e corte em vista lateral.

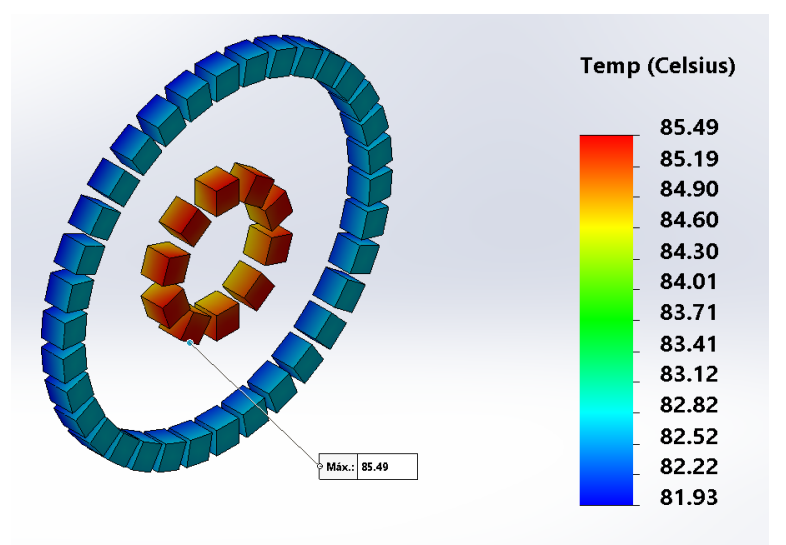

Figura I.36: Imãs da simulação do Modelo de Engenharia para a potência de 195,00W com os materiais melhores e com radiador.

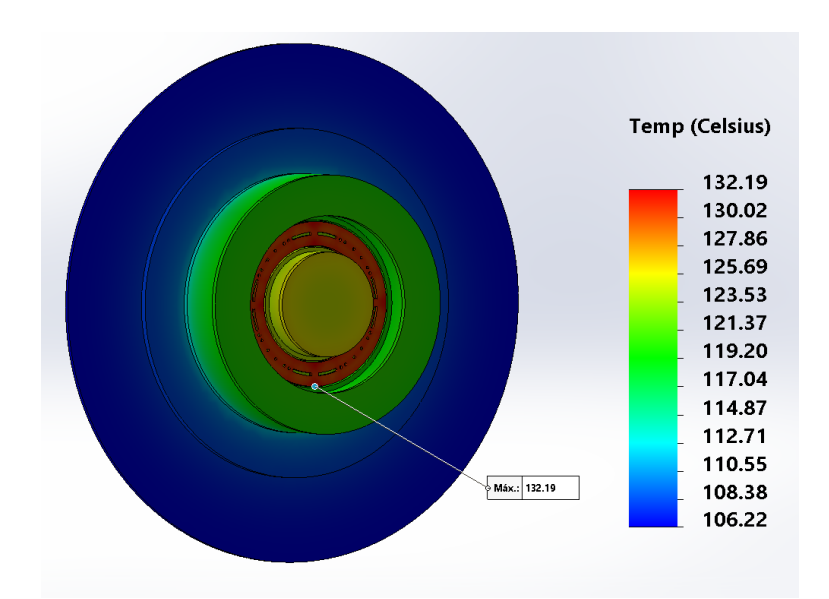

Figura I.37: Simulação do Modelo de Engenharia para a potência de 470,53W com os materiais melhores e com radiador.

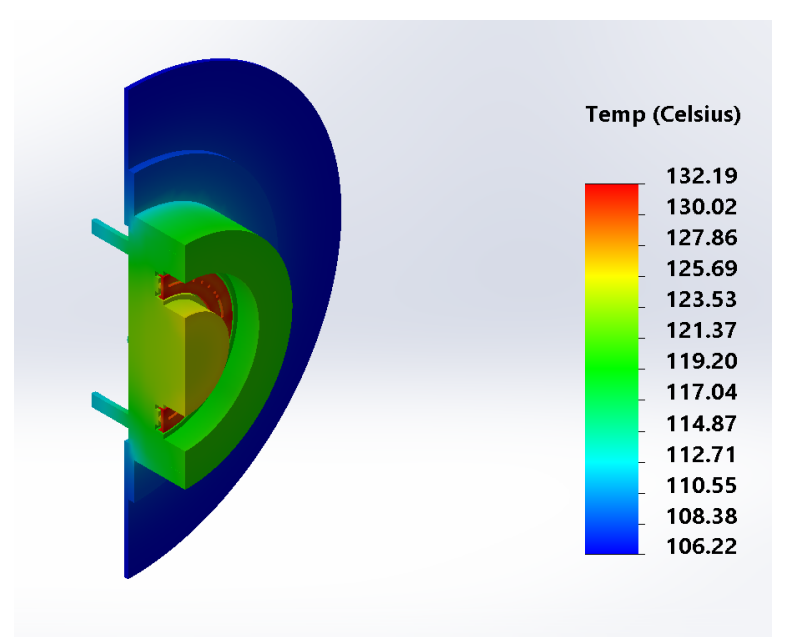

Figura I.38: Simulação do Modelo de Engenharia para a potência de 470,53W com os materiais melhores, com radiador e corte em perspectiva.

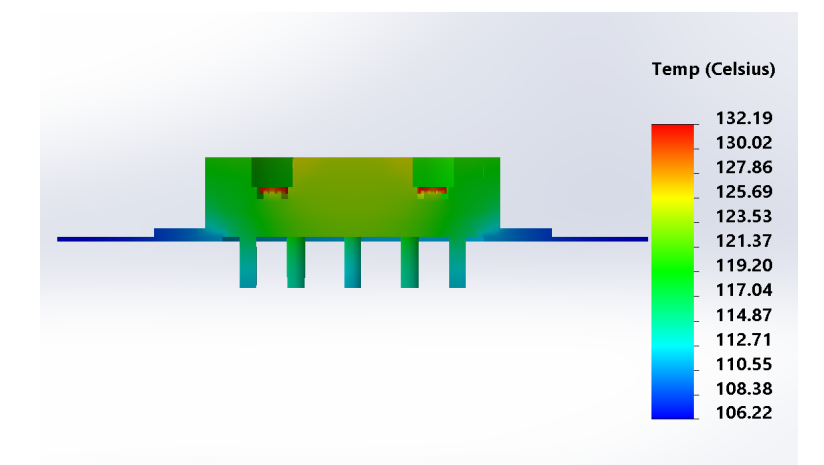

Figura I.39: Simulação do Modelo de Engenharia para a potência de 470,53W com os materiais melhores, com radiador e corte em vista lateral.

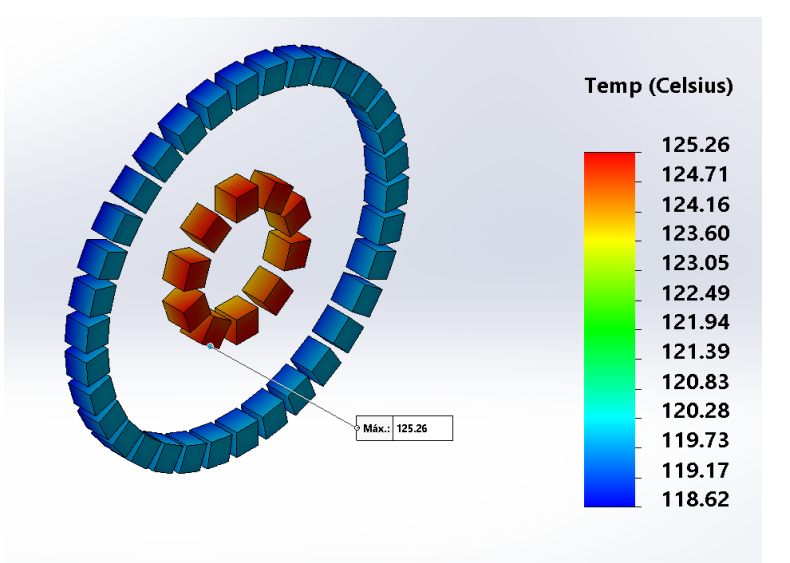

Figura I.40: Imãs da simulação do Modelo de Engenharia para a potência de 470,53W com os materiais melhores e com radiador.

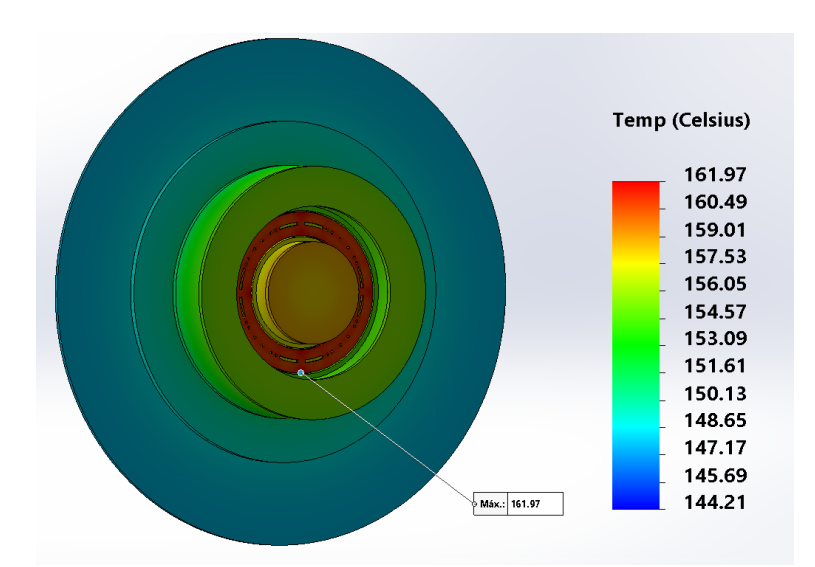

Figura I.41: Simulação do Modelo de Engenharia para a potência de 195,00W com os materiais melhores, com as radiações originárias do Sol e da Terra e com radiador.

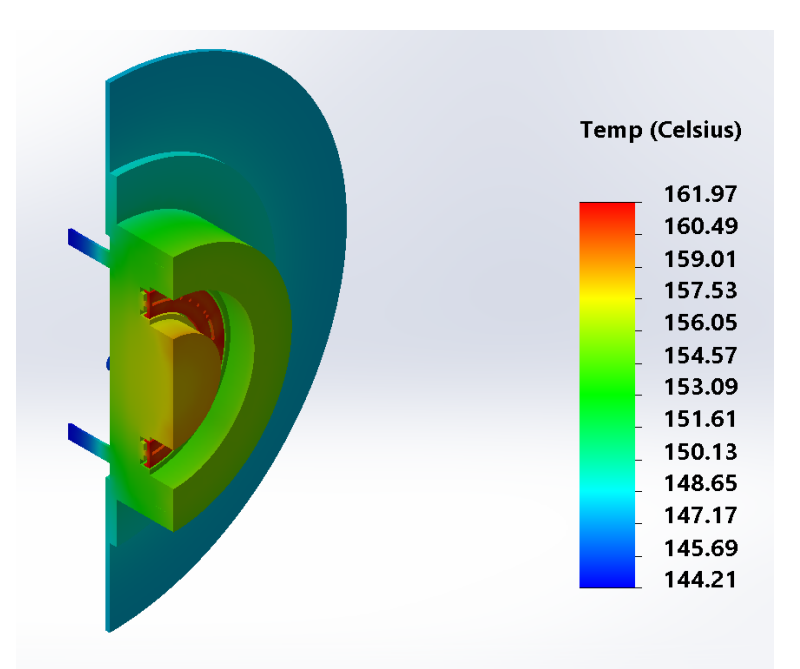

Figura I.42: Simulação do Modelo de Engenharia para a potência de 195,00W com os materiais melhores, com as radiações originárias do Sol e da Terra, com radiador e corte em perspectiva.

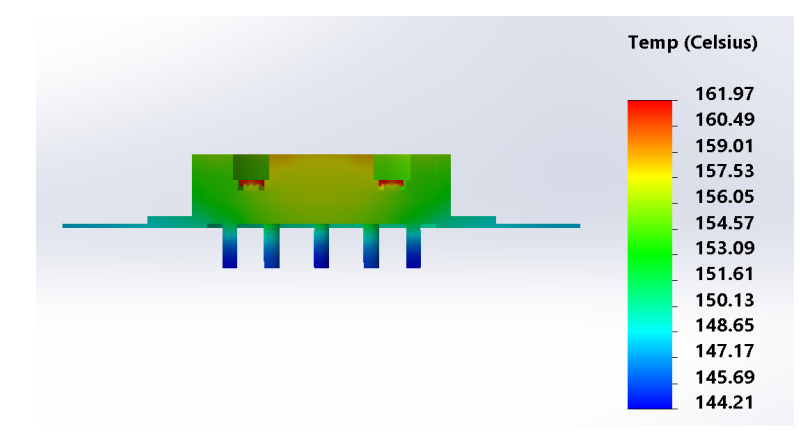

Figura I.43: Simulação do Modelo de Engenharia para a potência de 195,00W com os materiais melhores, com as radiações originárias do Sol e da Terra, com radiador e corte em vista lateral.

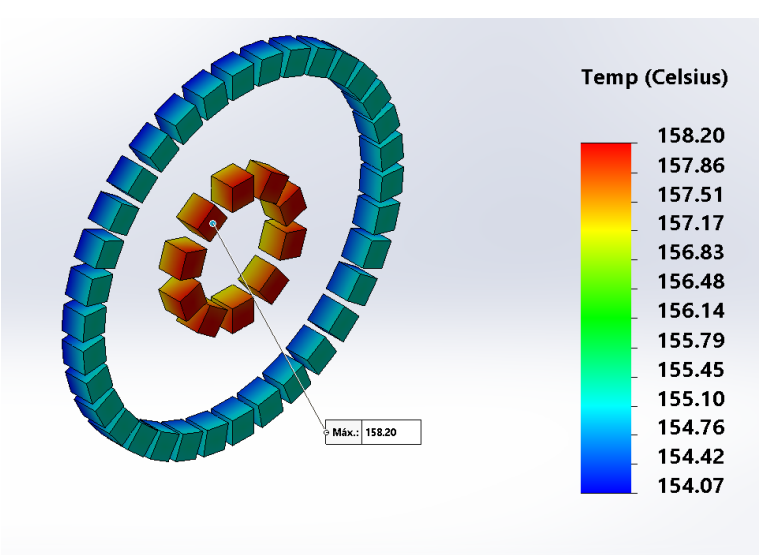

Figura I.44: Imãs da simulação do Modelo de Engenharia para a potência de 195,00W com os materiais melhores, com as radiações originárias do Sol e da Terra e com radiador.

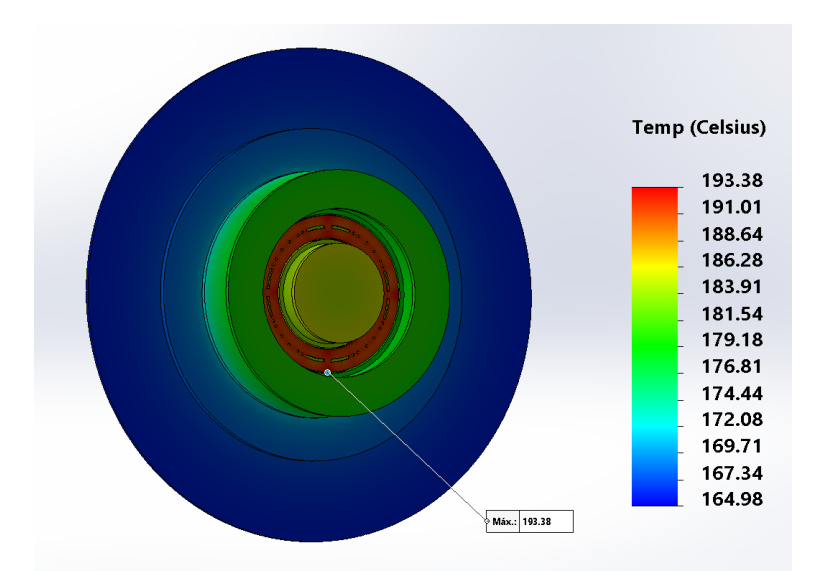

Figura I.45: Simulação do Modelo de Engenharia para a potência de 470,53W com os materiais melhores, com as radiações originárias do Sol e da Terra e com radiador.

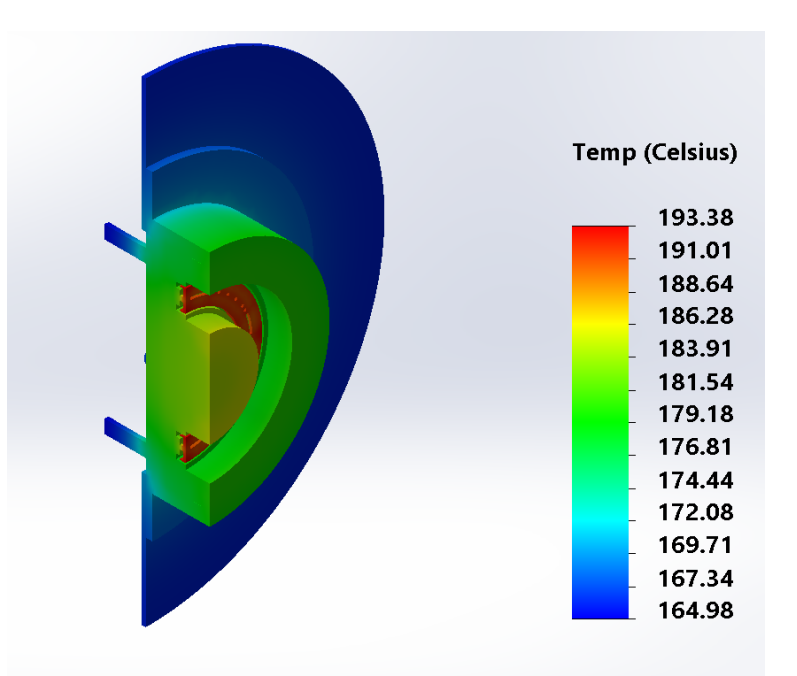

Figura I.46: Simulação do Modelo de Engenharia para a potência de 470,53W com os materiais melhores, com as radiações originárias do Sol e da Terra, com radiador e corte em perspectiva.

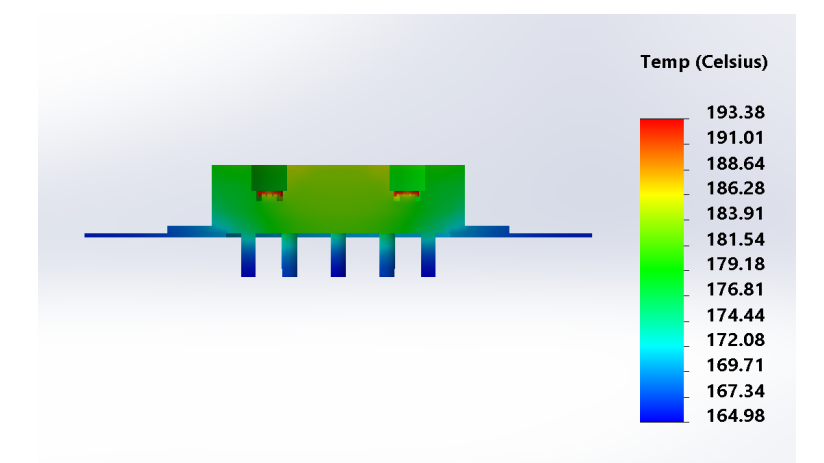

Figura I.47: Simulação do Modelo de Engenharia para a potência de 470,53W com os materiais melhores, com as radiações originárias do Sol e da Terra, com radiador e corte em vista lateral.

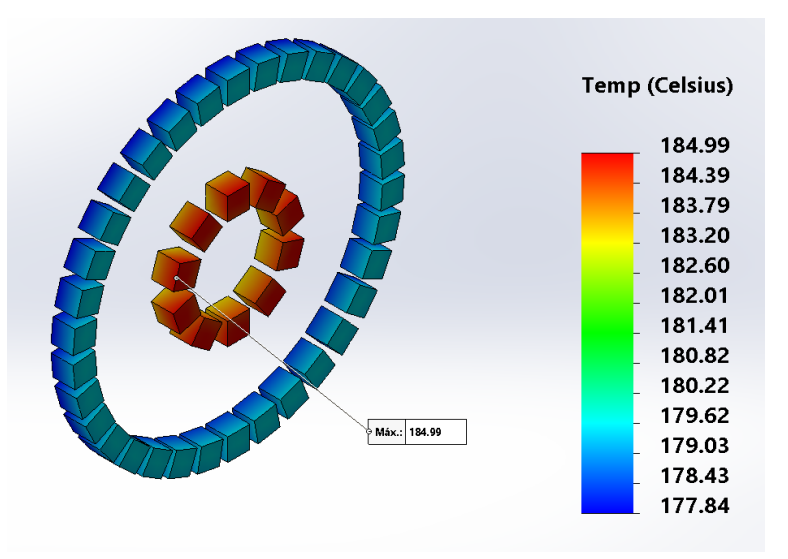

Figura I.48: Imãs da simulação do Modelo de Engenharia para a potência de 470,53W com os materiais melhores, com as radiações originárias do Sol e da Terra e com radiador.

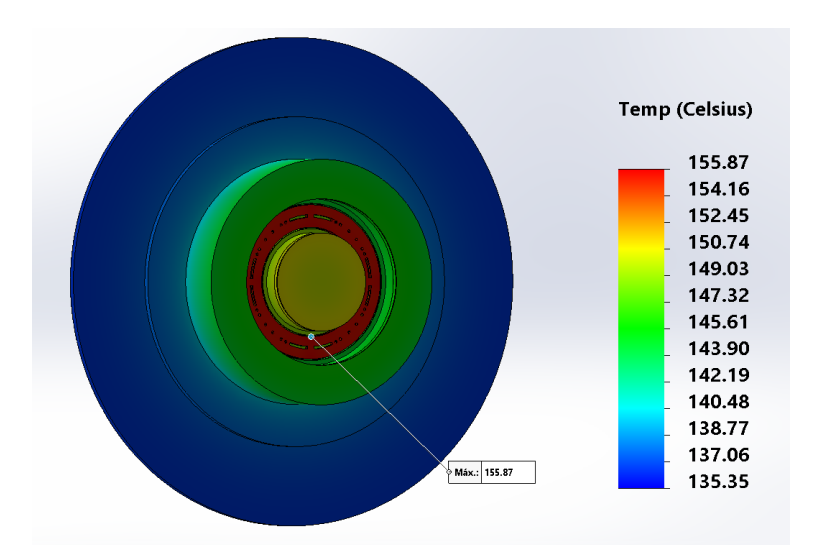

Figura I.49: Simulação do Modelo de Engenharia com Grafite para a potência de 470,53W, com os materiais melhores, com as radiações originárias do Sol e da Terra e com radiador.

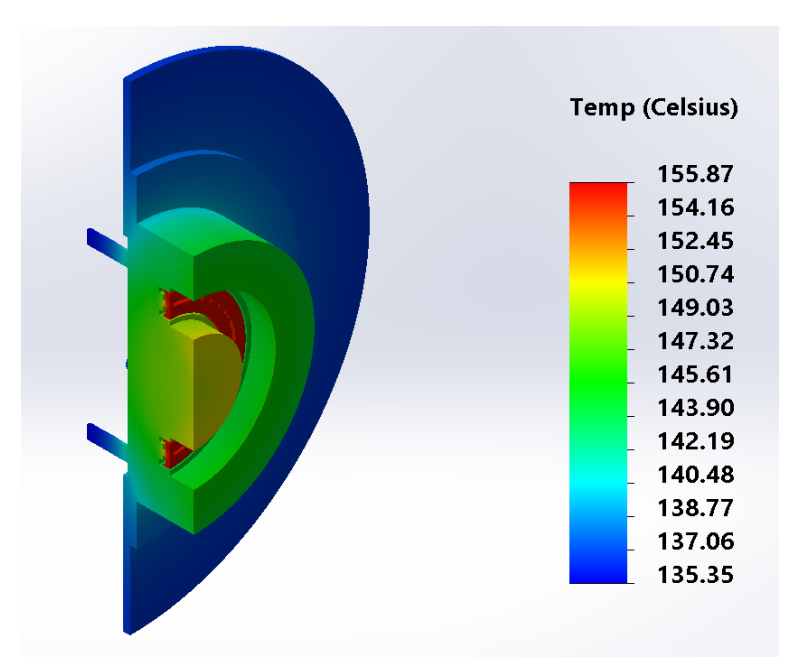

Figura I.50: Simulação do Modelo de Engenharia com Grafite para a potência de 470,53W, com os materiais melhores, com as radiações originárias do Sol e da Terra e com radiador e corte em perspectiva.

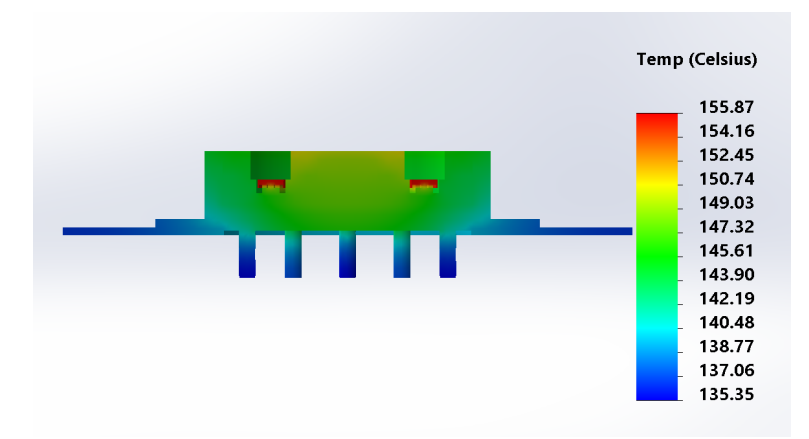

Figura I.51: Simulação do Modelo de Engenharia com Grafite para a potência de 470,53W com, os materiais melhores, com as radiações originárias do Sol e da Terra e com radiador e corte em vista lateral.

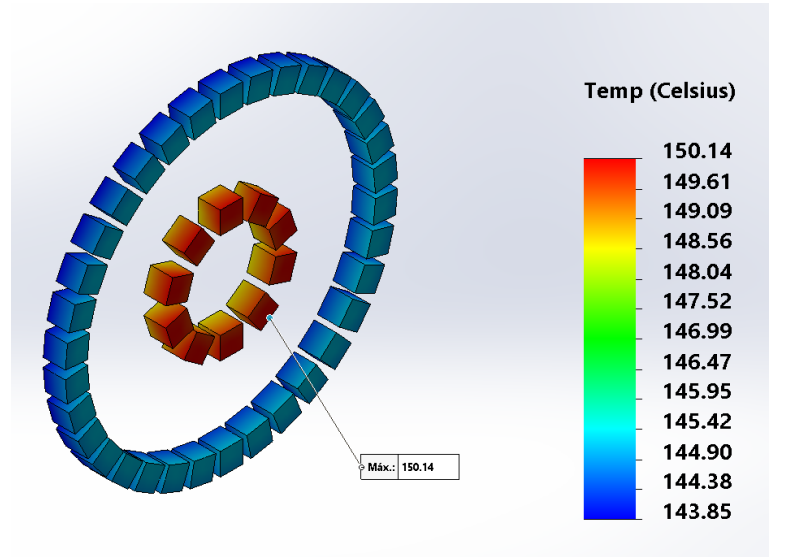

Figura I.52: Imãs da simulação do Modelo de Engenharia com Grafite para a potência de 470,53W, com os materiais melhores, com as radiações originárias do Sol e da Terra e com radiador.

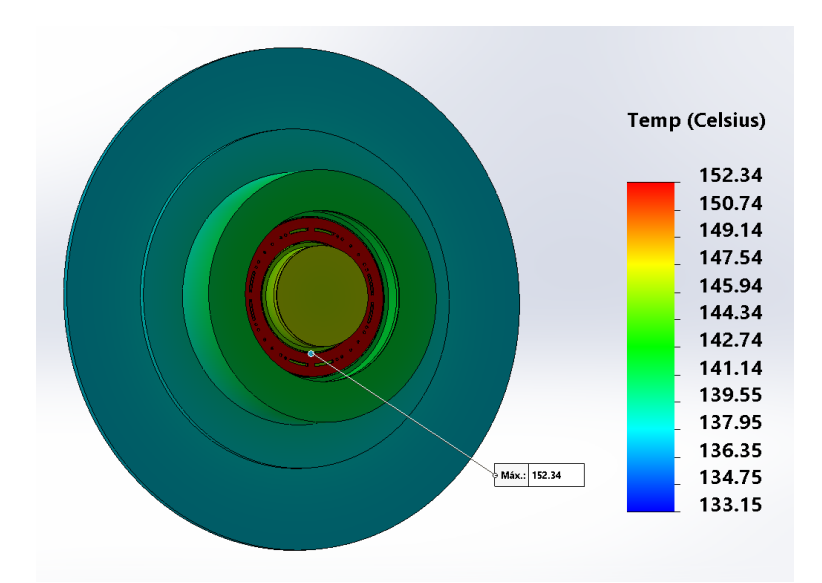

Figura I.53: Simulação do Modelo de Engenharia com Grafeno para a potência de 470,53W, com os materiais melhores, com as radiações originárias do Sol e da Terra e com radiador.

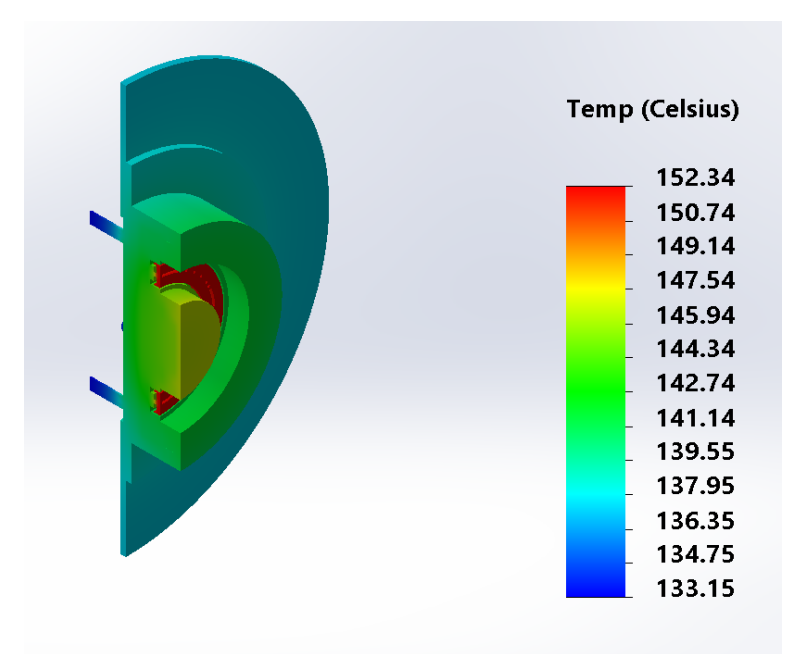

Figura I.54: Simulação do Modelo de Engenharia com Grafeno para a potência de 470,53W, com os materiais melhores, com as radiações originárias do Sol e da Terra e com radiador e corte em perspectiva.

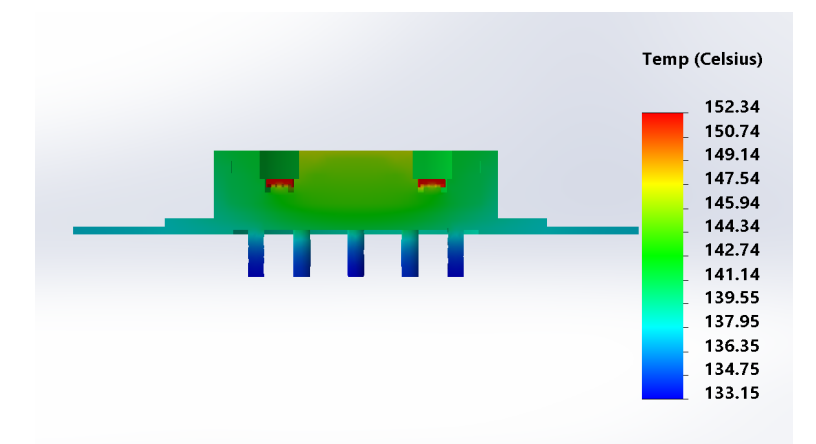

Figura I.55: Simulação do Modelo de Engenharia com Grafeno para a potência de 470,53W, com os materiais melhores, com as radiações originárias do Sol e da Terra e com radiador e corte em vista lateral.

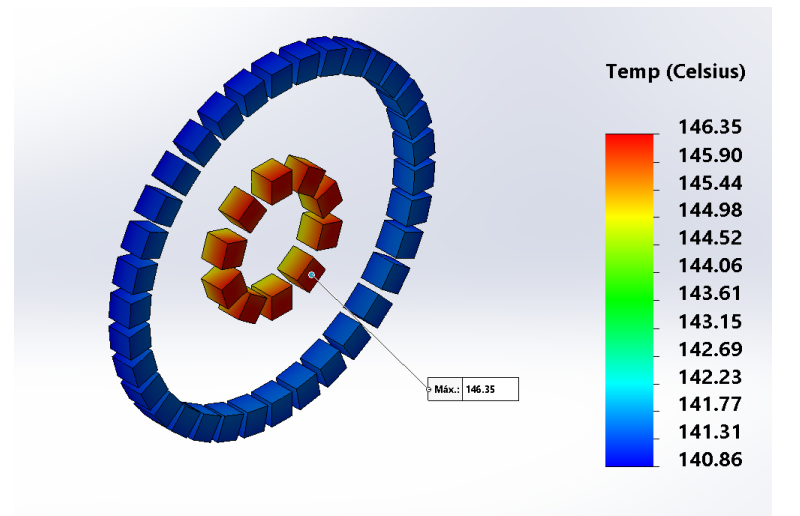

Figura I.56: Imãs da simulação do Modelo de Engenharia com Grafeno para a potência de 470,53W, com os materiais melhores, com as radiações originárias do Sol e da Terra e com radiador.

## **I.2.2 Com os materiais piores**

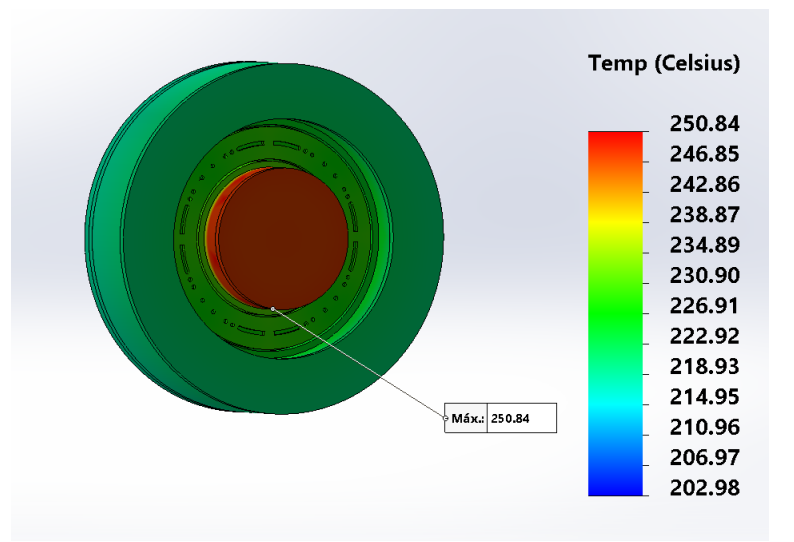

Figura I.57: Simulação do Modelo de Engenharia para a potência de 195,00W com os materiais piores.

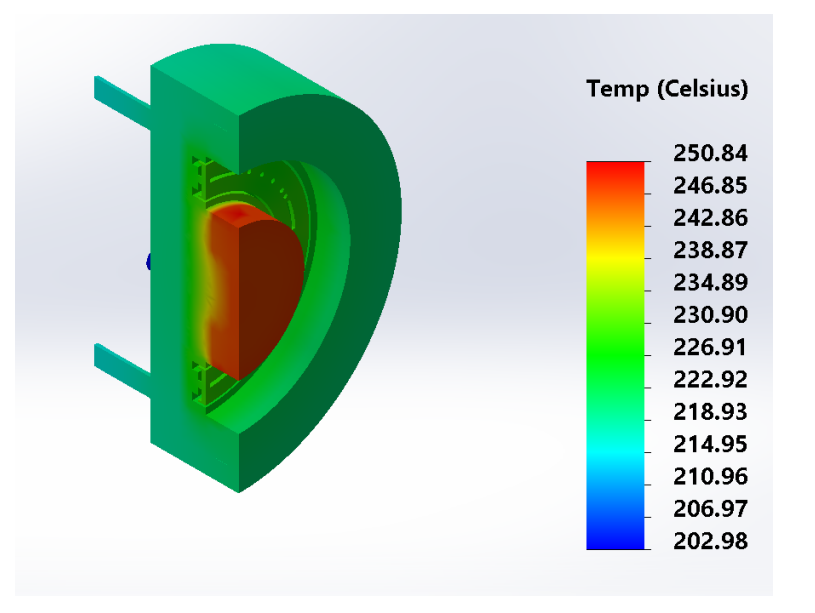

Figura I.58: Simulação do Modelo de Engenharia para a potência de 195,00W com os materiais piores e corte em perspectiva.

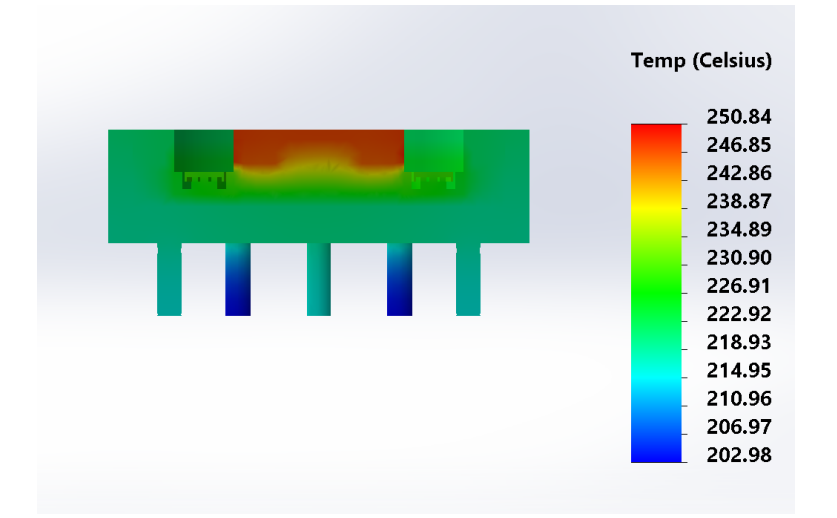

Figura I.59: Simulação do Modelo de Engenharia para a potência de 195,00W com os materiais piores e corte em vista lateral.

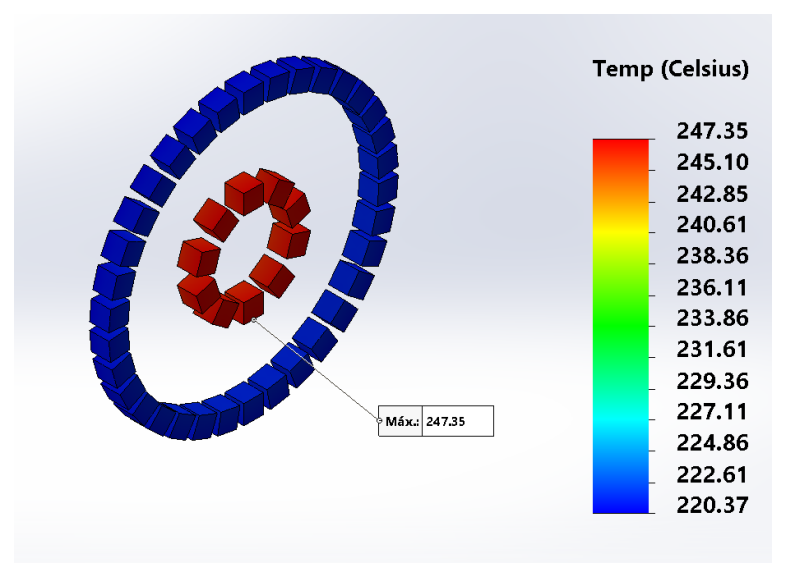

Figura I.60: Imãs da simulação do Modelo de Engenharia para a potência de 195,00W com os materiais piores.

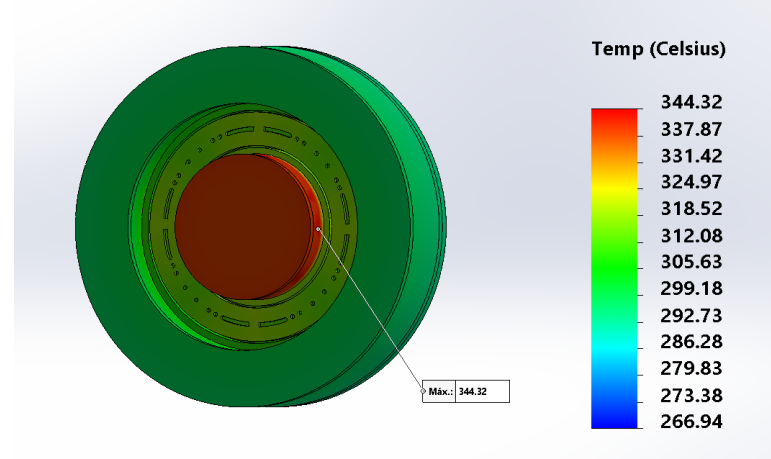

Figura I.61: Simulação do Modelo de Engenharia para a potência de 470,53W com os materiais piores.

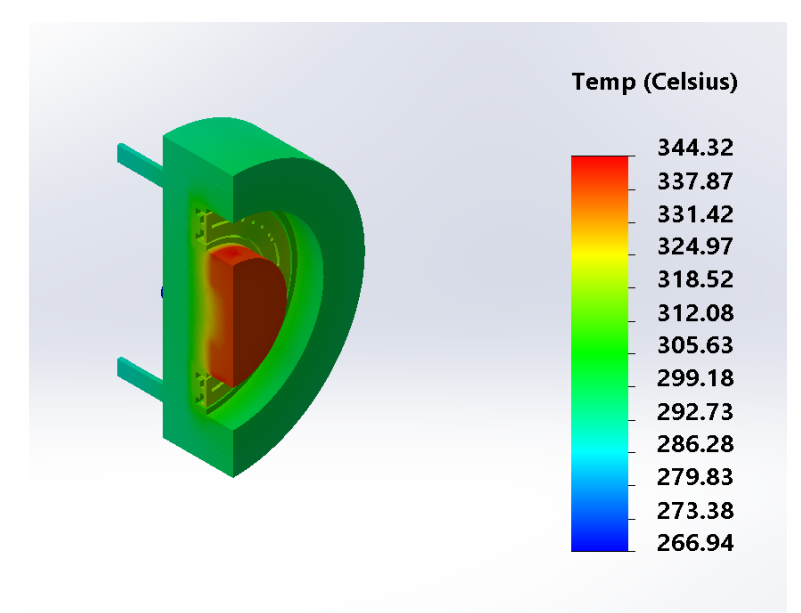

Figura I.62: Simulação do Modelo de Engenharia para a potência de 470,53W com os materiais piores e corte em perspectiva.

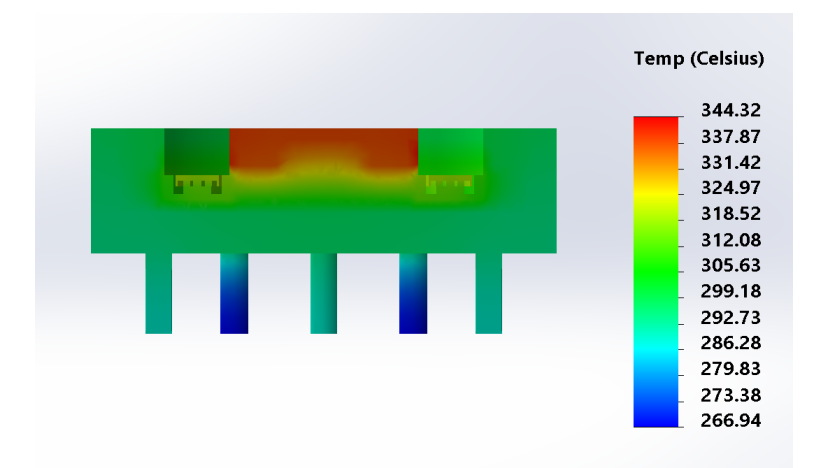

Figura I.63: Simulação do Modelo de Engenharia para a potência de 470,53W com os materiais piores e corte em vista lateral.

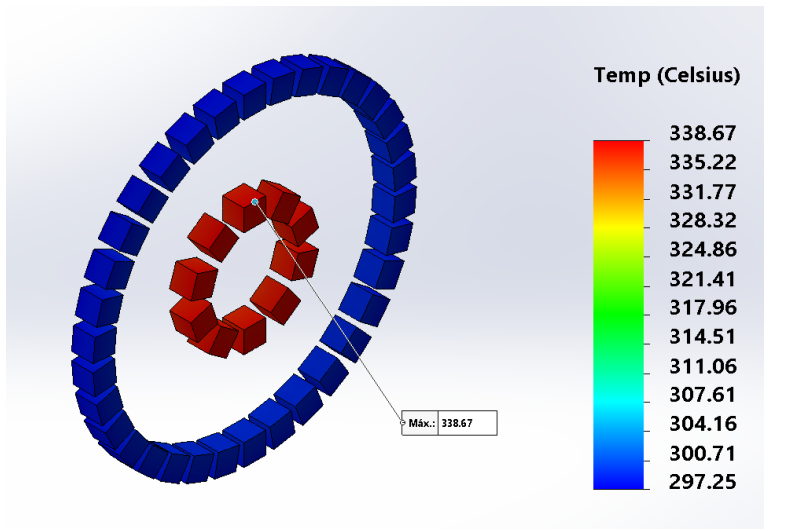

Figura I.64: Imãs da simulação do Modelo de Engenharia para a potência de 470,53W com os materiais piores.

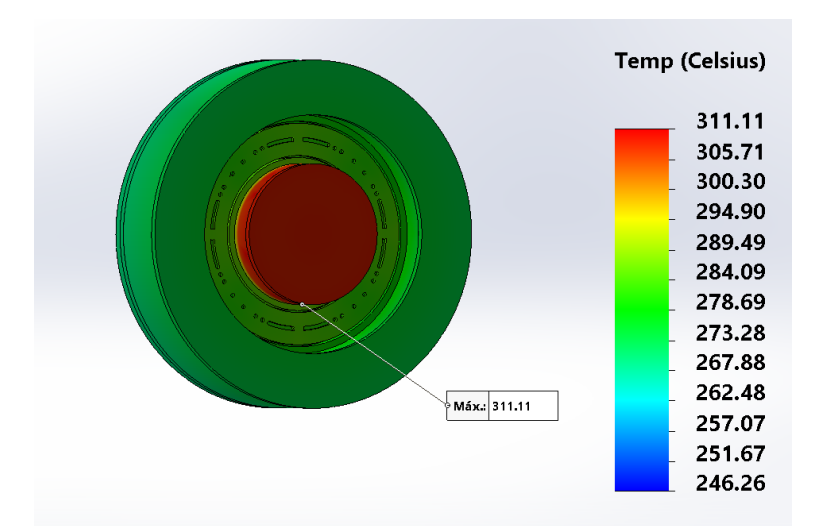

Figura I.65: Simulação do Modelo de Engenharia para a potência de 195,00W com os materiais piores e com as radiações originárias do Sol e da Terra.

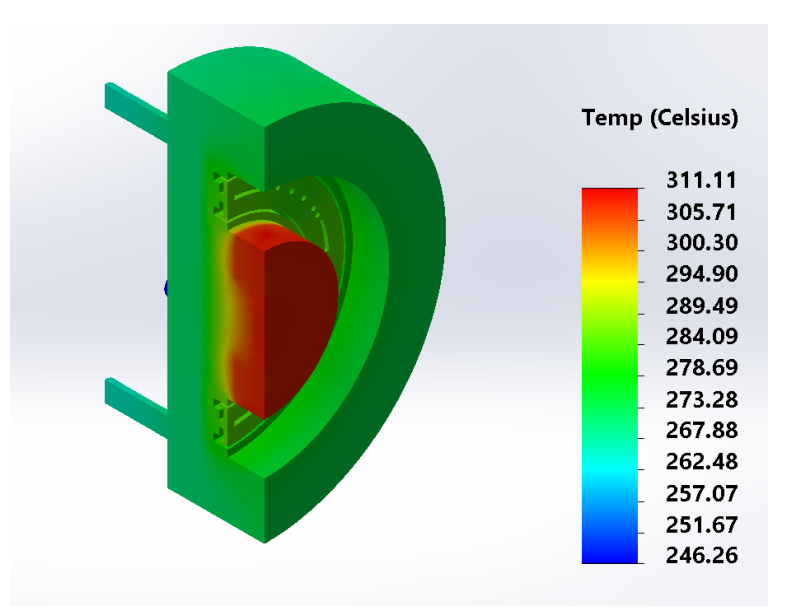

Figura I.66: Simulação do Modelo de Engenharia para a potência de 195,00W com os materiais piores, com as radiações originárias do Sol e da Terra e corte em perspectiva.

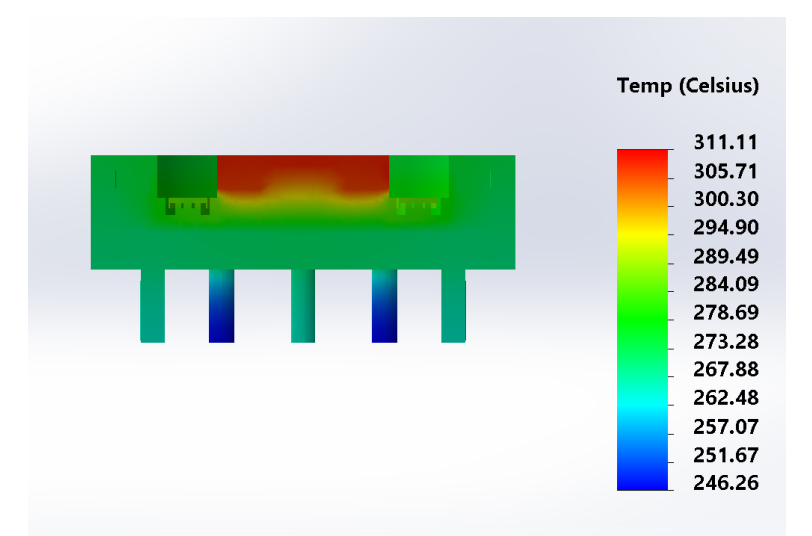

Figura I.67: Simulação do Modelo de Engenharia para a potência de 195,00W com os materiais piores, com as radiações originárias do Sol e da Terra e corte em vista lateral.

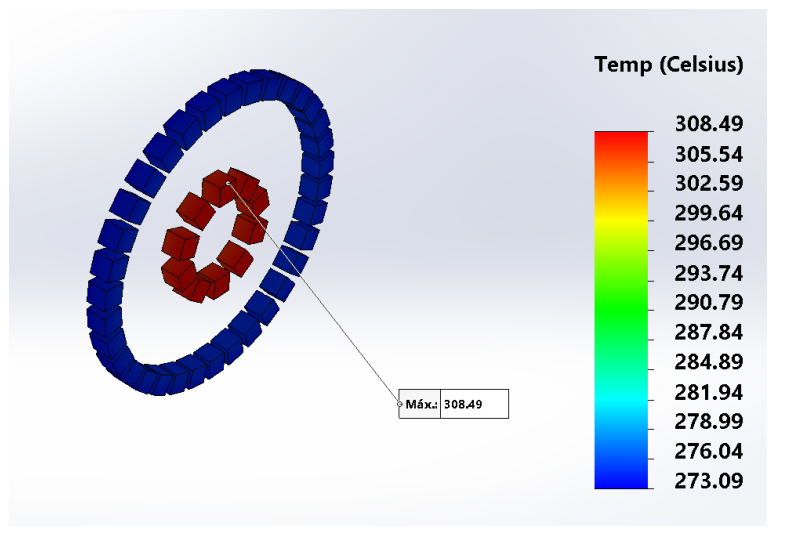

Figura I.68: Imãs da simulação do Modelo de Engenharia para a potência de 195,00W com os materiais piores e com as radiações originárias do Sol e da Terra.

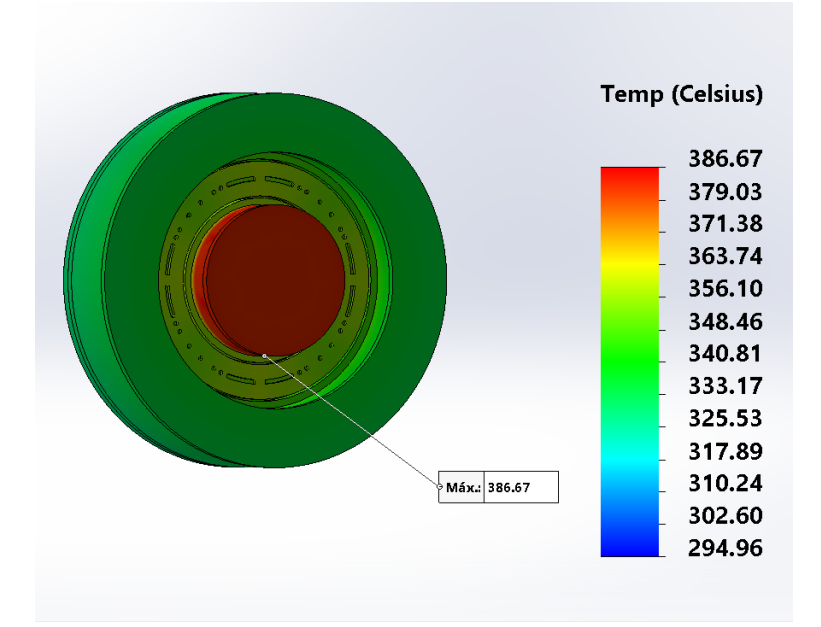

Figura I.69: Simulação do Modelo de Engenharia para a potência de 470,53W com os materiais piores e com as radiações originárias do Sol e da Terra.

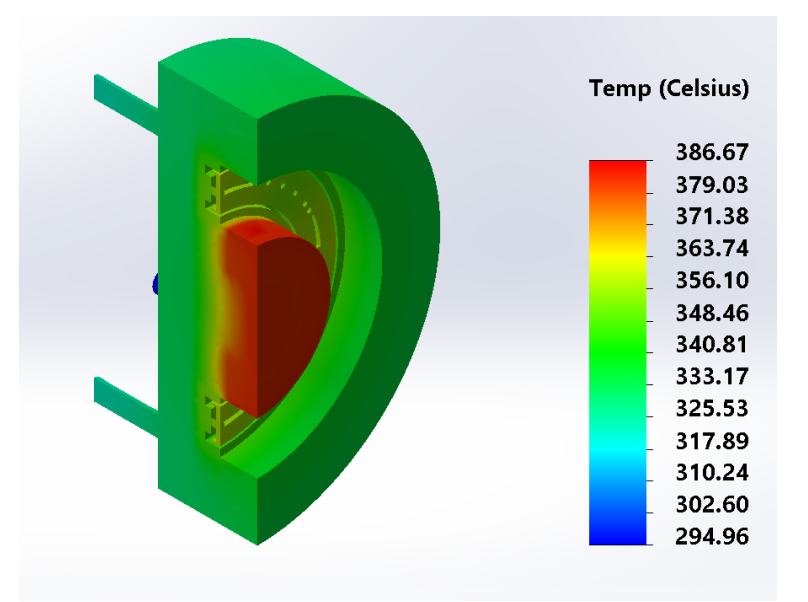

Figura I.70: Simulação do Modelo de Engenharia para a potência de 470,53W com os materiais piores, com as radiações originárias do Sol e da Terra e corte em perspectiva.

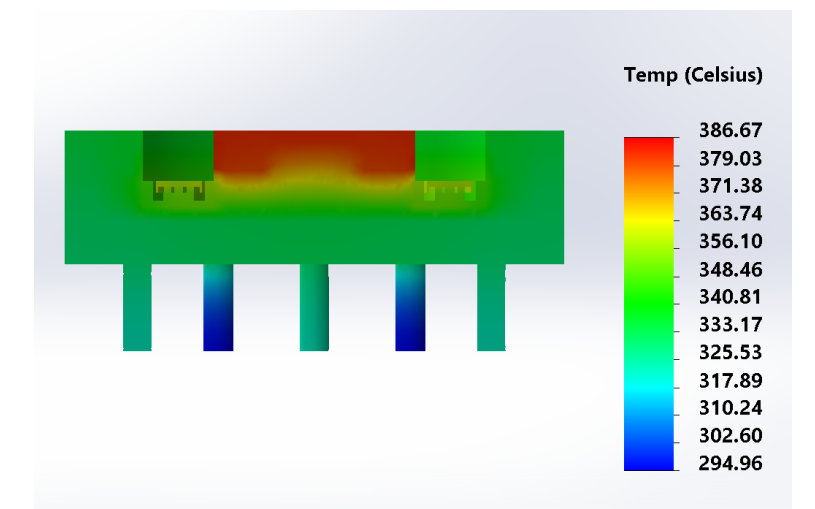

Figura I.71: Simulação do Modelo de Engenharia para a potência de 470,53W com os materiais piores, com as radiações originárias do Sol e da Terra e corte em vista lateral.

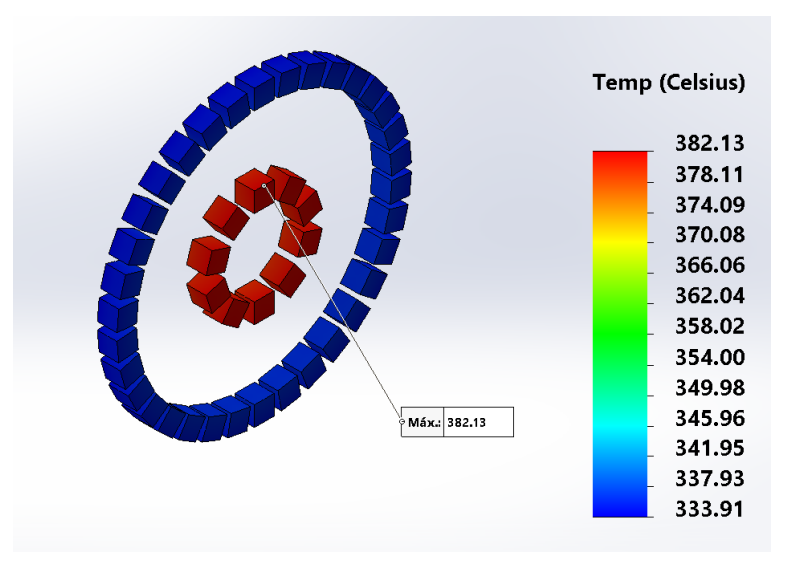

Figura I.72: Imãs da simulação do Modelo de Engenharia para a potência de 470,53W com os materiais piores e com as radiações originárias do Sol e da Terra.

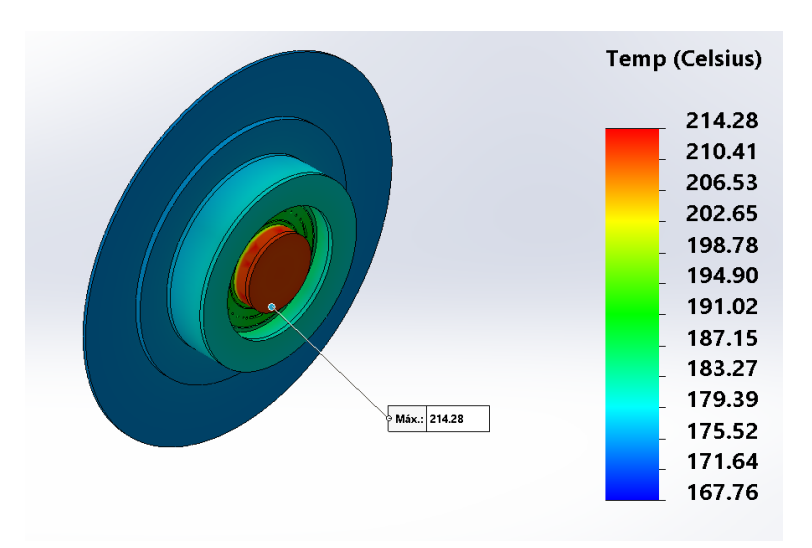

Figura I.73: Simulação do Modelo de Engenharia para a potência de 195,00W com os materiais piores e com radiador.

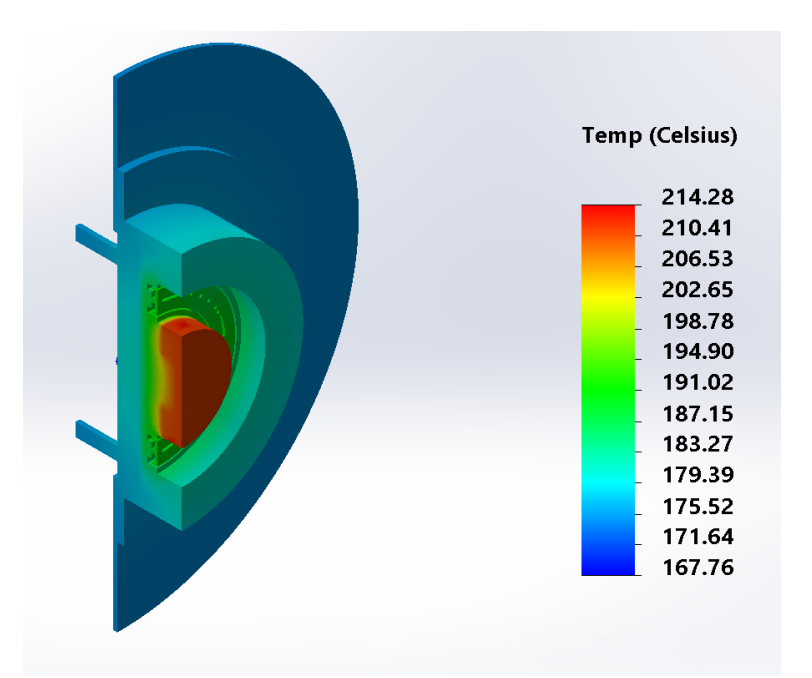

Figura I.74: Simulação do Modelo de Engenharia para a potência de 195,00W com os materiais piores, com radiador e corte em perspectiva.

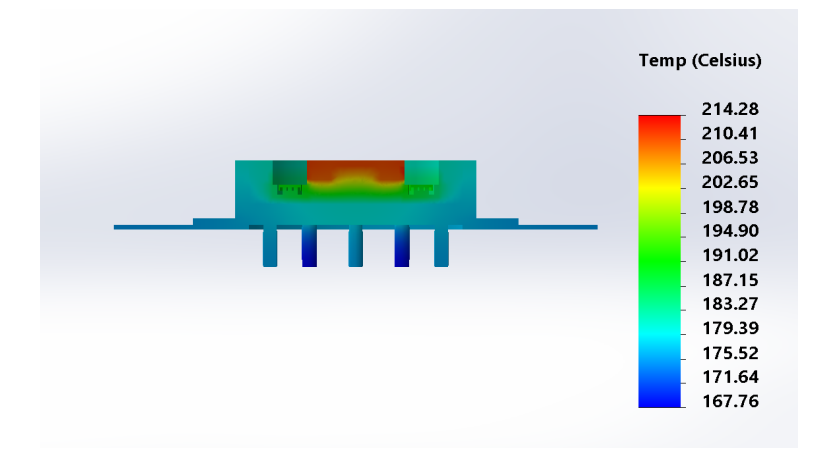

Figura I.75: Simulação do Modelo de Engenharia para a potência de 195,00W com os materiais piores, com radiador e corte em vista lateral.
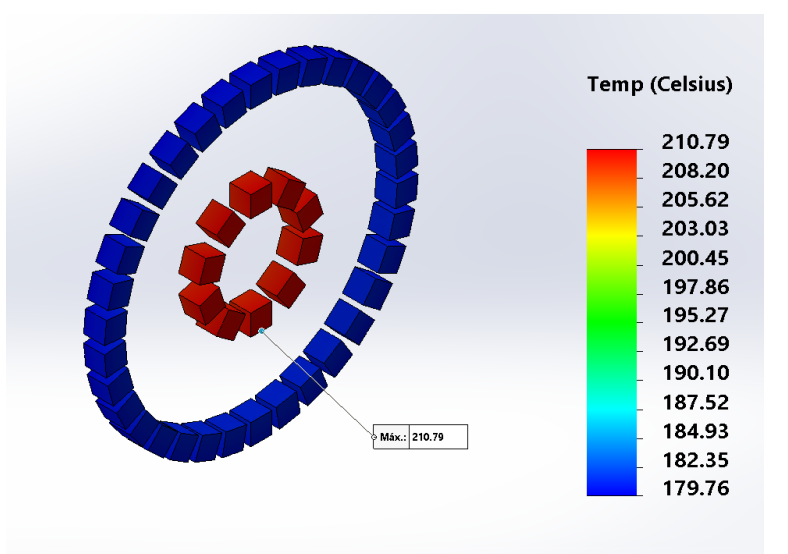

Figura I.76: Imãs da simulação do Modelo de Engenharia para a potência de 195,00W com os materiais piores e com radiador.

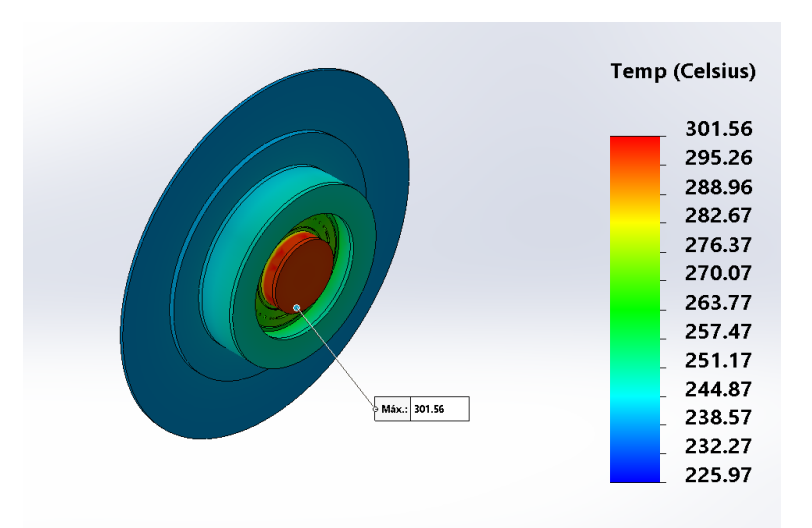

Figura I.77: Simulação do Modelo de Engenharia para a potência de 470,53W com os materiais piores e com radiador.

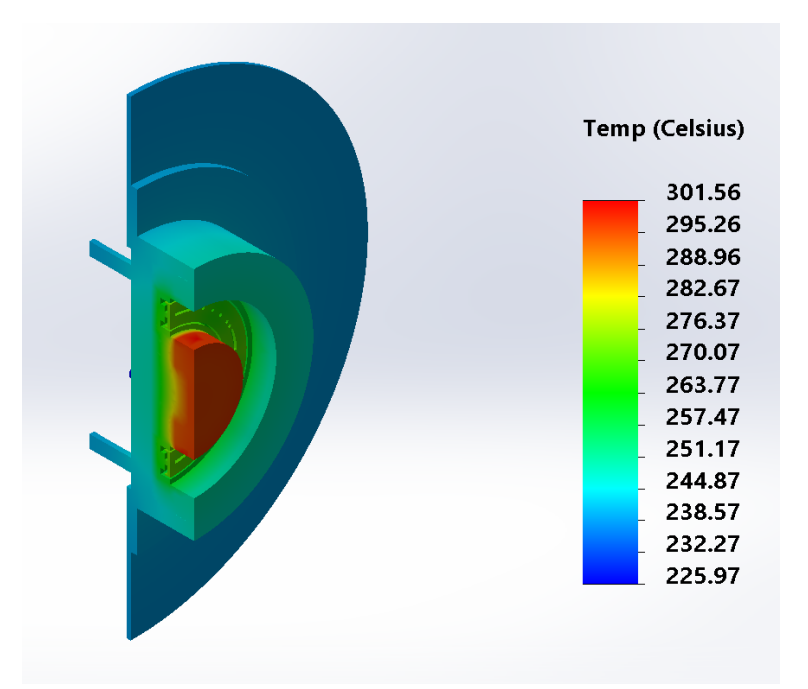

Figura I.78: Simulação do Modelo de Engenharia para a potência de 470,53W com os materiais piores, com radiador e corte em perspectiva.

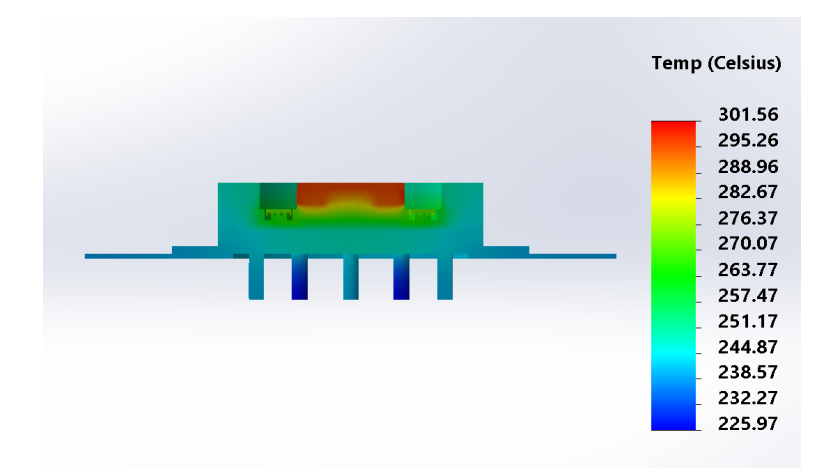

Figura I.79: Simulação do Modelo de Engenharia para a potência de 470,53W com os materiais piores, com radiador e corte em vista lateral.

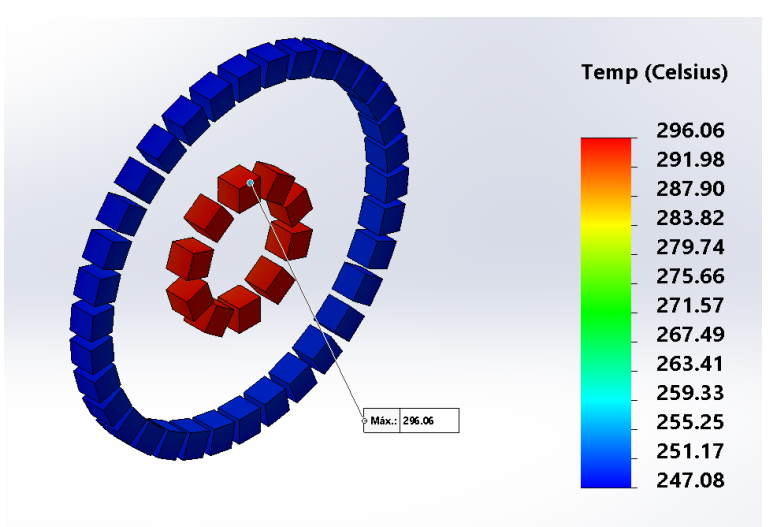

Figura I.80: Imãs da simulação do Modelo de Engenharia para a potência de 470,53W com os materiais piores e com radiador.

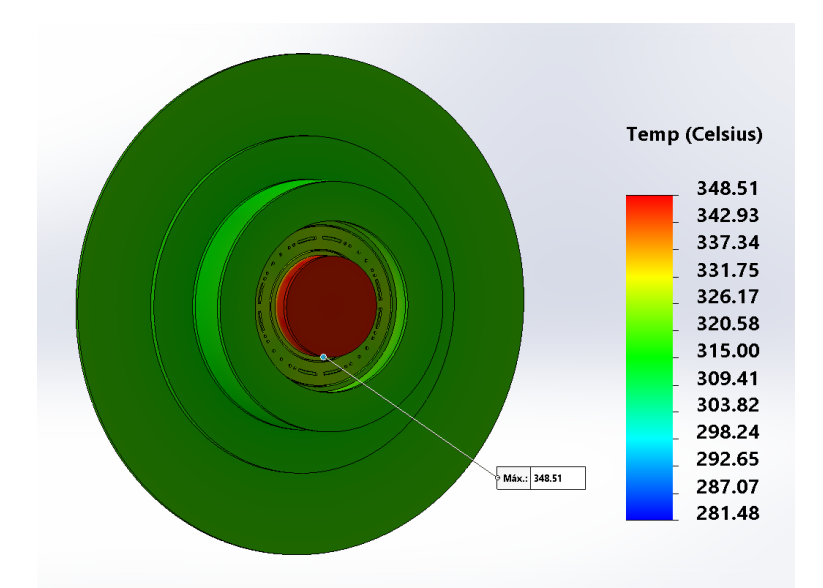

Figura I.81: Simulação do Modelo de Engenharia para a potência de 195,00W com os materiais piores, com as radiações originárias do Sol e da Terra e com radiador.

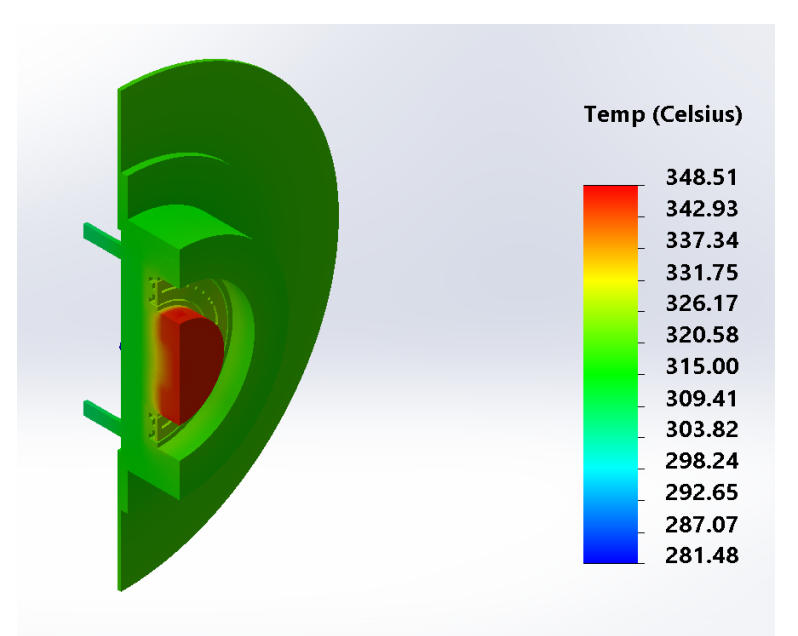

Figura I.82: Simulação do Modelo de Engenharia para a potência de 195,00W com os materiais piores, com as radiações originárias do Sol e da Terra, com radiador e corte em perspectiva.

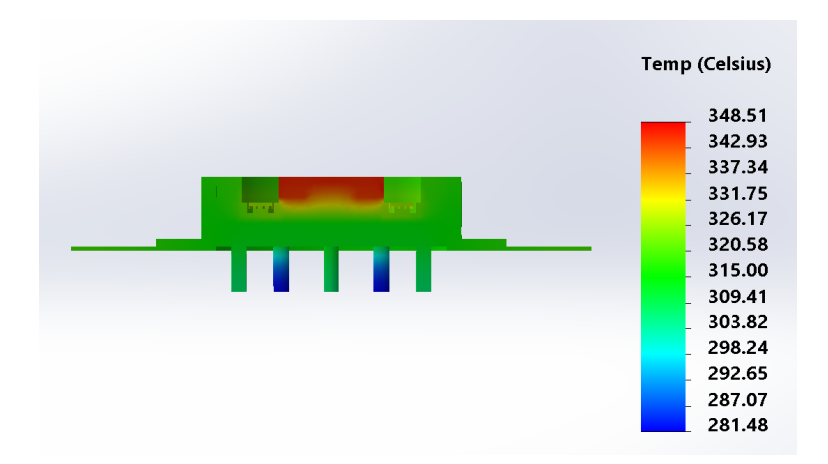

Figura I.83: Simulação do Modelo de Engenharia para a potência de 195,00W com os materiais piores, com as radiações originárias do Sol e da Terra, com radiador e corte em vista lateral.

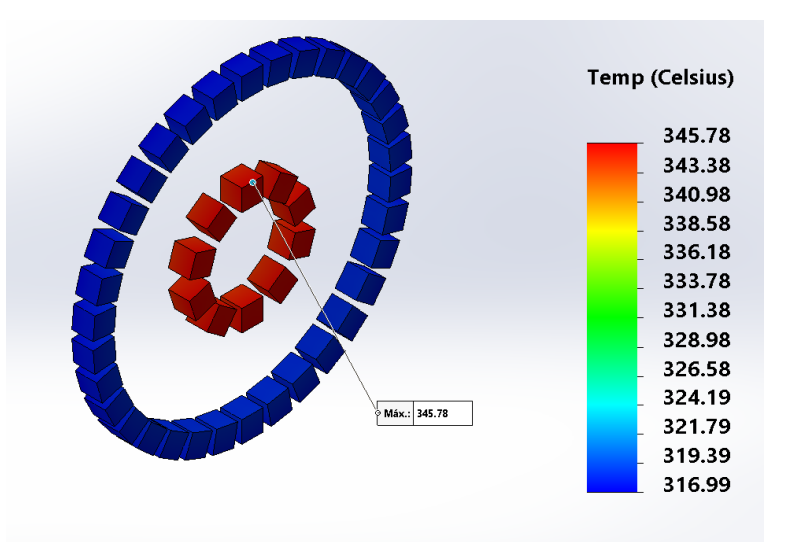

Figura I.84: Imãs da simulação do Modelo de Engenharia para a potência de 195,00W com os materiais piores, com as radiações originárias do Sol e da Terra e com radiador.

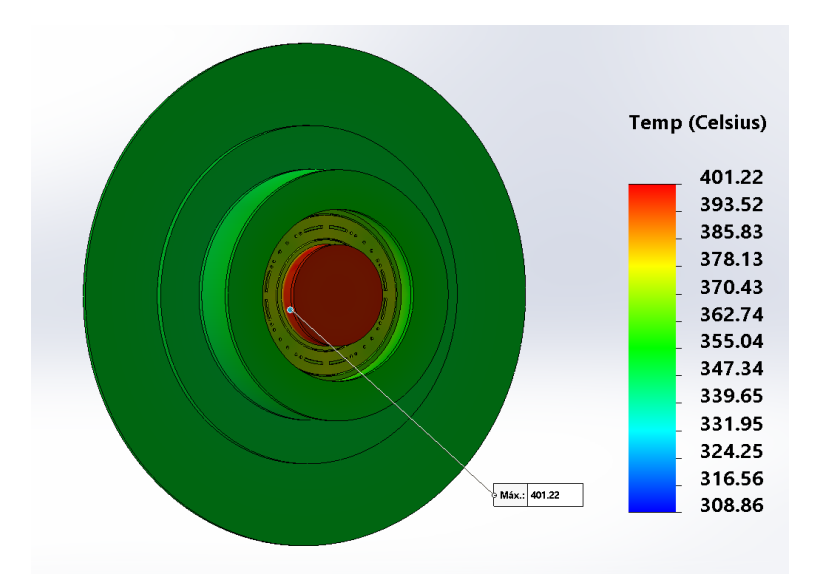

Figura I.85: Simulação do Modelo de Engenharia para a potência de 470,53W com os materiais piores, com as radiações originárias do Sol e da Terra e com radiador.

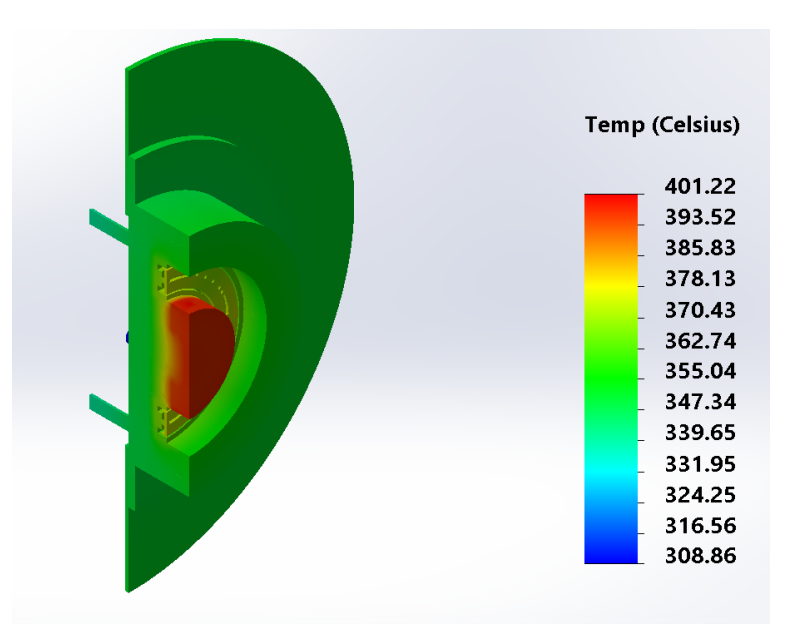

Figura I.86: Simulação do Modelo de Engenharia para a potência de 470,53W com os materiais piores, com as radiações originárias do Sol e da Terra, com radiador e corte em perspectiva.

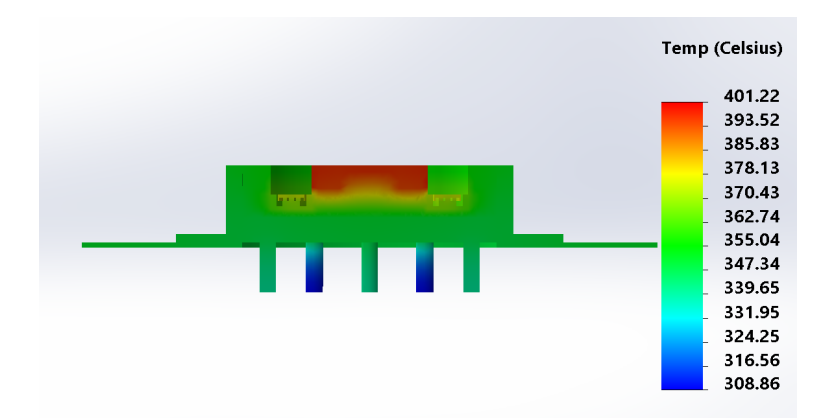

Figura I.87: Simulação do Modelo de Engenharia para a potência de 470,53W com os materiais piores, com as radiações originárias do Sol e da Terra, com radiador e corte em vista lateral.

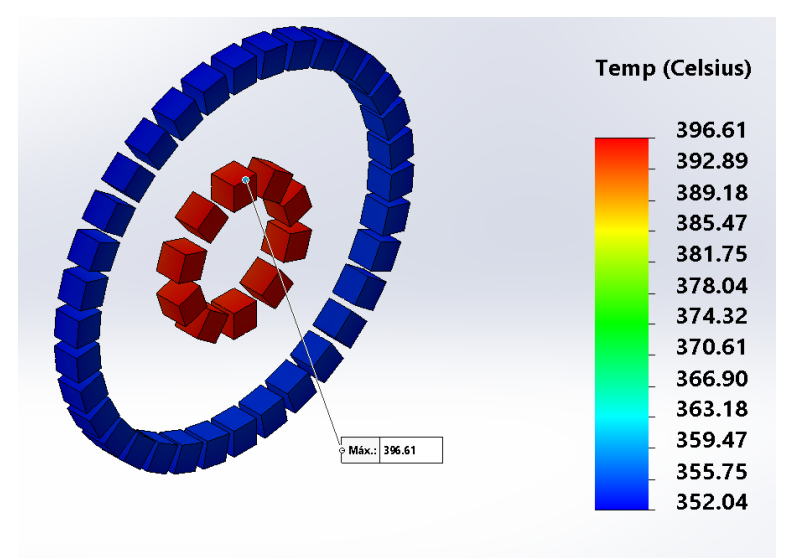

Figura I.88: Imãs da simulação do Modelo de Engenharia para a potência de 470,53W com os materiais piores, com as radiações originárias do Sol e da Terra e com radiador.

## **I.3 OTIMIZAÇÃO DA GEOMETRIA DO RADIADOR**

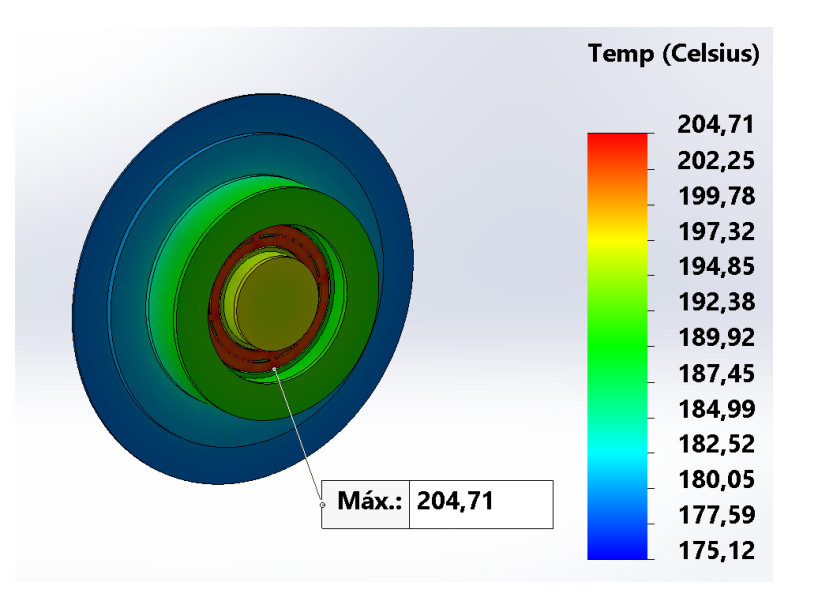

Figura I.89: Simulação do Modelo de Engenharia para a potência de 470,53W, com as radiações originárias do Sol e da Terra, com radiador e para o algoritmo MODE.

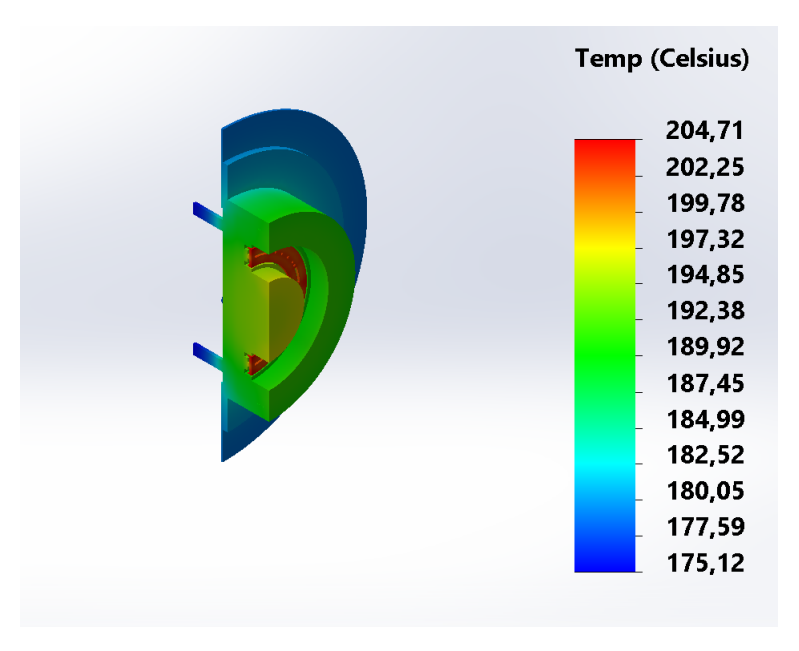

Figura I.90: Simulação do Modelo de Engenharia para a potência de 470,53W, com as radiações originárias do Sol e da Terra, com radiador, com corte em perspectiva e para o algoritmo MODE.

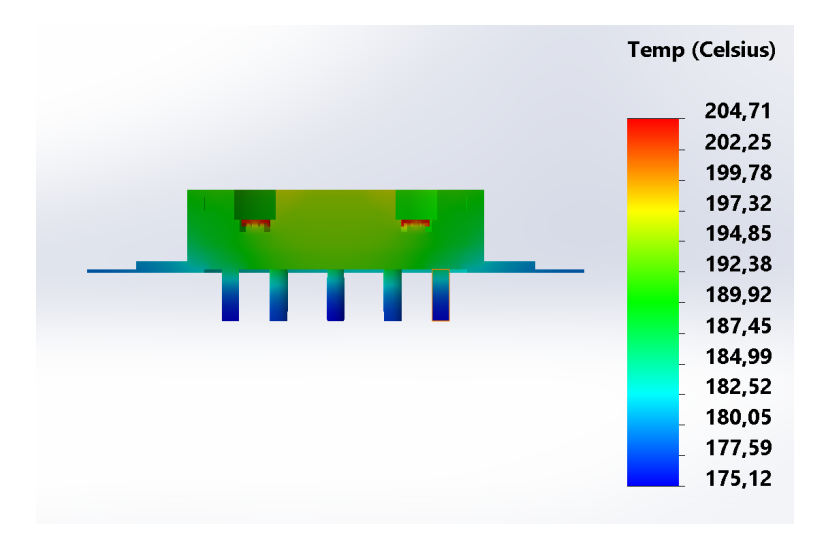

Figura I.91: Simulação do Modelo de Engenharia para a potência de 470,53W, com as radiações originárias do Sol e da Terra, com radiador, com corte em vista lateral e para o algoritmo MODE.

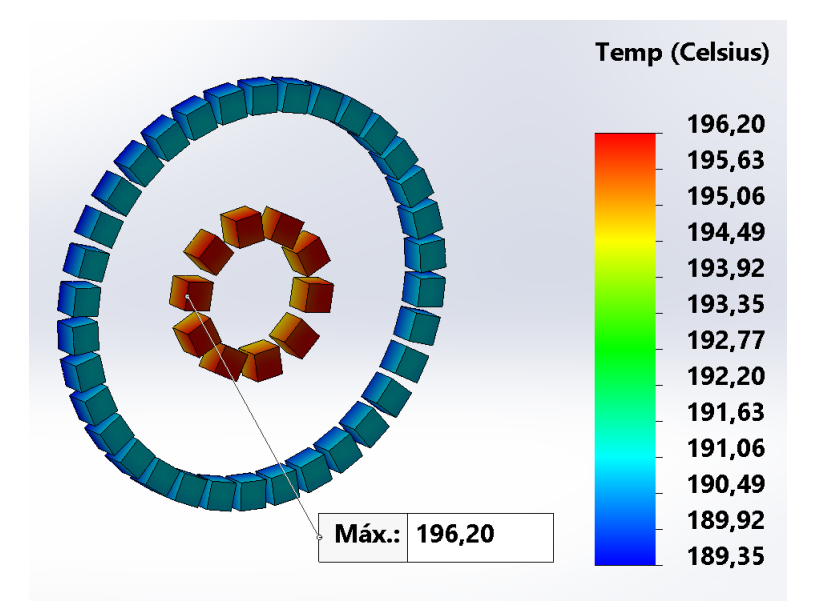

Figura I.92: Imãs da simulação do Modelo de Engenharia para a potência de 470,53W, com as radiações originárias do Sol e da Terra, com radiador e para o algoritmo MODE.

# **II ALGORITMOS BIOINSPIRADOS**

## **II.1 ALGORITMOS MONO-OBJETIVOS**

Algorithm 1 PSO - Otimização por Enxame de Partículas Inicializa-se o enxame de partículas  $X_i(i = 1, 2, ...S)$ Inicializa-se a aptidão de cada agente de busca Determina-se a posição de cada partícula (*pbest*) Seleciona-se o melhor *pbest* como a posição de melhor aptidão global (*gbest*) enquanto  $t \leq Max_{iter}$  faça para  $i \leftarrow 1$  até S faça  $V_{i}^{t+1} = wV_i^t + c_1U_1(\text{pbest}_i^t - X_i^t) + c_2U_2(\text{pbest}_i^t - X_i^t)$ , (velocidade do agente atual)  $X_i^{t+1} = X_i^t + V_i^{t+1}$ , (deslocamento do agente atual) fim para Calcula a aptidão de todos os agentes de busca Atualiza *pbest* de cada partícula Atualiza *gbest* se for o caso Atualiza w  $t \leftarrow t + 1$ fim enquanto

Algorithm 2 DE - Evolução Diferencial

Inicializa-se a população de agentes  $X_i(i = 1, 2, ...S)$ Inicializam-se as constantes F CR Calcula-se a aptidão de agente de busca  $X_{best} \leftarrow$  o melhor agente de busca enquanto  $t \leq Max_{iter}$  faça para  $i \leftarrow 1$  até S faça  $V_i^t = X_{r1} + F_m(X_{r2} - X_{r3})$ , (mutação) se  $rand(0, 1) \leq CR$  então  $U_{i,j}^t = V_{i,j}$  , (cruzamento cromossômico) senão  $X_{i,j}^t$ , (cruzamento cromossômico) fim se se  $F(U_i^t) \leq F(X_i^t)$  então  $X_i^{t+1} = U_i^t$ , (seleção) senão  $X_i^{t+1} = X_i^t$ , (seleção) fim se fim para Calcula-se a aptidão de todos os agentes de busca Atualiza-se  $X_{best}$ , se for caso  $t \leftarrow t + 1$ fim enquanto

#### Algorithm 3 GA - Algoritmos genéticos

```
Inicializa-se a população
Inicializa-se a aptidão de cada indivíduo
Realiza-se a seleção
enquanto critério de parada faça
   Realiza-se o cruzamento genético
   Realiza-se a mutação
   Determina-se a aptidão de cada indivíduo
   Realiza-se a seleção
fim enquanto
```
## **II.2 ALGORITMOS MULTIOBJETIVOS**

Algorithm 4 MODE

```
1 % PROCESSO ITERATIVO
2 for Iter = 1: Config. Iter. Max
3
4 % Gera a populacao filha
5 for xpop = 1: Config. Metaheuristic. Size
6
7 % Cruzamento cromossomico
8 for i = 1: Config. Dimension. Number
\ddot{9}10 % Mantem original
11 if rand() > Config. Metaheuristic. CrossOver
12 Child ( xpop , i ) = P a r ent ( xpop , i );
13
14 % Mutacao
15 e l s e
16 Child (xpop, i) = Mutant (xpop, i);
17 end
18 end
19 end
20
21 % Avalia populacao filha
22 [ J x Child , D at a b a se ] = C o st Function ( Child , D at a b a se , Config );
23
24 % Selecao
25
26 % Populacao
27 \qquad Pop \qquad = [Parent; Child];28 % Funcao – custo
29 JxPop = [JxParent; JxChild];
30
31 % I dentifica ruins
32 PopRM = RoundM (Pop, Config. Domain. Precision);
33 \qquad \qquad [\tilde{\phantom{a}}, \text{ i a }] = \text{unique}(\text{PopRM}, \text{ 'rows '});34
35 % Remove ruins
36 Pop = Pop (ia ;);37 \quad JxPop \quad = JxPop(ia,:);38
39 % Posiciona a populacao
40 \lceil \lceil \ldots \rceil ; \ldots index ] = TruncateIndex (JxPop, Config. Metaheuristic. Size);
41
42 Parent = Pop(index ;);43 JxParent = JxPop(index ; :);44 end
```
#### Algorithm 5 NSGA-2

```
1 for i = 1 : gen
2 % Seleciona os pais
3 \text{ pool} = \text{round}(\text{pop}/2);4 tour = 2:
5 % Processo de seleção
6 parent_chromosome = tournament_selection (chromosome, pool, tour);
7
8 % Executa o cruzamento cromossomico e a mutacao
9 mu = 20;
10 mum = 20;
11 offspring_chromosome = ...
12 genetic_operator (parent_chromosome, ...
13 M, V, mu, mum, min_range, max_range, Parent, JxParent, Database, Config);
14
15 % Populacao intermediaria
16 [main_pop, temp] = size (chromosome);
17 [ offspring_pop, temp] = size ( offspring_chromosome );
18 clear temp
19 intermediate_chromosome(1:main\_pop, : ) =chromosome;
20 intermediate_chromosome(main_pop + 1 : main_pop + offspring_pop, 1 : M+V) = ...
21 offspring_chromosome;
22
23 % Ordenamento por nao-dominacao da populacao intermediaria
24 intermediate_chromosome = ...
25 non-domination-sort-mod (intermediate-chromosome, M, V);
26 % Executa a selecao
27 chromosome = replace_chromosome (intermediate_chromosome, M, V, pop);
28 if \text{rmod}(i, 100)29 c l c
30 fprintf ('%d generations completed \n\cdot, i);
31 end
32 end
```
#### Algorithm 6 MOPSO

```
1 % PROCESSO ITERATIVO
2 while k \leq maxiter
3 % Avalia a funcao – custo
\{Jx\} \{Jx\} \{Dx\}, Database \} = Cost Function (x, Dx) Database, Config \};
5 for i = 1: S6 f x (i,:) = J x Parent (i,:);7 if f(x(i,)) \leq f ind (i,))8 y(i,:) = x(i,:);9 f\_ind(i,:) = fx(i,:);10 end
11 end
12
13 % Atualiza particulas
14 for j = 1:N15 for i = 1: S16 r1 = rand();
r2 = rand();
18 v( i , j ) = w*v( i , j ) + c1 *r1 *( y( i , j ) - x( i , j )) + c2 *r2 *( 10 - x( i , j ));
19 if abs(v(i, j)) > max_v20 if v(i, j) > 021 v(i, j) = max_v;22 e l s e
23 v(i, j) = -max_v;24 end
25 end
26 x(i, j) = x(i, j) + v(i, j);27 x(i, j) = round(x(i, j));28 if (j == 1)29 if x(i, j) > x_{max}130 x(i, j) = x_{max-1};
31 elseif x(i, j) < x_{min1}x(i, j) = x_{min1};33 end
34 end
35 if (i == 2)36 if x(i, j) > x_{max-2}x(i, j) = x_{max}2;38 e l s e i f x(i, j) < x_min_2
x(i, j) = x_{min2};40 end
41 end
42 end
43 end
44 k=k+1;
45 w = w + s \log e;
46 end
```